Universidad Nacional Autónoma de México Escuela Nacional de Estudios Profesionales **ARAGON** 

> Proyecto Para el Mejoramiento de la Confiabilidad y la Conservación de Equipo de Computo del Tipo pccompatibles y cpu vax-vms 11 730 Para el Instituto de Investigaciones Eléctricas Sección México D.F.

# <sup>T</sup>**<sup>E</sup>s** I **s**

Que para obtener el título de INGENIERO MECANICD p r *Victor*  ELECTRICISTA e s e n t a *Espinosa González*  r **FAJJ.A** Df:,.~~J

Director: ING. Luciano Varela Coronel

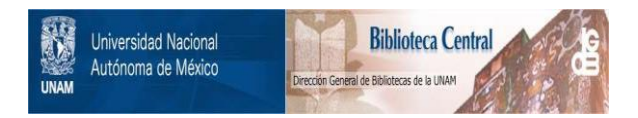

## **UNAM – Dirección General de Bibliotecas Tesis Digitales Restricciones de uso**

# **DERECHOS RESERVADOS © PROHIBIDA SU REPRODUCCIÓN TOTAL O PARCIAL**

Todo el material contenido en esta tesis está protegido por la Ley Federal del Derecho de Autor (LFDA) de los Estados Unidos Mexicanos (México).

El uso de imágenes, fragmentos de videos, y demás material que sea objeto de protección de los derechos de autor, será exclusivamente para fines educativos e informativos y deberá citar la fuente donde la obtuvo mencionando el autor o autores. Cualquier uso distinto como el lucro, reproducción, edición o modificación, será perseguido y sancionado por el respectivo titular de los Derechos de Autor.

TESIS CON FALLA DE ORIGEN

#### I. ANALISIS DE LOS SISTEMAS DE CQNSERVACIQN.

#### 1.1 GENERALIDADES.

Básicamente, podemos<br>conservación como aquellos<br>artefacto, lugar o método, a<br>a (1)\* considerar a los trabajos de "que hay que ejecutar en algún fin de conservar el servicio para

el cual fue disenado"

De esta definición se desprende el hecho de que el objetivo de dichos trabajos es, ante todo, la conservación del servicio, y dichos trabajos es, ante todo, la conservación del servicio, y no como erróneamente se ha creido en muchos casos, la del equipo. Por tal motivo, en las labores de conservación se deben equilibrar tres factores esenciales:

a) calidad económica del servicio

b) duración adecuada del equipo

c) costos mínimos de conservación.

En un equipo, las fallas pueden ser ocasionadas por las siguientes fuentes:

1. El equipo mismo. El equipo mismo puede ser una fuente más o menos importante de fallas, dependiendo de las propiedades físicas y químicas de sus partes, la calidad de los materiales empleados en su fabricación, el diseno de las mismas y la calidad de su instalación en el sitio donde prestará servicio

2. El ambiente circundante. Se torna en fuente de fallas cuando es inadecuado para la operación correcta del equipo. Es necesario proporc!onar un ambiente adecuado al equipo cor. el objeto de reducir las fallas por este concepto

3. El personal que en él interviene. Es una fuente potencial de fallas cuando su destreza manual o capacidad de razonamiento lógico son de baje nivel; también cuando existe desconocimiento o negligencia en la forma de operar y conservar o cuando se hacen modificaciones al diseño original con el fin de ampliarlas o interrelacionarlas con otras.

En cualquier caso, el personal destinado al efecto es el responsable de la buena conservación del equipo, ya que su trabajo se enfoca o evitar la pérdida del servicJo que presta este, que es la verdadera misión de sistema en cuestión.<br>Resulta inadmisible suponer que cualquier otra operación tenga<br>prioridad sobre las labores de conservación, a no ser que se<br>trate de una emergencia. En resumen, pode

 $(1)$ 

intervenido lo menos posible"

<sup>\*</sup> Las referencias bibliográficas correspondientes, indicadas por números entre paréntesis, se enlistan en la sección D (Bibliograf1al.

#### 1.2 OBJETIVOS.

Los objetivos de los sistemas de conservación pueden ser muy variados y diferir de una empresa a otra, e incluso en periodos de tiempo distintos dentro de una misma empresa. En. resulta imprescindible definirlos exactamente todo caso. porque, seqún sean éstos, así también variará el tipo de sistema a emplear y el modo en que se debe proceder para alcanzarlos.<br>Sin importar la naturaleza de la empresa, el objetivo principal es conseguir el máximo de disponibilidad de los equipos para las actividades de producción, comprendiendo no solo la manufactura<br>de productos, sino también la prestación de servicios de diversa No obstante, existen una serie de factores indole. particulares propios de cada empresa y que afectan profundamente el modo en que se ejecuta la función de conservación, y son:

- tamaño de la empresa y su disposición física
- tipo de proceso
- medio ambiente
- edad media del equipo e instalaciones
- porcentaje de utilización del equipo
- paros laborales, huelgas y vacaciones
- costo total de parada por avería
- grado de especialización del personal destinado a la conservación
- factibilidad de conseguir pólizas de servicio
- volúmen, características y seguridad de la información manejada, específicamente para equipo de cómputo.

Para cada caso particular, la lista anterior facilita el hecho definir los objetivos a consequir. Fundamentalmente, de. estos objetivos se dividen en dos categorías: técnicos y económicos, que no pueden establecerse aleatoriamente, por la variabilidad antes mencionada. A continuación se da una serie de puntos de consideración para la determinación de esos objetivos, de acuerdo a las circunstancias del caso.

a) técnicos

- conservar el equipo e instalaciones en condiciones óptimas
- asequrar su funcionamiento sin averias, sin importar costos
- reducir la pérdida de disponibilidad por avería a un limite aceptable
- obtener del equipo e instalacioner el máximo de rendimiento dentro de un plazo preestablecido con alto grado de calidad
- mantener una limpieza absoluta del equipo e instalaciones en todo momento.

 $\overline{2}$ 

- b) económicos
	- reducir los gastos de conservación al mínimo y<br>mantenerlos dentro de los límites de un presupuesto<br>- minimizar los costos de indisponibilidad por avería<br>- asignar partidas presupuestales para cada componente<br>del equipo e
	-
	- de utilización.

.<br>De acuerdo al tipo de empresa de que se trate, estos objetivos<br>deberán revisarse periódicamente dentro de un plazo de tiempo deberán revisarse periódicamente dentro de un plazo de tiempo específico. orporinios.<br>Generalmente, los beneficios a obtener no son cifrables de<br>manera directa e inmediata, pero entre ellos podemos citar los siguientes: manera directa e inmediata, pero entre ellos podemos citar los

l. menor retraso en la ejecución del trabajo

- 2. mayor vida del equipo e instalaciones
- J. prestación eficaz del servicio
- 4. disminución de accidentes<br>5. mejores relaciones laborales.
- 

1. *3* TEORIA DE LOS SISTEMAS DE CONSERVACION.

Como se mencionó anteriormente, la conservación implica todas las acciones necesarias para preservar el funcionamiento de un equipo *o* para reestablcerlo en una condición especifica. Desde que los requerimientos de la conservación son a menudo determinados por personas para los que resulta más importante lo eque pueda percibirse de un sistema especialmente destinado para<br>ello, que las acciones ejecutadas, el término "servicio" es<br>frecuentemente aplicado para describir tanto a la conservación del equipo como a las relaciones con los usuarios. El objetivo de un buen sistema de conservación debe ser ~optimizar la ( 15)

disponibilidad operativa contra el costo" La disponibilidad operativa (A ) es la probabilidad de que el *o* 

sistema opere correctamente cuando sea solicitado desde el medio ambiente operativo actual. Es expresada por la fórmula siguiente:

MTEM 1.1 *o* MTBM + MD'!"

donde MTBM (Mean Time Between Maintenance): tiempo medio entre acciones conservativas, que comprende al tiempo medio entre fallas V.TBF (Mean Time Between Failures), que indica la confiabil!dad del equipo

MDT (Mean Down Time): tiempo medio de parada, que incluye tiempos por acciones administrativas y de carácter loqistico, y tiempos por conservación preventiva y correctiva)

Como se examinará posteriormente, la conservación preventiva abarca al conjunto de acciones destinadas a la preservación de un equipo bajo condiciones especificas mediante la realización de inspecciones sistemáticas y detección y prevención de fallas en etapas tempran3s. La conservación preventiva está incluida dentro de una clasificación más general, que se conoce como conservación programada o preplaneada SM (Scheduled Maintenance); en contraste con la conservación no programada UM (Unscheduled Maintenence), en la cual las acciones conservativas son realizadas como resultado de la existencia de una falla y el buscar el reestablecimiento de un equipo bajo una condición conoce con el nombre de conservación correctiva o de emergencia. La conservación programada incluye a su vez a la conservación autoprogramada SSM (Self Scheduled Maintenance) y como un grupo<br>aparte, a la conservación predictiva PDM (Predictive la conservación predictiva Maintenance).

En la figura 1.1 se muestra una curva que describe el comportamiento tipico de la confiabJ.lidad de un equipo durante su ciclo de vida. Esta curva se divide en tres periodos fundamentales, que son:

- a) periodo de fallas tempranas, donde la razón de fallas se decrementa hasta alcanzar un valor minimo que es constante para el siguiente periodo, y en el que los<br>constante para el siguiente periodo, y en el que los calidad en la manufactura del equipo o por defectos introducidos al prestarles servicio.
- b) periodo de fallas aleatorias, donde la razón de fallas es constante y la probabilidad de ocurrencia de un gran número de catsas potenciales de fallas es muy pequeña.
- c) período de desuso, donde la razón de fallas se incrementa notablemente hasta el final de la curva, *¡* en el que las fallas son originadas por fatiga, erosión, y<br>otros cambios en las propiedades físicas y químicas de los diversos componentes del equipo, que aparecen conforme transcurre el tiempo o los ciclos de operaciór..

De un análisis más profundo de la curva anterior, se desprende el hechc de que resulta imposible establecer un tiempo<br>el hechc de que resulta imposible establecer un tiempo<br>específico para la ejecución de las labores de conservación, dado que las fallas pueden ocurrir en cualquier montente, y si no<br>son atendidas oportunamente, pueden resultar en una disminución:<br>de la productividad y en un aumento excesivo del costo del equipo. Por otra parte, si las labores de conservación son

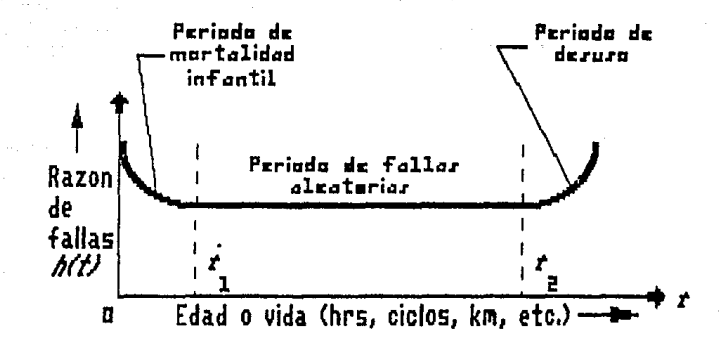

 $a)$ 

# FIGURA 1.1 CURVA CARACTERISTICA DE CICLO DE VIDA

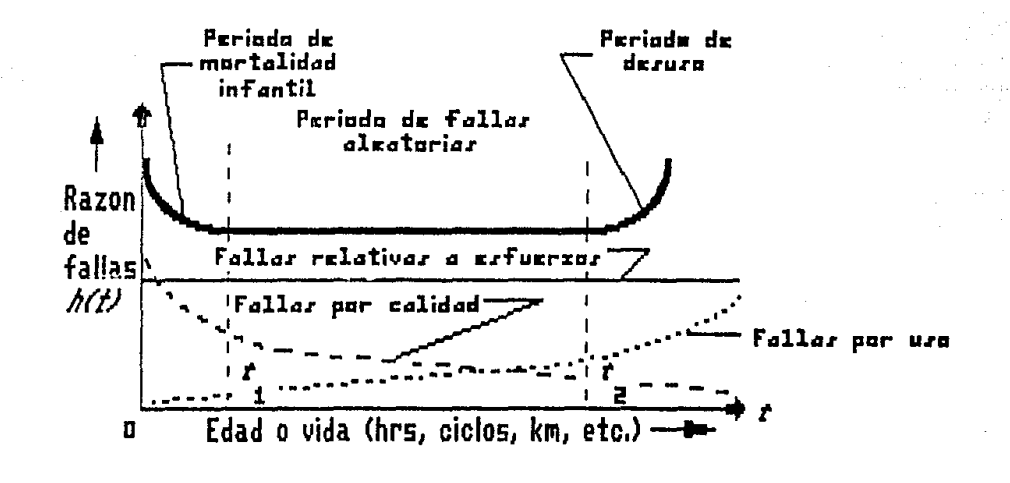

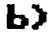

 $\frac{1}{2}$ 

FIGURA 1.1 CURVA CARACTERISTICA DE CICLO DE VIDA

programadas con excesiva frecuencia, puede incurrise en costos extremadamente elevados y en problemas que de otro modo no  $(15)(1)$ 

hubieran aparecido. Por tal razón algunos autores recomiendan "observar si existe alguna falla; verificar la condición de los componentes críticos, y si están trabajando **correctamente. no tocarlos!•.** 

#### 1.4 CLASIFICACION.

Aún cuando no existe empresa o institución alguna donde se<br>aplique exclusivamente un sólo sistema de conservación, y dada<br>la amplia gama de posibilidades a elegir en función de la<br>eficacia, confiabilidad y calidad del serv establecido varios críterios de clasificación de los sistemas<br>conservativos, a pesar de la dificultad que ello implica. En conservativos, a pesar de la dificultad que ello implica. vista de esa gran diversidad, se ha optado por seguir el de uso

(5) (9) más generalizado i i , conocido como "criterio técnico", el cual los divide según se indica en el siguiente cuadro.

cuadro l.l Clasificación y características más importantes de **los sistemas de conservación.** 

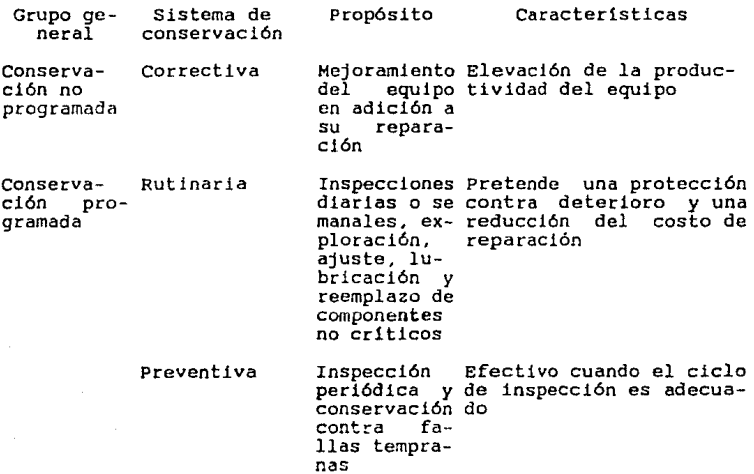

Cuadro l.l Continuación.

Grupo ge- Sistema de **neral conservación**  Propósito Caracteristicas

Predictiva

Intenta un Costos mínimos por consistema **conservación**  nes ideales; sin embargo libre de servación bajo condicioel costo del equipo de revisión, inspección *y*  **monltoreo es elevado** 

#### 1.5 CARACTERISTICAS.

l.S.l CONSERVACION NO PROGRAMADA.

l.S.l.l CORRECTIVA.

Existe cierta confusión acerca de este término, *ya* que algunos autores lo aplican a las actividades dirigidas a corregir las averias que se detectan en las inspecciones periódicas de la conservación rutinaria, dejando el equipo en condiciones "precarias" de funcionamiento. Sin embargo,<br>consideraremos la conservación correctiva como "una serie de<br>trabajos que es necesario ejecutar en las instalaciones,<br>aparatos o equipo a nusetro cuidado, cuando ésto  $(1)$ 

**cir, cuando ya es necesario recuperar el servicio'' , con** auxilio de toda la información di3ponible sobre las condiciones de operación de éstos, las causas que motivaron su avería,<br>costos de información y parada, etc.<br>Las actividades dentro de un sistema de conservación correctiva pueden agruparse desée dos puntos de vista: económico *y* 

 $(8)$ <br>técnico técnico Desde el punto de vista económico, y con fines de control de costos, dichas actividades se dividen en:

- **a) Conservdción directa. Comprende lon trubajos para la corrección dt las fallas en los equipos, las cuales**  están intimamente relacionadas con la utilización de los **mismos**
- bJ Conservación indirecta. Compronde actividades de experimentac16n y modificnción del equipo e instalaciones tendientes a evitar fallas repetitivas. sin adquirir el carácter de una conservación preventiva propiamente dicha
- c) Conservación general. Abarca todo el trabajo de **correctiva que se aplica a instalaciones 1 equipos**

#### auxiliares.

Desde el punto de vista técnico, las actividades dentro del sistema de conservación correctiva se dividen en:

1. Conservación correctiva<sub>,</sub> periódica. Realiza correciones y reemplazos de relativa importancia en intervalos periódicos espaciados aleatoriamente.

*2.* Conservación correctiva o de emergencia. Constituye el grueso de las actividades dentro de un sistema de conservación correctiva *y* se genera por la presencia de fallas en el equipo e instalaciones.

(4)<br>Otros autores clasifican los trabajos de consezvación correctiva en conservación correctiva ligera y conservación correctiva a fondo, "dependiendo de la importancia de los este caso, es posible emplear dos tipos de personal: de escasa preparación en atención a los trabajos de conservación correctiva ligera, *y* de elevada preparación para los trabajos de conservación correctiva a fondo.

El sistema de conservación correctiva parte de la existencia de un sistema de conservación ya implantado, es decir, es un sistema complementario adosado al principal que actúa a mediano plazo sobre las actúa adosado produc sobre las actividades productivas, disminuyendo<br>lemente la carga de trabaio en el sistema principal. Se sensiblemente la carga de trabajo en el sistema principal. controla através de reportes ~equipo fuera de servicio•• que deben ser atendidos de inmediato, pues de lo contrario significarían la suspensión de un servicio. Este tipo de es encervación, por su falta de programación y planeamiento, es la<br>más cara; de ahí que deba tenerse el cuidado de no atribuirle actividades que fundamentalmente correspondan a una conservación<br>preventiva. Así mismo, es indispensable pensar que los Así mismo, es indispensable pensar que los trabajos de esta indole sólc serán económicos si son realizados<br>de emergencia efectuando únicamente aquellos que sean de emergencia, efectuando únicamente aquellos que sean indispensables para el rostablecimiento del servicio, sin que ello implique un descuido en su ejecución en afán al deseo de reiniciar su operación rápidamente.

Para aumentar la confiabilidad en equipos cuyo puro ocasionarla significativo a las operaciones productivas, en ocasiones se debe contar con equipo de reserva listo para<br>entrar en acción al ocurrir un desperfecto del que está en servicio, programándose su funcionamiento a intervalos regulares para comprobar su estado.

#### 1.5.2 CONSEP.VACION PROGRAMADA.

#### l.S.2.1 RUTINARIA.

Algunos autores consideran que este sistema es una conservación preventiva dentro de un sistema de conservación correctiva, pero difiere de ambos en los objetivos que persigue y su modo de realización, ya que consiste fundamentalmente en una inspección regular del equipo efectuada diaria o<br>semanalmente, buscando "remediar los defectos de poca monta<br>antes de que den lugar a la necesidad de hacer

( 2) importantes, y renovar el equipo antes de que falle<sup>a</sup> importantes, y reno,ar el equipo antes de que falle" ; e<br>incluye pruebas de funcionamiento, exploración visual, ajustes, reglajes, etc. Un buen sistema de inspección abarcará a todos los equipos de la empresa, pondrá a la vista los desperfectos y proporcionará<br>información sobre c·ando deben hacerse las renovaciones y reemplazos de determinados componentes, dejando su realización a la conservación preventiva. Los puntos que hay que considerar

para la aplicación de este sistema son:

- a) Poseer instrucciones detalladas sobre los componentes del equipo que hay que inspeccionar, las medjdas necesarias y los limites de tolerancia de servicto. Pueden emplearse instrucciones de dos clases: generales,<br>que fijan las normas a seguir dentro de la empresa en que fijan las normas a seguir dentro de la empresa en<br>las diferentes clases de inspección a ejecutar; *y* específicas, que indican los desperfectos a vigilar en<br>los componentes del equipo, y cuándo y cómo los componentes del equipo, y cuándo y cómo<br>reemplazarlos
- b) Regular la frecuencia de las inspecciones y coordinarlas con las operariones de conservación. La regulación de las inspeccio.1es tiene por objeto distanciarlas lo más posible, buscando reducir su costo, pero sin apartarse<br>de ciertos límites de tiempo durante el cual no ocurran desperfectos hasta el punto de requerir atención. Su *frecuencia se fijará basándose en el criterio* personal y la experiencia general con el equipo de que se trate
- c) Asignar los t·abajos de inspección a las personas más adecuada:.;
- d) Instalar registros de inspección y un sistema de seguimiento o vigilancia.

Según lo considere la institución, cada determinado tiempo se woulficará el periodo entre inspecciones y el modo de ejecución<br>a fin de actualizarlo y adecuarlo a las necesidades reales de aquella. modificará el período entre inspecciones y el modo de ejecución

#### 1.5.2.2 PREVENTIVA.

La conservación preventiva puede ser definidacomo "la<br>conservación planeada de equipos y componentes, producto de<br>inspecciones periódicas que descubren condiciones defectuosas.<br>Su finalidad es reducir al mínimo las interru

 $(1)$ 

depreciación excesiva, resultantes de negligencias" Debidamente dirigido, la conservación preventiva es un instrumento de reducción de costos que ahorra a la empresa o institución dinero en conservación y operación. En todo plan de conservación preventiva, se pueden introducir cuantos refinamientos se deseen. A un extremo del asunto, cuando se trata de una empresa pequena y las actividades projuctivas no son criticas, este tipo de conservacion puede constar en una inspección formal del equipo por parte de la persona a cargo, de inspección formal del equipo por parte de la persona a cargo, de acuerdo con un plan periódico.

A otro extremo se encuentran empresas de tamaño relativamente<br>grande donde algunas o todas las actividades productivas son grande donde algunas o todas las actividades productivas son criticas y en las que se requiere un programa de conservación altamente refinado. Indepcndienten1ente de esto, un programa de conservacién preventiva bien intencionado debe incluir:

l. Una inspección periódica de las instalaciones y equipo para describir situaciones que puedan originar fallas o una depreciación perjudicial

2. Las labores de conservación necesarias para remediar esas situaciones antes de que lleguen a revestir gravedad.

Antes de iniciar un programa de conservación preventiva en<br>regla, es menester llegar a cierta condición de estabilidad que permita su introducción, esto es, elevar el nivel del equípo<br>hasta un estándar mínimo de conservación. A De otro modo, la hasta un estándar mínimo de conservación. mayoria de los recursos estarian demasiado ocupados en la reparación de averías para que se pueda llevar a cabo la inspección y la conservación bajo el programa. Una<br>investigación del equipc puede llevar a "la eliminación de<br>ciertas unidades de valor marginal que de ordinario imponen una fuerte carga de trabajo al sistema para conservarlas en estado<sup>.</sup>

( l)

de operación" . Esta clase de equipo no podrá ser retenido si su reconstrucción o compostura resulta antieconómica. Este exémen también puede "revelar la necesidad de aumentar temporalmente la fuerza de trabajo con el objeto de majorar los equipos o instalaciones hasta un nivel aceptable, con

anterioridad a la instauración de un programa de este tipo" En este caso, no podrá cargarse el costo a este último, por corresponder más bien a una conservación diferida, consecuente a una impropia en el pasado.

Aús cuando el objetivo principal de la conservación preventiva

es la reducción de costos, su aplicación pone en evidencia otras ( $\frac{1}{2}$ ).<br>ventaias, como las simulentes ventajas, como las siguientes

- menor tiempo perdido como resultado de una reducción drástica de los paros por averia

- menor costo de reparación por doble motivo: menos tiempo de trabajo *y* parada de producción más corta

- vida útil más larga del equipo e instalaciones, con la consiguiente reduccién del plan de inversiones

- disminución de reparaciones importantes

- mejor control de inventario de repuestos

- mayor seguridad para el usuario y el personal destinado a<br>aspectos de conservación

- disminución<br>emergencia de reparaciones importantes y trabajos de

- detección más fácil de incrementos potenciales en los costos<br>por conservación y sus causas (abusos del operario, obsolescencia, manejo y aplicación incorrecta, etc.).

Los pasos fundamentales para la instauración de un programa de conservación preventiva son:

1. Planeación preeliminar. Antes de emprender un programa de conservación preventiva es indispensable trazar un plan *y*  despertar el interés de quienes participen en el mismo, e<br>inclusive de quienes le sean ajenos, y establecer claramente los objetivos del programi junto con itinerario de ejecución. Tan pronto como sea posible, es necesario elatorar un registro<br>**de tiempo de paros de equipo causados por deficiencias de** conservación donde se indique:

- la identificación del equipo en cuastión

- el Liempo de paro

- la forma de so'ución del problema.

En caso de ser posible, el costo de conservación se acumulará con anterioridad o simultáneamente al desarrollo del programa.

2. Selección de los equipos. La aplicación de la conservación preventiva a todos los equipos sin discriminación, no es adecuado desde el punto de vista económico, en vista de que existen equipos que no justifican la inversión., cunque es<br>necesario indicar que el porcentaje de equipo en esa situación<br>no es elevado. Para decidir a quó egutpos so debe aplicar la conservación preventiva es menester observar las siguientes consideraciones:

- si existe la probabilidad de una falla que pueda poner en riesgo la integridad o la vida del usuario
- si existe equipo de reemplazo en caso de un desperfecto
- si una falla en ese equipo perjudicará severamente los programas y proyectos de la empresa
- **si el costo por efectuar una inspección de conservación preventiva resulta más oneroso que el de una reparación en caso de presentarse una avería**
- si es poco probable una suspensión y/o dano grave con o sin el control de la conservación preventiva
- *si* el equipo es obsoleto antes de que llegue a un paro **por averla.**

J. Análisis de datos históricos de reparación. Un rasgo esencial de la conservación preventiva es la acumulación de<br>datos históricos de reparación de equipo, ya que para su correcta implementación, se requiere un profundo conocimiento<br>de sus problemas. El estudio de las dificultades en el pasado El estudio de las dificultades en el pasado indicará la frecuencia con la que habrán de realizarse las inspecciones para reducir al mlnimo las descomposturas, y si es **preciso o no una conservilción correctiva. La información que**  servirá de referencia puede tener como fuente cualesquiera de las siguientes:

- a) Ordenes de trabajos de conservación (figura 1.2). S5lo **se recurrirá a éstas cuando la empresa o institución ne**  cuente con datos sobre las reparaciones realizadas. Dichas órdenes se clasificarán por clave y descripción del equipo, asi como por tipos de fallas, abarcando  $c$ uando menos los dos últimos años. **obtenida se asentará en un registro que incluya:** 
	- clave del equipo
	- **nómero de serie y marca**
	- fecha y tipo de reparación
	- **lista de partes de repuesto empleadas.**

**Un exámen de los registros indicará las situaciones que están exigiendo intervenciones de reparación excesivas.** 

b) Registro de reparaciones de equipo (figura 1.3). Otra

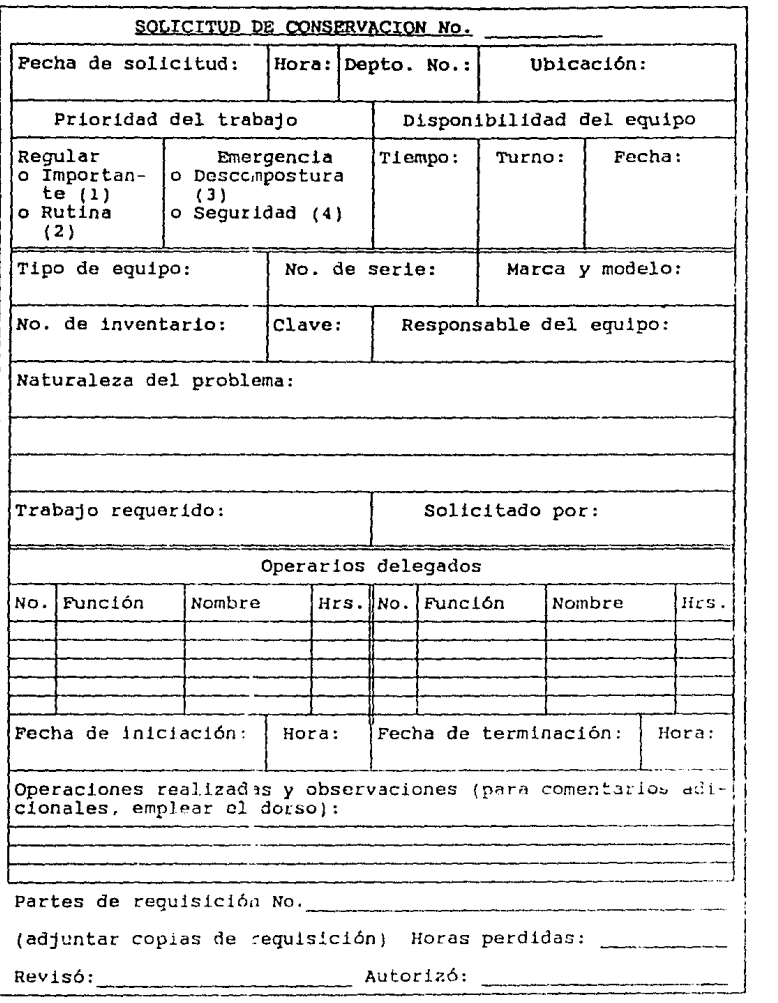

 $\mathcal{L}_{\text{max}}$  and  $\mathcal{L}_{\text{max}}$  and  $\mathcal{L}_{\text{max}}$ 

FIGURA 1.2 ORDEN DE TRABAJO PARA CONSERVACION PREVENTIVA.

## $REGISTRO$  DE REPARACION DE EQUIPO CLAVE:

Descripción:

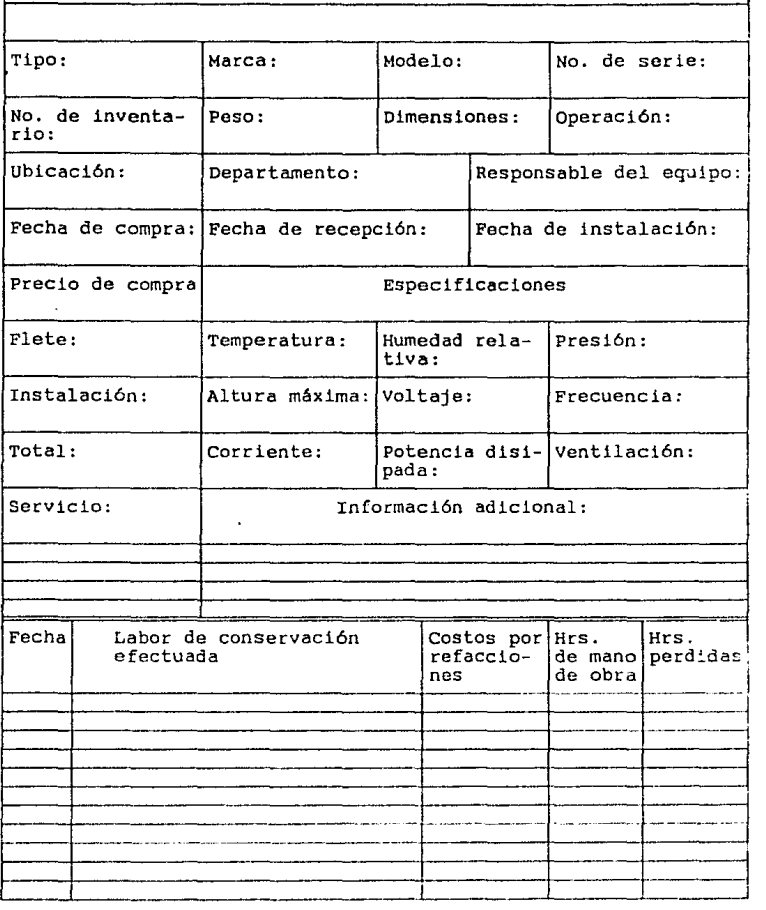

FIGURA 1.3 FORMA DE REGISTRO DE REPARACIONES DE EQUIPO (ANVERSC).

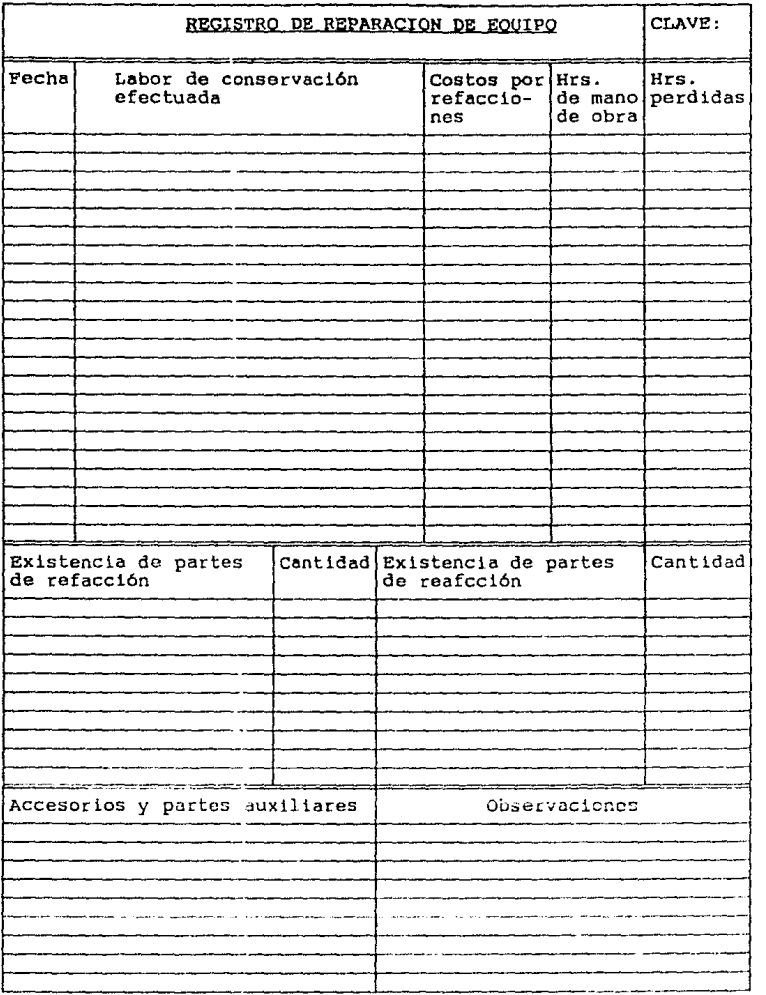

FIGURA 1. 3 FORMA DE REGISTRO DE REPARACIONES DE EQUIPO (REVERSO) .

fuente potencial de información es el registro de reparaciones de equipo, que básicamente contiene dos tipos de datos:

- los de tipo permanente, fisico, que se relacionan con el equipo y su instalación
- los de reparaciones y ajustes de importancia.

En caso de que este registro no exista, debe llevarse a medida que avanza el programa de conservación preventiva.

4. Desarrollo de un sistema de atención por solicitudes de conservación y órdenes de trabajo. Para que un programa de<br>conservación preventiva pueda funcionar con eficacia, puede<br>requerirse la preparación de una solicitud de conservación u<br>orden de trabajo que abarque toda la tarea orden de trabajo que abarque toda la tarea. Con base en lo<br>anterior, todas las composturas de alguna importancia se anotan<br>en el registro de reparación de equipo, lo que permite<br>conservarlos como datos históricos y eyitar conservarlos como datos históricos y evitar las<br>verbales. De ordinario, estas órdenes deben ser expedi De ordinario, estas órdenes deben ser expedidas por la función de control de conservación.

Establecimiento de frecuencias de inspección. El establecimiento de las frecuencia con la que se realizan las estáblecimiento de las frecuencia con la que se realizan las directamente de los :abricantes y de la proveniente de asociaciones y org~nizacicnes encargadas al respecto, asi como de los registros del equipo. cuando éste es viejo o se le somete a un trabajo intenso, cuando existen determinadas<br>exigencias de seguridad, contaminanates atmosféricos, etc., es<br>probable que se tenga que aumentar la frecuencia de las<br>inspecciones. Si las circunstancias no son tan aquellas serán más espaciadas.

(1)<br>En general, existen dos sistemas para hacer las inspecciones periódicas, que son:

- inspección general. Son efectuadas por empresas pequeñas<br>porque la administración es mas sencilla. La inspección de todo o la mayor parte del quipo se realiza de una sola vez, con<br>auxilio de una lista comprobatoria elaborada con anticipación. Comúnmente, el ciclo de inspección se inicia por aquellos equipos que fallen con mayor frecuencia. Este método puede dar lugar a que se sobrevigilen algunas partes de la maquina,<br>causando una pérdida de tiempo y esfuerzo. No obstante, es factible hacer indicaciones que permitan conocer el grado de periodicidad con que deban hacerse las revisiones, lo cual evitará en cierto modo este problema.

- inspección especializada. Contiene un grado de refinamiento se emplea en grandes empresas *<sup>y</sup>* más alto que la general.

ahorra inspecciones se basa en los diferentes periodos de duración que poseen los diversos componentes del equipo. Así. duración que poseen los diversos componentes del equipo. las partes que duran más, no son examinadas con la misma frecuencia gue las que fallan más seguido. Con esto, es posible lograr considerables economias en el tiempo destinado a **revisiones.** 

La fijación de frecuencias de inspección es un asunto gue requiere experiencia. La tendencia en las primeras fases de la **conservación prever.tiva es inspeccionar excesivamente, lo que**  incrementa significativamente los costos; sin embargo, un análisis más profundo de las fal.las puede auxiliar en cierto sentido a evitar dicho exceso.

6. Elaboración de un registro de comprobación de conservación<br>preventiva. 1912 registro de comprobación de conservación **preventiva. El registro de ccmprobaci6n de conservaci6n**  preventiva es una de las fuentes de información más importantes<br>para ese sistema. De acuerdo con el tipo de inspección De acuerdo con el tipo de inspección realizada en el equipo, dicho registro contendrá lo siguiente:

- a) inspección general. Aqui se indicarán las características de may0r importancia del equipo que requieren revisión en forma de una lista de verificación o cotejo, además de otros datos adicionales gue informen o cotejo, además de otros datos adicionales que informen<br>completamente sobre la forma de ejecución de la inspección y los resultados obtenidos de ésta
- b) inspección especializada. En este caso la lista de cotejo se hace más detallada, haciendo mención de los componentes básicos o subgrupos eléctricos, elect~ónicos, mecánicos~ **etc., registrándose cada una de**  las situaciones examinadas y el tiempo probable que se empleará en su correción.

Una vez recopilada esa información, se entregará a la función de **control de la con..;ervación, donde se expedirán las órder.es necesarias para que se efectúen las reparaciones recomendadas.**  La inspección formal respaldada ~en una lista de cotejo de **conservación preventiva proporciona las siguientes ventajas**  sobre una simple inspección informal:

- constituye un recordatorio para el personal a cargo, **impidiendo la omislón de detalle!: Ge importancia** 

- **representa una fuente de inforrna=i6n para realizar análisis**  periódicos

- asegura una inspección completa y uniforme independientemente de quién sea la persona que la ejecute

- permite la anotación de observaciones relativas a un punto de inspección, para poner atención en cualquier avance de la falla

- proporciona a la función de control de la conservación una base para determinar el tipo de acción a emprender.

7. Programación de actividades de conservación preventiva.<br>Elaborada la lista de cotejo para cada componente del equipo e<br>instalación, deberá hacerse un programa o itinerario, a efecto instalación, deberá hacerse un programa o itinerario, a efecto<br>de asegurar que se realicen con oportunidad las inspecciones<br>necesarias, las operaciones de inspección deben ser estudiadas Las operaciones de inspección deben ser estudiadas cuidadosamente a efecto de determinar el tiempo de ejecución; carga de trabajo expresada en el registro de comprobación puede caber en un programa que establezca un flujo de inspecciones uniforme a lo largo de todo el ano, tomando en **cuenta variaciones y necesidades estacioneles.** 

Las listas de cotejo mencionadas se clasificarán en dos grupos:

- a) las de periodicidad variable: atañen al equipo crítico para las actividades productivas, que puede revisarse **según su uso, el cual es proporcional al volúmen de**  éstas.
- b) las de frecuencia fija: corresponden a inspección de **instalaciones auxiliares, ya que reconocen como base**  únicamente el tiempo.

La programación puede hacerse de dos maneras:

- **Manual. En este caso es necesario preparar un registro**  escrito para cada inspección y para cada equipo (figura 1.4), donde se anotarán los siguientes datos:

**número de referencia de la lista de cotejo** 

denominación del equipo

renglón programado, es decir, si se trata de todo el equipo **o sólo** de alguno de sus componentes

**ciclo de inspección** 

**sitio de emplazamiento, etc.** 

**Elaborados estos registros, se ordenarán de acuerdo al ciclo de**  Así, el sistema consistirá en la preparación del itinerario de inspección mediante la consulta de los registros correspondientes a un ciclo dado.

- **Con computadora. Aqui se procede a elabocar un programa que**  presente, de acuerdo con el ciclo de inspección requerido, los **equipos que deberán revisarse; asi como otra infon.:3c1ón que resulte pertinente, la cual estará almacenada en ur.a base Je**  datos general. Es necesario fijar un momento preciso en que el

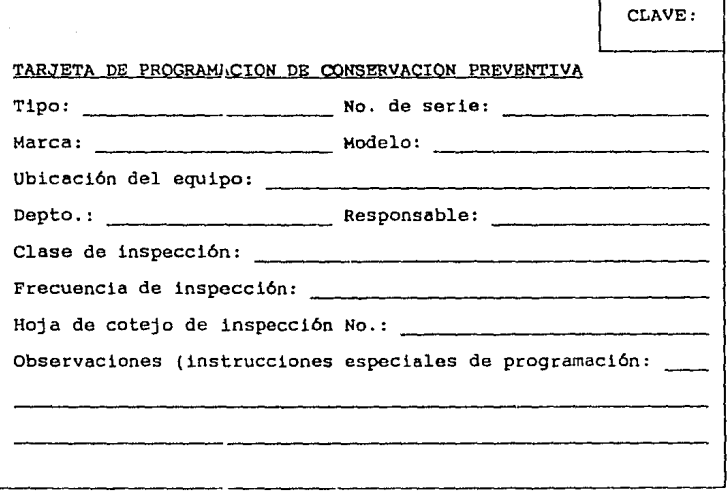

FIGURA 1.4 FORMA PARA PROGRAMACION DE ACTIVIDADES DE CONSERVACION<br>PREVENTIVA.

14A

equipo sea susceptible de inspección; no obstante, hay que<br>aceptar cierto márgen, ya que una emergencia o una actividad<br>productiva crítica puede modificar dicha disponibilidad. En<br>caso de surgir una situación semejante, ha el cambio de dia u hora de inspección.

8. Exámen del equipo seleccionado. Todo equipo dentro de un área previamente establecida deberá ser revisado para precisar el trabajo que haya realizarse para un preacondicionamiento, así como sus necesidades de limpieza, ajuste, etc. sobre una base diaria. semana, mensual, trimestral o cualquiera otra conveniente, incluyendo un cálculo de la frecuencia con la que habrán de realizarse las reparaciones totales. En una forma de exámen o inspección de conservación preventiva se anotarán los datos correspondientes a esa función.

La experiencia ha demostrado que realizando adecuadamente este<br>sistema de conservación, "es posible disminuír la carga de<br>trabajo en un 25% con respecto a la presentada en un sistema de  $(1)$ 

conservación correctiva"

#### 1.5.2.3 PREDICTIVA.

Como consecuencia de las severas crisis económicas posteriores a la Segunda Guerra Mundial y las fuertes presiones originadas por la competencia industrial europea y de extremo oriente, muchas empresas norteamericanas se vieron forzadas a reducir costos en diversos rubros, como en los sistemas de conservación de equipos; aún cuando éstos fueran de producción continua.

La conservación preventiva, empleada durante muchos años como un recurso útil bajo circunstanclas más o menos similares, resultó inadecuada para las nuevas exigencias. Algunos equipos recibian poca o ninguna conservación, mientras que otros recibian una atención excesiva, lo que dió lugar a un elevado<br>número de paros por avería, además de altos costos por<br>reemplazos innecesarios de partes aún en buen estado. Con dichos programas, muchos departamentos de conservación encontraron imposible anticipar paradas para revisión y temar las acciones correctivas correspondientes.

Esto dió pie al desarrollo de técnicas matemáticas y de<br>instrumentos de medición y prueba que permitieran cuantificar<br>la magnitud de la vida útil de los diversos componentes de un<br>equipo en particular, y determinar el inst ser reemplazados o reparados. Posteriormente, dichas técnicas se modificaron y agruparon para constituír lo que actualmente se conoce con el nombre de sistema de conservación predictiva. Este sistema busca, esencialmente, "diagnosticar la existencia

(9) de fallas incipientes" , con el objeto de proporcionar al equipo una reparación oportuna, asegurando la disponibilidad<br>del servicio a un costo bajo. La conservación predictiva se del servicio a un costo bajo. La conservación predictiva se vincula con el monitoreo periódico de parámetros de operación del equipo en el sentido de observar cambios que pronostiquen<br>fallas. La medición del funcionamiento de un equipo en fallas. La medición del funcionamiento de un equipo en especial contra estándares preestablecidos perm:te identificar **desviaciones antes de que ocurran fallas grRves en el mismo,**  asegurando una alta productividad *y* elevada calidad en el trabajo efectuado.

(2)(3) (8) Aún cuando algunos autores

 $(1)(4)$ la conservación predictiva, y otros la la clasifican como una<br>variante de la conservación preventiva, actualmente <sub>,</sub> la mayoría **coincide en considerarla como un sistema aparte.** SoD~e **esto,** 

(13)<br>Señala R. L. Marinello las siguientes diferencias entre ambos sistemas:

CUadro 1.2 Diferencias Cuadro 1.2 Diferencias entre conservación preventiva y<br>conservación predictiva

Tipo de conservación:

**Conservación preven**tiva

Análisis:

Historia de reparación del equipo Estimación de las ex- pectativas de vida de **los componentes** 

Detección de anorma- lidades operativas:

Detenciones periódi- cas para inspección visual de los compo**nentes en operación**  Periodo de parada por averla teórico basado en datos históri- cos *y* vid3 media de **los componentes** 

Pequeña o nula adver tencia antes de para da por averia

Conservación predict tva

Evaluación comple-<br>ta del equipo Establecimiento de<br>un perfil normal de opecación

Monitareo constan-<br>te durante toda la operación del equi po

**Detecci6n de paradas potenciales por averia en eta-** $\hat{p}$ as tempranas, per mite =dejar tiempo<br>para acciones co<del>-</del> **para acciones co- rrectivas programadas**  Advertencia auto $m$ ática para pre-<br>**venció:**. <del>Je avería</del>

the man

CUadro l.2 Continuación.

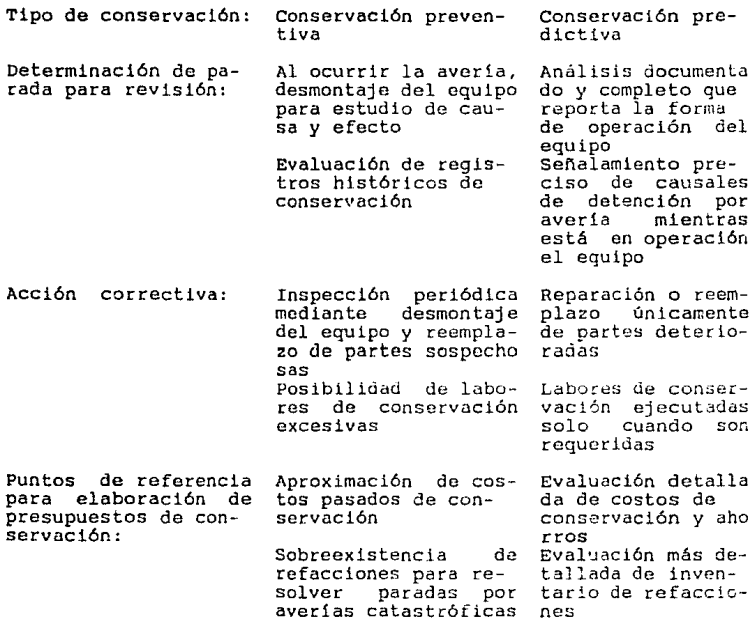

( 14 ·' En general, existen doce pasos esenciales par~ la construcción de un programa de conservación predictiva, y son:

1. Exploración del área de cobertura del sistema. Es el primer paso para determinar la viabilidad de un programa de<br>conservación predictiva. Idealmente debe basarse en un conservación predictiva. Interalmente debe basarse en un análisis del funcionamiento de los equipos existentes en el área de cobertura del sistema en términos de disponibilidad,<br>confiabilidad, tiempo de parada, etc. bicha información<br>raramente está disponible; no obstante, la viabilidad de<br>aplicación de la conservación basada en las condicion equipo es juzgada por el número y tipo de máquines en adición con la experiencia exhaustiva de consultores expertos en conservación predictiva.

2. Selección de los equipos. Lo que se pretende en este punto es administrar cierto número de equipos, considerando sus requerimientos de energía, objetivos de producción, costos por **parada, etc.** 

**J. Selección de técnicas de monitoreoa óptimas. En esta etapa se determinan las** ~iguientes **cuestiones, estipclándose como condiciones para la rnalizac16n del monltoreo:** 

- Qué se va a indicativo de **medir? Debe existir un parámetro que sea** la cor.dición del equipo y del progreso de la falla.

- **Cómo se va a medir?** ~eben **senalarse instrumentos y técnicas**  disponibles capaces de monitorear el parámetro en cuestión.

- Cuándo se va a medir? La técnica de monitoreo debe prove**er**<br>un periodo usual de detección de fallas, esto es, debe dejar entre la conflrmación de la existencia de un problema en<br>el equipo y la aparición de una falla eventual. Este hecho el equipo y la aparición de una falla eventual.<br>determinará la frecuencia de monitoreo.

- **Dónde se va a medir? El establecer el 1nomentc y el lugar**  preciso de medición es de gran importancia, en el sentido de **obtener una detección te:npranas de las fallas en el equipo.** 

**4. Establecimiento del sJstema. una vez establecidas las técnicas óptimas de monitoreo para cada componente crítico de un equipo en particular, se fusionan con vista a realizar. un**  programa racional de menitoreo acompañado con:

**a) el establecimiento de programas de inspección** 

- b) el diseño de un sistema simple para manejo de datos que ejecute lo siguiente:
	- ejecute datos<br>- grabación de datos<br>- análisis de datos
	-
	-
	- recuperación y reportes
- **c)** un programa de educación y capacitación del personal a cargo.

S. Fijación y verificación **de los**  ocondición operativa. El objetivo de esta etapa es el<br>establecimiento de niveles "normales" de condición de los limites aceptables de

a Monitoreo: neologismo derivado de la palabra ronitor (del a Monitoreo: neologismo derivado de la palabra monitor (del<br>Latin monitor), "el que avisa a otro" (tomado del PEQUENO<br>LAROUSSE ILUSTRADO - Toro y Gicbert, Miguel - 7a. edición,<br>editorial Larousse, México D. F. 1970, página par&netros de monitoreo, que representen una condición aceptable Esto puede establecerse únicamente si se parte de la experiencia acumulada y de los datos históricos. No<br>obstante, en etapas iniciales, cuando dichos datos no están disponibles, las reccmendaciones del fabricante del equipo y los manuales e instructivos del usuario proveen algunas guias a seguir.<br>Basándose en dichos niveles Basándose en dichos niveles "normales", los límites de acción<br>establecen qué hechos representan un deterioro significativo en

la condición del equipo y advierten claramente sobre la inminencia de una falla catastrófica.

Es esencial que los límites ya establecidos sean verificados periódicamente, según lo indiquen la experiencia y los datos históricos.

6. Determinación de la linea da referencia de operación del equipo. Dado que la condición operativa inicial de un equipo no siempre es conocida, es necesario determinarla através de la aplicación de las técnicas de monitoreo ya establecidas, bajo<br>condiciones previamente seleccionadas, y comparar las lecturas<br>observadas contra límites aceptables ya señalados.

Donde la condición operativa del equipo es aceptable, éste pasa programa de monitoreo rutinario. efectuadas inicialmente sirven de patrón de comparación si una falla es detectada durante la operación del equipe.

Si el equipo presenta una condición inaceptable bajo los límites senalados, esto indica la existencia de una falla o de Un análisis mas profundo es necesario para localizar y corregir la falla, o si ésta no les encontrada, para revisar los limites elegidos.

7. Medición periódica de parámetros indicativos. Este paso representa el programa de monitoreo rutinario establecido en los pasos 3. y 4. El objeto de este programa es la detección de un deterioro significativo en la condición del equipo através de un análisis dirigido de los datos medidos (paso 10), después de: cual el equipo pasa a un análisis más amplio de su condiciér.  $operativa (pasc 11).$ 

8. Recolección de datos.

9. Grabación de datos.

10. Análisis de detección de fallas (dentro de los límites preestablecidos).

11. Análisis de condición operativa. Este es un análisis mas profundo sobre la condición operativa del equipo, que a menudo.<br>incluve la aplicación de cierto número de técnicas. El incluye la aplicación de cierto número de técnicas. objetivo de este análisis es la confirmación de la existencia de una falla y el señalar un diagnóstico junto con un pronóstico que indique:

- 
- 
- tipo de falla<br>- localización<br>- grado de severidad
- $-$  acción correctiva requerida.

12. Correci6n de la falla. Una vez diagnosticada la falla, es responsabilidad de la administraci6n a cargo programar la ejecuci6n de la ac~i6n correctiva. En esta etapa es esencial señalar la causa que originó la falla y la forma de corrección.<br>Los detalles de la falla una vez identificada, deben Los detalles de la falla, una vez identificada, retroalimentarse al programa de conservaci6n predictiva para la confirmaci6n del diagnóstico y el mejoramiento de su capacidad de detecci6n de fallas.

No obstante, la :onservaci6n predictiva presenta una gran desventaja: toma para su ejecuci6n demasiado tiempo del destinado a las actividades productivas, como también ocurre en la conservación preventiva. El monitoreo periódico de algunos parámetros operativos de los equipos debe ser programado para cada uno en particular, lo que causa su detenci6n el tiempo necesario para la verificaci6n. Esto resulta especialmente crttico en equipos que son indispensables para la operaci6n del sistema.

#### II. PRINCIPIOS DE ADMINISTRACION Y CONTROL.

#### 2.1 GENERALIDADES.

Las actividades de conservación básicas son, en orden de importancia, las siguientes:

1. reemplazo o reparación los equipos principales y auxiliares deteriorados o danados.

2. si en un trabajo de reparación se require cierta destreza en proporción directa con la complejidad del equipo, el personal que posea esta capacidad será asignado al mismo con objeto do reducir el tiempo de parada del sístema que, con operarios menos<br>hábiles, aumentaria sensiblemente.

3. buscando reducir el tiempo que el equipo debe permanecer fuera de servicio a causa de su reparación del sistema, es posible seleccionar y sustituir equipos, dispositivos y métodos de control que mejoren los procedimientos de trabajo y el control de inventario. Las funciones de inspección periódica y reparación Las funciones de inspección periódica y reparación también buscan reducir los costos de raparación.

4. así como la mecanización y la automatización han progresado.<br>los costos de oportunidad y conservación debidos a las deficiencias que pudiese presentar este servicio también se han<br>incrementado, y en consecuencia, los análisis de confiabilidad, disponibilidad, conservabilidad y economía han experimentado un gran desarrollo. En consecuencia, la forma en que se administren dichas actividades resulta determinante paca la

efectividad del sistema.<br>La administración, según Reyes Ponce<sup>(23)</sup> La administración, según Reyes Ponce<sup>(23)</sup> , se define como: "el<br>conjunto sistemático de reglas para lograr la máxima eficiencia<br>en las formas de estructurar y manejar un organismo social" a. en las formas de estructurar y manejar un organismo social" a.<br>El proceso administrativo es un contínuo inseparable y único en<br>el que cada parte está indisolublemente unida a las demás y que,<br>además, se dan simultáneamente comprender y aplicar mejor la administración, es conveniente dividirlo en varias fases, las cuales se tratarán con mayor<br>detalle más adelante, así como el modo en que determinan las

a Aún cuando el término "organismo social", como objeto de la administración, pudiera aparecer inaplicable a los sistemas de conset"vac16n, éste no es el caso, según se observa de la definción dada por Reyes Ponce: "organismo social es la unión<br>moral de hombres, que en forma sistemática coordinan sus medics paca lograr un bien común",

características de los sistemas de conservación.

2.2 IMPORTANCIA DE LA ADHINISTRACION DE LA CONSERVACION.

La constante mecanización del trabajo de las empresas no sólo ha incrementado el crecimiento y ganancias de éstas, sino que ha estimulado el desarrollo de la economía nacional y el ascenso del nivel de vida promedio.

**Sin embargo, cuando una interrupción ocurre en el funcionamiento**  del equipo y auxiliares, el resultado se refleja en severas<br>pérdidas y daños. I'or ejemplo, en el caso de la contaminación del aire o agua provocada por la explosión de un reactor nuclear, un accidente en una planta quimica o una interrnpción en las **comunicaciones nacicinales, existirán severos efectos fisicos, econ6micos y anímicos sobre la sociedad. Tanto las empresas**  públicas como las p::ivadas son afectadas por los desperfectos de sus equipos en los s<sub>..</sub> guiontes aspectos:

- a) Un sobregasto en los recursos productivos como material, **energia y mano de obra**
- b) Incremento en los costos de reparación y paro
- c) Confusión en la producción y planeamiento administrativo, y demora en la obtencion de resultados
- d) Deterioro en la motivación del personal
- e) La posibilidad de inconformidad pública.

Cuando el equipo empleado es extremadamente grande, extremadamente pequeño, o de alta velocidad, o más aún, tiene que operar bajo severas condiciones de presión y temperatura, resulta imposible para los sentidos humanos y la habilidad física del personal hacer frent• a la presencia de una condición inusual en al equipo mientras »stá en operación; con el diagnóstico ce la **falla o con las: operaciones de conservación y reparación. Actualmente, dos 6r! los esfuerzos realizados dentro de la**  administración de la conservación son reducir al minimo el efecto<br>de fallas en el equipo y obtener información sobre la equipo y obtener información experiencia y el ·:onocimiento obtenido de los trabajos de<br>conservación y del f•bricante a efecto de reducir el número de<br>dichos trabajos. Las características indispensables para dichos trabajos. Las características indispensables para<br>efectuar una administración de la conservación en cualquier industria o institución, independientemente de la escala de sus operaciones y los objetivos a cumplir, son las siguientes:

- análisis económico y de disponibilidad, y evaluación de la administración de la conservación

- funcionamiento, organización, sistematización y elaboración de procedimientos para la función administrativa

- elaboración de un sistema de diagnóstico para conservación

- mejoramiento de la destreza del personal y su motivación en actividades productivas y de conservación.

2.3 ELEMENTOS DEL PROCESO ADMINISTRATIVO.

( 23)

Según Reyes Ponce , los elementos del proceso<br>administrativo son "los pasos o etapas básicas através de los administrativo son "los pasos o etapas básicas através de los<br>cuales se realiza aquella". Existen varios criterios de división que establecen las etapas básicas de dicho proceso; sin embargo, aqui se tomará el seleccionado por Reyes Ponca b, que se resume en el cuadro 2.1.

cuadro 2.1 Elementos del proceso administrativo.

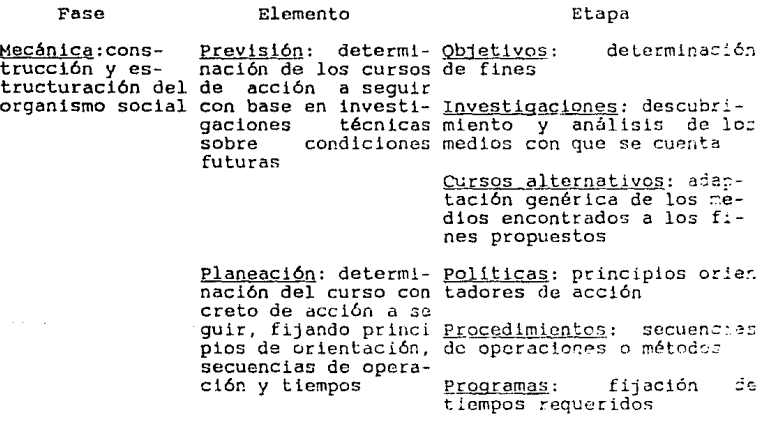

b Establecido por L. Urwick en su libro: LOS ELEMENTOS DE LA ADMINISTRACION", editorial Herrero Hermanos Sucrs. s. A., Méx:cc· D. F. 1960, páginas 15 a 22.

and the control of the con-

## Cuadro 2.1 Continuación.

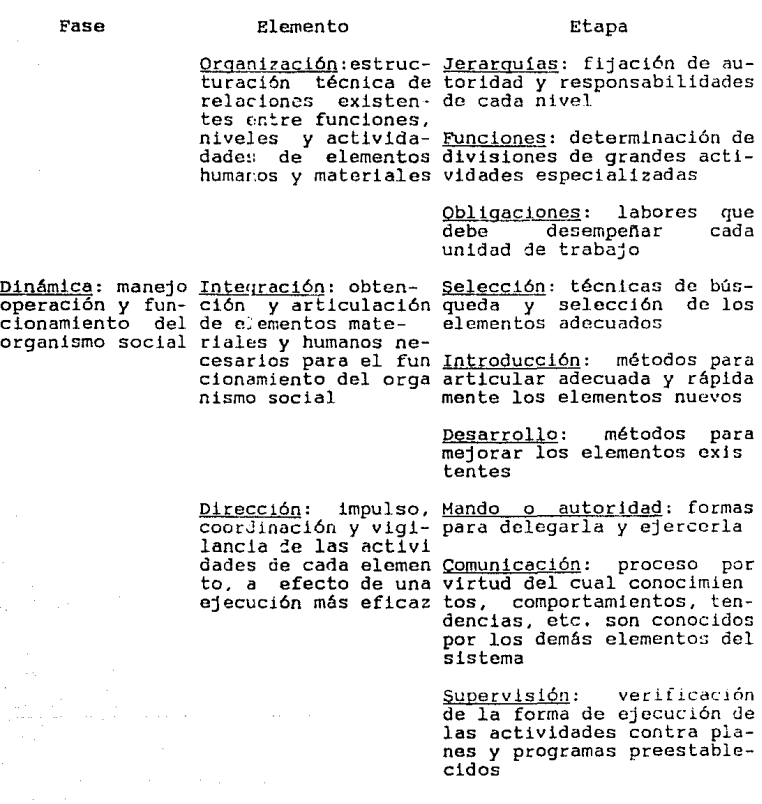

#### Cuadro 2.1 Continuación.

#### Fase

#### $Flenanta$

#### Etana

Control: estableci- Establecimiento de normas:<br>miento de sistemas referencias técnicas de com de medición de resul paración tados actuales y pasados, y su compara- Operación de controles ción con los esperados con el fin de co Interpretación de reultarregir, mejorar o dos: realimentación al sis formular planes  $F_{P}$ 

Aún cuando existe una relación estrecha entre los seis elementos, ésta parece ser mas clara entre:

- previsión y planeación

- organización e integración

- dirección y control.

Merece especial mención la clasificación establecida por Fayol c, "el padre de la administración científica", que establece cinco grupos de elementos relacionados directamente con 1a "administración de cosas", los cuales se resumen en el siguiente cuadro.

Cuadro 2.2 Elementos de la "administración de cosas".

Elementos

Técnicas

Operaciones financieras: procuran al orga nismo social medios económicos indispensables para la adquisición de elementos humanos y materiales, así<br>como establecer la mejor manera de combinarlos y aprovecharlos

- Técnicas para la adguisición de la estructuración capitales  $V$ financiera - Técnicas para el manejo financiero

c tomada de H. Fayol - ADMINISTRACION INDUSTRIAL Y GENERALeditorial Argentina de Administración y Finanzas, Buenos Aires (Argentina) 1960, páginas 15 a 32.

### Cuadro 2.2 Continuación.

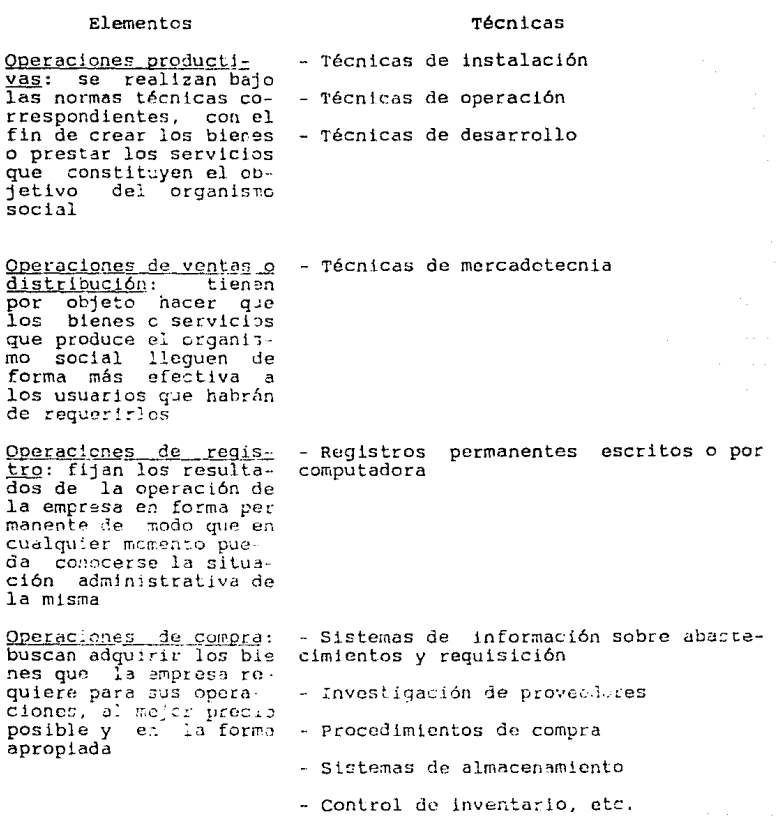

cuadro 2.2 Continuación.

Elementos **Técnicas** 

<u>Operaciones de conserva</u><br><u>vación</u>: se refieren a<br>la mejor forma de proteger los bienes mate-<br>tiales y recursos de la **empresa**  - **Conservación correctiva, preventiva y**  predictl va - Seguridad industrial y seguros

2.4 TECNICAS PARA LA ADMINISTRACION DE LA CONSERVACION.

2.4.1 ANALISIS ECONOMICO Y DE DISPONIBILIDAD.

**La operación sin tiempos fuera de servicio durante la**  totalidad del ciclo de vida seria deseable para un equipo recién No obstante, actualmente el tiempo fuera de servicio **ocasionado por una falla o deterioro es susceptible de ocurrir.** Si no hay fallas ni deterioro, las actividades de conservac:ón **son innecesarias y como resultado no existen pórdidas o CGStos ocasionados por éstaG. De otro modo, al costo de adquisición de un equipo seria extremadamente elevado. En consccuenc!a, la**  un equipo sería extremadamente elevado. En consecuencia, la<br>economía en la administración de la conservación debe evaluarse<br>como un total del costo de conservación, costos por oportunidad, como un total del costo de conservación, costos por oportunidad,<br>costos de adquisición y costos de instalación.<br>La disponibilidad, definida como "la probabilidad que el sistema opere satisfactoriamente en cualquier punto en el tiempo cuando

(27) es empleado bajo condiciones preestablecidas" **conceptos más importantes bajo los cuales es evaluada :a** efectividad del sistema. Está dada por la expresión indicada en el capítulo anterior (ver formula 1.1). No obstante, algunos **autores emplean también la sjguiente:**  T

o -----2. l **o T -+ T**  o p donde T : tiempo de operación del equipe o T : tiempo de parada (por conservación y retrasos logísticos y administrativos) **Analizando dicha fórmula. se deduce que s t T ->O, A ->l,** 

p o **mientras que si T->** o T >0, A >0. Lo primero representa p o o situación ideal donde la disponibilidad es del 100% y no existen
labores de conservación, mientras que lo segundo representa una situacion totalmente desfavorable donde el equipo presenta desperfectos constantemente, reduciéndose su disponibilidad al minimo d.

La disponibilidad mejora cuando el tiempo de operación se del equipo, y también coando el tiempo de la confidabilidad<br>del equipo, y también coando el tiempo de conservación es<br>reducido por técnicas progresivas de realización de labores de conservación.

El desarrollo en la administración de la conservación de un equipo recién adquirido sobre las bases de una evaluación de las economias obtenidas representa una acción de reducción del tiempo de conservación, majorando la disponibilidad y reduciendo los costos por oportunidad y conservación.

## 2.4.2 ANALISIS DE FALLAS.

Como se mencionó en el capítulo anterior, la ocurrencia de fallas en un equipo puede ser descrita por una curva, de acuerdo al tiempo de uso. I Existen en esta curva tres períodos fundamentales:

- un periolo inicial, denominado "periodo de fallas tempranas". En este período las fallas son causadas<br>principalmente por un mal diseño, procesamiento defectuoso, errores o manejo inapropiado

- un periodo intermedio, llamado "periodo de fallas aleatorias", éstas son causadas por una operación errónea del equipo, en cuyo caso la conservación rutinaria y la operación correctiva son indispensables

- un período final, llamado "período de desuso", la falla es originada principalmente por el uso de la máquina, la corrosión o los cambios físicos que experimente. En este instante, la conservación prevent va o correctiva resultan efectivos. Si el costo por conservación es extremadamente elevado, el reemplazo es lo más aconsejabl:.

El análisis de fallas significa una investigación sistemática y un estudio para clarificar los efectos de las potenciales o

d Cuando T  $\rightarrow \infty$ , A  $\rightarrow 1/(1 + T)$ . Para esta última  $\sim$ expresión, si T es suficientemente pequeño, A tiende a l; en cambio para un valor elevado de T , A tiende a cero. D.  $\Omega$ 

actuales origenes de fallas, mecanismos de fallas *y* probabilidad de ocurrencia en el trabajo.

Los métodos indicados a continuaci6n son empleados por el análisis de confiabilidad durante la etapa de diseno. El análisis en modo de falla *y* efectos *y* el análisis del árbol de fallas son los métodos más populares. Los procedimientos prácticos de estos métodos se describen brevemente en el cuadro siguiente

cuadro 2.3 caracteristicas de los métodos para análisis de fallas

Objetivo Método

Pronóstico de variación de carac Método de análisis del "peor<br>terísticas y deterioro **carac**caso" terísticas y deterioro Métodos de análisis estadísticos

oescomposici6n de las causas de Análisis del "árbol de fallas" fallas

Análisis secuencial de la ocurrencia de fallas Análisis del "árbol de eventos"

Efectos de fallas

Análisis en modo de fallas

2.4.2.1 EN MODO DE FALLAS Y EFECTOS.

El propósito de este método es estimar el modo potencial de fallas y la mayor causa de falla así como evaluar el efecto en el<br>obietivo del sistema. Los procedimientos prácticos de este Los procedimientos prácticos de este métoJo son esbozados a continuaci6r.:

- análisis de la estructura del objetivo del sistema *y*  descomposición de éste en subsiste~as, componentes y partes

- definición de la misión de los subsistemas, componentes y partes basándose en las especificaciones del sistema

- determinación del .nivel de descomposición que se analizó en el primer paso

- clasificación de los subsistemas, componentes y partes de acuerdo a sus funciones en el sistema

- establecimento de la misión final del objetivo del sislem• *<sup>y</sup>* composición de diagramas de -bloque funcionales de confiabilidad<br>que expresen las relaciones funcionales del 9istema, subsistemas, componentes y partes de acuerdo a la clasificación del paso anterior

29

 $\epsilon$  is  $\beta$ 

- ennumeración de los modos potenciales de falla por medio de diagramas de bloque funcionales de confiabilidad através de métodos de sugerencia de ideas

- selección coordinada con el diseño, confiabilidad y pruebas<br>de ingeniería, de algunos modos efectivos de falla conjunto con lo indicado en el paso precedente

- referencia a pruebas o documentos sobre fallas concernientes a sistemas similares a objeto de determinar la mayor causa de falla

- almacenamiento de los resultados obtenidos en un formato de  $and the$ 

2.4.2.2 METODO DEL "ARBOL DE FALLAS".

Para eliminar los "eventos indeseables" que pertuiban la seguridad y confiabilidad de un sistema, las causas reales de los mismos se localizan utilizando símbolos que los representan y símbolos de compuertas lógicas. Los procedimientos seguidos por este método son los siguientes:

- definición de la estructura del objetivo del sistema, misiones y requerimientos de confiabilidad y seguridad

- selección del evento ápice de los muchos "eventos indeseables"

- ennumeración de las causas de dicho evento

 $\sim$   $\sim$ 

- descripción de las relaciones entre el evento ápice y los eventos causantes con símbolos de puertas lógicas

- exploración hasta los eventos causales básicos de los listados en el paso anterior

- resúmen de los resultados de los pasos anteriores en un diagrama del "árbol de fallas"

- obtención de la probabilidad de ocurrencia de cada evento y cálculo de la probabilidad de ocurrencia del evento ápice

- empleando los resuitados del paso anterior, desarrollo de los eventos causales que tengan un efecto importante aún en el evento ápice

- si la probabilidad de ocurrencia de cada evento es imposible de obtener, se debe seleccionar y desarrollar algunos eventos causales que so considere tengan un efecto importante.

Las causas de falla son clasificadas de acuerdo a los siguientes

factores: factores de funcionalidad, factores ambientales y factores temporales.

2. **4. 3** ANALISIS DE DATOS SOBRE CONFIABI!,IDAD Y CONSERVABILIDAD.

A continuación se senalan las etapas dentro del análisis de datos sobre confiabilidad y conservabilidad.

Cuadro 2<mark>.4 Etapas para análisis de da</mark>tos de confiabilidad y<br>conservabilidad.

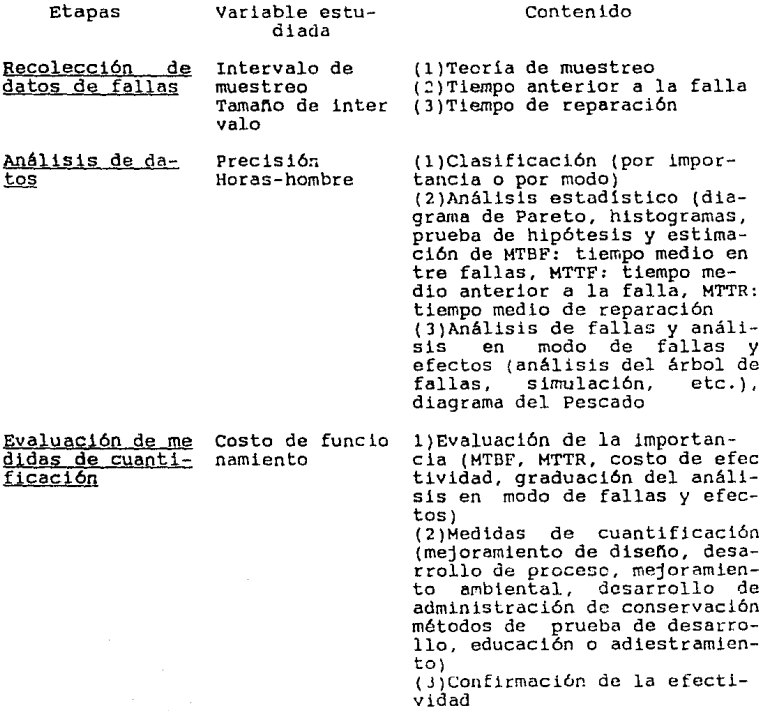

### 2.4.4 MODELOS DE INVENTARIO.

Una de las técr.icas más eficaces para proporcionar cursos alternativos de acción dentro de la administración de la conservación es el empleo de modelos deterministicos de (28)

inventario. Estos pueden determinar el nivel adecuado del mismo; el monto miniffiO de materiales que satisface mejor todos los requerimientos; el momento más oportuno para hacer las requisiciones; la forma en la que deben disponerse los almacenes; el lugar de colocación, etc. Para su aplicación es necesario conocer e

- a) Los costos que no varian con el tamano del lote o pedido. Dentro de éstos, el más representativo es el costo de preparación de los pedidos, puesto que se consume, en preparación de los pedidos, puesto que se consume, en promedio, el mismo tiempo para elaborar cualquier pedido y la misma cantidad de material *y* personal.
- b) Los costos que varían con el tamaño de lote. Entre los costos que varían de acuerdo al tamaño del lote están:
	- costos de piezas y refacciones adquiridas: entre más piezas y refacciones se adquieran, mayor será la cantidad a invertir
	- costos de transportación *y* flete: varian en proporción directa a: tamano del lote
	- costos de almacenaje, manejo y recibo de piezas: entre<br>- mayor sea el número de piezas manipuladas, mayor será el<br>tiempo requerido para su manejo e inspección, y en consecuencia, el costo por dicha actividad aumentará considerablemente.

La nomenciatura emplada en los modelos de inventario se resume<br>en el siguiente cuadra.

e En el caso de sistemas productivos, los costos que no varian con el tamano del lote incluyen a los costos por varian com de magnuinas de minos incluyen de los costos que<br>preparación de máquinas o equipos; en tanto que los costos que<br>varian con el tamaño del lote incluyen a los costos de mano de obra directa.

Cuadro 2.5 Nomenclatura empleada en los modelos deterministicos<br>de inventario

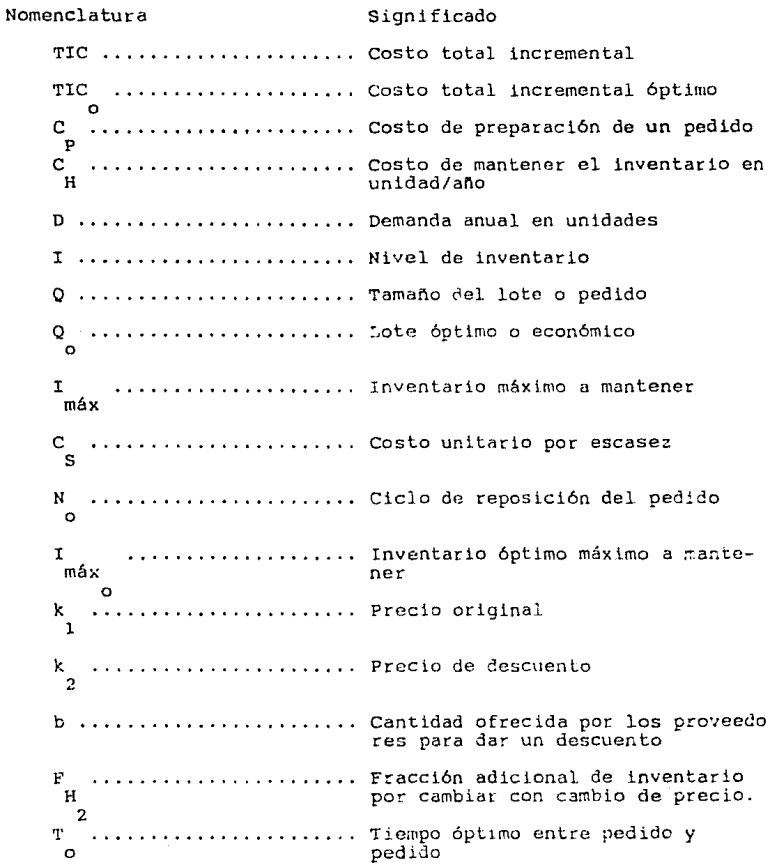

## 2.4.4.l CLASICO.

En este modelo, no existe periodo de escasez y el lote requerido es entregado inmediatamente después de ser solicitado (figura 2.1). **En este caso** 

 $TIC = |costo$  anual de preparación de los pedidos <sup>+</sup>**!costo de mantener: la]** ~iezas **en inventarlo**  2.2

donde

Número de pedidos/año = D/Q 2.3

**Inventario promedio en cada momento =**  $O/2$ 2.4

por lo tanto

$$
TIC = C \n\begin{bmatrix}\nD \\
D \\
O\n\end{bmatrix} + C \n\begin{bmatrix}\nQ \\
C \\
Z\n\end{bmatrix}
$$
\n(2.5)

maximizando la expresion anterior en función de O y sustituyendo esta literal por  $Q$ , tenemos

$$
Q_{\circ} = \begin{bmatrix} C & D & 1/2 \\ P & P & 1/2 \\ -C & 1 & 1 \end{bmatrix}
$$

Sustituyendo 2.6 en 2.5

$$
\begin{array}{c}\n1/2 \\
\text{TIC} = \{2C \ C \ D\} \\
0 \qquad P \ H\n\end{array}
$$

además

 $\mathbf{D}$ ĸ 2.8  $T = -2.9$ L. y  $\circ$   $\circ$ o N o o

34

2.7

2.6

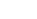

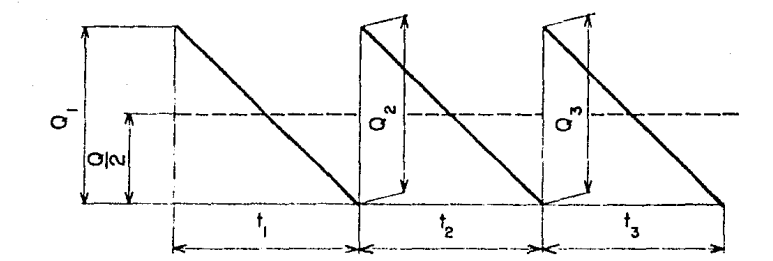

# FIGURA 2.1 MODELO CLASICO DE INVENTARIO

### 2.4.4.2 PARA ESCASEZ.

En la práctica se dan condiciones que presentan grandes diferencias con respecto a las del modelo clásico, pues no siempre se surten los pedidos a tiempo ni se proporcionan en la cantidad solicitada al proveedor. lo cual da lugar a una escasez de piezas y refacciones en el almacén que origina una elevación de costos de paradas por avería y demás relacionados con la El modelo que conservación. más se adecua a estas circunstancias es el llamado "modelo para escasez". En dicho modelo. la funciór de costos para cualquier ciclo de trabajo estará dada por la siguiente expresión

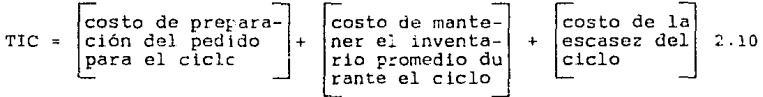

donde existen las siguientes condiciones:

a) Costo de preparación de un pedido = C  $2.11$ (para cualquier periodo)

b) Durante un periodo t del ciclo llegan y se tienen unidades en inventario (figura 2.2). Como el pedido es incompleto y llega fuera de tiempo, lleva el inventario hasta I , de tal modo que máx

máx  $$ en el periodo t el inventario promedio es igual a Si el  $\mathbf{1}$ costo de mantener una unidad en cualquier periodo es C , entonces н el costo de manterer las unidades en inventario durante el periodo t será p,

 $\mathbf I$ máx  $\overline{C}$ - ) ( - - - - ) ( t - )  $_{\rm H}$  $\overline{2}$ 

 $2.32$ 

 $\mathsf{T}$ 

pero

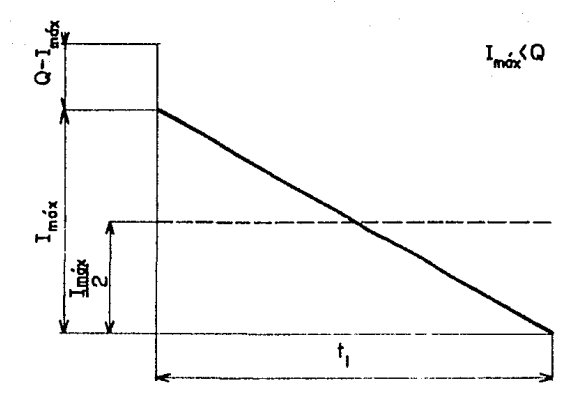

**FIGURA 2.2** 

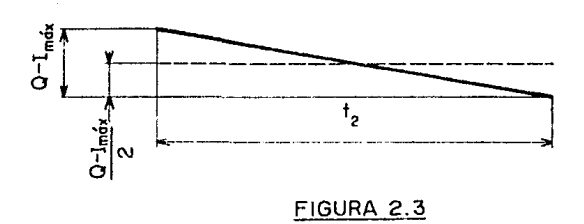

# FIGURAS 2.2 Y 2.3 MODELO DE INVENTARIO PARA ESCASEZ

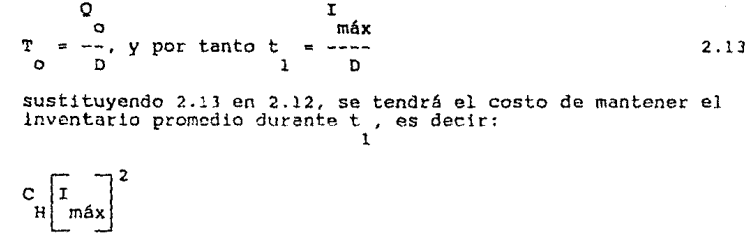

2D

$$
2\cdot 14
$$

e) Durante el per iodn t **se presenta escasez por pedidos o**  2 unidades pendientes (fiQura 2.3). El monto de pedido3 *o*  **unidades pendientes está dado por Q** - I ,. *y* **serán pendientes**  máx<br>durante el periodo t de tal manera que el promedio de pedidos pendientes será (Q es C , entonces el costo de escasez durante el periodo t está<br>5<br>dado por 2 - I ) *12.*  máx Si el costo de escasez por unidad -2

$$
\frac{c}{s} \left[ \overline{Q} - I_{\text{max}} \right]^2
$$

sustituyendo 2.11, 2.14 y 2.15 en 2.10, tendremos los costos<br>totales incrementales para cualquier ciclo de trabajo, es decir

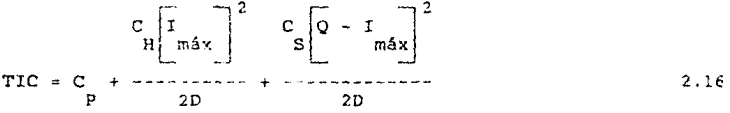

Sin embargo, debe recordarse que durante el ciclo se solicitó un pedido de tamaño Q, si importar las situaciones posteriores en el<br>ciclo. Por lo tanto, el número de veces que ese ciclo se repite

durante el ano sea igual a

 $N = D/Q$  2.17

multiplicando 2.16 por 2.17 tenemos

$$
TIC = C \begin{bmatrix} C & T \\ D & H & \text{max} \\ 0 & 0 & + \text{max} \end{bmatrix} + \frac{C \begin{bmatrix} T & T \\ T & T \end{bmatrix}^2}{2Q} + \frac{C \begin{bmatrix} 0 & -T & T \\ -T & T \end{bmatrix}^2}{2Q}.
$$

La función 2.18 representa los costos totales incrementales con respecto a Q *y* a I *y* sustituyendo respectivamente estas máx

**variables por. Q e I ,tenemos las siguientes expresiones:**  máx

$$
\mathbf{O}^{\top}
$$

$$
Q_o = \begin{bmatrix} 2C & D \\ P & P \\ -P & P \\ -C & C \\ C & H \end{bmatrix}^{1/2} \begin{bmatrix} 1 & 1 & 1/2 \\ R & 1 & 1/2 \\ -P & 1 & 1/2 \\ -P & C & 1/2 \\ -P & 1 & 1/2 \\ -P & 1 & 1/2 \end{bmatrix}
$$

$$
\mathbf{I}_{\text{max}} = \begin{bmatrix} 2c & D \\ -c & P \\ -c & C \\ 0 & H \end{bmatrix}^{1/2} \begin{bmatrix} c & 1/2 \\ s & 0 \\ -c & -c \\ 0 & t & C \\ -t & -c \end{bmatrix}^{1/2}
$$

**Sustituyendo 2.19 y 2.20 en 2.18** 

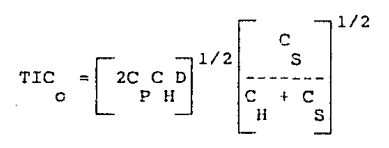

2.20

2.: 9

37

2.21

## 2.4.4.3 DE DESCUENTO O CON CAMBIO DE PRECIO.

Para este modelo se emplea el diagrama de flujo mostrado en la figura 2.4, cuya secuencia de pasos *y* decisiones se describirá posteriormente; *y* las fórmulas a continuación se anotan.

 $\sim$   $\sim$ 

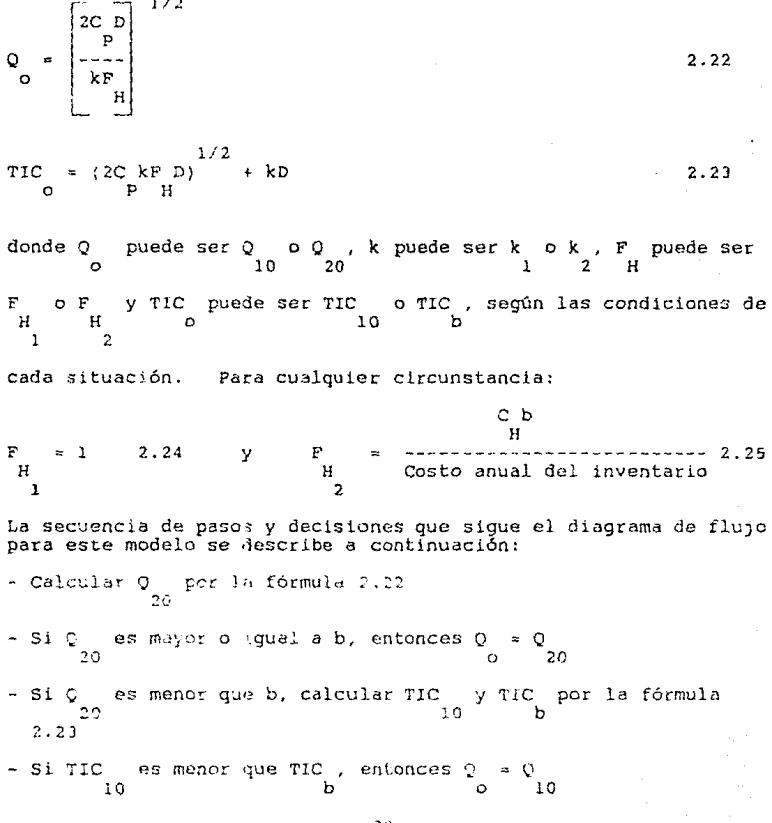

JB

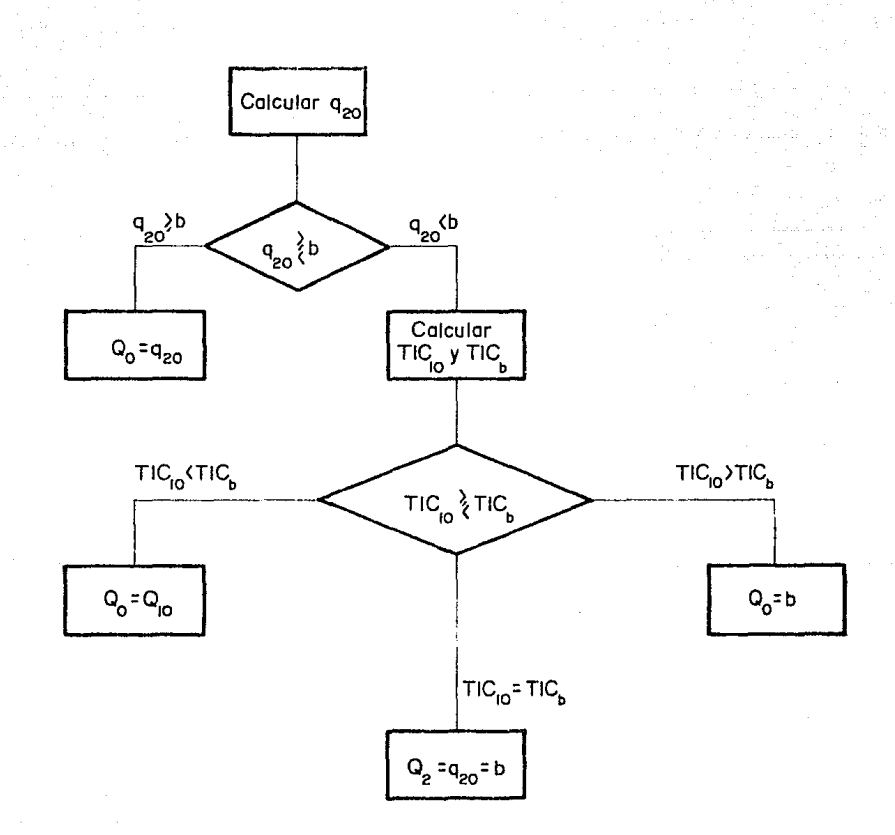

# FIGURA 2.4 MODELO DE INVENTARIO CON CAMBIO DE PRECIO

- Si TIC es igual a TIC, entonces Q  $\rightarrow$  b 10 חל - Si TIC es mayor que TIC, entonces O  $= b.$ 10

2.5 FUNCIONES DE LOS SISTEMAS DE CONSERVACION.

Existen dos criterios de clasificación para las funciones de  $(8)$ conservación. El primero las divide en dos grupos generales:

- Son las que justifican la existencia a) Funciones primarias. del sistema, y comprenden:
	- la conservación del equipo existente en la empresa o institución
	- la conservación de los edificios e instalaciones auxiliares
	- la inspección  $y$  reparación del equipo
	- las modificaciones al equipo e instalacionse auxiliares
	- las nuevas instalaciones de equipo.
- b) Funciones secundarias. Son las que, por diversos factores (experiencia, conocimiento técnico, etc.), no pueden ser delegadas a otra función, y por lo tanto son asumidas por el sistema. Dentro de este grupo están incluidas las siguientes:
	- almacenamiento
	- protección de las instalaciones<br>- disposición de desperdícios
	-
	- recuperación
	- administración de seguros
	- servicios de intendencia
	- contabilidad
	- reducción de contaminación ambiental
	- otros.

 $(5)$ 

El segundo criterio considera que las funciones de conservación pueden ser clasificadas como sigue:

Funciones administrativas: determinación de políticas 1. đе administración. establecimiento de una organización Ÿ sistematización de la conservación, planeación, programación y control de las actividades de conservación, análisis económico y<br>evaluación, desarrollo de la habilidad del personal y motivación, administración de contratos de operación, control presupuestanto<br>conservación de los registros y reportes de conservación, medición de la efectividad de la conservación, control de partes.

herramientas *y* equipos sustitutos.

2. Funciones técnlcas: análisis del funcionamiento de equipos, análisis de causas de fallas, preparación de estándares e instructivos para inspección, exploración *y* reparación, análisis **de reemplazo.** 

and a glue of the group of source of common materials

**3. Funciones**  operativas: inspección (de rutina, periódica *y* por solicitud), preparativos para operación (lubricación, ajuste,<br>reparación), trabajo con equipos auxiliares (facilidades de<br>manufactura, soldadura, acabado, etc.). manufactura, soldadura, acabado, etc.).

2.6 ORGANIZACION DE LOS SISTEMAS DE CONSERVACION.

**La organización se define como "la estructuración técnica de las relaciones que d3ben existir entre las funciones, niveles y**  actividades áe los elementos materiales *y* humanos de un organismo social, con el fin de lograr su máxima eficiencia dentro de los

. En general, existen cuatro planes y objetivos señalados" **posibles formds de organización para un sistema de conservación.**  su característica más importante y sus ventajas y desventajas (figuras 2.5 a 2.8).

**Cuadro 2.6 Tipos de organización de los sistemas de conservación.** 

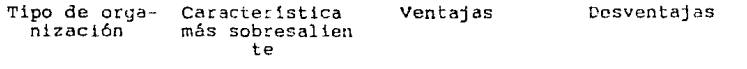

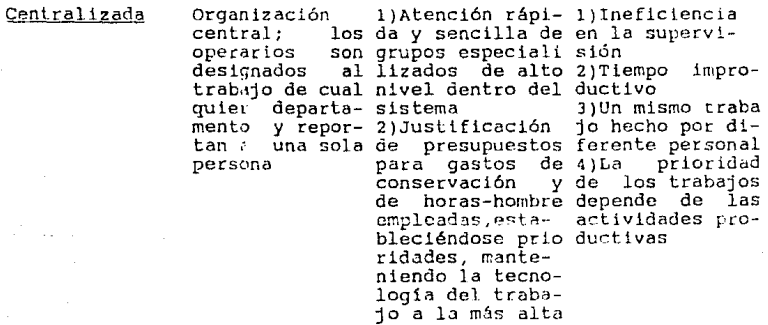

40

calidad *y* la ma

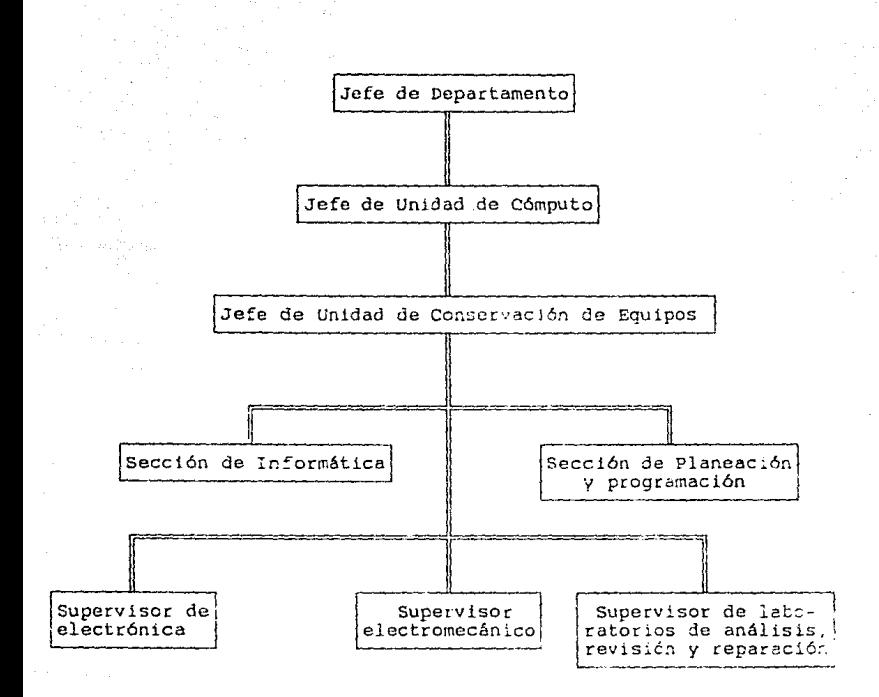

FIGUE A 2.5 SISTEMA DE ORGANIZACION CENTRAL

40A

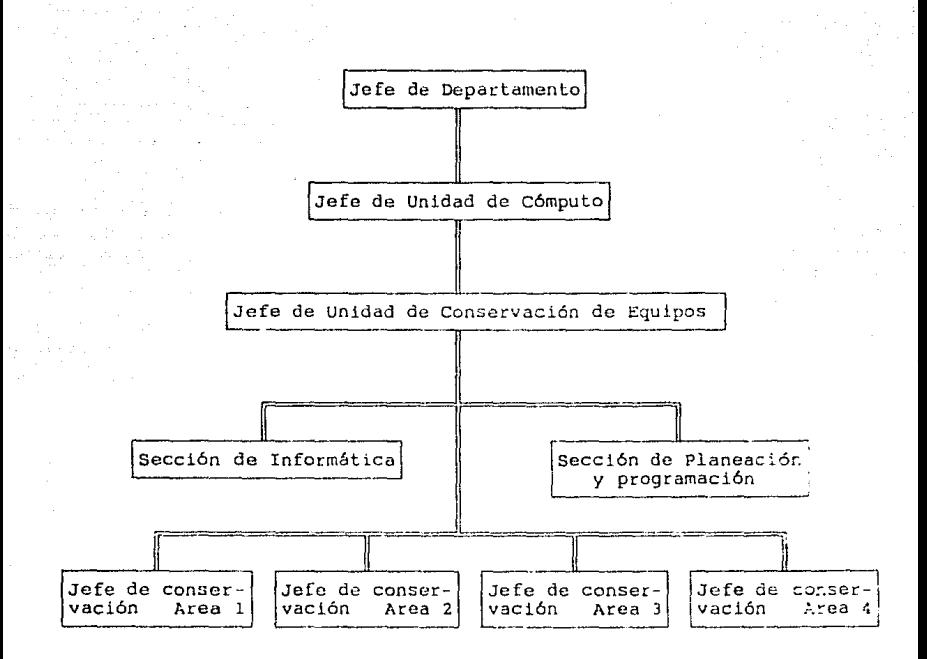

## FIGURA 2.6 SISTEMA DE ORGANIZACION POR AREAS

401'

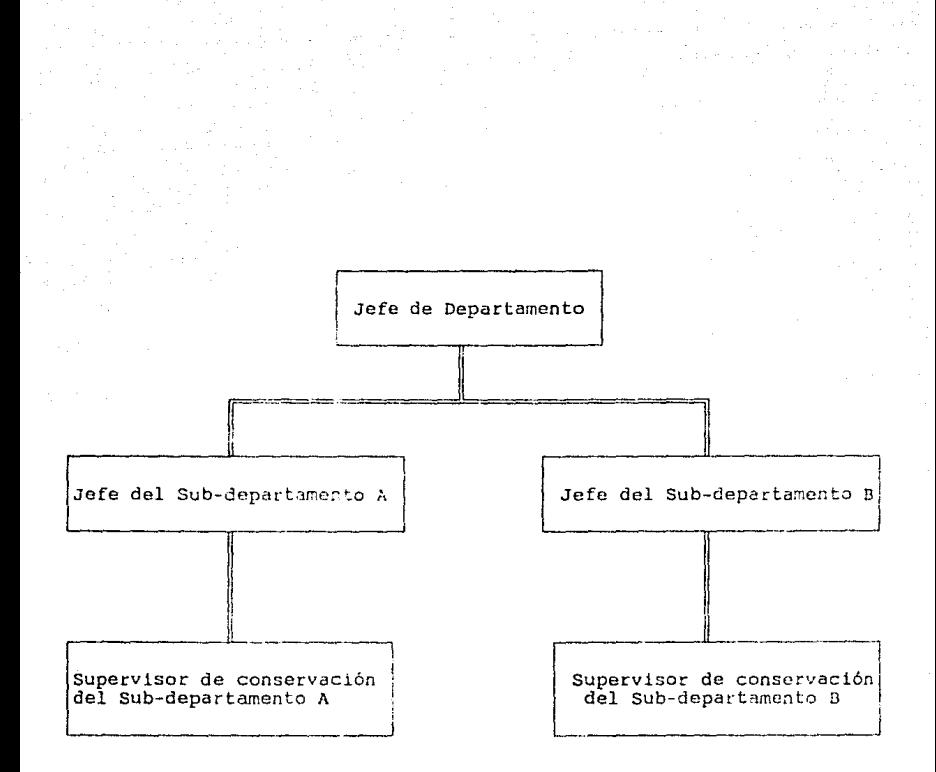

FIGURA\_2.7 SISTEMA DE ORGANIZACION DEPARTAMENTAL

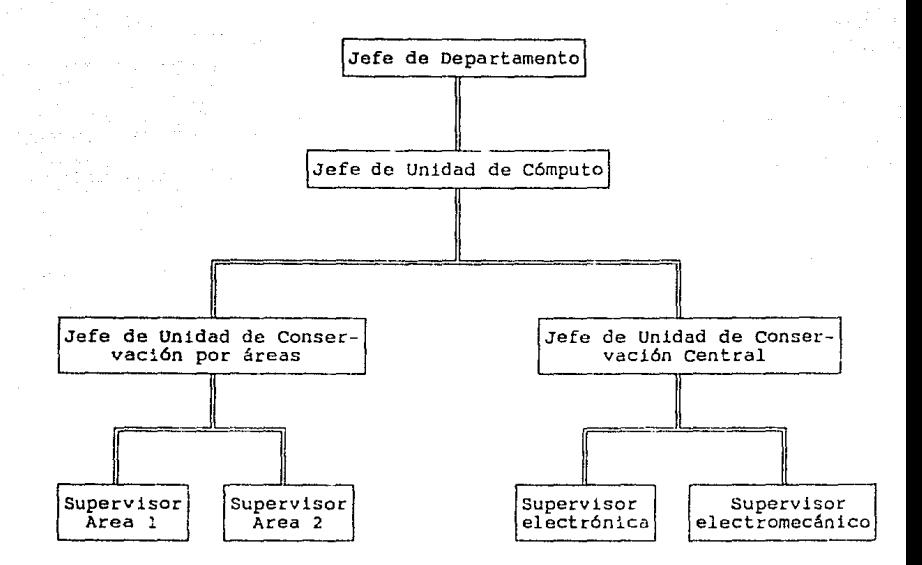

## FIGURA 2.8 SISTEMA DE ORGANIZACION COMBINADO

## Cuadro 2.6 Continuación.

 $\tau_{\rm{max}}$  is a constant of .

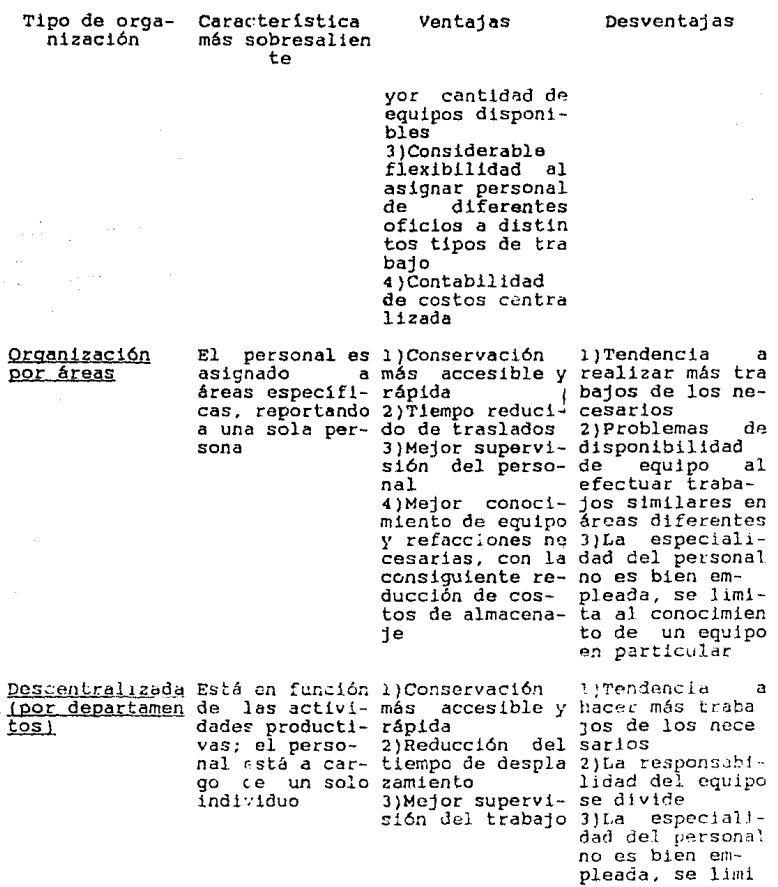

 $\mathcal{L}^{\mathcal{L}}(\mathcal{L}^{\mathcal{L}})$  and  $\mathcal{L}^{\mathcal{L}}(\mathcal{L}^{\mathcal{L}})$  and  $\mathcal{L}^{\mathcal{L}}(\mathcal{L}^{\mathcal{L}})$ 

#### Cuadro 2.6 continuación.

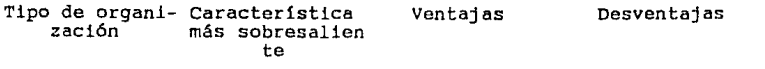

ta al concclmicn to de un equipo en particular.

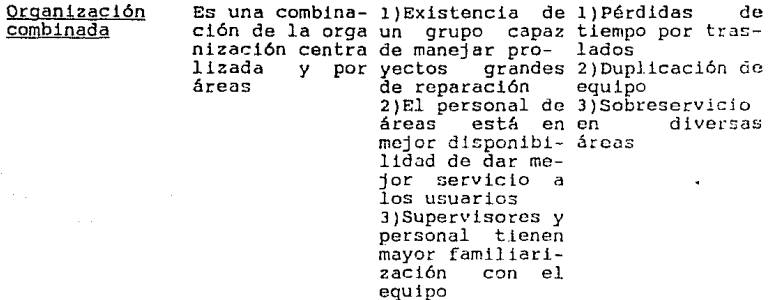

#### 2. 7 DESTREZA Y MOTIVACION DEL PERSONAL.

Siguiendo el progreso de la mecanizaclón y la uutomalizac:.ó:1 en las instituciones e industrias de servicio, lns tareas de los operarios se han hecho más simples, y existe un cierto númcrc de éstas en las cuales el persona a cargo sólo tiene que observar<br>instrumentos. En consecuencia, comienzan a perder interés en su En consecuencia, comienzan a perder interés en su<br>sarrollo, y distraen su atención de ésta. Bajo labor y autodesarrollo, y distraen su atención de ésta. dichas circunstancias, aparecen muchos problemas en el equipo a causa de la falta de cuidado en la realización de las operaciones, y el personal es afectado por accidentes, al mismo tiempo que la productividad decrece.

Como los equipos son actualmente más precisos y complejos, un alto nivel de destreza para su conservación es requerida. En alto nivel de destreza para su conservación es requerida. el pasado existía la tendencia de administrar en forma separada<br>no sólo trabajos de reparación, sino también aquellos reparación, sino también aquellos relacionados con la revisión y verificación del equipo en uso y essenteses especialistas. Como resultado, el personal estata<br>asignarlos a especialistas. Como resultado, el personal estata<br>sujeto a un constante aumento de la tensión psicológica como consecuencia de la monotonía y la desilusión.

Cuando recién existe un problema en un equipo, los trabajos de

conservación son fáciles, el tiempo fuera de servicio es bajo <sup>y</sup> los costos por conservación y oportunidad son reducidos. Más aleatoria, ocurre el hecho de que el personal que está a cargo directamente de la operación y cuidado del equipo puede localizar dichos problemas en una etapa aón temprana. Basándose en lo anterior, recientemente varias empresas han introducido y deserrollado vías para armonizar las necesidades del personal con las de la organización. Por ejemplo, se ha<br>del personal con las de la organización en el equipo en una etapa temprana y verificar tanto el problema como la posible falla; una educación y adiestramiento adicional le son proporcionadas a fin de mejorar su destreza. En este aspecto las empresas esperan satisfacer las necesidades del personal y liberarlo de la monotonia. Asi, es posble observar varios casos donde las empresas han reducido la monotonía e incrementar la motivación del operario y la eficiencia de la conservación.

#### 2.8 CONTROL DE LA CONSERVACION.

Como resultado de la introducción de los nuevos criterios de conservación est3blecidos por el sistema predictivo, la etapa de control del proceso administrativo de la conservación ha adquirido un'l importancia relevante, ya que ella no seria factible la recopilación de la información scbre el estado de funcionamiento de un equipo en cualquier momento, lo cual impediría la realización de las acciones correctivas necesarias en caso de presentarse una falla aún incipiente, contribuyendo e incrementar la gravedad de la misma.

Los principios que rigen esta etapa constituyen el fundamento de  $(23)$ 

la conservación predictiva, y son

l. La distinción ent.-o las operaciones de control y la funci6n de control. La función es de carácter administrativo, y es la respuesta al principio de la delegación, es decir, cuanta mayor<br>delegación se necesite, se requiere mayor control. En cambio,<br>las operaciones son de carácter técnico, es decir, son un medio<br>para auxiliar al siscema en sus

2. El control es imposible si no existen estándares de alguna<br>manera prefijados, y será tanto mejor, cuanto más precisos y cuantitativos sean éntos.

3. El carácter medial del control. Un control sólo deberá usarse si el trabajo, gasto, etc. que impone, se justifican ante los beneficios que de él se esperan.

El principio de excepción. El control administrativo es mucho más eficaz y rápido, cuando se concentra en los casos en los que no se logró lo previsto, más bien que en los resultados que se obtuvieron como se había planeado.

Secún Reyes Ponce<sup>(23)</sup>, las reglas y procesos que rigen esta etapa  $s$ on:

a) Los pasos que debe poseer todo sistema de control:

- Establecimiento de los medios de control
- Operaciones de recolección y concentración de datos
- Intepretación y valoración de los mismos<br>- Utilización de los mismos resultados
- 
- b) La selección de aquellos medios de control que puedan considerarse estratécicos
- c) El reflejo que los sistemas de control deben observar de la estructura de la organización
- d) El grado de consideración que la naturaleza del medio y la<br>función de control merecen al iniciarse la implantación del sistema
- e) La flexibilidad del control
- f) La rapidez con que el control reporte las desviaciones
- q) La claridad del control para todos aquellos que han de emplearlos
- h) La concentración con que los controles deben llegar a los más altos niveles administrativos que los han de emplear
- i) La conducción que los controles deben tener hacia la una acción correctiva
- j) Los pasos que debe poseer un sistema de utilización de datos  $de control:$ 
	- análisis de los hechos
	- interpretación de los mismos
	- adopción de medidas aconsejables
	-
	- iniciación y revisión estrecha<br>- registro de los resultados obtenidos

k) Beneficios que se esperan del control:

- 
- seguridad en la acción seguida<br>- correción de los desperfectos<br>- mejoramiento de lo obtenido<br>- nueva planeación general
- 
- 
- motivación del personal.

## 2.8.1 SISTEMAS DE ADMINISTRACION Y CONTROL.

Un sistema para la administración y el control de la<br>conservación implica la conexión orgánica del mismo con actividades previamente seleccionadas como la ejecución de<br>políticas y establecimiento de fuentes de administración. Este políticas y estableeimiento de fuentes de administración. sistema consistiria a su vez en varios subsistemas, como el sistema de control de la conservación, el sistema de operación<br>para la conservación, el sistema de información sobre<br>conservación, el sistema de administración de la conservación por computadora, el sistema de programación y control de la<br>conservación, el sistema de diagnóstico para la conservación,<br>etc. El sistema de control de la conservación comprende al sistema de

control de trabajos para conservación, al sistema de control de condiclones de conservación, etc. El sistema de control de trabajos para conservación establece o fija estándares de tiempo, realiza la programación y el control de la conservación mediante métodos de redes y programa de métodos de trabajo observando programas de conservación preventiva y predictiva, y labores de conservación por descompostura así como los respectivos trabajos de reparación. Los costos por conservación y recursos son<br>determinados por el sistema de control para las actividades<br>conrespondientes. El sistema de control de condiciones de<br>conservación consiste en un banco de datos sob Por otra parte, st se desea un sistema de administración de 13 conservación por cJmputadora, deben hacerse previamente las siguientes consideraciones:

1. Verificar la existencia de una cooperación entre un operario familiartzado con lbs operaciones de conservación con otro que posea un conocimiento amplio sobre caracteristicas y manejo de computadoras.

2. Fijar la forma de comunicación entre la computadora y el usuario.

## 2.8.2 CONTROL PRESUPUESTARIO Y DE COSTOS.

Los costos por conservación significan un aspecto de suma<br>importancia en las actividades actuales de una empresa, considerando que no sólo están formados únicamente por el precio de conservación como tal, sino también por los costos que salarios pagados inútilmente. No obstante, para poder<br>establecer una disminución real de los costos ocasionados por este aspecto, es necesario conocerlos a fondo, lo que se logra através de un control contable que permita:

- a) Conocer todos los gastos importantes de conservación y los principales defectos del sistema en materia de rentabilidad, para efectuar las correciones necesarias
- b) Establecer métodos y programas de trabajo anuales.<br>previendo medios de financiamiento, con opción a alternativas diferentes
- c) Efectuar reemplazos justificados de equipo en el instante adecuado
- d) Administrar el presupuesto con el máximo de economía sin perjudicar el servicio

Para que dicho control sea eficaz, debará tener las siguientes caracteristicas:

- Flexibilidad al cambio de cursos de acción
- Rapidez de respuesta en la extracción de datos
- Factibilidad de realización antes y después del intervalo de tiempo considerado
- Su edecución estará a cargo de una entidad descentralizada cercana al jefe de conservación, lo que permitirá rapidez de reacción, reducción de errores de aplicación, mejor apreciación de gastos y facilidad en la obtención de estadisticas.

7.A.Y

Simultáneamente, la confección de presupuestos evitará la práctica de políticas autoritarias que demeriten la calidad del servicio prestado. Se entiende como presupuesto "una estimación

del costo del trabajo de realización para un periodo futuro" Los pasos a seguir para su elaboración se anotan a continuación:

1. Dividir la empresa en servicios homogéneos desde el punto de vista de mando, suministros, edificios, etc.

4.6

2. Designar en cada servicio al responsable considerando la gestión dentro del presupuesto de conservación

3. Reunir la totalidad de cuentas de conservación precedentes (al menos cinco anos)

4. Dividir las cantidades invertidas en conservación entre los<br>servicios antes ::eñalados exceptuando los trabajos nuevos<br>importantes desde el punto de vista contable

5. Actualizar costos para obtener el importe del ano en curso mediante la aplicctción de un factor corrector sobre cifras de años anteriores

6. Obtener el valo<sup>.</sup> medio anual de los gastos ocasionados por cada servicio

7. Partiendo de estos resultados, determinar un presupuesto<br>anual por servicio, practicando economías del orden del 20%, que es lo que puede esperarse por un control presupuestario

8. Estimar el presupuesto mensual de cada servicio, a objeto de distribuir adecuadamente los recursos disponibles y evitar excesos.

9. Deben autorizarse ligeros excesos al finalizar un periodo a condición de recuperarlos en el siguiente.

Adicionalmente, existe una serie de controles operativos que aseguran un correcto funcionamiento del control presupuestario<br>mediante la promoción de las normas que se enlistan seguidamente:

\* Debe evitarse la ejecución de trabajos de conservación que estén fuera del presupuesto del peticionario, o que no hayan sldo acordados con anterioridad

 $\star$ Las peticiones deberán ser hechas por el responsable presupuestario del servicio

\* Los trabajos de conservación realizados por cada servicio deben contabilizarse a fin de evitar fraudes o mala calidad

\* Cada trabajo debe ser asignado por máquina, y estar registrado en una cuenta partjc.ilar

\* Los gastos por suministros auxiliares como: calefacción, agua, energia eléctrica, alre acondicionado, etc. deben vigilarse<br>cuidadosamente y reducirse siempre que sea posible.

47

 $\omega$  , where  $\omega$  is a  $\omega$ 

and the company of the second product

#### 2.8.3 SISTEMAS DE DIAGNOSTICO.

Si ya se han establecido programas de conservación e<br>intervalos de tiempo de reparación, es posible que el intervalo óptimo fluctúe a causa de las condiciones de operación y otras razones, resultando en una sobreconservación o causando una falla de gravedad; de ahí la importancia de un sistema de diagnóstico para la conservación. Un sistema de este tipo, como su nombre lo indica, busca diagnosticar la condición de un equipo cuando está en operación con vista a mejorar la eficiencia operativa y eliminar costos de conservación, en el sentido de adecuar la distribución del tiempo del servicio; conduciéndose por métodos de medición de parámetros operativos, verificaciones de funcionamiento y técnicas de procesamiento de señales. Siguiendo el ejemplo de los sistemas de diagnóstico para la conservación que han sido aplicados a equipos complejos de precisión usados en procesos industriales de plantas acereras y quimicas, tenemos que:

1. La técnica empleada para el diagnóstico de la condición del equipo y auxiliares es la siquiente:

- a) división del equipo en grupos racionales de acuerdo con las características del diagnóstico
- b) análisis de las fallas y las características de cada grupo de acuerdo con una segunda etapa de análisis
- c) desarrollo y determinación de métodos de medición de parámetros operativos, verificaciones de funcionamiento v técnicas de procesamiento de señales, tomando en cuenta el objeto del diagnóstico, las características del equipo y auxiliares, la facilidad de observación, la confiabilidad y la economía del diagnóstico.

Un test funcional que indique claramente si el equipo está funcionando o no, es altamente deseable, puesto que proporciona un informe rápido sobre el estado del mismo al personal a cargo. Está demostrado que algunas personas no son sensibles a mediciones y lecturas, y requieren una señalización más evidente. No obstante, aún cuando el ser humano posea "sensores" que le permitan detectar cambios en el medio ambiente que lo circunda, dichos senscres no son siempre confiables y sus percepciones frecuentemente son inválidas, de ahí la necesidad de emplear conjuntamente instrumentos de medición que permitan-detectar condiciones inusuales en los equipos.

48

and the state of the state of the company of the

 $2.$ Los equipos de prueba deben ser realizados conforme a la técnica o método de verificación y diagnóstico desarrollada para<br>cada grupo; preferiblemente debe ser portátil. Los métodos de<br>verificación y diagnóstico pueden ser clasificados en cuatro  $(15)$ categorias

- Manual. Se caracteriza por la manipulación física directa efectuada por el propio personal con ayuda de instrumentos de uso estándar como voltmetros, osciloscopios, etc. Es lenta, ardua y generalmente confiable.

- Semiautomatico. Se caracterica por la utilización de equipo manual v automático simultáneamente. Un equipo de prueba es considerado semiautomático cuando para su funcionamiento se<br>require la participación del operador entre un 2% y un 50%. comparativamente es más costoso, rápido y complicado que el de<br>tipo manual, pero menos costoso, más simple y lento que el de tipo automático. Es recomendable cuando:

Los métodos manuales no puedan ejecutar el diagnóstico tan rábido como se requiera

Un alto grado de repetibilidad entre lecturas o ajustes sea necesario

No existan recursos suficientes para la adquisición de un equipo automático

Pueda tolerarse un incremento en peso y tamaño del equipo de prueba.

 $\frac{1}{2}$ 

- Automático. Este método se distingue por el empleo de equipo de prueba automático que, ademas de ser mas costoso, añade complejidad al sistema. Requiere una cantidad de tiempo considerable para su diseño, implantación y desarrollo. A menos que un gran número de pruebas y rutinas de diagnóstico sean<br>requeridas, no es recomendable. Por sí solo no constituye una solución para llas posibles fallas que se presenten. - Implica un cambio en el diseño del sistema.

- Integrado. Emplet equipo electrónico diseñado para formar parte del conjunto principal. Las mediciones de diferentes<br>tipos de parámetro: operativos como voltajes, frecuencias,<br>pulsos y relaciones de tiempo operativas o secuenciales son realizadas por los pequeños componentes electrónicos integrantes<br>del equipo. Las peñalos, resultantes de la prueba pueden ser enviadas a dispositivos de diagnóstico o a instrumentos accesados al sistema.

3. Un sistema de diagnóstico computarizado debe hacerse en el<br>sentido de detectar condiciones inusuales en el equipo y<br>auxiliares en etapa temprana e indicar la causa de la falla y su<br>localización, conjuntamente con su sol

#### III. DIAGNOSTICO DE PROCEDIMIENTOS ACTUALES Y ANALISIS DE

#### FALLAS EN EOUIPOS DE COMPUTO DEL TIPO PC-COMPATIBLES

#### Y CPU VAX 11/730.

#### 3.1 GENERALIDADES.

decisión administrativa en favor de un producto  $T.A$ específico de entre un cierto número de alternativas (equipos o sistemas) resulta de la evaluación de la función desempenada por éste bajo diversas circunstancias. Este criterio a menudo resulta complejo debido a la inclusión de factores humanos. económicos y de diseño, los cuales están intimamente relacionados através de los diversos controles administrativos existentes sobre procedimientos de compra, sistemas logísticos y métodos de operación del producto en el ambiente del usuario.

Estos aspectos de la función del producto o sistema están estrechamente vinculados con su diseño y características físicas. y son incluídas bajo el término de efectividad del sistema, que se define como "la probabilidad de que el sistema pueda encontrarse sucesivamente con una demanda operacional en un

tiempo dado cuando éste opera bajo condiciones específicas" (5)<br>La efectividad es función as condiciones específicas" La efectividad es función de una serie de atributos, como la adecuación de diseño del producto o sistema, las medidas de funcionamente. la seguridad, la confiabilidad, la calidad, la productividad y la conservabilidad; y se ve afectada cuando el sistema es sujeto a diseño, manufactura, empleo y conservación. De los puntos anteriores, la confiabilidad, definida como "la<br>probabilidad de que un sistema dado ejecute una función determinada satisfactoriamente, durante su vida calculada, bajo

 $(5)$ 

condiciones particulares de operación", es uno de los más<br>importantes para la efectividad del sistema. No obstante, es concepto abstracto cifícil de entender y medir conforme aumenta del producto o sistema, por que algunas la complejidad logrado implementar un comprensivo organizaciones ាល han programa de confiabilidad.

De cualquier forma, la historia demuestra que donde ésta fue reconocida como un componente necesario para el desarrollo de un programa, pudo ser cuantificada, predecida, controlada y sostenida en el área de trabajo.

La creciente demanda mundial de productos y sistemas altamente confiables propició la realización de investigaciones sobre las causas de desperfectos en los mismos. La importancia de un análisis organizado sobre fallas fue bien reconocida por los iniciadores en el estudio de la confiabilidad, Doctores Robert

Lusser y Leslie Ball. Muchas de las conferencias realizadas sobre confiabilidad entre 1954 y 1956 exponen los beneficios de (27)

la práctica de autopsias a partes y componentes dañados. En la actualidad se han logrado avances significativos en este es en el campo, desarrollándose los métodos señalados en el capitulo<br>anterior. Sin embargo, sólo un número reducido de empresas poseen laboratorios para análisis do fallas repetitivas y reparación de componentes criticas de sus equipos; la mayoria no ~oseen procedimientos establecidos para an61isis de las partes que han fallado, como es el caso del Instituto de Investigaciones Electricas con relación a sus equipos de cómputo.

El propósito de este capítulo puede dividirse en dos: la descripción de una visión de los procedimientos y proyectos que hay en esa institución para la conservación de los equlpos de cómputo a su cargo y de las diversas alternatlvas ofrecidas por empresa especializadas, y el establecimiento de las bases para el proyecto que se propone mediante el análisis del funcionamiento y fallas en equipos del tipo Pe-compatibles y CPU VAX-VMS 11/730 ahi existentes, indicándose asi mis;no lo::: principios teóricos que regirán la forma de operación y ejecución de dicho proyecto.

3.2 DIAGNOSTICO DE PROCEDIMIENTOS ACTUALES.

3.2.1 ANTECEDENTES HISTORICOS.

.<br>El Instituto de Investigaciones Eléctrícas es un organismo<br>público-descentralizado creado-por decreto-presidencial del día 1 de diciembre de 1975, "para investigar y ayujar a los prohlemas científicos y tecnoiógicos de la Industria E16ctrica Nacional, en los aspectos de Servicio público, Fabricación de Equipos y

( 52) Utilización eficiente de la Electricidad" El decreto en Utilización eficiente de la Electricidad" . Bl decreto en cuestión señala como objetivos de esta institución:

- a) Contribuir al desarrollo científico y tecnológico en todo lo relacionado con la generación, transmisión, distribución y utilización de la energla eléctrica
- b) Impulsar la investigación científica y tecnológica para el aprovechamiento de la generación de electricidad, de otras fuentes de energía, tales como la nuclear, solar, geotérmica, dentro del marco de una política nacional de energéticos
- e) Fomentar la fabricación naclonsl de equipos y materiales utilizables para la industria eléctrica, en el servicio. público, mediante la transferencia y la adaptación de iecnologias extranjeras a las caracteristicas *y* recursos

del país y a la creación de procesos tecnológicos propios.

El programa general de trabajo de esta institución abarca aspectos tales como investigación aplicada, desarrollo experimental, estudios específicos, asesoría técnica y asistencia técnica a usuarios. Su plan de desarrollo comprende programas institucionales de investicación, provectos bajo contrato y acciones coordinadas con instituciones de enseñanza superior y de investicación.

Para efectuar con mayor eficiencia las actividades anteriores, el Instituto de Investicaciones Eléctricas ha sido dividido en las siquientes áreas básicas:

- Fuentes de Energía
- Sistemas de Petencia
- Equipos
- Estudios de Trgeniería
- Adiestramiento y comunicación

Además, esta institución cuenta con facilidades de apoyo en las siguientes áreas: planeación, finanzas, relaciones<br>internacionales y cómputo, que conforman el Secretariado Técnico. relaciones El I. I. E. cuenta con instalaciones localizadas en: Cuernavaca (Morelos), México D. F., Mexicali (Baja California Norte), Salazar (Estado de México) y Caléxico (California) en los Estados Unidos de Norteamérica.

imprescindible En vista de la necesidad de captura v processmiento de datos para la realización plena de sus<br>objetivos, el I. I. E. elaboró desde sus inicios un trabajo denominado "Estudio de los requerimientos de computación del I.

 $(52)$ 

I. E. y recomendaciones para su satisfacción", donde se expone el imperativo de establecer una Unidad de Cómputo "para planear, coordinar y controlar las actividades relacionadas con la

 $(52)$ 

sistematización de datos". Así, en abril de 1977 se creó esta Unidad, dependiente del Secretariado Técnico.

Tambien se recomendó la instalación de terminales en las sedes de Palmira, Morelos y México D. F. con objeto de procesar en forma remota los diversos trabajos, através de enlaces telefónicos, tanto locales como de larga distancia, en el sistema UNIVAC-110 de la Comisión Federal de Electricidad.

El estudio antes citado fue sometido a la consideración de la Secretaría de Programación y Presupuesto y aprobado con fecha 30 de junio de 1977. Posteriormente, se obtuvo el permiso correspondiente ante la Dirección General de Telecomonicacionas de la Secretaria de Comunicaciones y Transportes para la operación de una red privada de comunicaciones, y el 1 de

septiembre de 1978 comenzó la operación normal del equipo, previéndose la satisfacción de las necesidades por un ano. Adicionalmente se obtuvieron dos enlaces através de red conmutada al Sistema Nacional de Tiempo Compartido de la Comisión Federal También en ese año se crea formalmente la Unidad de Cómputo México D. F. En marzo de 1979, dado el creciente proyectos existentes, y los problemas efectuó un estudio de viabilidad sobre minicomputadora para usos generales, donde se proponian dos alternativas: número de personal y que ello acarreó, se la adquisición de una

1. aumentar el número de terminales temotas del sistema UNIVAC-110 utilizando el respaldo potencial de otra computadora

2. adquirir un equipo adicional que satisfaga los requerimientos existentes, sustituyendo en parte a las terminales ya instaladas.

El estudio fue sometido a ia consideración del Consejo Interno de Administración, quien optó por la compra de una computadora<br>científica multiusuario multitarea DIGITAL VAX 11/780, que se<br>instaló en Paimira, Morelos, junto con la conservacion del<br>servicio de tiempo compartido, lo cual pe investigación directamente en el campo, con servicios de cómputo via red de teleproceso a los sigutentes lugares:

- La Gerencia Administrativa y la División de Adiestramiento; Comunicación, ubicadas en la ciudad de Cuernavaca, Morelos

- El local ubicado en la calle de Leihnitz No. 14, piso 7, en México D. F., donde se encontraban las oficinas de la Unidad de Cómputo

- La División de Sistemas de Fotencia, ubicadas en la calle de Shakespeare No. 6 de México D. F.

- La División de Adiestramiento y Comunicación, ubicada en la calle de Melchor Ocampo No. 403 de esa misma ciudad

- El Departamento de Geotermia, de la División, de Fuentes de Energia, y parte de la Gerencia Administrativa, ubicadas en la cludad de Mexicali, Baja California Norte.

En 1981 se adquirió un equipo similar al anterior, que fue destinado para uno exclusivo de la sede de Palmira, Morelos,<br>mientran que el ya existente se destinó al servicio local y al teleproceso en México D. F. y Mexicali. En 1982 se abandonó el proceso en los sistemas UNIVAC-110 y de

54

and the

tiempo compartido de c. F. E.. se conectaron los computadores através del sistema DECNET y se modificaron los sitios donde había conexión vía teleproceso, dejándose de prestar este<br>servicio en la ciudad de Cuernavaca a la Gerencia Administrativa<br>v en México D. F. al local de Melchor Ocampo No. 403, para y en México D. F. al local de Melchor Ocampo No. 403, para local de Melchor Ocampo No. 403, para local de Dante En 1984 se trasladó la uhicación de las oftcinas de la Unidad de Cómputc México D. F. al edificio de la calle de Dante No. 36, piso 7, junto con todo el equipo existente de teleproceso. En 1985 se in.ició en PalmJra la operación de seis sistemas adicionales DIGITAL VAX-VMS 11/730 en forma independiente para las áreas de Anál.sis de Redes, Simulación, Sistemas de Información e Información Técnica, Estudios de Ingeniería y Uso de CADCAH. En 1987, como resu].t.1do de la creciente demanda de servicioG de cómputo en la sede de México D. F. se instala un equipo VAX-VMS 11/730 para uso exclusivo de Estudios de Ingeniería y se<br>adquieren cuatro computadoras personales - OLIVETTI - M-24 adquieren cuatro :omputadoras compatibles con I. B M., con el objeto de contar con terminales adicionales del sistema VAX, y descargar en buena medida el<br>trabajo de dichos procesadores, mediante la realización de procesadores, mediante la realización procesos aislados. A partir de ese ano. el crecimiento de equjpo de cómputo en la sede de México D. F. ha sido como se muestra en el siguiente cuadro

Cuadro 3.1 Crecimiento de equipo de cómputo en la sede de México D. F. del I. I. E. entre 1987 y 1990.

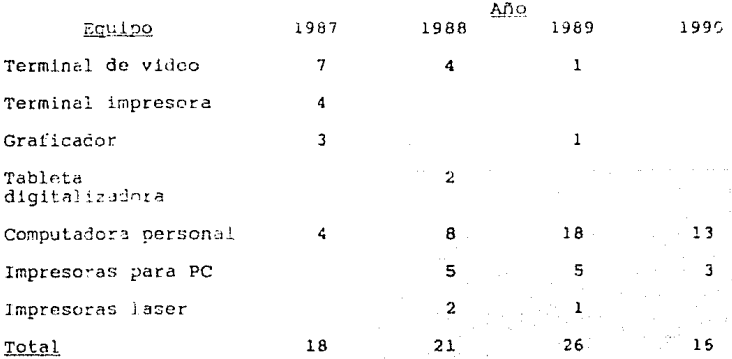

## 3. 2. 2 SITUACION ACTUAL.

En la actualidad, la sede de México D. F. del I. I. E. **cuenta con servicios de proceso local y remoto. El primero se**  realiza con una computadora DIGITAL VAX-VMS 11/730 en conexión<br>con 16 terminales instaladas en el edificio de la calle de Dante No. 36, *y* dos computadorns DIGITAL MICROVAX II en adición a otra computadora DIGITAL VAX-VMS 11/730 instaladas en el edificio de la calle de Lebnitz No. l•l. **El segundo se realiza via teleproceso a través de 5 canales** 

telefónicos multiplexados entre México D. F. y Palmira, Morelos en modo full duplex a 9600 baud, los cuales proporcionan servicie a 40 terminales más. Además, hasta este año (1990), se har. **instalado 43 computadoras personales compatibles con I. B. H .. como se describe en el cuadro 3. 2, algunas de las cuales están =onectadas a la** re~ **de cowputadoras VAX.** 

**Cuadro 3.2 Computadoras personales existentes en el l. l. E.**  hasta 1990.

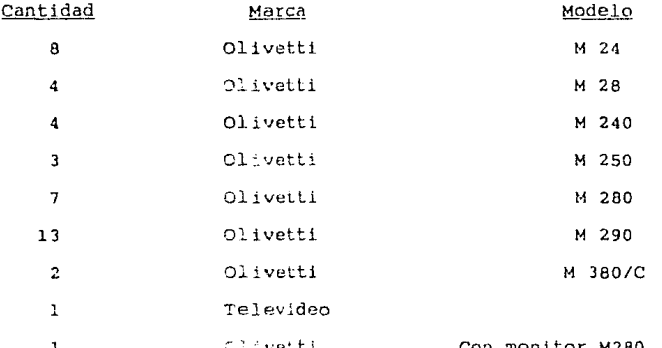

**Con monitor M280, teclado**  *y* **C?U 1·!20** 

**La Unidad de Cómouto México D. F. del** I. I. **E., desde su creaciór. en 1978, ha tenido le responsabilidad de tomar todas** aquello~ enciones que sean necesarias para asegurar y preservar servicios<br>de procesamiento de datos en aquellas áreas de la institución<br>donde se requeridos. Hasta ahora, y para cumplir con este fin.<br>se ha seguido el sistema de cons **proyecto <sup>1</sup> •1nsLalac!Gü y mantenimiento preventivo y correctivo a**  equipos terminales, computadoras personales y red de cómputo\*,

56

and a mangine mangine of the contraction of the Contraction with a contract of the Contraction of the

in the contract of the month
consistente en "atención a reportes y mantenimiento preventivo y correctivo a los equipos terminales de datos del I.I. E., las computadoras personales y la red de cómputo".

actividades antes Las mencionadas fueron inicialmente desarrolladas por el entonces jefe de la Unidad de Cómputo México y dos asesores en materia de software.

Desde 1960 y hasta la fecha, se cuenta cen un solo investigador para la realización de la totalidad de labores de conservación en esa sede. además de los egresados de escuelas superiores participantes en el programa de becarios de servicio social, prácticas profesionales y tesis de licenciatura establecido en 1986, donde se les capacita en el uso y conservación de equipos de cómputo.

Fundamentalmente, la Unidad de Cómputo México D. F. verifica, instala y entrega los equipos de procesamiento de datos provenientes de la sede de Palmira, Morelos, y posteriormente proporciona soporte tanto al hardware como al software consistente en:

- a) Atención a los reportes de falla (Conservación correctiva. Para dar atención a los reportes de falla en los equipos a cargo de la unidad, existe un registro (figura 3.1) donde se anota la siguiente información:
	- el número de reporte
	- la hora y el día en que se reportó la falla
	- el número de identificación del equipo
	- la ubicacion del equipo
	- la falla observada por el usuario
	- el nombre del usuario

Una vez que se tiene conocimiento de esta información, el personal a cargo se desplaza hasta el lugar donde se ubica el equipo, lo revisa y trata su reparación en dicho sitio, según las circunstancias. Si se diagnostica una descompostura más e menos grave, se desinstala y se transporta hasta las oficinas de la Unidad en la calle de Dante No. 36, piso 7 donde se desmonta y revisa nuevamente buscando delectar el módulo o componente defectuoso, sustituyéndolo por uno en buen estado a. mismo tiempo que se envía el primero a la Unidad de Palmira para su reparación. En caso de que esto no sea factible, se envis el equipo completo. A su vez, si la Unidad de Palmira no logra reparar el componente, procede a solicitar ayuda con alguna de las siguientes instancias:

- compañías privadas independientes que venden el equipo en cuestión

# REPORTE DE FALLAS EN TERMINALES Y LINEAS TELEFONICAS

DEL \_\_\_\_\_\_\_ AL \_\_\_\_\_\_\_\_ DE \_\_\_\_\_\_\_\_\_\_\_\_\_\_\_

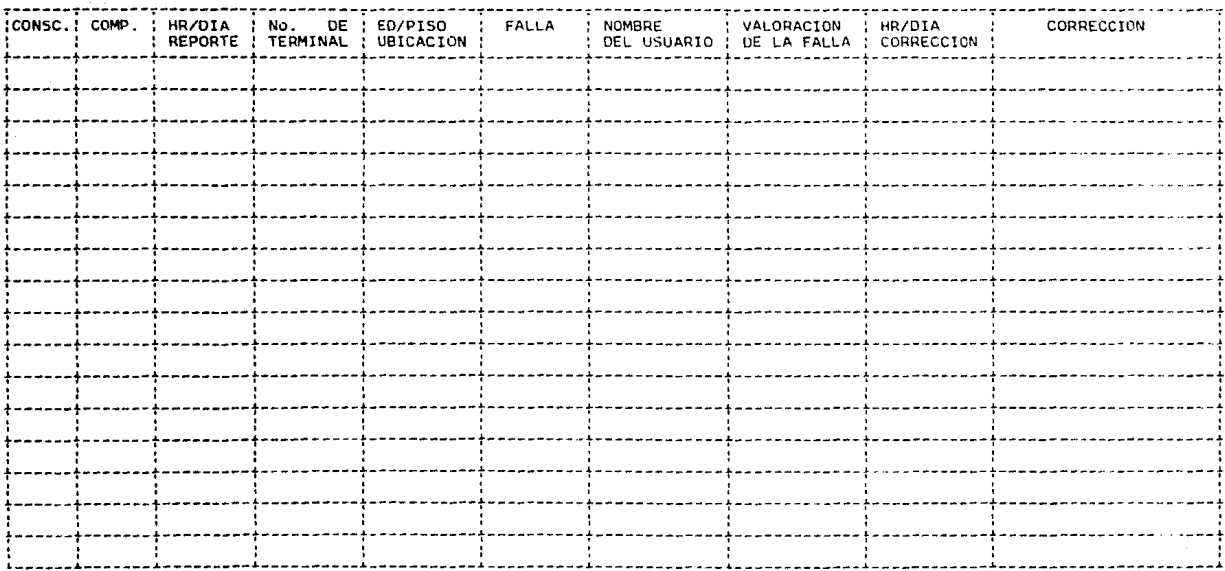

EIGURA 3.1 REGISTRO ACTUAL DE FALLAS

- el distribuidor del equipo en el pals - el fabricante del equipo.

A objeto de efectuar un mejor control de los envlos de equipo, se elabora un formato de entrada-salida de equipos donde se anotan una serie datos que, posteriormente, se vacian en un registro anual de entrada salida de equipos (figura 3.2), mencionándose seguidamente:

- 
- 
- número de movimiento<br>- descripción del equipo<br>- número de serie y número asignado dentro del inventario del I. I. E.<br>- fecha del movimiento
- 
- 
- 
- carácter del movimiento (envío o recibo)<br>- persona que envía o recibe<br>- persona a quien se envía o de quien se recibe<br>- causa del movimiento
- 
- retornó a la unidad? {3Í o no)
- fecha de retorno

Buscando evitar una suspensión del servicio otorgado por el equipo en cuestión, en ocasiones se reemplaza por otro similar, si se tiene disponible. Una vez que se termina la reparación, se reemplaza el a terminar el reporte anotando los datos siguientes en el registro:

- la valoración de la falla hecha por el personal a cargo<br>- de la atención del reporte
- la hora y el día en que se corrigió<br>- la acción correctiva tomada
- 
- b) Conservación preventiva. Por lo regular se hace después de un periodo de sejs meses, y consiste en el desmontaje de cada componente del equipo, su limpieza, su<br>reensamblaje, ajuste y verificación final. Una vez atemstanja ajuste y verificación final. Una vez<br>reensamblajc, ajuste y verificación final. Una vez<br>realizado se procede a llenar una "historia de conservación o mantenimiento preventivo del equipo" (figura 3.3), donde se anota:
	- la fecha del mantenimiento preventivo
	- la persona que elaboró el mantenimiento preventivo los módulos que se limpiaron 103 mójulos que se 3<br>- los módulos que se ajustaron 103 mójulos que 3
	-
	-
	- las teclas que fueron programadas (tecla y secuencia)
	- la localización del equipo

#### CONTROL DE ENTRADAS Y SALIDAS DE EQUIPO U. C. M.

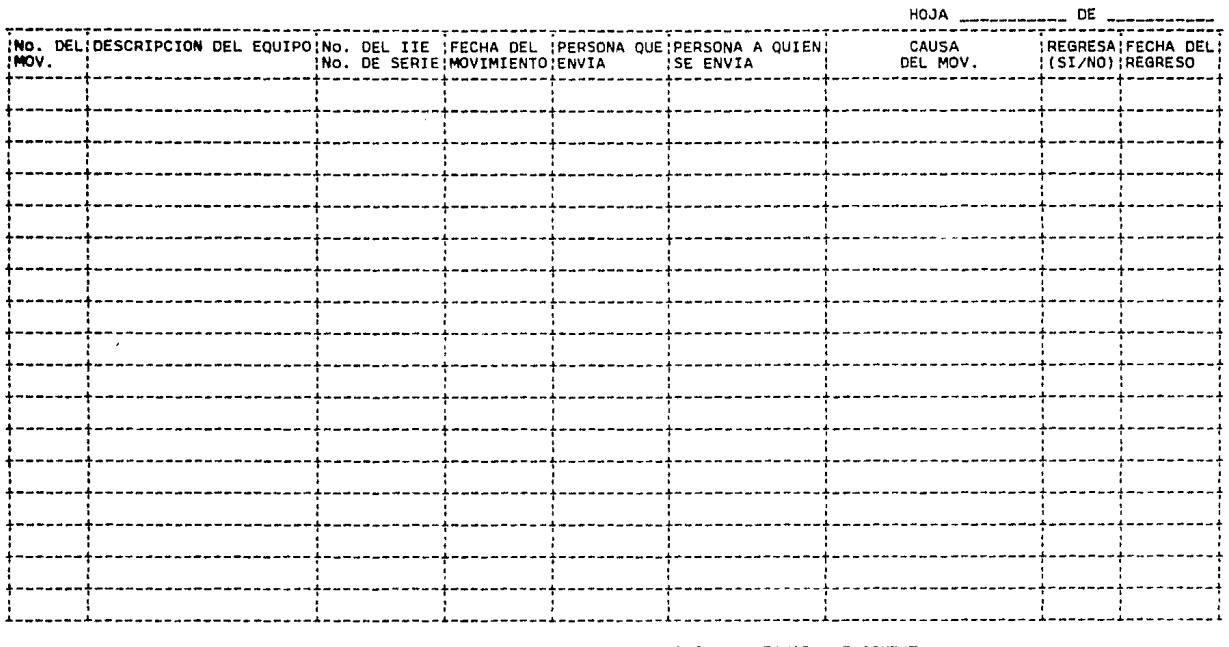

EIGURA 3.2 REGISTRO ACTUAL DE ENTRADA-SALIDA DE EQUIPO DE COMPUTO.

HISTORIA DE MANTENIMIENTO PREVENTIVO DE TERMINAL NO. \_\_\_\_\_\_\_\_\_\_\_ NO. DE SERIE \_\_\_\_\_\_\_\_\_ NO. IIE \_\_\_\_\_\_\_\_.

IFECHA DEL MP | PERSONA QUE ELABORA MP | MODULOS QUE | MODULOS QUE | TECLAS PROGRAMADAS | LOCALIZACION | PUERTO **ESTADO** SE LIMPIAN | SE AJUSTAN | TECLA | SECUENCIA | DEL EQUIPO : ASIGNADO : ACTUAL

FIGURA 3.3 FORMA DE REGISTRO ACTUAL PARA HISTORIA DE MANTENIMIENTO PREVENTIVO.

- el puerto asignado - el estado actual

- e) Instalación de pagueteria y asesorías en maneio de software y hardware. La Unidad de Cómputo México D. F. efectúa la instalación *y* habilitación de paqueterias, proporciona aseserías sobre uso y manejo adecuedo, realiza diagnósticos y soluciona los problemas que se<br>presentan durante su empleo.
- d) Diseño de irstalaciones auxiliares. La Unidad de Cómputo México D. F. también se ha hecho cargo de diseñar requeridas rara nuevas adquisiciones de equipo de cómputo, las cuales son preparadas por la representación en México D. F. de la Gerencia Administrativa y supervisadas por dicha unidad.
- e) Administración y control del inventario de eguipos de cómputo adquiridos por el I. I. E. para los usuarios de esa sede. La Unidad administra y controla las existencias de equipo de cómputo mediante la realización anual de un inventario (figura 3.4), que incluye la siguiente información:
	- clave de referencia del equipo<br>- tipo de equipo<br>- marca<br>- modelo
	-
	-
	-
	- número de inventario del I. I. E.
	- ubicación
	-
	- cubículo<br>- departamento responsable
	-
	-
	-
	-
	-
	- persona responsable<br>- uso actual<br>- fecha de instalación<br>- número de :erie<br>- número del usuario<br>- departamento responsable del servicio
	- accesorios
	- observaciones

Entre 1986 y 1989 se atendieron 1041 reportes de los que  $75$ resultaron con módules o equipos dañados que fueron enviados a<br>Palmira para su reparación, mientras que los restantes se Palmira para su reparación, mientras que los restantes se<br>debieron a fallas de comunicaciones, falso contacto,<br>desconocimiento en el uso y manejo del equipo, errores de<br>software, fallas en la instalación eléctrica o en el

# INVENTARIO DE EQUIPO DE COMPUTO DEL I. I. E. MEXICO.

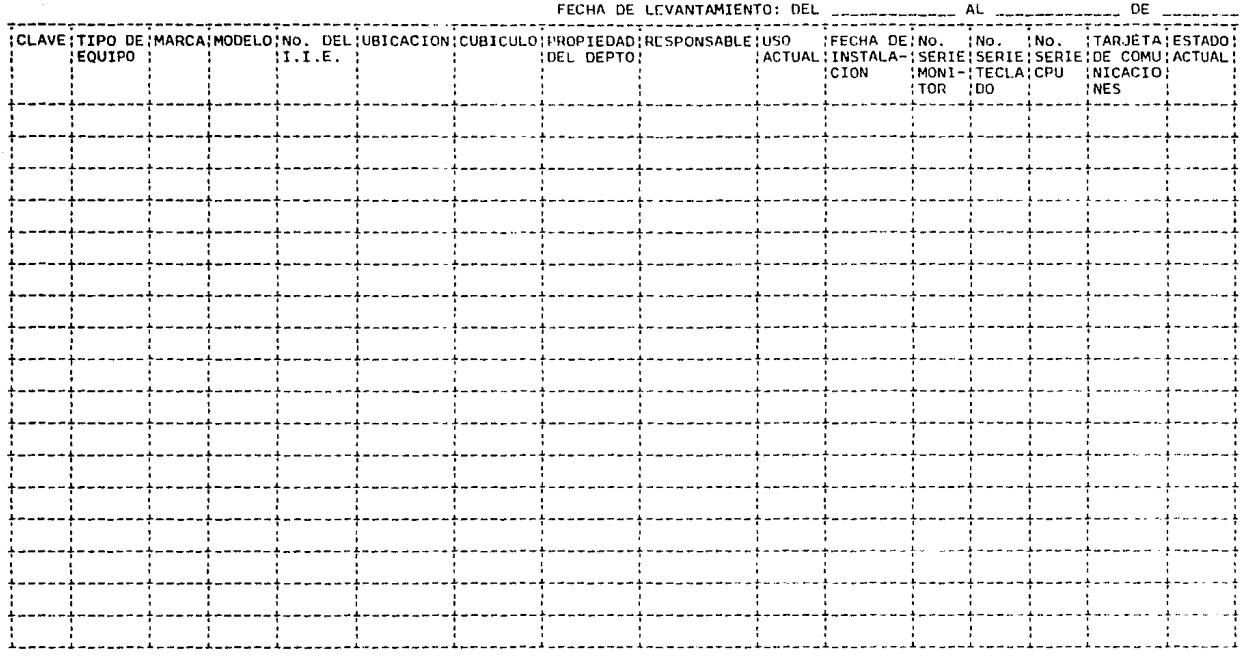

 $a)$ 

FIGURA 3.4 REGISTRO ACTUAL DE INVENTARIO DE EQUIPO DE LA U. C. M. DEL I. I. E.

 $\tau_{\rm c}$ 

#### INVENTARIO DE EQUIPO DE COMPUTO DEL 1. 1. E. MEXICO.

# AVEITIPO DEIMAIS AIMODELOINO, DELIFIRMA DE IFIRMA DEIDEPTO DEINO, DEI OBSERVAL TONES **EFOUTPO** :1.1.E. RESERRING RECIBO : SERVICIO DEPTO. The company of the company of <u>. 2002 - Andronado Argentin, american alemanist e de la provincia est</u> sacra isang mga kalendar ng kalendar ng ka and the company of the company of the company of the company of the company of the company of the company of the is committee and a final sequence of the sequence of the committee of the sequence of the second sequence of t 1000 - 1000 - 1000 - 1000 - 1000 - 1000 - 1000 - 1000 - 1000 - 1000 - 1000 - 1000 - 1000 - 1000 - 1000 - 1000 the product of the second control of the second state of the second state of the second state of the second state of the second state of the second state of the second state of the second state of the second state of the s os capros, su convección a directoria en 1999 and the control of the control of the control of the control of the control of the control of <u>. La substancia de la substancia de la s</u> avi konstruario en angles estas en la segunda de la segunda de la segunda de la segunda de la segunda de la se

 $1.3$ 

FIGURA 3.4 SESISTED ACTUAL SE INVENTABLE DE FOUIBO DE LA B. C. M. DEL I. J. E.

localmente, aún cuando se carece de la infraestructura, los insumos y el personal adecuados. No existe un laboratorio je conservación destinado exclusivamente a los equipos existentes en esa unidad, y la requisición de refacciones es compllc•da y dificil, pues está sujeta al criterio de personal que labora en Palmira, el cual desconoce la situación y necesidades de la sede en Móxico D. F.

Como resultado de la dependencia que en materia de conservación se tiene con la sede de Palmira y el constante incremento en el número de equipos, se ha observado que para recstablecer el servicio de un equipo danado es necesario esperar al menos seis o siete d1as hábiles: cuatro por traslado entre ambas sedes y dos por reparaciones, en contraste con el tiempo indispensable para<br>su reparación, que varía entre 0.5 y 2 días. Esto trae como  $\overline{\text{su}}$  reparación, que varia entre 0.5 y 2 días. consecuencia:

- a) aumento excesivo del tiempo de respuesta del servicio
- b) reducción de la vida útil del equipo por los frecuentes desplazamientos a que se ve objetc
- e) incremento considerable en los gastos de conservación del I. I. E. México
- d) retraso en los proyectos de investigación ah1 realizados
- e) imposibilidad en la adquisición de experiencias sobre esta materia de} personal de esa sede
- f) incremento considerable de la carga de trabajo del personal de Palmira
- g) carencia de suficiente información sobre los equipos para hacer su reparación.

?or otro parte, no 3e tiene una idea exacta de la confiabilidad y disponioilidad del equipo, pues los registros de las fallas  $\hat{y}$ conservación preventiva están incompletos "o no actualizados, lo<br>que impide una correcta planeación del servicio.

À su vez. la conservación preventiva no se efectúa con la frecuencia ni en la forna adecuadas, limitándose únicamente a l3 ejecución de pruebas sencillas para verificar la correcta operación de los equipos y la limpieza y ajuste a semiprofundidad después de un periodo de sets meses; y sólo se da cuando hay una reducción s1gnif1sativa en la cantidad de equipos sujetos a conservación currectiva, dado que para su ejecución sólo se cuenta, como se mencionó anteriormente, con un solo investigador. ;,sí, la caliddd del serv iclo de conserv~ción proporcionado po.:- esta unidad y la confiabilidad de operación del equipo existente **se han visto seriamente demeritadas.** 

Se ha planteado la sustitución con servicios especializados de conservación, pero esta alternativa es extremadamente costosa, pues significaría un gasto adicional cercano a los 5000 dólares por año.

3.2.3 PROYECTOS A CORTO Y MEDIANO PLAZO.

Dentro del I. I. E. se han planteado diversos proyectos a corto *y* mediano plazo relacionados con la conservación de equipo de cómputo e instalaciones auxiliares. A continuación se **exponen brevemente cquellos que de alguna forma conciernen a este aspecto.** 

Cuadro 3.3 Proyectos a corto *y* mediano plazo de la Unidad de Cómputo del I. I. E.

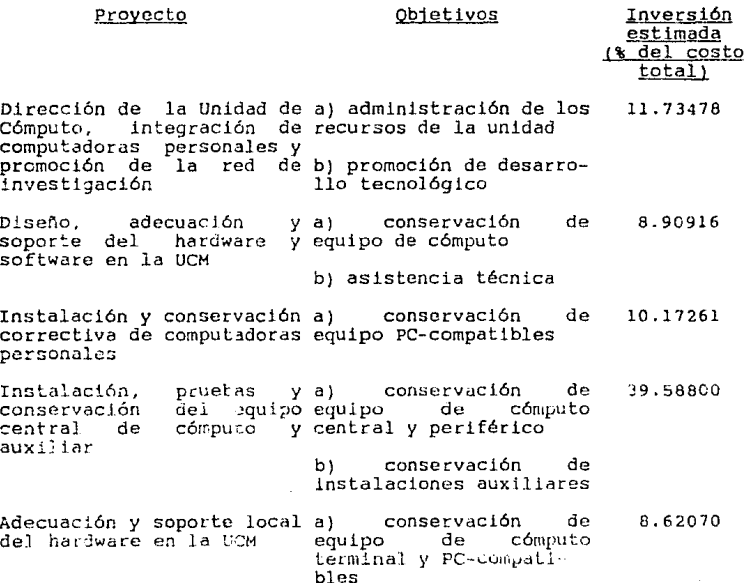

61

### cuadro J.3 continuación

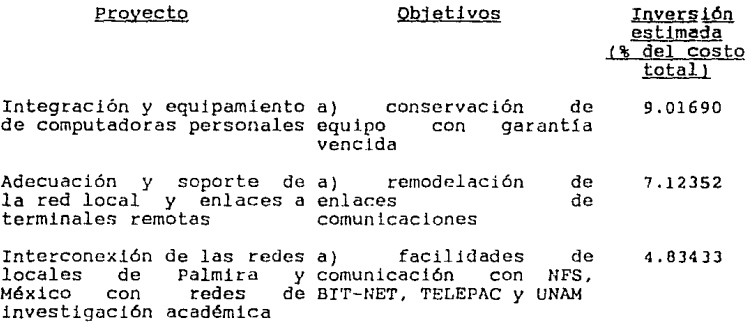

#### J,J ALTERNATIVAS DE CQNSERVACION.

Como todos los equipos sofisticados, las computadoras tienen un ciclo de reparación, verificación, operación, falla y retorno a reparación. Cuando el costo de una máquina que no está en operación es alto, deben aplicarse métodos para reducir en tiempo que permanezca en ese estado. El costo de dicho tiempo no sólo incluye el de la renovación de la parte dañada; también incluye el costo por correr nuevamente. programas interrupidos por el desperfecto y quizá la pérdida de datos de tiempo real, de control en procesos externos, costos de oportunidad y costos ocasionñdos *por* el malestar e insatjsfacción del usuario, así como una roducción de la confianza en el

Otros costos están relacionados con las acciones de ( 6)

diagnóstico, rcparaciór., logistica *y* contabilidad . Muchos empresas, aún aquellas que poseen más experiencia en el manejo de equipo de cómputo, deciden a menudo no proporcionar ellas mismos labores de conservación a sus equipos (procesadores,<br>memorias, programas, periféricos, etc.) y optan – por otras memorias, programas, periféricos, etc.) y optan alternativas de conservación, como la realización de un contrato con el fabricante, con los distribuidores o con compañías especializadas para que les proporcionen este servicio, aún<br>cuando el costo del mismo sobre la vida útil de un equipo en<br>relación con el capital invertido en su compra es, en la mayoría de los casos, extremadamente elevado. . No obstante, los servicios por elJos ofrecidos pueden satisfacer, en ciertos casos<br>v con relativa eficiencia, parte o la totalidad de las y con relativa eficiencia, parte o la totalidad

62

necesidades de conservación de la empresa. Algunos de los ( 30) servicios más comunes incluven

- ingeniería de diseno (diseno, especificaciones y modificaciones del equipo para cubrir los requerimientos y necesidades de cada cliente;
- instalación e implementación (suministro e instalación del equipo, inclu;endo adaptaciones de software y desarrollo de interfaces del sistema)
- conservacion y reparación (incluyendo diagnósticos remotos y servicio y seporte en el sitio de ubicación del equipo)
- desplazamientes, adiciones y cambios (cambios, modificaciones y adiciones del equipo existente de acuerdo<br>con las necesjdades actuales del cliente).

En el pasado, Ja totalidad de las empresas poseedoras de un equipo de cómputo recurrian al fabricante o al vendedor para un servicio continuo en el si tlo mismo de ubicación del equipo, después de su adquisición. En la actualidad, existe un cierto rango de opciones disponibles, pero el número de alternativas posibles no se ha incrementado.<br>En general, la selección de un

la selección de una o más de las varias alternativas ( 19)

de conservación disponibles depende de los siguientes criterios:

- a) el número de unidades que posea la empresa (o el número de unidades que planee adquirir a corto plazo)
- b) el grado de necesidad de los servicios proporcionados por el equipo
- c) la disponibilidad de sistemas alternatlvos en caso de folla
- d) el nivel de capacitación del personaí que exista en la empresa
- e) el grado de dimanda de equipos de cómputo

Basándose en lo anterior, es factible comparar diversas opciones<br>y elegir la que mejor convenga a la empresa. I Noi obstante, es menester el <sup>f</sup>conocimiento más o menos profundo de cada una, con objeto de justificar la selección. A continuación se describen i 19)

brevemente las características de cada de ellas

1. Servicio de conservación/reparación del vendedor. Psta opción requiere el desplazamiento del equipo hasta el lugar de venta por parte del usario, y su permanenecia en el mismo para proporcionarle el servicio requerido. Este servicio usualmente dura una semana. - La principal ventaja de este procedimiento es que probablemente, es la aproximación de costo más efectivo al servicio del micronistema. Además, en el sitio de adquisición existe todo el equipo necesario para prueba, reparación, etc., lo que resulta en un rápido diagnóstico. La desventaja de este tipo de arreglo para reparación es que, generalmente, el usuario permanece sin su equipo por un periodo de tiempo relativamente largo.

Otra desventaja de esta opción es que el usuario debe desconectar su sistema y lilevarlo hasta el centro de servicio, lo cual necesita tiempo para su planeación y ejecución.

opción Esta les ofrecida por empresas independientes especializadas en microsistemas, así como por los vendedores de estos equipos.

2. Contrato con el distribuidor para conservación en el sitio de ubicación del equipo. Con este arreglo se establece un contrato con el distribuidor o proveedor para realizar labores de conservación en el sitio de ubicación del equipo y servicio a microsistemas para un periodo específico de tiempo (usualmente Cuando el microsistema falla bajo esta opción, se un año). llama al distribuider y personal especializado es enviado al Esto ocurre por lo regular en un tiempo de 24 hrs. El cliente. personal especializado cuenta usualmente con las referciones y el grado de conocimiento, necesario, para, reparar o reemplazar el componente defectuese en el mismo lugar donde se encuentra el equipo. La ventaja de esta opción es que el microsistema no requiere su transportación al centro de servicio para su reparación. Puesto que la reparación se hace en el lugar donde se instaló el equipo, éste se encuentra en facultad de entrar nuevamente en operación de forma rápida. La desventaja de esta es que el costo asociado con este tipo de orción conservación/reparación es alto comparado con squella que requiere el traslado del equipo hasta el lanoratorio. ਰੈਂਦ Como la opeión anterior, el contrato especifica conservación. el pago de una cantidad fija por mes, independientemente si se Otra desventaja es la ejecutan labores de conservación o no. limitada cantidal de recursos humanos disponibles, ya que no siempre es posible la rápida visita del personal destinado al Además, si la reparación del miorosistema es servicio. imposible de ejecutar en el sitio de ubicación, debe ser transportado hasta el laboratorio de conservación. Este servicio en ocasiones también os proporcionado, pero debe tenerse en mente que usualmente sólo se da al equipo adquirido

64

con dicho distribuidor. Puesto que la mavoría de los microsistemas consisten de dispositivos adquiridos con dos o más proveedores, resulta difícil y costoso conseguir el servicio de cada uno para los diversos componentes del equipo. En esta situación, el servicio proporcionado por empresas especializadas independientes resulta más conveniente, puesto que éstas proporcionan servicio a un amplio rango de equipos.

3. Conservación mediante desplazamiento del equipo o del servicio. Este arreclo puede ser fijado con el vendedor para la conservación directa del equipo mediante su desplazamiento hasta el laboratorio de conservación o el desplazamiento del servicio<br>hasta el sitio de ubicación del equipo. Esta opción no requiere<br>el establecimiento de un contrato, por lo que el cliente tiene ambas opciones disponibles. Así, está en posibilidad de decidir de un servicio en particular, dependiendo de las el uso circunstancias. Donde sea conveniente, la opción de desplazar el equipo hasta el laboratorio de conservación puede ser<br>empleada, ofreciendo el cliente un cierto grado de flexibilidad<br>en la elección del servicio de reparación. Como no existen<br>arreglos contractuales, no existen erogaci concepto. El pago es hecho sólo cuando se hace algún trabajo de reaparación. Si el servicio no es satisfactorio, puede elegirse otro con mayor facilidad que si se hubiera firmado un contrato. Cuando se considere el servicio de otro venedeor, la selección inicial de esta opción puede ser ventajosa.

Desafortunadamente, la mayoría de los usuario subestiman el costo total del servicio propercionado por alguna de las alternativas<br>anteriores porque el costo real a menudo es desconocido. Una buena regla a seguir es que "el costo total del ciclo de vida del equipo es, tipicamente, dos y media veces superior que el costo  $\langle$  30  $\rangle$ 

inicial de adquisición" Más allá del ciclo de vida, "ros cestos del servicio pueden ser una y media veces mayores que el

 $(30)$ 

costo de adquisición del equipo" Por lo tanto, la mala elección de alguna de las alternativas anteriores puede resultar en una pésima calidad de servicio, elevados costos de parada por avería y de servicio a lo largo del ciclo de vida del equipo. Algunas de las consideraciones que deben hacerse al seleccionar una o más de dichas alternativas son:

- Definir las necesidades y requerimientos de servicio existentes más allá del ciclo de vida del equipo. Es necesario especificar las necesidades que se tengan de diseño y modificaciones, instalaciones e implementación. conservación y reparación. Hay que asegurarse de definir

la respuesta al servicio y los limites de tiempo para reparación

- Establecer especificaciones del servicio y bases para Deben identificarse los servicios ofrecidos, los tipos de equipo que estarán sujetos a conservación, el diseno, instalación, objetivos de conservación y de tiempos de reparación, y necesidades relativas al servicio y soporte incluyendo transportación, embalaje, documentación, refacciones y disponibilidad
- Solicitación de propuestas de servicio. Se debe entrar en contacto con companias que den dichos servicios con con objeto de solicitar propuestas de servicio, presupuestos e información sobre la cobertura geográfica e infragestructura que ellos ofrecen
- Evaluación de propuestas. Es necesario desarrollar cuadros comparattvos a fin de evaluar las propuestas ofrecidas en términos de capacidad de servicio, tiempo de respuesta y tiempo de reparación, facilidad para proporcionar el servicio en el sitio de ubicación del equipo y costos, para establecer negociaciones.
- Supervisión y revisión de la operación del servicio. Regularmente se debe revisar y supervisar la forma en que opera el servicio, a fin de elaborar un reporte que, mensual o semanalmente, debe enviarse a la compañía responsable.

La ejecución adecuada del proceso anterior permite una impo<mark>rtante</mark><br>reducción en el costo del servicio durante el ciclo de vida del equipo y de paradas por avería, del costo total que involucra la selección de las alternativas en cuestión.

4. Autoconservación. Esta opción requiere que el mismo usuario,<br>o personal dependiente de la empresa expresamente contratado pura ello, proporcione reparación y conservación del equipo a su<br>cargo. En cada caso, debe existir un experto responsable, cuyas<br>tareas incluyar. la reparación y conservación de todos los tareas incluyan la reparación y conservación de todos los<br>microsistemas-existentes en la empresa, así como la instalación<br>de nuevos componentes, como modems, intefaces a sistemas de nueves componentes, como modems, intefaces a sistemas<br>telefónicos-y redes-locales de-comunicación. Las-ventajas-de esta opción son reparación rápida de los componentes defectuosos, y ejecución adecuada de los programas de conservación. Puesto que se ha empleado un cierto número de personal, existe más seguridad en la elaboración de un buen trabajo. La desventaja de esta opción es el costo asociado con eJ mantenimiento de una

unidad permanente para el servicio y conservación de los escasa confiabilidad y las necesidades de conservación son<br>fuertes argumentos para diseñar un sistema de servicio y<br>conservación para elequipo. Decisiones sobre-cuándo-debe-una conservación para el equipo. Decisiones sobre cuándo debe una<br>empresa tener su propio personal de conservación, qué partes y<br>refacciones deben tenerse en almacén y en qué cantidad, que tipo<br>de instrumentos de medición y pr cuidadosamente analizados. I Las herramientas matemáticas<br>ofrecidas por la investigación de operaciones, como la programación dinámica y otras, son a menudo utilizadas para modelar al sistema en un intento por arribar a la solución óptima de este complejo problema. suficiente de microsisternas ha sido instalado en la empresa, ésta resulta ser la opciór más efectiva, como lo indica el cuadro 3.4.

cuadro 3.4 Tabla comfarativa de alternativas de conservación

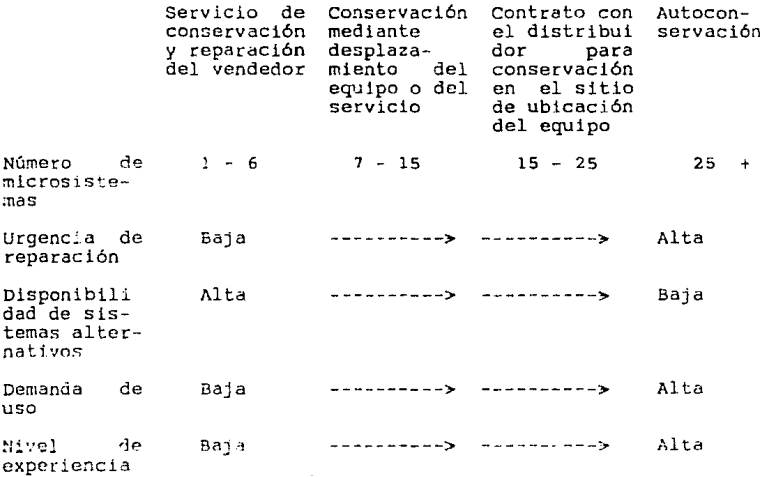

67

#### 3.4 PRINCIPIOS DE CONFIABILIDAD.

casi todo equipo industrial se deteriora con la edad o el **uso, a menos que se tomen medidas para conservarlo o mantenerlo.**  En algunas ocasiones en lugar de conservarlo puede ser más económico reemplazar con las normas de diseño o los requerimientos actuales de la empresa, sino porque hay equipo nás moderno que cumple con normas superiores. Así, se más moderno que cumple con normas superiores.<br>presentan dos posibles alternativas:

- **a) establecer un sistema de conservación con inspecciones a** intervalos predeterminados para reducir la probabilidad de falla
- b) reemplazar el equipo en un tiempo especifico

Ambas alternativas tienen como fin principal elevar la confianza que se tenga en la operación del equipo, y garantizar la<br>prestación del servicio en todo momento. Por lo tanto, y con el propósito de comprender mejor las bases teóricas del sistema de conservación que se propone, intentaremos establecer algunas consideraciones iniciales, definiendo una serie de términos como confiabilidad, conscrvabilidad, disponibilidad *y* otros relacionados.

La confiabilidad, como se mencionó anteriormente, es una de las mayores cualidades que determinan la efectividad de un sistema.<br>Aunque existen varias acepciones sobre este término, generalmente se define como "la probabilidad que un sistema dado ejecute una función determinada satisfactoriamente durante al menos un periodo dado de tiempo, cuando es operado bajo condiciones

( 27) establecidas" Con esta definición. los problemas más evidentes son:

l. La aceptación de la noción probabilística de la confiabilidad del sistema

2<mark>. Los problemas asociados con la determin</mark>ación de u<mark>n</mark><br>funcionamiento-adecuado

**3. El buen juicio necesario para determinar e] estado apropiado**  para las condiciones de operación.

La confiabilidad es un atributo inherente al sistema que resulta justo cuando éste es diseñado y son indicadas su capacidad, modo de funcionamiento y gasto de energía. El nivel de confiabilidad<br>es establecido en la face de diseño, y subsecuentemente el empleo <sup>y</sup>las prueba::; que se efectúen no incrementan la confiabilidad sin **un cambio en el diseño bá:dco. En sí la confiabilidad es un**  concepto abstracto que es dificil de comprender y medir, conforme se incrementa la complejidad del sistema, resultando casi entonces asegurarla como una característica operativa bajo las<br>condiciones ambientales de uso proyectadas. No obstante, en aquellas circunstancias donde se reconoció a la confiabilidad<br>como un componente necesario para el desarrollo de un programa, y<br>con la práctica de varios métodos de ingeniería através del ciclo evolutivo de vida de un sistema, pudo cuantificarse durante la<br>especificación de los requerimientos de diseño; pudo predecirse mediante pruebas; pudo controlarse durante la producción y pudo mantenerse en el campo de trabajo.

#### 3, 4 .1 ACTIVIDAf•ES DURANTE EL CICLO DE VIDA DEL SISTEMA.

Las actividades de confiabilidad deben expandirse durante todo el ciclo de vida del sistema, existiendo una retroalimentación continua entre ellas, pasando los disenos através de varios ciclos del programa de dichas actividades. Dichas actividades ( 5)

**son:** 

- a) La necesidad. La necesidad de programas de confiabilidad debe anticiparse desde el principio. La necesidad de dichos programas no debe ser necesidad de dichos programas no debe ser sobreenfatizada. se justifican basándose en **requerimientos especificas del sistema expresados en** términos del costo del ciclo de vida y otros de carácter operativo. Como se mencionó, la efectividad de un sistema puede determinarse por sus caracteristicas de sistema puede determinarse por sus características de confiabilidad.
- b) Objetivos y definiciones. Todos los requerimientos deben especificarse en términos de objetivos bien definidos. Los objetivos y requerimientos son determinados por las siguientes medidas:
	- medidas de confiabilidad. Confiabilidad de la misión, función de confiabilidad basada en la distribución **cspcc1f1c;1 de fallas, tiempo rnedio de** falL~s **M'T'TF' 1mean time to fa1lure) y razón** *o* **porcentaje de fallas**
	- medida~ **de conservabilidad.** Función de con~r-rvab.iJ **idcd** b:!sa:!~ **e:-. la** di5i:rib~ci6;, **de ticr,,¡:;os de**   $r$ eparación. **tiempo medio de reparación MTTR** (mean<sup>t</sup>ime to repair), percentil del tiempo de reparación y

### porcentaje de conservación

En adición existen otras medidas que se definen a continuación:

- confiabilidad de la misión: es la probabilidad de que misión dada bajo requerimientos operativos específicos y tiempo de duración
- conservabilidad: se define como la probabilidad de que un sistema que ha fallado pueda relnicl11r su operación en un intervalo específico de tiempo fuera de servicio. El tiempo fuera de servicio incluye el tiempo de detección de la fal.la, el tiempo de reparación activa, el tiempo logistico conectado con la reparación del producto y el tiempo de actividades de carácter administrativo. Una definición de más extensa de conservabilidad (M:

maintainability) es dada por Goldman y Slattery (1967)<br>(50)

(50) *como:* '' ... las características (cualitativa y cuantitativamente) del diseño e instalaciones que hacen posible alcanzar objetivos operacionales con un minimo de gasto da esfuerzos para su conservación (energia, destreza manual, instrumentos de medición y prueba. dalos técnicos y facilidades de soporte) bajo condiciones ambientales operativas, con la realización de programas de conservación o sin ella...". La cualidad precedente, como la definición cualitativa de confiabilidad, puede expresarse cuantitativamente por medio de la teoria de la probabilidad. Entonces, por meuro de la cebria de la probabilidad.<br>de acuerdo con Goldman y Slattery: "...Conservabilidad<br>es la característica del diseño e instalación la cual puede ser expresada como la probabilidad de que éstos puedan ser restablecidos a condiciones espccif icas de operación en un tie~po dado cuando la acción de conservación es ejecutada de acuerdo a lo prescrito en procedimientos y fuentes de información...<sup>1</sup> Matemáticamente puede ser expresada como

 $-t$  /M1  $\texttt{TR}$ 

$$
M = 1 - e
$$

3. l

donde t: tiempo específico de reparación MTTR: tiempo medio de reparación.

La función de conservabilidad describe probabllisticamcnte qué tanto permanece el sistema en

#### modo de falJ.a (ver inciso 3. 5).

- reparabilidad: trata sólo con el tiempo de reparación activa y está determinada por esta medida como variable aleatoria y su distribución asociada. La reparabilidad se define como la probabilidad de que un sistema que ha fallado pueda restablecerse a una condición operativa satisfactoria en un intervalo<br>específico de tiempo de reparación activa. Esta específico de tiempo de reparación activa. medida resulta valiosa para la administración del sistema en el aspecto de facilidades de reparación, puesto que ayuda a cuantificar la carga de trabajo y a su distribución entre el personal correpondiente
- servicialidad: se define como la "facilidad" con la cual el sis:ema puede ser reparado. La servicialidad, como la confiabilidad, es una característica de diseño del sistema y debe planearse en la etapa respectiva. La servicialidad es difícil de determinar en función de una escala de porcentajes; sin embargo, puede medirse fácilmente con una escala ordinal especificando la tasa de desarrollo y el procedimiento de jerarquización, el ::'Ja} requlere que el sistema sea comparado y graduado ::e acuerdo cor. la fac:il ldad del ser.vicio que deba suministrarsele
- facilidad de operación: se define como la probabilidad de que un sistema opere o pueda operar cuando es facilidad de operación trata con todos los elementos de tiempo, como tiempos de almacenaje, de operación, de permanencia fuera de servicio, etc.
- disponibilidad: se define como la probabilidad de que un sistema pueda operar satisfactoriamente en cualquier<br>instante. La disponibilidad considera únicamente el tiempo de operación, excluyendo tiempos muertos. Por 15 tanto, risulta ser el valor medio de la tasa del tiempo de operación del sistema al tiempo de operación más el tiempo de permanencia fuera de servicio. La disponibilidad es función de la confiabilidad y conservabilidad del sistema (ver ecuaciones 1.1, 2.1 e  $i$ nciso  $3.5$ )
- disponibilidad intrínseca: es más restringida que el  $\verb|css|$  anterior, perque se limita sólo a los tiempos de speratividad y reparación activa.
- a.::ecudClÓn *.:.•t.:* cL:>cf:.:.:;: es la probñbi1:idad que el sistema

modo de fal!.a (ver inciso 3. 5).

- reporabilid>d: trata sólo con el tiempo de reparación ac+:iva y está determinada por esta medida como variable aleatoria y su distribución asociada. La<br>reparabilidad se define como la probabilidad de que un sistema que ha fallado pueda restablecerse a una condición operativa satisfactoria en un intervalo específico de tiempo de reparación activa. Esta especifico de tiempo de reparación activa. nedida resulta valiosa para la administración del sistema en el aspecto de facilidades de reparación, puesto que ayuda a cuantificar la carga de trabajo y a<br>su distribución entre el personal correpondiente
- serviclalid•d: se define como la •facilidad" con la cual el sistema puede ser reparado. La servicialidad, como la confiabilidad, es una característica de diseño del sistema y debe planearse en la etapa respectiva. La servicialidad es dificil de determinar en función de una escala de porcentajes; sin embargo, puede medirse fácilmente con una escala ordinal especificando la tasa de desarrollo y el procedimiento de jerarquización, el sual requiere que el sistema sea comparado y graduado de acuerdo con la facilidad del servicio que deba suministrarsele
- facilidad de operación: se define como la probabilidad de que un sistema opere o pueda operar cuando es utilizado bajo condiciones preestablecidas. La facilidad de operación trata con todos los elementos de tiempo, como tiempos de almacenaje, de operación, de permanencia fuera de servicio, etc.
- disponj.bilidad: se define como la probabilidad de que in sistema pueda operar satisfactoriamente en cualquier<br>instante. Il disponibilidad considera únicamente el La disponibilidad considera únicamente el tiempo de operación, excluyendo tiempos muertos. lo tanto, risulta ser el valor medio de la tasa del tiempo de operación del sistema al tiempo de operación más el tiempo de permanencia fuera de servicio. La<br>más el tiempo de permanencia fuera de servicio. La  $constrvability.$ dad del sistema (vor ecuaciones 1.1, 2.1 e  $:$ c $i$ so  $3.5$  $i$
- disponibilidad intrínseca: es más restringida que el *:.:'3-50* anle1 ior, pcrque se ] il1'i tn s61 o a lo::; '...iernpq;.; de speratividad y reparación activa.
- adecuación de diseño; es la probabilidad que el sistema

complete sucesivamente su misión, dado que el mismo está operando bajo condiciones especificadas con anterioridad.

- efectividad: es la probabilidad que el sistema pueda encontrarse sucesivamente con una demanda operacional dentro de un tiempo dado cuando es usado bajo condiciones especificas.

Asi, estas medidas deben definirse claramente. y los requerimientos específicos del sistema hacer uso de ellas. La efectividad de un programa de seguridad del producto depende de dichas definiciones.

- c) Concepción y planteamiento del programa. Basados en la confiabjlidad y en otros requerimientos operativos, varios conceptos deben desarrollarse, de manera que potencialmente cubran esos requerimientos. También en<br>esa etapa la totalidad de los planes y programas para<br>seguridad del sistema deben ser formulados, y las responsabilidades y obligaciones asignadas a los diferentes grupos de trabajo. La etapa conceptual es una parle importante del ciclo de vida *del* sistema, por ser la que tiene mayor impacto sobre el futuro del mismo. Estudios realizados por el Departamento de Defensa de los Estados Unidos de América indican que el 70 % del costo del ciclo de vida del sistema es determinado por las decisiones tomadas en esta etapa.
- d) Actividades de asequramiento del sistema. Los planes desarrollados en *el* paso anterior son implementados y la totalidad del programa es monitoreada continuamente. Debe existir. una ~decuada organización en el instante de implementar dichos planes, con responsabilidades bien de fin !das.
- e) Diseño. El concepto para el sistema seleccionado en la etapa de planeación es sujeto a diseño de cada uno de sus componentes. La confiabilidad y conservabilidad del dJseno deben ser evaluadas cuidadosamente. Varias metodologías, como revisión del diseño, análisis en modo de fallas y efectos, análisis del "árbol de fallas" y aproximaciones probabilisticas del diseño pueden ser aplicadas en este paso. La confiabilidad, como se mencionó con anterioridad, es un parámetro de diseño que

72

debe incorporarse al sistema en este paso.

state Application of Concerning the Con-

- f) Desarrollo y prototipo. Los prototipos deben desarrollarse en base a las especificaciones del disenc. La confiabilidad de éste es verificada mediante pruebas sobre el prototipo. Si presenta deficiencias, son<br>corregidas mediante rediseño. El desarrollo de la administración para los planes de confiabilidad debe realizarse en esta etapa sin omitir un monitoreo constante del mismo y del progreso del programa. Después que el sistema ha adquirido un nivel satisfactorio de confiabilidad, se procede a su establecimiente.
- g) Establecimiento. El sistema es establecido basándose en las específicaciones de diseño. Son esenciales en esta etapa metodologías de control para partes, materiales y procedimientos. Uno de los objetivos del programa de control de calidad es asegurarse que la confiabilidad inherente al diseño del sistema no se degrade.
- h) Empleo generalizado por los usarios. Antes que el<br>sistema sea empleado por los consumidores o usuarios, es importante desarrollar todos los servicios e instrucciones sobre conservación, que deben estar bien documentadas. Como la confiabilidad, la conservabilidad debe ser conciderada en todo el ciclo de vida, con el propósito de sostener los niveles requeridos de disponibilidad y confiabilidad en el uso cotidiano. Los programas de conservabilidad deben desarrollarso en la etapa de planeación.
- 1) Evaluación del sistema. El sistema en el uso práctico es evaluado contínuamente para determinar si la confiabilidate original y los objetivos de conservabilidad<br>son preservados en el sístema. Con este propósito deben establecerse programas de monitoreo de confiabilidad y recolección de datos de uso.
- j) Retroalimentación contínua. Debe existir una retroalimentación continua entre todos los pasos par los que pasa el ciclo de vida del sistema. Un sistema ápropiado de comunicación deberá lesarrollarse entra

#### Esto contribuirá al perfeccionamiento del sistema.

# 3.4.2 MEDIDAS.

La confiabilidad ha sido definida como la probabilidad de que un sistema dado funcione satisfactoriamente para una función determinada bajo condiciones específicas de operación. Entonces, la confiabilidad está relacionada con la probabilidad de funcionamiento sucesivo de cualquier sistema. Resulta claro de runcionamiento sucesivo de cuarquier sistema. Resulta claro<br>que se debe definir qué se entiende por funcionamiento sucesivo<br>del sistema o qué por falla del sistema; de otro modo, no es<br>posible predecir cuándo falle. El puesto que es de carácter aleatorio. Entonces, se debe<br>cuantificar la confiabilidad mediante la asignación de una función probabilística al tiempo entre fallas.

Denotemos por t a la variable que representa el tiempo anterior a la falla. Entonces, la confiabilidad en cualquier tiempo t, denotada por *R(t)*, es la probabilidad de que no falle en el tiempo t. o matemáticamente

$$
R(t) = P(t>t)
$$

Sea  $f(t)$  la función de densidad de probabilidad de la variable<br>contínua aleatoria de falla t a. Entonces, la función de<br>distribución acumulativa  $F(t)$  estará definida por la siguiente expresión b

$$
P[t \leq t] = F(t) = \int_0^t f(t) dt
$$

De las ecuaciones 3.2 y 3.3 tenemos algunas relaciones<br>fundamentales entre las funciones de confiabilidad, acumulativa v de densidad.

a La función de densidad de la probabilidad es también conocida como función de densidad, y corresponde a distribuciones de frecuencia relativa llevadas el límite. Cuando tal función es dada se dice que la distribución de probabilidad contínua para es dans av ciclo destoria continua fassido definida (tomado del)<br>libro TEORIA Y PROBLEMAS DE ESTADISTICA, de Murray R. Spiegel, Serie Schaum, editorial Mc Graw Hill, México D. F., febrero 1986, capítulo 6, páginas 101 y 102).

b Acumulando las probabilidades de un evento se obtiene una distribución de probabilidad acuaulada, que es análoga a la<br>distribución de frocuencia relativa acuaulada. La función<br>asociada a esta distribución se conoce como función de distribución acumulativa (referencia: ver nota (a)).

 $3.2$ 

 $R(t) = 1 - P[tst] = 1 - F(t) = 1 - \int_0^t f(\tau) d\tau$ 

Estas funciones estan relacionadas entre sí, y la selección de una determina el estado de las otras, lo que puede ser visto fácilmente analizando las ecuaciones  $3.2$ ,  $3.\overline{3}$  y  $3.\overline{4}$ . Obviamente, la función de confiabilidad inherente al sistema, por virtud de su diseño, dicta la probabilidad de operación sucesiva del sistema. Surge entonces la cuestión de cómo se puede<br>conocer la forma de vna función de confiabilidad para un sistema en particular. Existen básicamente tres pasos que deben sequirse al respecto:

 $3.4$ 

1. Probar muchos sistemas en modo de falla empleando un perfil de la misión que sea idéntico a las condiciones de uso. Esto permitirá el desarrollo empírico de una curva de distribución de fallas.

Probar muchos subsistemas y componentes en modo de falla  $2.$ recreando las condiciones de uso en el medio ambiente de la prueba. Esto permitirá el desarrollo empírico de funciones de confiabilidad para cada componente y de aní será factible<br>derivar la función de confiabilidad del sistema.

3. Basándose en experiencias pasadas con sistemas similares, debe hacerse una hipótesis de la distribución de fallas fundamental. Entonces, se pueden probar algunos sistemas para determinar los parámetros requeridos de adaptación de la distribución de fallas a una situación particular.

Por ejemplo, el tiempo de vida de diferentes componentes electrónicos sigue la distribución exponencial dada por la siguiente expresión:

 $f(t) = \lambda e$ , t20,  $\lambda > 0$  $3.5$ 

donde la función de distribución acumulativa y la función de confial: lidad están dudas por (figura 3.5)

 $F(t) = \int_0^t \frac{-\lambda t}{\lambda e^t} dt = 1 - e^{-\lambda t}, \quad t \ge 0.$  $3.6$  $R(t) = e^{-\lambda t}$ .  $\therefore 20$  $3.7$ 

Para aplicar esta distribución, debe conocerse el valor del parámetro A para cada situación en particular. Varios estudios

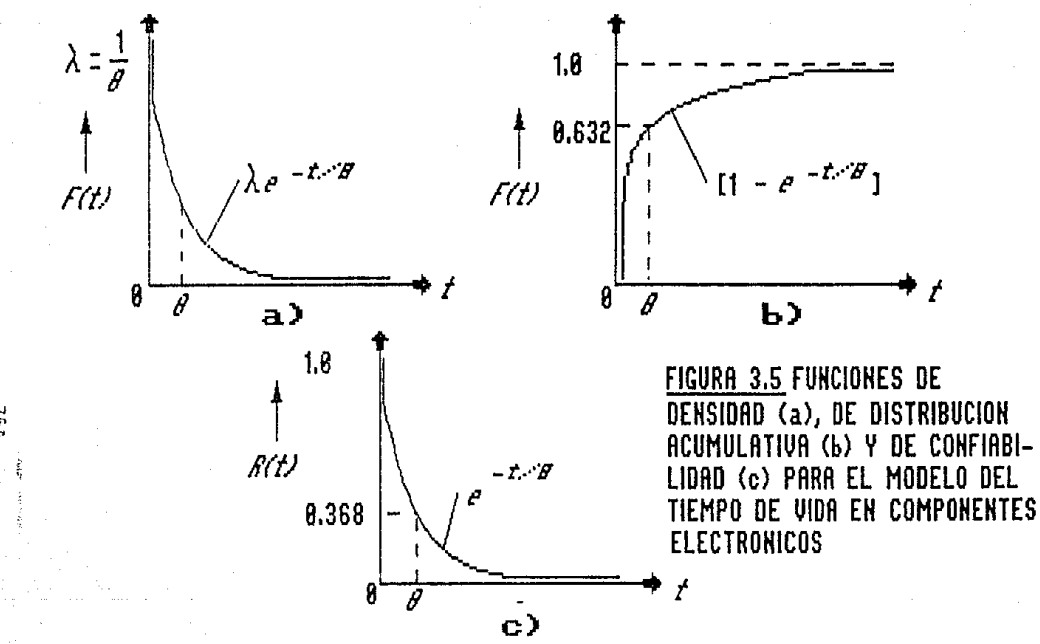

υgι

se han desarrollado con valores de este parámetro para la mayoría<br>de los componentes electrónicos en ambientes y misiones los componentes electrónicos en ambientes y misiones especificas.

4. En algunos casos la falla está envuelta en una situación particular requiriéndose entonces la derivación de una hipótesis parauna distribución en particular. Por ejemplo, la fétiga en algunos metales tienden a seguir una distribución normal logaritmica o la dislribución de Weibull. Asi, una vez que la dstribución es seleccionada, los parámetros para una situación<br>en particular deben ::er averiguados.

Otra medida que frecuentemente es empleada como un indicador<br>indirecto de la confiabilidad del sistema es la esperanza maLemátJca o la mcdi' del tiempo anterior a la falla MTTF (mean time to fallure), qie es el valor medio de la variable aleatoria tiempo entre fallas. Entonces, el MTTF se define teóricamente como<sup>-</sup> c

MTTF = E[t] =  $\int_{0}^{6} t f(t) dt = \int_{0}^{\infty} R(t) dt$  3.8

Algunas veces el término tiempo medio entre fallas MTDF (mean time between failures) es usado para denotar E[t]. El problema con usar sólo el MTTF como indicador de la confiabilidad del sistema es que éste únicamente determina dicha confiabilidad si la distribución fundamental del tiempo de fallas es exponencial. si la distribución de fallas es otra, el MTTF puede producir errores de comparación.

Si tenemos una población relativamente grande cuya confiabilidad deseamos estudiar, ya sea con propósitos de reemplazo o de conservación, resulta importante conocer el porcentaje de la población que ha "sobrevivido" un tiempo específico, fallará de inmediato. Esta es la razón de fallas o porcentaje de riesgo, que está dado por la siguiente relación:

 $h(t) = \frac{f(t)}{R(t)}$  (c) 3.9

e Sea t una var able aleatoria continua con distribución de probabilidad *f(tJ.* El valor esperado o la esperanza matemática  $\det T$  es  $\int + \infty$ 

 $E[X] = \begin{pmatrix} 1 & 0 \\ 0 & \tau \end{pmatrix}$  *T*  $\tau$  (*t*) dt (referencia: ver nota (a)).

Para comprender mejor la noci6n de porcentaje de riesgo a continuación se da una serie de relaciones matemáticas. Se define como el límite de una razón de fallas instantáneas donde<br>no ocurre falla alguna hasta el tiempo t y está dada por:

 $\lim$  P[t<ts(t + At)|t>t]  $h(t) =$  3.10 A~O At  $\lim R(t) - R(t + \Delta t)$  $\frac{1}{2}$  . The state of the state of the state of the state of the state of the state of the state of the state of the state of the state of the state of the state of the state of the state of the state of the state of t  $\Delta \rightarrow 0$   $\Delta t$   $R(t)$ 

$$
\frac{1}{R(t)} \left[ -\frac{d}{dt} R(t) \right]
$$
 3.12

También

$$
f(t) = h(t) \exp\left[-\int_0^t f(t) dt\right]
$$
 3.13

y **entonces** 

$$
R(t) = \left[\begin{array}{c} \left[\begin{array}{c} t \\ 0 \end{array} t(t)\right] & \text{if } t \in \mathbb{R} \right] \end{array}\right]
$$

#### 3.4.3 MODELOS.

Para analizar *y* nedir las características de confiabilidad y **conservabilidad de L:n sistema, es necesaria la elaboración de un** modelo matemático del mismo que muestre las relaciones **funcionales entre toC:is los componentes, los subsistemas y todo**  el sistema en conjunto. La confinhilidad del sistema, como se mencionó anterioraente, es función de la confiabilidad de sus<br>componentes. Un modelo de la confiabilidad del sistema consiste componente~. Un modelo de la confiabilidad del slstema consiste **en algunas co:nbintic** ~u!:~s **de diagramas do bloques, o carta de causas-consecuencias, donde se describen todas las fallas del equlpo, las distribuciones de reparación, el estado de cada parte**  vallas estrategias de reparación. Todos los análisis de<br>confiabilidad y las optimizaciones son hechos con auxilio de<br>modclos matemáticos conceptuales del sistema.

El diagrama de bloques citado anteriormente es obtenido por medio de un análisis cuidadoso de la *forma* de operación del sistema.

El análisis debe basarse en los efectos ocasionados por fallas en example and some electron of the components sobre electron antento del sistema en conjunto; el ambiente de soporte y los requerimientos, incluyendo factores como el número y asignación de componentes y personal para reparación; y la misión del sistema. El análisis de ingeniería del sistema debe ser hecho en el sentido de desarrollar un modelo de confiabilidad. Dicho análisis consiste en lo siquiente:

والمحافظ والمحافظ والمحافظ والمحافظ المراد المصري

1. Desarrollo de un diagrama funcional de bloques del sistema basado en los principios físicos que gobiernan su operación

2. Desarrollo de relaciones lógicas y topológicas entre los elementos funcionales del sistema

Empleo de estulios para evaluación de funcionamiento, con  $3<sub>1</sub>$ objeto de determinar las excepciones en las cuales el sistema puede operar en un estado degradado

Definición de partes y estrategias de reparación *(para* sistemas bajo conservación).

Basándose en el análisis precedente, puede desarrollarse un<br>diagrama de bloques de confiabilidad para cuantificar las<br>diferentes medidas de confiabilidad y conservabilidad. El<br>diagrama de bloques de confiabilidad es un med muestra todos los sucesos o combinaciones de falla del sistema. Alcunas quías para dibujer dichos diagramas se dan a continuación:

grupo de componentes que sean esenciales  $1. E1$ para el funcionamiento del sistema son dibujados en serie

2. Los componentes que puedan ser sustituídos por otros son dibujados en paralelo

3. Cada bloque en el diagrama es como un interruptor: cerrado cuando el componente que representa está trabajando y abierto cuando el compoñente ha fallado. Cualquier camino cerrado la lo largo del diagrama es un camino sucesivo.

El comportamiento e: falla de todos los componentes redundantes debe ser especificado. Un sistema redundante es aquél donde un número mayor de elementos de los absolutamente necesarios, sen empleados para la operación del sistema. Un sistema es no redundante o de estructura simple cuando es diseñado de tal manera que sólo un mínimo número de sus

La redundancia se justifica si, aún después de  $_{\text{loss}}$ usar

componentes de la más alta calidad disponible, no se consigue el valor de confiabilidad deseado, o si se desea que la tolerancia a fallas sea una capacidad adicional del sistema. Los elementos adicionales del sistema, denominados como elementos redundantes,<br>no necesariamente deben ser elementos físicos o "hardware";<br>también puede emplearse tiempo de computo, "software"; e también puede emplearse<br>información adicionales.

( 6)

Algunos tipos comunes de redundancia son:

a) Redundancia Triple Modular TMR (triple modular<br>redundancy): este tipo de redundancia es tambien conocido como sistema de selección de línea múltiple. Uno de los primeros y más conocidos esquemas de este tipo fue desarrollado por John van lleumann. Cada unidad simple es triplicada *y* cada conjunto de tres unldades independientes alimenta a un selector da mayoria, del cual sale la señal de mayoría (figura  $3.6$ ). sistema falla si más de una unidad falla, en cuyo caso es reconocida de inmediato por el selector de mayoría sobre<br>cualquiera en buen estado. El esquema es generalizado por una redundancia 11-modular NMR (N-moduler redundancy) donde N representa el número adicional de unidades. Existen diversos esquemas para protección del selector y<br>con variantes de la estrategia básica de la TMR. La confiabilidad de un sistema con TMR está expresada como:

 $R$ ,  $R$ ,  $3R$ ,  $(1 - R)$ *R*<br>3.15 *sistema* 

*V* 

es decir, el producto de la confiabilidad del selector *R* 

y la confiabilidad del sistema TMR idealizado, que a su vez es el resultado de la suma de probabilidades de dos eventos:

1. que todas las unidades sobrevivan  $R_1$ , y 2. que dos unidades cualesquiera sobrevivan y una falic  $3R_2$  (1  $\sim$   $R$ )

b) Redundancia Cuádruple (Quadded Redundancy): es un método de redundancia de compoenetes aplicable a circuitos con compuertas alternativas AND y OR. Es similar al concepto anterior, con la di fecencia que las funciones de selección, restauración y cobertura de la falla están distr1bufdas en la red y no son separables como en la n:::.

En general, el procedimiento segujdo requjere que cada compuerta lógica sea cuadruplicada y que cada grupo tenga<br>
<sup>79</sup><br>
ESIB HERE<br>
ESIB ATENA<br>
ESIB ATENA

79

R  $\mathbf{H}$ R R

Ş

FIGURA 3.6 REDUNDANCIA TRIPLE MODULAR

el doble del número de entradas que las compuertas no redundantes reemplazadas. Las salidas de cada etapa son interconectadas con las entradas de la etapa posterior siguiendo un patrón, de manera que los efectos de errores en etapas iniciales sean corregidos en las subsiguientes.

c) Redundancia con reemplazo en espera (Standby Replacement Redundancy): En este tipo de redundancia, sólo una unidad está operando, a diferencia de la TMR (figura 3.7). Cuando la unidad activa falla, dicho evento es detectado por un circuito adicional, y el componente defectuoso es reemplazado mediante reconexión instantánea por alguno de la reserva de componentes en espera, restituvendo el estado operacional del sistema. La confiabilidad de un sistema con este tipo de redundancia está dada por

$$
R = 1 - (1 - R)
$$
  
Ststema 3.16

la cual es la probabilidad que no todas las unidades fallen

d) Redundancia hibrida (Hybrid Redundancy): es una síntesis de la TMR y la redundancia con reemplazo en espera (figura 3.8). Consiste básicamente en un sistema TMP. (o, en ceneral, un sistema NMR) con un banco de componentes de modo que si algun componente de las unidades TMR falla, és reemplazado de inmediato. La<br>detección de la falla es lograda por medio de detectores de error, que comparan las salidas individuales de cada unidad de redundancia triple modular con la salida del Si existe diferencia, el detector de error sistema. activa un circuito de interconexión dentro de la red que realiza el reamplazo de la unidad defectuosa por otra en buen estado. Cuando todas las unidades disponibles seu utilizadas, la redundancia hibrida se simplifica a una Es posible efectuar variaciones y adaptaminmet THE . para cada equipo en particular. La confiabilidad de un sistema con este tipo de redundancia está expresada como

 $S + 3$ <br>=  $1 - [(1 - R) + (5 + 3)(1 - R)]$  $R1, 3, 17$ sistema

que es la probabilidad que no codas las s + 3 unidades fallen y que no cualquiêra de las s + 2 unidades fallen con una en buen estado.

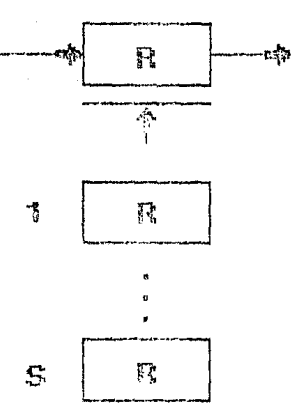

# FIGURA 3.7 REDUNDANCIA CON REEMPLAZO EN ESPERA

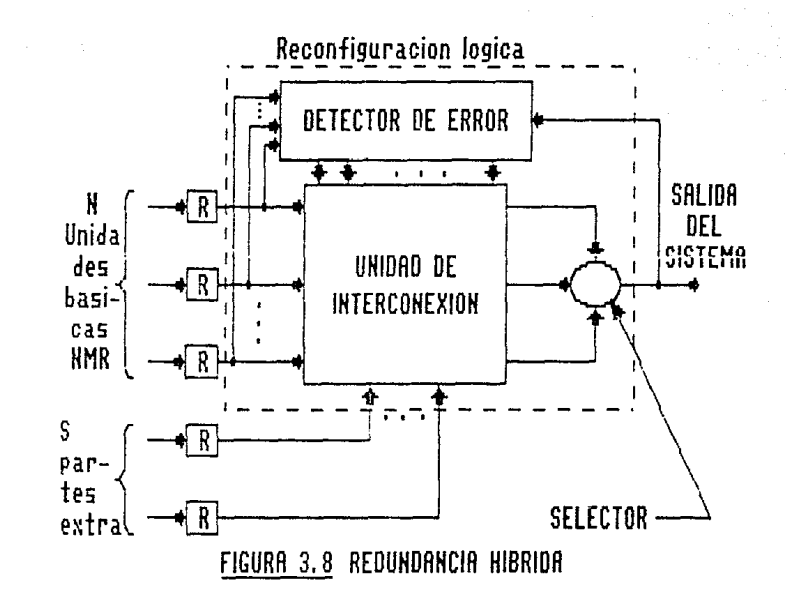

a o a

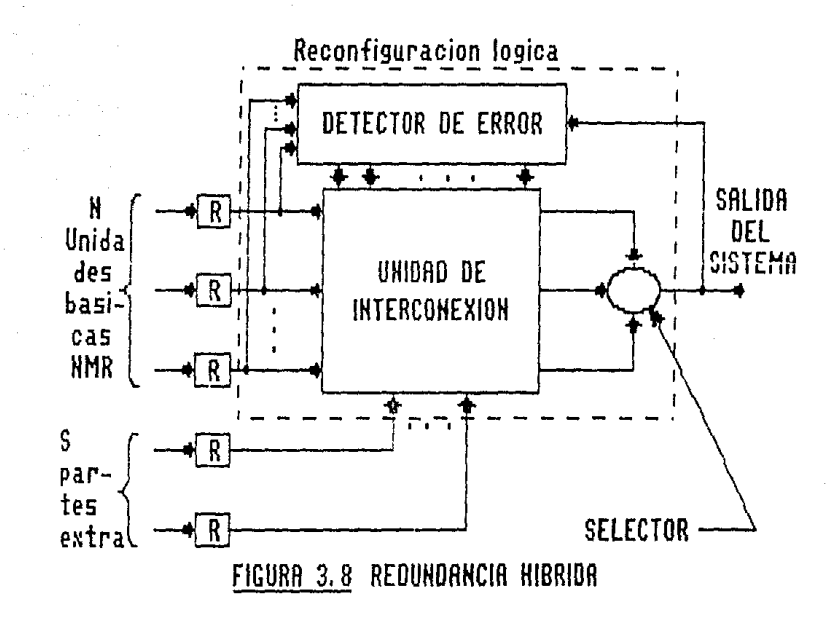

និងន

Algunas relaciones matemáticas entre la confiabilidad del sistema (5)

**Contract** 

y la confiabilidad de sus componentes son dadas a continuación. En estas expresiones, *R* denota la confiabilidad del sistema y *<sup>R</sup> s* 1 la confiabilidad del 1-ésimo componente, donde */* = 1, 2, ... , *n,*  **<sup>y</sup>***n* **es eJ** núm~ro **de componentes del sistema. En adjción, las**  siguientes relaciones asumen que todos los componentes operan o<br>fallan independientemente de los otros.

**l. Configuración Serie. Si un sistema está compuesto por cierto**  tipo de elementos de tal manera que una falla en cualquiera de **ellos causa una falla total del sistema, entonces se considera**  eque esos elementos funcionan en serie (figura 3.9). Para la<br>sobrevivencia del sistema, dichos elementos también deben<br>sobrevivir. La probabilidad de sobrevivencia del sistema no<br>puede ser mejor que la del elemento con men puede ser mejor que la del elemento con menor probabilidad de sobrevivencia. Cuando dichos elementos son independientes uno calculada mediante el producto de las probabilidades de sistema es sicrevivencia individuales de c subrevivencia individuales de cada elemento.

*n R* = 11 *R s* / = <sup>1</sup> 3.18

para una situación estática; y para una situación dinámica

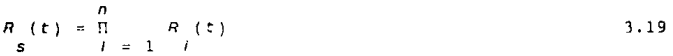

La razon de fallas del sistema *h* (t) está dada por

 $n_{s}(t) = \sum_{j=1}^{n} n_{j}(t)$ 3.20

**donde** *h* **( t) es la r-n.zón OP. fn11** *a* **de1 1-ésimo componente.** 

2. <u>Configuración en paralelo</u>. El configuración en paralelo es<br>ejemplo de una redundancia de protección. El sistema es<br>compuesto por elementos funcionaies conectados en paralelo, de<br>tal manera que si uno de éstos falla, l continuará ejecutando la función en cuestión (figura 3.10) La **confiabilidad** d~J. si5t0~~. Rs11m~Pnrlo **la independencia de falla de**  los elementos, está dada por

Bl
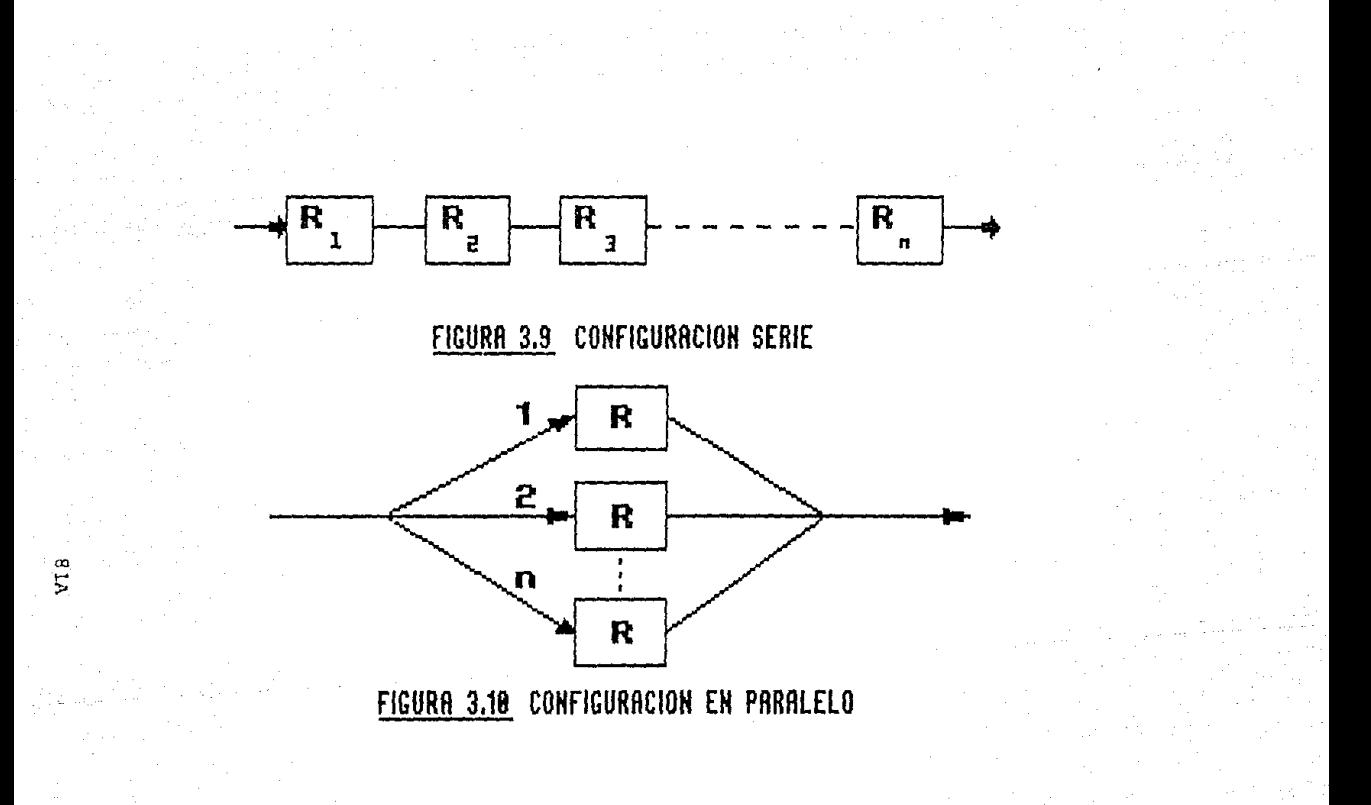

 $\Pi$  $(1 - R)$ 

para una situación estática, y

 $\mathbf{r}$ 

$$
R(t) = 1 - \prod_{j=1}^{n} (1 - R(t))
$$
 3.22

 $3.21$ 

para una situación dinámica. La expresión anterior representa la probabilidad de que no todos los n elementos fallen. F) término (1 -  $R$  (t)), conocido como la inconfiabilidad de la

unidad, es la probabilidad que dicha unidad falle.

3. Configuración *k* de *n* (*k*-out-of-n configuration). En esta configuración el sistema trabaja sí y solo sí al menos *k* de *n* componentes funcionan,  $1 \leq k \leq n$ . Para este caso, cuando  $R = R(t)$  para toda / tenemos

 $R_{s}(t) = \sum_{i=1}^{n} \frac{n}{(t-[R(t)]^{i}} [1 - R(t)]^{n-i}$  $3.23$ 

Sistemas coherentes. Muchos sistemas no se pueden  $4.$ representar mediante diagramas de bloques trazados de acuerdo a alguna de las tres configuraciones anteriores. En estos casos es necesario recurrir al concepto de sistemas coherentes, por medio del cual es posible determinar la confiabilidad de<br>istema. El funcionamiento de cada uno de los n cualouier sistema. sistema es representado por una variable componentes del indicadora binaria x, la cual toma el valor de 1 sí el 1-ésimo

componente funciona y 0 si falla. Similarmente, la variable binaria o indica el estado del sistema, y o es función de  $x = (x_1, \ldots, x_n).$ 

La función  $\phi(x)$  es denominada "función estructural del sistema". La función estructural es representada usando los conceptos de trayectoria minima y el corte minimo. La trayectoria minima es el minimo conjunto de componentes cuyo funcionamiento asegura la operación del sistema. El corte mínimo es el mínimo conjunto de componentes cuya falla ocasiona una falla general del sistema. Sea o (x) la Jésima minima trayectoria de estructura serie para - 1

la trayectoria A ,  $j = 1$ , ...,  $p \nsubseteq \beta$  (x) el k-ésimo mínimo corte

de estructura paralela para el corte  $B$ ,  $k = 1, ..., s$ ,

Entonces tenemos

 $\alpha$   $(x) = \pi$  $3.24$  $\frac{1}{2}$  /EA

$$
\beta(x) = 1 - \Pi \t(1 - x) \t 3.25
$$

y

$$
\Phi(x) = 1 - \frac{P}{\pi} \quad [1 - \alpha] \quad 3.26
$$
  
=  $\frac{S}{\pi} \quad \beta(x)$   
=  $\frac{S}{\pi} \quad k = 1 - k$   
= 3.27

La confiabilidad del sistema estará dada por

$$
R = P\{\phi(x) = 1\} = E\{\phi(x)\}\
$$

Los calculos exactos para R son generalmente tediosos porque las trayectorias y los cortes son dependientes, puesto que pueden<br>contener al mismo componente. Sin embargo, es posible conocer los valores límite de la confiabilidad del sistema. Dichos limites están dados por

 $P[\beta_{n}(x) = 1] \le P[\phi(x) = 1] \le 1 - \frac{n}{n} \{1 - P[\alpha_{n}(x) = 1]\}$  $\Pi$  $k = 1$ 3.29

5. Análisis del "árbol de fallas". El análisis del "árbol de fallas" es uno de los métodos más recientes para la seguridad del sistema y el análisis de confiabilidad. El concepto fue originado en los Laboratorios Telefónicos Bell como una técnica para la evaluacion de la seguridad en sistemas de control de<br>lanzamiento en misiles. A diferencia de la mayoría de las técnicas de confiabilidad, con carácter netamente inductivo y tendencia al aseguramiento de la ejecución de la misión por parte del sistema, el análisis del "árbol de fallas" es un estudio deductivo detallado que usualmente requiere una información conciderable schree el sistema. Se encarga de asegurar que todos<br>los aspectos críticos del sistema sean identificados y controlados. Es una representación gráfica de la lógica

 $A<sub>3</sub>$ 

Booleana asociada con el desarrollo de una falla particular del sistema (consecuencia) llamada "evento cumbre", que puede comprender todos los eventos que ocurren simultáneamente o un solo evento específico, y las fallas básicas (causas) llamadas "eventos primarios". Las ventajas de este tipo de análisis son:

a) provee opciones para el análisis cuantitativo y cualitativo de la confiabilidad

supervisor and the

- b) ayuda al analista a comprender deductivamente las fallas del sistema
- c) sañala aquellos aspectos del sistema que son importantes con respecto a las fallas de interés
- d) proporciona al analista una visión profunda del comportamiento del sistema.

El "árbol de fallas" es un modelo que gráfica y lógicamente representa las varias combinaciones entre posibles eventos en modo normal y de falla. Un evento de falla es un estado anormal Un evento normal es el evento que se espera del sistema. del sistema. Un evento normal es el evento que se espera<br>siempre ocurra. El término evento denota un cambio dinámico de estado que ocurre en un elemento del sistema. Los elementos del sistema incluyen hardware, software, personas y factores ambientales (ver inciso 2.4.2.2).

Desde el punto de vista del análisis de confiabilidad, la mayoría de los equidos electrónicos para procesamiento de datos disponibles en el mercado pueden considerarse esencialmente como  $(6) (27)$ 

sistemas en serie Esto significa que todos sus componentes deben funcionar para la operación del sistema, y que el usuario no prevenga que un estado degradado de operación para un componente específico, pero prevenga sobre una falla en la operación total del sistema a objeto de proporcionar el servicio requerido. Supóngase que estamos interesados en conocer la confiabilidad del

sistema A (t) y que la confiabilidad del *I*-ésimo componente está  $\sim$ 

dada por  $R_i(t)$ . Entonces, para un sistema de m componentes en serie donde todes los componentes deben funcionar, tenemos de la

ecuación 3.19:

 $\mathbf{m}$  $R^{-1}(z) = \Pi$   $R^{-1}(z)$  $t = 1$ **C** 

3.30

donde la independencia es asumida. Consideremos a de caracterentes este en escala por una función k  $V$   $k$  son constantes.  $h(t)$  $t$ , donde  $\lambda$ Entonces  $\sim$   $\sigma$ 

$$
R_{i}(t) = \exp \left[-\frac{k+1}{k+1-c}\right]
$$
 3.31

$$
\mathbf{y}
$$

 $\left| - \frac{m}{\binom{n}{l}} - \frac{k+1}{k+1} \right|$  $\sum_{i=1}^{m}$  $\binom{c-1}{l}$  $3.32$ R  $(t)$ exp

A su vez, sea

$$
\lambda^* = \sum_{i=1}^m \lambda_i
$$
  

$$
\alpha = \sum_{i=1}^m \alpha_i
$$

У

$$
T = \lambda \hat{t}
$$

entonces

$$
^{\rm 85}
$$

como el múmero de componentes (m) es elevado, asumimos que

 $\mathbf{A}$ 

*y* 

e  $(k + 1)\lambda$ 

es limitado. Por lo tanto

*-T ->.t*  lim *R* (t) = e = e<br>m + = s

Esto es, la distribución del tiempo anterior a la falla del sistema se aproxima a una distribución exponencial. práctica, esto significa que el tiempo entre fallas para sistemas grandes *y* complejos , como es el caso de los sistemas de cómputo, (5)(6) (21) (27) (50) (56) (57)

3. 3 3

tiende a seguir dicha distribuclón. Las propiedades de la distribución exponencial que son comúmmente empleadas en el análisis de confiabilidad *y* conservabilidad son (5) :211 (57)

**dadas a continuación:** 

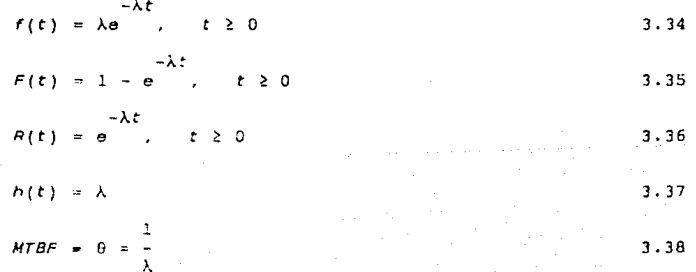

#### 3.4.4 MEDICIONES Y ESTIMACIONES.

Las técnicas para mediciones de la confiabilidad proveen de una disciplina común que puede ser utilizada para medir, predecir y evaluar la confiabilidad del sistema en todo su ciclo de vida. Los dos componentes principales del sistema para la medición de la confiabilidad son los programas de prueba y el sistema de<br>datos. Los programas de prueba deben ser desarrollados durante **datos. Los programas de prueba deben ser desarrollados durante**  el ciclo de vída, y tienden a asegurar los objetivos de<br>confiabilidad durante diferentes etapas de uso. Los confiabilidad durante diferentes etapas de uso. procedimientos para almacenar datos generados durante todas las fases del ciclo deben ser documentados con suficiente detalle para una completa identificacion e integración al sistema. Los programas de prueba comprenden básicamente los siguientes aspectos:

- 
- diseño de soporte<br>- verificación de diseño
- evaluación del diseno
- aceptacion del diseño
- evaluación técnica<br>- evaluación operativa
- 
- aceptación de producción
- **sobrevivencia en el c3mpo**  procedimientos.
- 

Las pruebas de mediciones de confiabilidad son usadas para hacer estimaciones de la confiabilidad de un sistema o de una población<br>de equipos. Para ello, se recurre a estimaciones paramétricas y **de equipos. Para ello, se recurre a estimaciones paramétricas y no paramét ricas. Las estimaciones ¡:;aramétricas son basadas er. distribuciones conoc:das o asumidas de la caracteristica de**  interés del sistema. Los parámetros son constantes que describen dicha distribución. Las estimaciones no paramétricas **son usadas sin considerar la naturaleza de la distribución de**  tipos de estimaciones parámetricas más frecuentemente usadas son:

~. **Estimación** puntua~: **er:timación del valor de una sola medida de**  cor.fiabilidad

**2. Estimación de inte:-valos: estimacién del rango que contiene al verdadero valor del parámetro** 

**3. Estir. . .:!c:6r: de di:::t.r-ib'-.l.c.!ón:** f'~t i:-r.~c·t6n **de parAmetros de la**  distrjb~ción **de** confi~bilidad.

## 3.4.5 CONFIABILIDAD Y CURVA CARACTERISTICA DE VIDA.

La confiabilida:l ha sido descrita a menudo como "la calidad ( 5)

en dimensión del tiempo" las características de la<br>confiabilidad de un producto varian con el tiempo. Una de esas<br>características es el concepto de porcentaje de fallas, que se<br>definirá posteriormente. definirá posteriormente.<br>La razón de fallas o porcentaje de riesgo, varía con la edad del

producto, y tiene tres periodos distintos, como se mencionó en el capitulo I, los cual"s se decriben con más detalle a continuación (ver figura 1.1):

l. Periodo de falla temorana o de mortalidad infantil. El total de una población o sistema generalmente exhibe una razón de fallas relativamente alta en el principio de su ciclo de vida, la cual decrece rápidaeente *y* se estabiliza en el tiempo t,. Este periodo inicial generalmente se denomina " falla temprana o de mortalidad infantil". Existen dentro de la población elementos "débiles" que son los que presentarán fallas desde el principio<br>de su ciclo de vida. A fín de comprender la naturaleza de estas<br>fallas tempranas, algunas de sus causas se indican a<br>continuación:

- 
- 
- 
- 
- mano de obra defectuosa<br>- control de calidad insuficiente<br>- materiales defectuosos<br>- técnicas de manufactura deficientes<br>- procesa.nlento y técnicas de manejo deficientes<br>- procesa.nlento y técnicas de manejo deficientes
- 
- 
- contaminación<br>- instalación inapropiada
- 
- 
- 
- arranque defectuoso<br>- error humano<br>- daño de partes durante embalaje y tránsito<br>- prácticas de almacenamiento y transportación inadecuadas.

Fundamentalmente estas fallas reflejan la "manufacturabilidad" del producto, y muchos son debidas al modo en que se realiza el control de calidad. Por lo tanto, deben visualizarse durante las revisiones previas al proceso, durante su realización o en

pruebas finales de vida, ambiente, etc.<br>La mayoría de los fat•ricantes establecen un período específico de falla temprana de sua productos, pero la mayoria ocurren en la planta y <sup>2</sup> no son experimentadas por los usuarios, donde sería más<br>costoso fijarlas. La duración de este período determina que proporción de dichas fallas ha sido eliminado.

2. Periodo de fallas aleatorias o de vida útil. Después de pasar por el período de falla temprana, la población alcanza su<br>nivel más bajo de porcentaje de fallas, permaneciendo<br>relativamente constante durante el presente período. relativamente constante durante el presente período. porcentaje está relacionado con la confiabilidad inherente al diseño del producto y es aquí donde la confiabilidad del diseño tiene su mayor peso. Es también el periodo más significativo para las predicciones sobre confiabilidad y las actividades de período son de carácter aleatorio, y entre ellas podemos citar:

- 
- **bajos factores de seguridad**  cargas aleatorias más altas que las esperadas y **sobreesfuerzos generadores de fallas** - **resistencia menor que la esperada**
- 
- **defectos que no pueden** detecta~se **con las mejcres técnicas**
- 
- 
- de inspección disponibles abuso **error. humano fallas que no pudieron observarse d•Jrante el periodo**
- **anterior**  fallas no previsibles con las mejores técnicas de **conservación preventiva** - causas inexplicables.
- 

3. <u>Periodo de desuso</u>. La mayoría de los productos son<br>diseñados al menos para un período específico de vida útil. El<br>tiempo t, indica el final de la vida útil y el comienzo del periodo de desuso. Después de este punto el porcentaje de **fallas se incrementa rápidamente. E: deterioro es ocasionado oor causas fisicns, quimicas o de otra indole, como las**  siguientes:

- 
- 
- 
- **corrosión u oxidación**<br>- fricción o fatiga<br>- envejecimiento *y* degradación<br>- prácticas de mantenimiento y servicio deficientes<br>- prácticas inadecuadas de reparación<br>- diseño de corta vida
- 
- 
- **diseno de corta vida contracción** *o* **agrietarnienlo.**

**Un prcgrama de confiabil:dad debe cons1derar estos t:.res periodos**  diferentes. Debe advertirse que no todos los productos poseen en su ciclo de vida estas tres etapas. La importancia de éstos **en su ciclo de vida estas tres etapas.** La importancia de éstos depende de las magnitudes de los tiempos  $t_i y t_i$ , donde 0st<sub>1</sub>st<sub>2</sub>s-. Entonces, es posible desarrollar varios tipos de curvas características de vida, dependiendo de los valores de t, y t<sub>2</sub>. Las fallas tempranas pueden ser controladas por procedimientos

sistemáticos de exploración visual, control de calidad *y* pruebas de funcionamiento. Los esfuerzos generados por la aparición de fallas durante el ciclo de vida pueden ser minimizados mediante un diseño adecuado o factores de seguridad altos. Las fallas durante el periodo de inutilidad pueden ser minimizadas por conservación preventiva *y* predictiva *y* pol1ticas de reemplazo.

#### *3.5* CONSERVABILIDAD Y DISPONIBILIDAD

La conservabilidad es uno de los parámetros de diseño del<br>sistema que tiene nás impacto en su efectividad. Las fallas sistema que taxen nás impacto en su estable sea el equipo o sistema. La capacidad del sistema para ser sujeto a conservación, es decir,<br>retenido o reestablecido en una condición específica, es a menudo importante para la nfectividad *y* la confiabilidad del mismo. La conservabilidad es una característica de diseño del sistema, como la confiabilidad. Se relaciona con atributos tales como accesibilidad a partes defectuosas, diagnóstico de fallas. accesibilidad a partes defectuosas, reparaciones, puntos de verificación, equipos de prueba *y*  heramitas auxiliares auxiliares de informations de informations de informations de information de internation<br>Matemáticamente, la conservación, es la probabilidad que el restablecido a una condición, operativa específica, dentro de una período de tiempo dado.<br>Pez retenido de tiempo dado. sea t la variable aleatoria que<br>bn. Entonces. la función de reprsenta el tiempo de reparación. conservabilidad  $M(t)$  está dada por

 $M(t) = P[t \le t]$  3.39

si el tierno de repatación sique una distribución exponencial, entonces la función anterior estará dada por la ecuación 3.1. Adicionalmente se emplean otras medidas para determinar la conservabilidad de un sistema, como el tiempo medio de conservación activa correctiva y el tiempo medio de conservación activa prcvenliva. Algunas tareas incluidas dentro de la conservacién correctiva son las siguientes:

- Localización. Determinación de la ubicación de una falla, sin el empleo de equipo auxiliar

- Aislamiento. Determinación de la localización de una falla mediante el uno de equipo auxiliar

- Desensamble. Desmontaje del equipo para hacer más accesible el componente a ser reemplazado

Remoción del componente defectuoso e instalación - Intercambio. del reemplazo

90

and a plan

- Alineamiento. Ejecución de alineamientos, ajustes, reglajes y **pruebas necesarias para la reparación** 

- <u>Verificación</u>.<br>equipo se ha  $se$  ha **satisfactoria.**  Realización de pruebas para verificar que el condición operativa

**En el siguiente capitulo se tratará con mayot' amplitud este**  punto.

La disponibilidad es el vehiculo que traslada las medidas de confiabilidad y conservabilidad en un indice combinado que indica **la efectividad de un sistema. Está basado en la pregunta: iEstá**  el equipo dispcnible para una condición operativa cuando es requerido?. El análisis de disponibilidad se emplea para el establecimiento y el balanceo de confiabilidad y conservabilidad.<br>Los elementos de tiempo que

Los elementos de tiempo que integran las medidas de disponibilidad son:

**l. Tiempo operativo** 

2. Tiempo en espera (disponible para la operación)

3. Tiempo de parada (incluye tiempos de conservación preventiva, **conservación correctiva y tiempos por retrasos administrativos y**  de logistica).

A su vez, las medidas de disponibilidad se dividen en: **a) disponibilidaj de ejecución (A ): se emplea para el** <sup>a</sup>

desarrollo de pruebas de producción inicial, donde el **si.stema no opera en el medio ambiente para el cual fue** diseñado, y está dado por la expresión siguiente:

OT *b*   $a$  OT + TPM + TCM

3.40

donde OT: tiempo operativo (Operating Time)

- **TFM:** ~~c~~o t~tR] **<sup>d</sup>0 rnnsprvación preventiva** \-O~ill **?rcvcntivc maintenancc Time)**
- TCM: tiempo total de conservación correctiva (Total Correctlve Maintenance Time).

b) disponibilidad operativa (A ): cubre todos los segmentos

de tiempo en ·Los que el sistema debe operar, y está dado por

 $OT + ST$  $A = \frac{1}{2}$  . The other is the optimal of the other in the other in the other is the other in the other in the other in the other in the other in the other in the other in the other in the other in the other in the other

donde ST: tiempo en espera (Standby Time)

ALDT: tiempo por retrasos administrativos y logisticos (Administrative and Logistics Delay Time)

e) disponibil"daj intrlnseca o inherente (A): en ocasiones

I es necesario definir la disponibilidad con respecto al **tiempo operativo y de conservación correctiva en un medio**  ambiente de soporte ideal. Esta forma de<br>disponibilidad, denominada inherente o intrínseca, es empleada para determinar ciertas figuras de mérito del sistema, como frecuencia y tipo de ocurrencia de fallas, reparabilidad y análisis de acciones de conservación. Está dada por la fórmula:

MTBF

A I  $MTBF + MTTR$ 

#### J. 6 DESCRI PCION DEL EQUIPO DE COMPUTO DEL TIPO PC-COMPATIBLES Y CPU VAX-VMS 11/730.

J.6.1 COMPUTADORAS PERSONALES COMPATIBLES.

A partir de 1987 y hasta la fecha, la sede México D. F. del Instituto de Investigaciones Eléctricas ha adquirido un total de 43 computadoras personales, entre los modelos M24, M240, M250,<br>M280, M290, M300 y M380 de la marca OLIVETTI. Aún cuando las M280, M290, M300 y \*380 de la marca OLIVETTI.<br>características de diseño de los diversos caracteristicas de diseno de los diversos componentes que  $equipos$  *varian* **básicamente** contiene~ **las mismas partes fundamentales, las cuales se describen brevemente a continuación para el modelo M 24**   $(fiqura 3.11):$ 

**a) Módulo base, que comprende:** 

- placa base, la cual incluye a su vez:

\* unidad central de proceso de datos (CPU), integrada

J.42

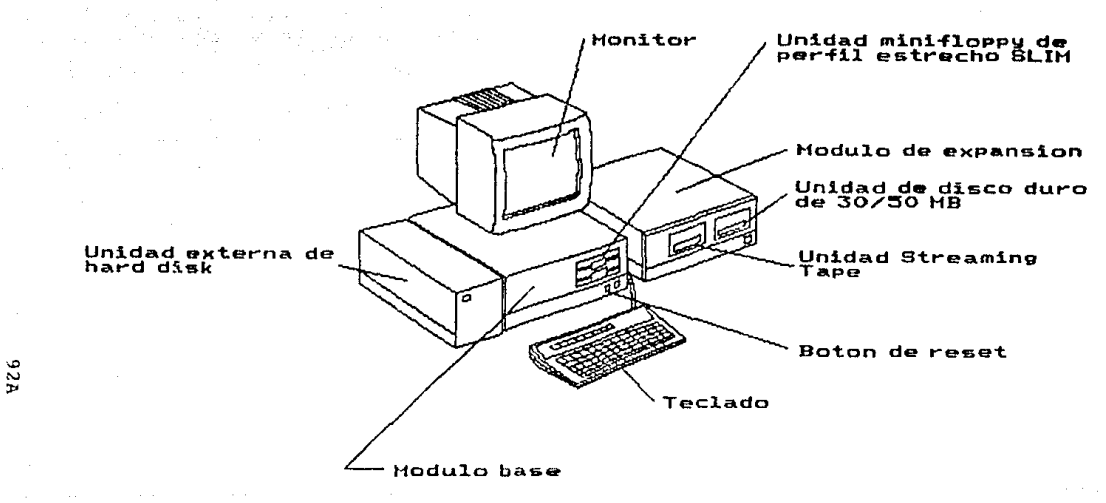

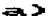

EIGURA 3.11 PRRTES FUNDAMENTALES DE LA COMPUTADORA PERSONAL OLIVETTI M 24.

por un microprocesador Intel 8086-1 de 16-bit con reloj de 10 MHz, y adicionalmente uno periférico de MHz, además de un oscilador a 30 MHz

- \* memoria de lectura/grabación de 128 kb (usando  $64 k x 11$
- memoria solo de lectura de 16 kb (usando EPROM 8 k x B)
- \* control.1dor de acceso directo a memoria (8237)
- \* control.1dor del bus ( 8288)
- \* control de interrupciones ( 8259)
- $*$  timer (3253)
- tiempo real y calendario
- \* **interface para speaker**
- \* interface para teclado (8041 o 8741)
- interface paralela
- \* interface para comunicación serial (un canal RS 232 asincrono con el controlador 8250)
- \* **interface para unidades minifloppy (2 unidades con** µPO 765)
- \* **bateria para calendario.**
- **placa** *controller del dJspfay.* **Soporta displays monocromáticos o de color-, con 32 kb de RAM, donde se**  memorizan las páginas de video. Puede operar de dos modos diferentes:
	- alfanumérico (A/N), con los siguientes atributos de harware: caracter invertido, caracter intermitente, **caraclcr oculto, caracter con alta luminosidad y**  subrayado; con formatos de 80 x 25 o 40 x 25 **caracteres**
	- \* **gráfico, con las siguientes resoluciones: 640 x 400** pixels monocromático, 640 x 200 pixels monocromático, 320 x 2CO pixels en color y 512 x 256 pixels **monocron'ático.**
- *placa bus converter.* **Efectúa la conversión del bus de**  16 bits del CPU al bus de 8 bits conmpatible con I. B. M. As1 mismo, permite una configuración del equipo con siete slots de expansión, en los cuales se pueden instalar placas de expansión compatibles con I. B. M. Los cuatro slots dobles se utilizan para la conexión de placas OLIVETTI. El bus converter se conecta a la placa controller del display, y queda situada en un plano por encima de la placa base.
- *unidad* **o** *grupo de a/Jmenteclón.* **Sumlnistra las tensiones necesarias para todas las configuraciones del sistema. sus caracteristicas de entrada de C. A. son:**  100 a 120 volts ± 10%, 60 Hz ± 5%, 2 amperes máximo. **Las caracteristicas de salida en c. D. se resumen en el siguiente cuadro**

Cuadro 3.5 Características de salida en C. D. del grupo de **alimentacjón de la Computadora Personal OLIVETTI M24** 

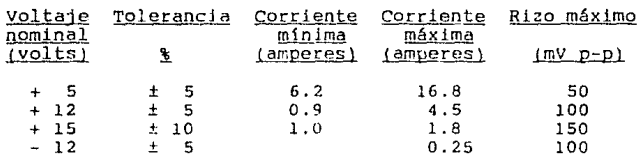

- *m1n1ficppy de pcrr11 estrecho* SLJ~r. **El dispositivo de**  soporte magnético a disco flexible de 5.25" de 320 kb forma parte de la familia SLIM (de perfil estrecho); **almacena datos en dos caras, a doble densidad con un bajo rango de errores. Controlado por soft-sector.**
- hard-disk SLIM. El grupo hard-disk es una unidad de memoria magnética con capacida de 10 MB formateados **{12 MB no formateados) y dos dtscns m6vt1es de 5.25'' de**  diámetro, a acceso casual, con cabezas L/G tipo<br>Winchester. A cada superficie corresponde una **Winchester. A cada superf.icie corresponde una cabeza**  de lectura/grabación. Toda la lógica de grabación, **lectura y control est6 sittiado sobre una sola placa electrón1ca. Esta unidad de perfil estrecho (SLIM¡ se** instala en la posición B de minifloppy, por lo que ocupa el mismo espacio que una unidad minifloppy, en el **interior de] módulo base del sistema.**
- *placas de expansión del sistema* **(placa controller hard**  disk, placa para mouse, placa de expansión y opciones

#### gráficas, etc.)

## b) teclado

- c) monitor, compuesto por:
	- *tubo de* ra~·os *catódicos*
	- *circuitos de deflexlón horizontal*
	- *circuitos de defleAlón vertical*
	- *ampllflcacor de video*
	- *circuito* ce *decodificación del modo de funcionamiento*
	- *circuito* ce a//mentaclón
	- *yugo defffctar*

3.6.2 UNTDfD CENTRAL DE PROCESO VAX-VMS 11/730.

Corno se mencioró anteriormente, en 1987 se instaló en la sede MéY.ico D. F. del *T.* I. E. un sistema VAX-VMS 11/730 de la marca DIGITAL EQUlPMENT co., destinado a satisfacer los requerimientos de procesamiento de datos de los proyectos ahí realizados por la División de Estudios de Ingenieria. El sistema mencionado se compone de las partas siguientes:

- a) unidad central de proceso. Integrada por una<br>computadora microprogramada de 32-bit de alta velocidad que realiza instrucciones en modos nativo y compatible con PDP-11, éstas últimas no privilegiadas. El procesador puede direccionar 4 gigabytes de espacio de dirección virtual, y proveer un conjunto completo de<br>instrucciones sobre decimales integrales. hileras de<br>caracteres y punLo flotante. Incluye hardware para caracteres y punto flotante. Incluye hardware para<br>administración de memoria, 16 registros generales de 32-bit, 32 niveles de prioridad interrumpida y conexión<br>directa al subsistema de consola. Adicionalmente puede agregarse un acelerador de punto flotante (FPA) que, trabajando en paralelo con el CPU básico, ejecuta un conjunto normalizado de instrucciones de punto fletante, reduciendo el tiempo de realización de éstas y de a gunas operaciones aritméticas.
- **b**) subsistama de consola. El subsistema de consola permite al usuario tener acceso a las diversas prestaciones del sistema, recuplarando los interruptores tradicionales por comandos, además de proporcionar un medio de control operativo (arranque, inicialización, autoprueba, exámen y depósito de datos en membria, etc.<br>El subsistema de consela facilita tembién la carga del software y los diagnósticos actualizados desde la unidad de cinta TUS3.

**cuando el subsistema no se emplea para comunicar**  instrucciones al CPU, puede funcionar como una terminal más del sitema VAX, lo cual resulta en un ahorro significativo de harware.

- c) subsistema de memoria principal. Consiste en un **controlador y de uno a cinco módulos de arreglo** de memoria que emplean circuitos integrados RAM MOS de 64<br>kbit para almacenamiento de datos. Los módulos de kbit para almacenamiento de datos. **arreglo son de 1 MB cada uno, para proporcionar una<br>capacidad máxima de 5 MB. El código de corrección de<br>error (ECC) permite la corrección de errores de un solo** bit, *y* la detección de todos Jos errores de doble bit, para asegurar la integridad de les datos.
- d) subsistemas de entrada-salida. Comprende basicamente al **subsistema UNIBUS, el cual conecta la mayoria de los**  dispositivos periféricos de media *y* baja velocidad al sistema VAX 11/730. Operando como un bus bidireccional **asíncrono, el UNIBUS permite al usuario seleccionar entre** un amplio rango de equipos perifédcos existentes, *<sup>y</sup>* **provee conexión fácil para dispositivos especiales.**

La unidad central de proceso (CPU) es uno de los componentes más<br>importantes del sistema VAX 11/730 (ver apéndice B). Tiene como función principal la ejecución de las operaciones lógicas y<br>aritméticas requeridas por cualquier usuario del sistema. El aritméticas requeridas por cualquier usuario del sistema. El computadora microprogramada de 32-bit y óptimo funcionamiento que realiza un conjunto de instrucciones de longitud variable en modo **nativo, e instrucciones PDP-11 no privilegiadas en modo**  compatible.

Tres módulos HEX standard conforman el CPU: el módulo de trayectoria de datos DAP. el módulo de almacenamiento de control escriturable WCS *y* el módulo del controlador de memoria MCT. Adicionalmente, se incluye al controlador de disco integrado *y* al **acclerador opcicnal de punto flotante, que consisten cada uno de<br>un módulo HEX standard.** 

El CPU usa direcciones virtuales de 32-bit, seguida de accesos de<br>4.3 gigabytes de espacio de dirección virtual. **Estas** 4.3 gigabytes de espacio de dirección virtual. Estas **direcciones son denominadas virtuales porque cada dirección no necesariamente es la actual en la memoria f1sica. El admir.istrador de memoria del procesador traslada las direcciones**  virtuales a direcciones fisicas.

El procesador está provisto de 16 registros de 32-bit que pueden ser usados como almacén temporal, acumuladores, registros indexados y registros base. Quatro de esos registros tienen indexados y registros base. Cuatro de esos registros tienen<br>especial significancia: el contador de programas (PC), el apuntador de grupos (SP), *y* dos registros que son empleados para

# la facilidad extensiva CALL.<br>El conjunto de instrucci

El conjunto de instrucciones en modo nativo es altamente<br>versátil y eficiente. Incluye instrucciones para integrador, Incluye instrucciones para integrador, formato decimal, hilera de caracteres, campo de bits y punto **flotante, así como un programa de control e instrucciones**  especiales, las cuales pueden ser variables en longitud y pueden **empezar en cuaiquier byte limite o, en el ca.30 de los datos de campo de bits, en Ci.alquter bit arbitrario en memoria.**  El CPU VAX 11/730 puede procesar las siguientes clases de datos:

- 
- 
- 
- 
- 
- 
- 
- bits (hasta 32)<br>- bytes (de 8 bits)<br>- sentencias de 16 bits<br>- sentencias lergas (32 bits)<br>- "quadwords" (64 bits)<br>- punto flotante de 64 bit (doble precisión de rango<br>- punto flotante de 64 bit (doble precisión de rango extendido)
- punto flotante de 128 bit (cuádruple precisión de rango
- extendido decimal (hasta 31 dígitos) hileras de caracteres (hasta 64 kb)
- 
- **colas**

La figura 3 .12 ilustra la constitución de esta unidad.

- a) <u>Tecnología de arreglo lógico programado</u>. Los dispositivos **de arreglo lógico programado son arreglo lógicos manufacturados en ur:. circuito integrado empleando**  moresos bipolares TTL Schottky y tecnoiogía de enlace<br>fusionable. La elevada densidad lógica del PAL reduce el costo y la cantidad de espacio requerido. El circuito básico empleado en los PAL consiste en un arreglo programable AND conectado a arreglos OR fijos. En los circuitos PAL de la VAX 11/730, hasta 32 entradas programables AND u 8 entradas OR fijas pueden utilizarse **para una saJida especifica.**   $\overline{u}$  **D**  $\overline{v}$  **FAL** no programado (con todos los fusibles intactos) es **programada primero para determinar las entradas Alm a ser empleadas, y entonces se funden los enlaces para las entradas AH'. no ut.ilizadas. Esto produce la compuerta AND des0ada antes de la configuración lógica OR.**
- b) Elementos de hardware. A continuación se describe el hardware del procesador **VAX 11/730**:

*control de t1fmacenamfento de CPU.* **El mlcrocontrolacior**  del CPU consiste en un microsccuenciador y un control de

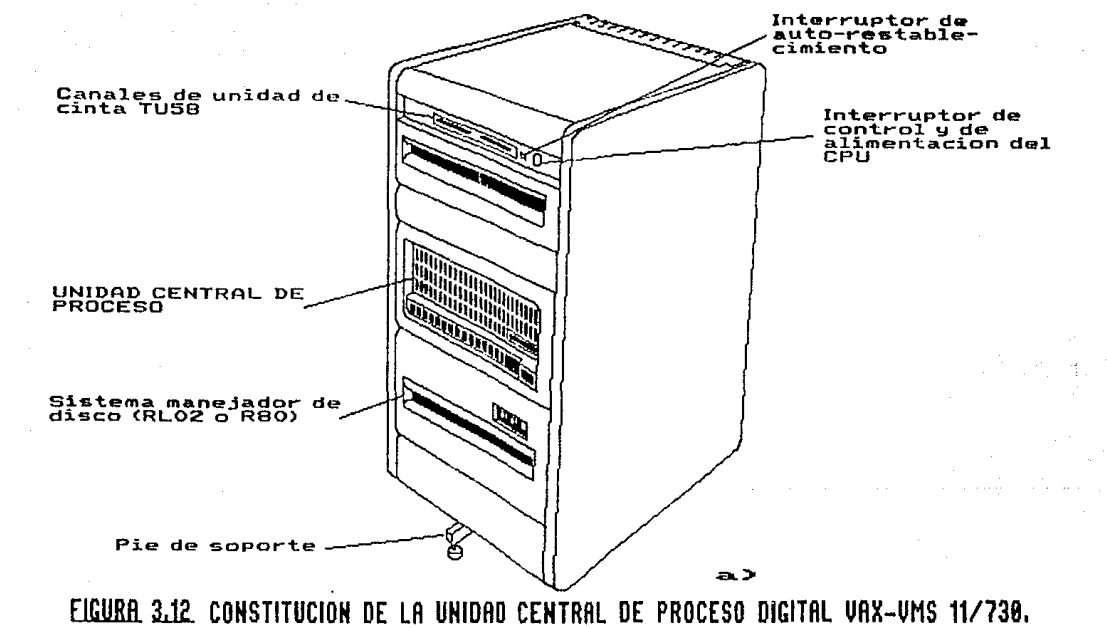

 $\phi$ Ě

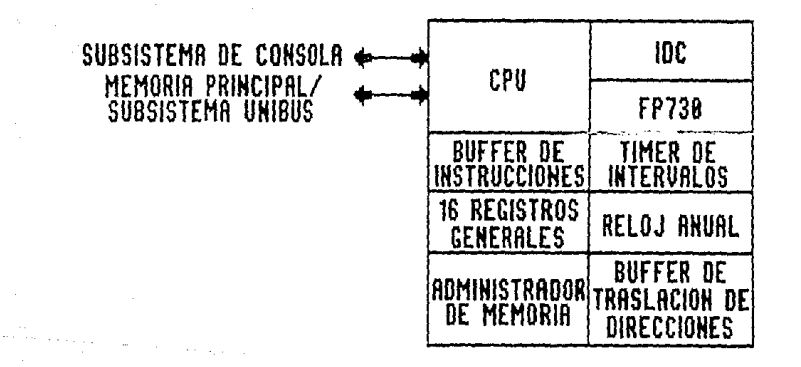

ATA

 $E<sub>2</sub>$ 

FIGURA 3.12 COHSTITUCIOH DE LA UNIDAD CENTRAL DE PROCESO DIGITHL VAX-VMS 11/730

**almacenamiento. El control de almacenamiento consiste**  en una memoria de escritura/lectura programable con una<br>capacidad básica de almacenamiento de 16 k<br>microsentencias de 24-bit. – puede disponerse de 1 k microsentencias de 24-bit. adicional para soporte del controlador integrado de disco.

**El control de almacenamiento ejecuta una secuencia de**  acciones en el CPU para implementar los conjuntos de instrucciones en los modos nativo y compatible con PDP-11. El microcódigo del CPU es cargado al control de almacenamiento desde la unidad de cinta TUSB durante el **arranque del sistema. Cada microinstrucción es de 24**  bits y contienen diversas controler de campo para funciones especificas del CPU. La secuencia de **microinstrucciones leida por el control de almacenamiento y cargada en el registro de control de almacenamiento (CSR) es determinada por el microsecuenciador.** 

Trayectoria interna de datos. El subsistema de **trayncloria Interna de datos realiza las operaciones**  aritméticas y lógicas necesarias para ejecutar el **conjunto de instrucciones deseado. Los componentes principales de este subsistema son secciones de procesadores de 4-bit. Cada una de esas secciones está conectada en paralelo para conformar un elemento de**  procesamiento aritmético y lógico de 32-bits de ancho. El subsistema contiene también una locación de 256 x 32-bit de almacenaje local RAM que incluye, entre **otros elementos, los regsitros generales y algunos de los registros de procesador de arquitectura definida**  privilegiada. La trayectoria de datos es controlada por un microcódigo ejecutado en el microcontrolador de CPU.

*Buffer de* trasl~clón *de direcciones.* **El buffer de traslación de direcciones contiene las traslaciones de dirección virtual de uso más frecuente. Eso reduce**  significativamente la cantidad de tiempo empleado por el CPU para tareas repetitivas de traslación de dirección dinámica. El buffer cnntlene 128 páginas de traslación de dirección virtual a física; 64 traslaciones de espacio del sistema y 64 traslaciones de especio de proceso. **Cada una de esas secciones tiene oacldad en cada entrada**  para un incremento de la integridad.

Buffer de selección de Instrucciones con capacidad de una *sentencia* **farga. Permite la selección y conservación de**  la siquiente instrucción de una secuencia mientras la **instrucción** present~ **es ejecutada. La lógica de control continuamente selecciona datos de la memoria para** 

conservar el buffer lleno. En modo nativo, las instrucciones de longitud variable son almacenadas en bytes de posición continua en memoria y son alineadas dentro de los bytes limite. En modo compatible, las instrucciones PDP-11 son de 16 bits, ocupando dos bytes contiguos, y son alineadas dentro de las sentencias limite.

*Uedldor de lntarvnlos de tiempo (Jnterval tlmer) y reloj*  un medidor de intervalos de tiempo (interval timer) y un reloj calerdarizado anual. El primero permite la medición dt intervalos finales; mientras que el segundo es empleadc por el software para la realización de varias funciones conservadoras de tiempo.

*Controlador* de *disco Integrado.* El controlador de disco integrado (IDC) RB730 actua como interface entre el drive de d!sco Reo y uno de los tres drives de disco del sistema RL02. La transferencia de datos entre el IDC y el CPU es hecha en el bus acelerador y controlada en parte por un microcódigo específico en el CPU.<br>sentencia larga de 32-bit del disco de datos es transferida al tiempo, siguiendo la generación de una solicitud de interrupción con procesamiento a micronivel provocada por el IDC. Los almacenes de datos (FIFOs) del IDC proporcionan una capacidad de hasta l k en el buffer para datos de escritura/lectura. Adicionalmente a la conexión del bus acelerador, el IDC conecta al UNIBUS para generar interrupciones conjuntamente con las producidas por los dispositivos de<br>trasferencia de datos en disco. La conexión IDC-UNIBUS permite monitorear al sistema cuando se produce un fallo<br>en la alimentación de energía.

#### 3. 7 ANALISIS DE FAI,LAS EN LOS EQUIPO DE COMPUTO DEL TIPO PC-COi1PATIBLES Y CPU VAX-VMS 11/7 30.

Como se mencionó en el capítulo anterior, el análisis de fallas de los equipos existentes en una empresa representa la realización de una investigación y estudio sistemáticos con el objeto de clarificar los efectos de las causas actuales o<br>potenciales ce facias, sus mecanismos y la probabilidad de ocurrencia durante la operación.

Con esto en mente. se procedió a elaborar dicho análisis para los equipos de cómputo del tipo PC-compatibles y paca el CPU VAX 11/730 del 1.1.E. México, de acuerdo al método que se descrito a continuación.

## 3.7.1 SELECCION DE LA MUESTRA.

Para los equipos del tipo PC-compatiblcs, se consideró lo siguiente:

- 
- 
- 
- número de equipos en existencia<br>- fecha de instalación<br>- disponibilidad de información técnica<br> **existencia** de registros de fallas, de labores de conservación,<br>y de entrada-salida de equipo
- 
- representatividad con relación al total de la población

**Asi, se seleccionó una muestra integrada por 8 equipos PC marca**  OLIVETTI modelo M 24. En el caso del CPU VAX 11/730 marca DIGITAL, se consideraron **únicamente los dos equipos instalados en esa sede.** 

3. 7. 2 HISTORIAL DE FALLAS.

**Tomando como refare:1cia los registros antes citados, se**  construyó un historial de fallas para cada uno de los equipos seleccionados, (cuadros J.6 y J.7) el cual incluyó:

a) información contenida en el inventario:

- clave de denominación tipo de equlpo **marca**  modelo **ubicació.:i.**
- 
- 
- 
- 
- **departamento a cargc**
- fecha de instalación

**b) información sobre fallas:** 

- 
- fecha y hora en que ocurrió la falla<br>- fecha y hora en que se inició la reparación<br>- tipo de falla.
- 

En caso de que no fuera factible obtener alguno de estos últimos aspectos, se desarrolló un procedimiento de simulación para<br>generarlos, sin afectar los datos de la muestra, a partir de una **generarlos, sin afectar los datos de la muestra, a partir de una =cr:!.e di?'** C"~ **nr:o o<ires de números aleñtorlos n , n , n . n , n** . 2 3 1 5

**como se anota segujdamcnte:** 

**J. Prim0r** n~mero ~]PA~nr1o ~ **asignación de registros de fallas**  l **donde no se especificara el equipo en que ocurrió, de acuerdo** 

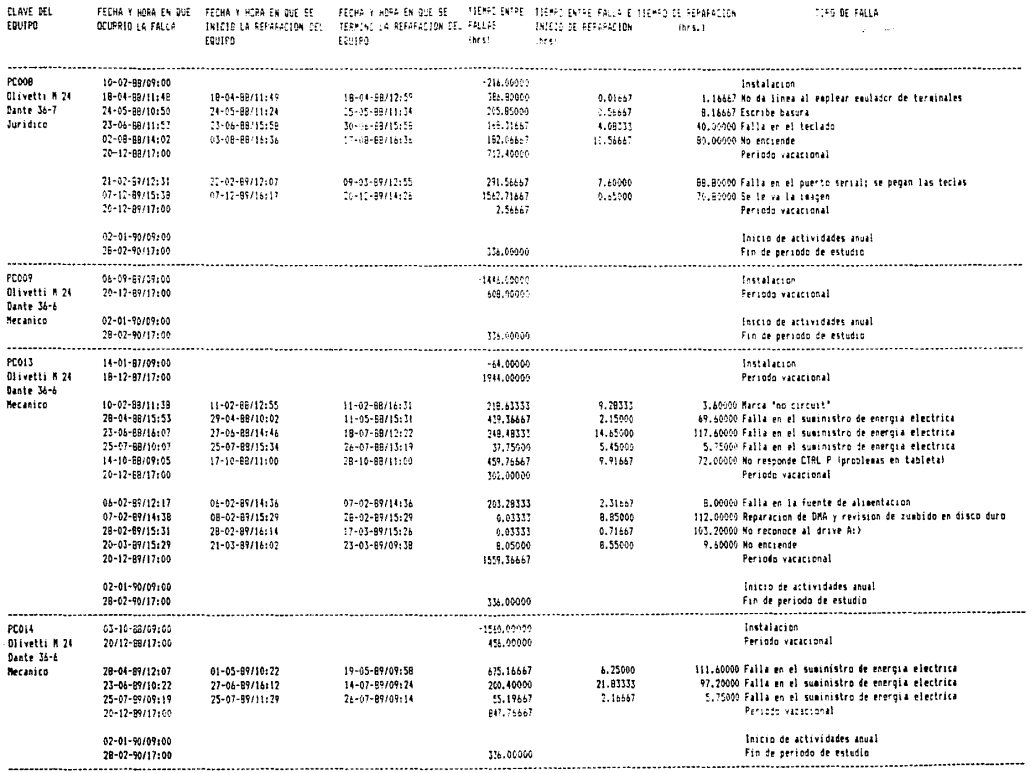

Cuadro 3.6 Historial de fallas en computadoras personales Olivetti M24 del IIE México.

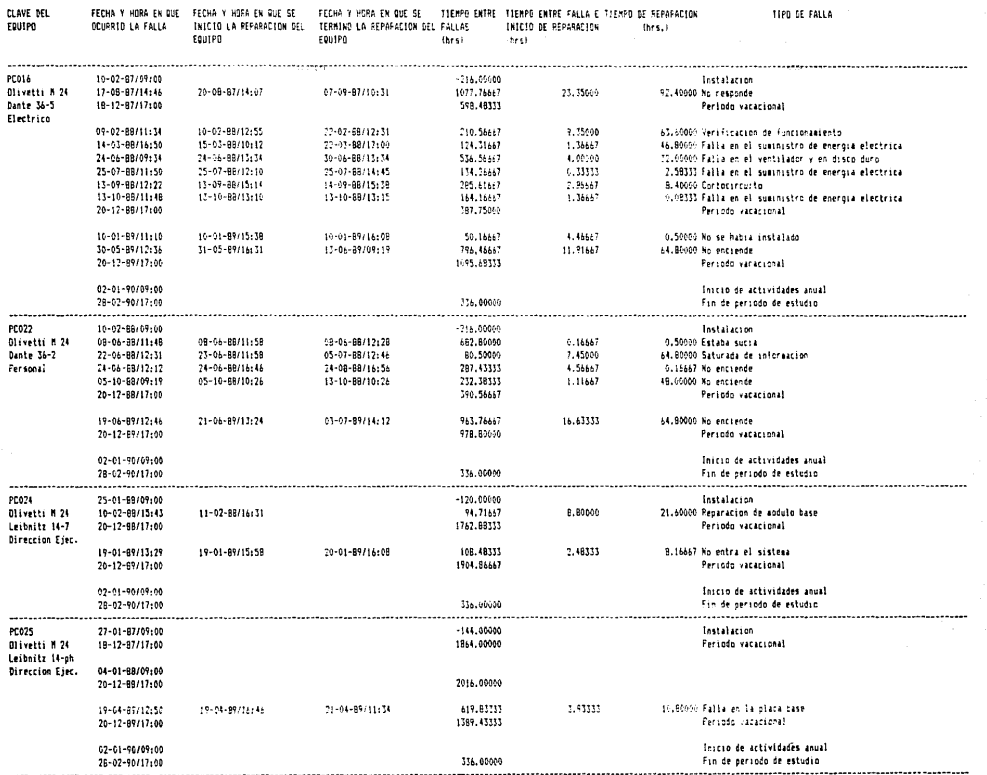

and the state of the state of the

Cuadro 3.6 Continuación.

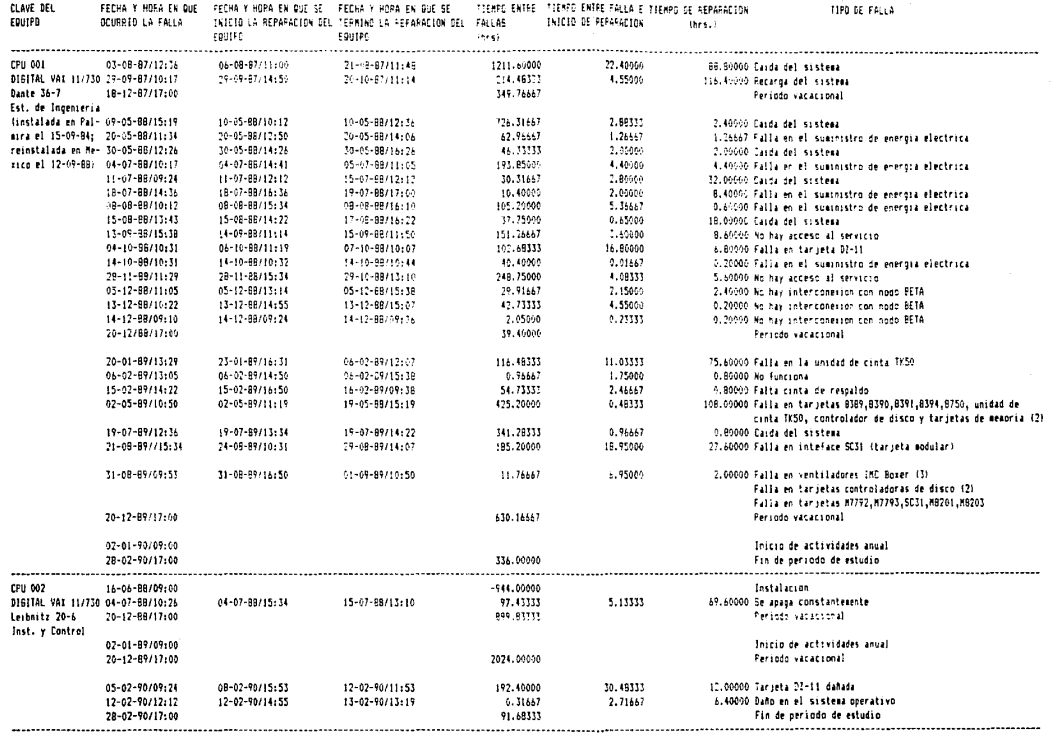

Cuadro 3.7 Historial de fallas en unidades centrales de proceso Digital VAX 11/739 del IIE México.

# a los rangos citados en el cuadro J.8

**cuadro J.8 Rangos de números aleatorios para la asignación de**  registros de fallas incompletos a equipos PC Olivetti M 24 *<sup>y</sup>*CPU V,\X 11/730

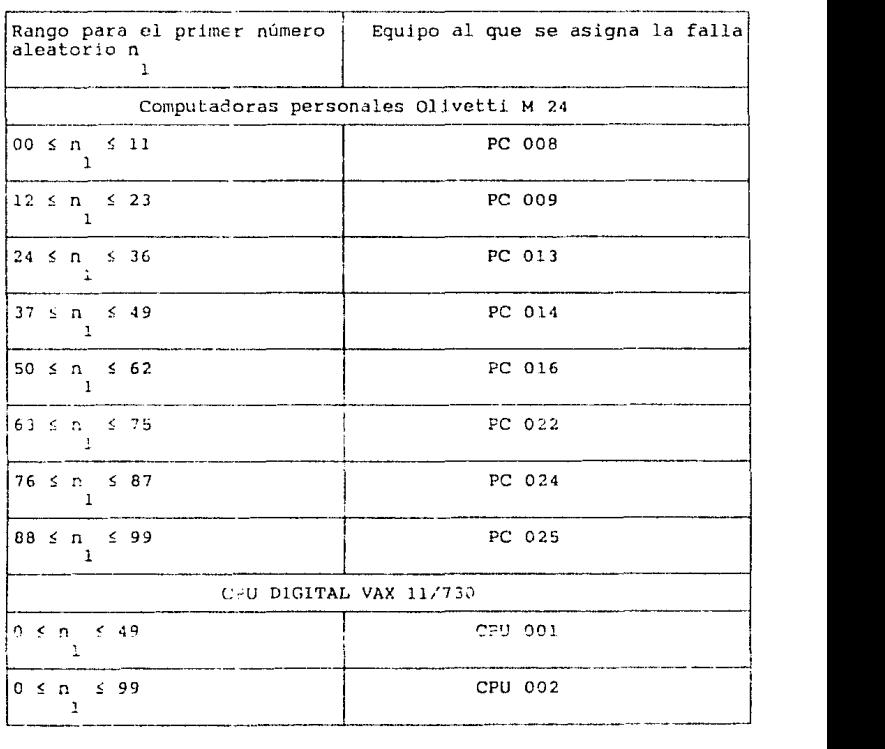

**2. Segundo número aleatorio n : Estimación de tiempo de**  2

reparación, estableciendo dicho número como un porcentaje del tiempo máximo registrado (3 semanas c 120 hrs.)

الرومون المناطب ومقاربا وأنفش

and a population of the State and the problems.

- 3. Tercer número aleatorio n : Estimación de la fecha de inicio  $\overline{a}$ de reparación, estableciéndo dicho número como un porcentaje del tiempo máximo de inicio de reparación registrado (1 semana o 40 hrs.1
- 4. Cuarto número aleatorio n : Estimación de la hora de inicio de reparación, estableciendo dicho numero como un porcentaje del total de la jornada de trabajo de la Unidad de Conservación y Reparación (de las 09:00 a las 17:00 hrs.)
- 5. Ouinto número aleatorio n : Estimación de la hora en que ocurrio la falla, estableciendo dicho número como un porcentaje del total de la jornada de trabajo de la sede en<br>México D. F. (de las 09:00 a las 17:00 hrs.)

Adicionalmente, y a partir de esos datos, se completó el historial calculando:

- fecha y hora de terminación de reparación
- tiempo entre failas, en horac-
- tiempo entre aparición de la falla e inicio de reparación, en horas.
- horas reales de operación por año (entre enero de 1987 v febiero de 1990).

#### 3.5.3 ANALISIS DE DATOS.

El análisis de datos comprendió estimaciones paramétricas puntuales (estimación de la vida media o MTBF), de intervalos<br>(intervalos de confianza para el MTBF), de intervalos<br>(intervalos de confianza para el MTBF), y de distribución<br>(determinación de la vida media o MTBF), de inte y las disponibilidades operativa (A ) y de ejecución (A ).

## 3.7.3.1 DETERMINACION DEL MODELO DE DISTRIBUCION DEL TIEMPO ENTRE FALLAS.

De acuerdo a lo establecido en los incisos 3.4.2 y 3.4.3, se elaboró la hipótesis de que el modelo de distribución del tiempo entre fallas para los equipos en cuestión era exponencial. Para comprobar esto se procedió a examinar la validez de dicha mediante el estadístico de Bartlett dado por la hipôtesis expresión

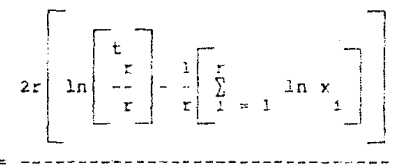

 $3.44$ 

donde x : variable aleatoria que representa el tiempo anterior  $\mathbf{i}$ a la falla

: número de fallas

 $= 2$ 

в

Bano la hipotesis de la distribución exponencial, el estadístico B tiene una distribución chi cuadrada con r - 1 grados de  $\cdot$ 

libertad, y la prueba de hipótesis que corresponde es de dos colas, con una región critica dada por:

 $\begin{array}{ccccc} & & & \times & \mathbf{B} & \times & \chi \\ \downarrow & & & \downarrow & & \downarrow \\ \downarrow & & & \downarrow & & \downarrow \\ \end{array}$ 

a) Computadoras Personales Olivetti M 24. Considerando que no todos los elementos de la muestra fueron instalados en fecha similar. y por lo tanto no poseen tiempos de utilización iguales, se procedio a seleccionar "una submuestre que incluvera al mayor número de eguipos, y cuyo historial filera suficientemente amplio.<br>Así, se seleccionaron aquellos equipos cuyo instalación fuera anterior al 10 de febrero de 1988. [ El periodo de estudio abaico desde esta ferna hasta el 28 de febrero <sup>1</sup> de 1990, les decir, 4160 nrs. Les dates obtenides se listan a continuación.

Cuadro 1.9 Estudio de fallas en computadoras personales Olivetti  $M$  24

| Clave         | Horas transcurridas desde el inicio del periodo<br>de estudio hasta que ocurrió la falla                   |
|---------------|----------------------------------------------------------------------------------------------------|
| <b>PC 008</b> | 386.8, 593.83334, 770.88335, 997.03335, 2091.56667,<br>3750.68336                                          |
| PC 013        | 2.63333, 454.88333, 775.11666, 945.11666,<br>1416.08333, 2003.28333, 2013.63333, 2134.51666,<br>2246.48333 |
| PC 016        | 0. 191.83334, 776.56668, 946.83335, 1235.36668,<br>1410.80002, 1850.16669, 2651.60003                      |
| PC 022        | 682.8, 763.96667, 1123.65, 1360.76667, 2764.21668                                                          |
| PC 024        | 6.71667, 1908.48334                                                                                        |
| PC 025        | 2419.83333                                                                                                 |

Dado que los datos son de equipos similares, podemos considerar<br>que provienen de un equipo "equivalente" con una razón de fallas<br>seis veces mayor. De este modo, y aplicando la prueba de Bartlett, tenemos:

 $r = 30$ 

仓  $= 40676.1502$ r

 $\Sigma$  ln x 201.3349155  $\approx$  $\mathbf{i}$ 

 $-1$  = 29  $\mathbf{r}$ 

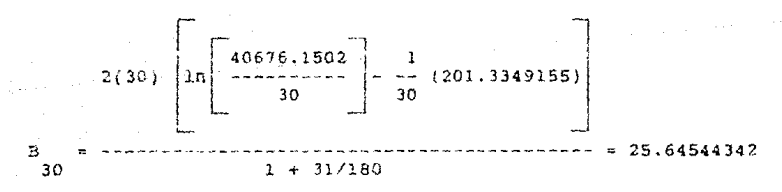

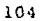

Con un grado de confianza del 95% tenemos:

 $\alpha = 1 - 0.95 = 0.05$  $\alpha$  $\bar{\phantom{a}}$  $= 0.025$  $\overline{2}$  $\mathbf 1$  $0.975$  $\bar{\mathbf{x}}$ 45.722  $a/2$ .

16.047  $\boldsymbol{\mathsf{x}}$  $-a/2$ .

como 16.047< 25.64544342 <45.722, se acepta la hipótesis de que el modelo del tiempo entre fallas es exponencial.

b) CPU DIGITAL VAX 11/730. Estos equipos se analizaron individualmente, considerando que la muestra se reducia a sólo dos elementos. Así, procediendo de manera similar al análisis anterior, tenemos:

Cuadro 3.10 Estudio de fallas en el CPU DIGITAL VAN 11/730

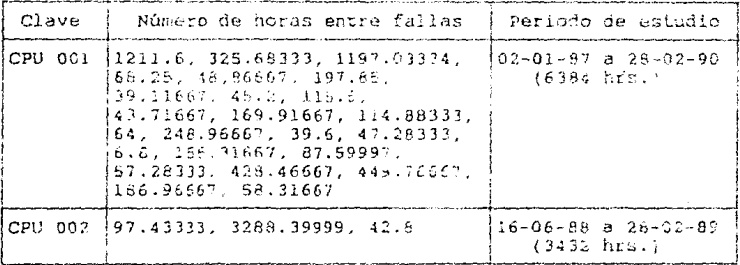

CPU 001:  $r = 24$  $\ddot{}$  $= 5409.03333$  $\mathbf{r}$  $\Sigma$  in  $\varkappa$  $= 113.4242889$  $r - 1 = 23$  $\mathbf{v}$ 5409.03333  $\mathbf{1}$  $2(24)$  $|1n$  $(113.4242889)$  $\sim$   $\sim$  $24$  $24$  $\overline{B}$ 28.29256674  $24$  $1 + 25/144$ Con un grado de confianza del 95% tenemos:  $\lambda$  $38.076$  $\alpha/2$ .  $\nu$  $x_{1-\alpha/2}$  $= 11.689$ puesto que 11.689< 20.29256674 <38.076, se acepta la hipótesis dé que el modelo del tiempo entre fallas en este equipo es exponencial. - CPU 002:  $x = 3$  $= 3428.63332$ ŧ  $\ddot{r}$ 106 .<br>Storia

$$
\sum_{i=1}^{n} \ln x_i = 16.43386
$$

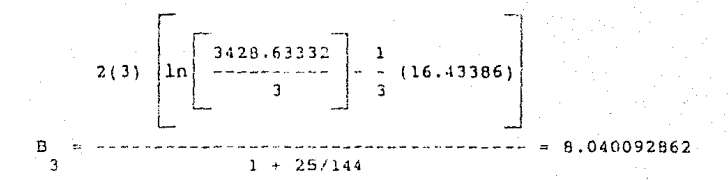

Con un grado de confianza del 95% tenemos:

$$
x \left[\begin{array}{cc} 1 & 0 & 0 \\ 0 & 0 & 0 \end{array}\right]
$$

 $0.0506$  $-0/2$ 

como 8.040092862 > 7.378, se rechaza la hipótesis al nivel de significancia de 0.05, pero al nivel de 0.02 (grado de confianza del 98%), se tiene

 $\chi$ 9.210  $\alpha/2$ .  $\vee$ 

 $0.0201$ χ  $1 - \alpha / 2$ .

y puesto que 0.0201< 8.040091862 <9.210, se acepta la hipótesis a Estu significa que el modelo este nivel de significancia. verdaders differe de la distribución exponencial, pero no lo suficiente como para que se justifique la básqueda de otra.

## 3.7.3.2 ESTIMACION DE LA VIDA MEDIA (MTBF).

Fo. el modelo exponencial. la vida media o MTBF, descrita por la fórmula 3.38. también puede expresarse como:

 $\lambda$ T  $\theta = -$ 3.45  $\mathbf{r}$ 

donde T: tiempo total acumulado del periodo de prueba para todos los equipos, partes o componentes, incluyendo los que han fallado y los que no han fallado

ri número total de fallas ocurridas en el periodo de pruebe

La simplicidad de su cálculo ha contribuído enormemente a la popularidad de esta distribución. Asi. aplicando dicha definición, tenemos:

Computadoras personales Olivetti M 24: Considerando que la muestra estaba constituída por seis equipos y que cada uno fue estudiado durante un periodo de 4160 hrs. se tiene

 $T = (6 \text{ máquinas})(4160 \text{ hrs/máquina}) \approx 24960 \text{ hrs}$ 

 $r = 30$  fallas

24960  $0 =$  -----  $= 032$  hrs  $3<sub>0</sub>$ 

- CPU VAX 11/730. Como cada equipo se estudio por separado, se tiene

CPU 001:

 $T = 6384$  hrs

 $r = 24$  fallas 6364

 $\theta$  = ---- = 266 hrs  $2d$ 

CPU 002:

 $T = 3432$  hrs

- $= 3$  fallas
- 3432  $--- = 1144 hrs$  $\overline{3}$

## 3.7.3.3 INTERVALOS DE CONFIANZA PARA EL MTBF.

A continuación se desarrollan los intervalos de confianza para la vida media del modelo considerado, estableciendo límites y asumiendo una vida mínima igual a cero. Para ello,<br>considérese primero una situación de prueba donde los tiempos Para ello. entre fallas x , x , ..., x ( $r \le n$ ) son registrados.  $\overline{2}$  $\mathbf{I}$ 

En este caso, la razón 2r0/8 sigue una distribución chi cuadrada con 2r grados de libertad. Entónces, puede demostrarse que

$$
\begin{bmatrix}\n2r\hat{e} \\
2r\hat{e} \\
1-a/2, 2r & \hat{e} \\
a/2, 2r & \hat{e}\n\end{bmatrix} \approx \frac{1}{a/2, 2r} = 1 - \alpha
$$
\n3.46

 $3.47$ 

La fórmula anterior puede expresarse también como

 $27$  $2T$  $\begin{array}{ccccccccc} \cdots & \cdots & \cdots & \cdots & \cdots & \cdots & \cdots \end{array}$  $\pmb{\chi}$  $\sigma/2$ ,  $2r$  $1 - a/2$ . 2r

donde  $T = r\theta$ 

Suponiendo un nivel de confianza del 95% en todos los casos. se tienc:

- Computadoras personales Olivetti M 24:

 $T = 24960$  hrs

 $a = 0.05$ 

 $a/2 = 0.025$  $1 - \alpha/2 = 0.975$ 

 $2r = 60$ 

 $\pmb{\chi}$  $40.5$  $0.025.60$  $\mathbf{x}^{\prime}$  $= 83.3$  $0.975.60$  $2(24960)$  $2(24960)$  $\leq$   $\theta$   $\leq$  $83.3$  $40.5$ 599.2797119 hrs ≤ 0 ≤ 1232.592593 hrs  $-$  CPU VAX 11/730 CFU 001:  $T = 6384$  hrs  $a = 0.05$  $d/2 = 0.025$  $1 - \alpha/2 = 0.975$  $2r = 48$  $\chi^2$  $= 68.52451692$  $0.025,$  $\overline{AB}$  $\bar{\mathbf{x}}$  $= 30.31708308$  $0.975, 48$  $2(6384)$  $21638:$  $A \leq$  $\epsilon$ 68.52451692 30.31708308 186.3274719 nrs 5 e 7 421.1466956 in s CPU 002:  $T = 3432$  hrs  $a = 0.05$  $a/2 = 0.025$ 0.975  $\mathbf{1}$  $- a/2$
$2r = 6$ X  $\equiv$  $3A$   $A$  $0.025,$ 6  $1.24$  $\mathbf x$  $0.975.$  $\epsilon$  $2(3432)$  $2(3432)$ aâaaaaâ ≼ A ≲ aâaaaaâ 14.4 1.24

476.6666667 hrs ≤ 0 ≤ 5535.483871 hrs

3.7.3.4 ESTIMACIONES DE CONFIABILIDAD Y DISPONIBILIDAD.

La función de confiabilidad para una distribución expoencial está dada por la fórmula 3.36, que reproducimos seguidamente:

$$
R(t) = e^{-1} \qquad t \ge 0
$$
  
donde, según 3.38:  

$$
NTBF = e^{-1} = 1
$$

ž.

Les intervales de confianza para la función de confiabilidad<br>pueden obtenerse a partir de 3.47, es decir, si U y L son respectivamente, los limites de confianza superior e inferior de 8, entonces los intervalos de confianza para la función de confiabilidad estarán dados por:

 $- t/L$  $-x/U$  $S$   $R(t)$   $S$   $e$  $\mathbf{e}$ 

3.48

Aplicando las expresiones anteriores, tenemos:

- Computadoras personales Olivetti M 24:

 $-0.001201923077$  t -(1/832)t  $R(t) = c$  $-(1/599.2797119)$ t  $(1/1232.592593)$ t  $S$   $R(t)$   $S$   $e$ e

 $0.001668669872$  t - 0.008112980767 t  $S$   $R(t)$   $S$   $R$ - CPU VAX 11/730: CPU 001: -(l/266)t  $R(t) = e^{-(1/266)t} = e^{-(1/266)t}$ e  $-(1/186.3274719)t$   $-(1/421.1486958)t$ <br> $(8.8(t)5e$  $\frac{1}{2}$  - 0.005366895122 t - 0.002374458261 t CPU 002:  $-(1/1144)t - 0.0008741258741 t$  $B(f) =$  $-(1/476.6666667)t$  -(1/5535.483871)t **e**  $\leq R(t)$  ≤ **e**  $- 0.002097902098$  t  $- 0.0001806526807$  t  $\leq R(t) \leq e$ 

Para la determinación de las disponibilidades operativa y de ejecución ( $\begin{smallmatrix} A & Y & A \\ 0 & a \end{smallmatrix}$ ), se procedió al cálculo de las variables señaladas en las expresiones 3.40 y 3.4, considerando esta ver la

totalidad de la muestra selecionada de computadoras personales y **CPU. Los resultados obtenidos se muestran en los cuadros 3. y**  3.12, resumiéndose en el cuadro 3.13. Nótese que:

- los intervalos de tiempo, dados en horas, provienen del historial de fallas correspondiente
- **l.os perlodns de análisis difieren segón la fecha de**  instalación del equipo
- durante el periodo comprendido entre el 2 de enero y ei 28 de febrero de 1990 no se observó falla alguna ni labore<del>.</del> **de conservación preventiva en computadoras personales (de**  ahi una disponibilidad del 100\)
- **<sup>1</sup>as computf!.i!oras personal es sólo operan, en promedio.** .. .. 25\ del total de la jornadd considerada (de 09:00 a :1::J hrs), mientras que las unidades centrales de proceso

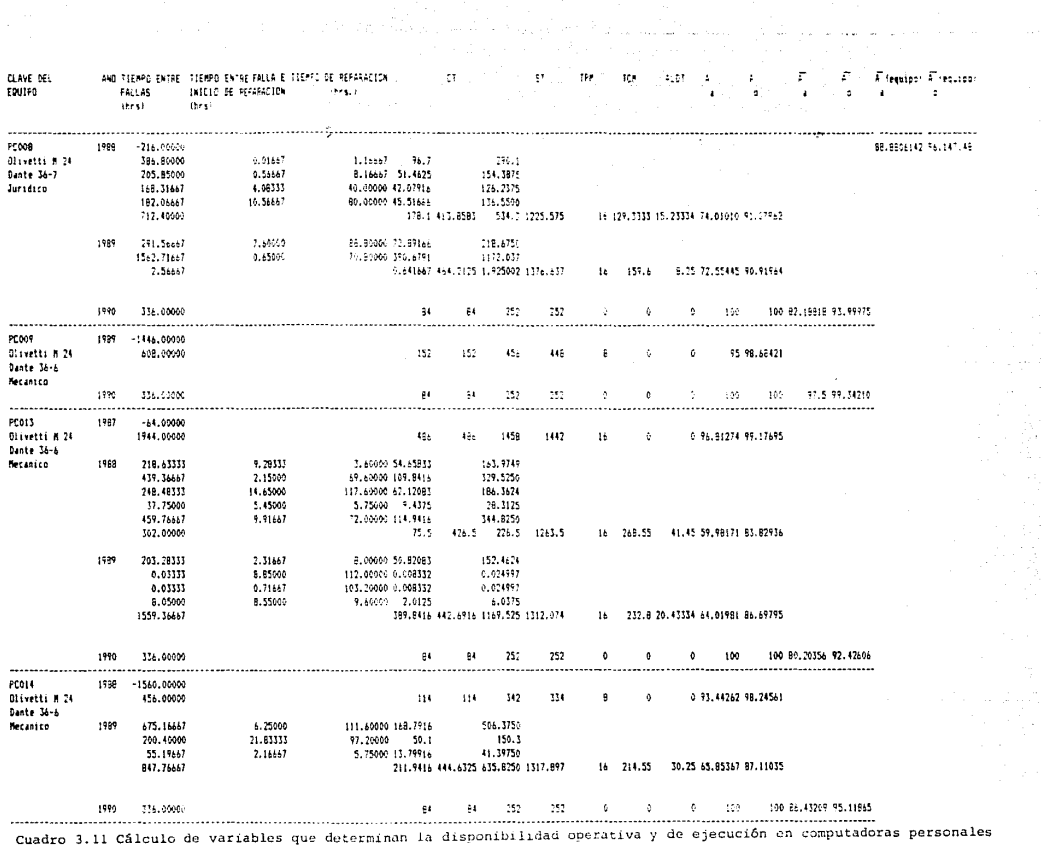

Olivetti M24.

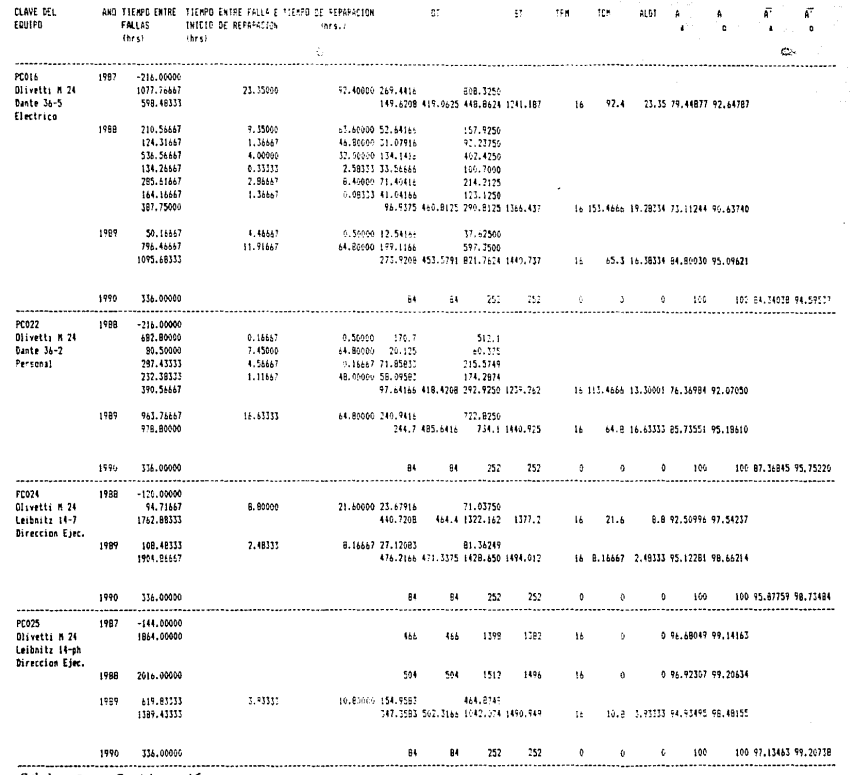

Cuadro 3.11 Continuación.

the replacement of the control of the control of the control of the control of the control of the

 $\label{eq:R1} \mathcal{P}(\mathcal{P}) = \mathcal{P}(\mathcal{P}) = \mathcal{$ 

المستحقق والمتناوب والمستقيل والمتعاون والمتعاون والمتحدث والمتحدث

and the second control of the second second control of the second second

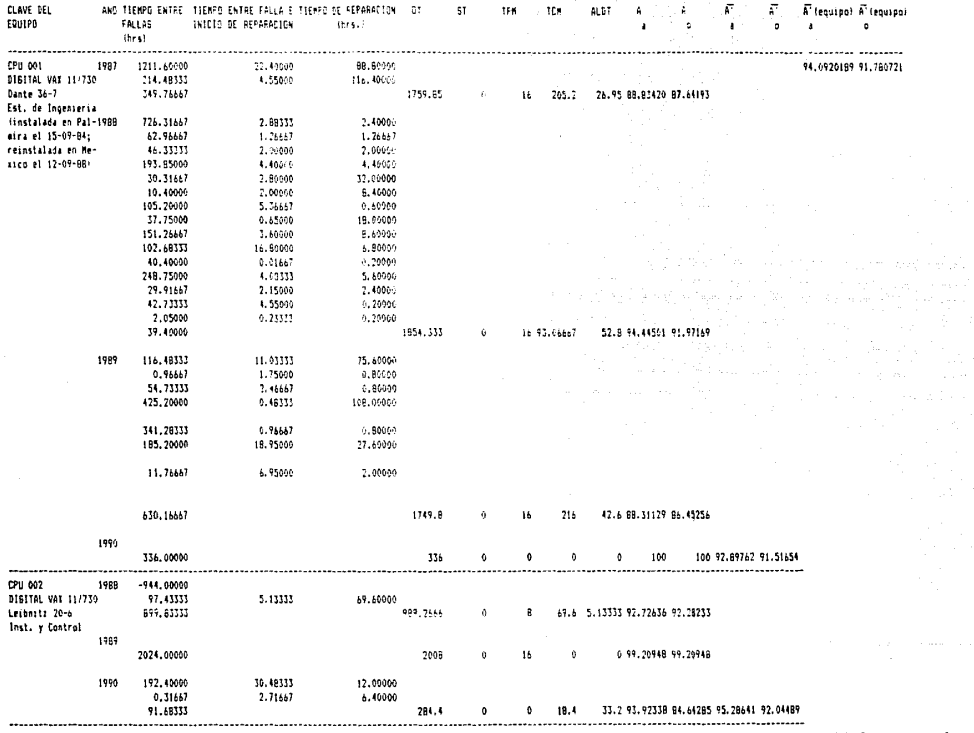

consumer and the

 $\tau_{\rm c} \ll 1$  as

Cuadro 3.12 Cálculo de variables que determinan la disponibilidad operativa y de ejecución en unidades centrales de proceso

# operan la jornada completa.

Cuadro 3.13 Disponibilidad operativa y de ejecución en<br>computadoras personales Olivetti M 24 y CPU VAX 11//730.

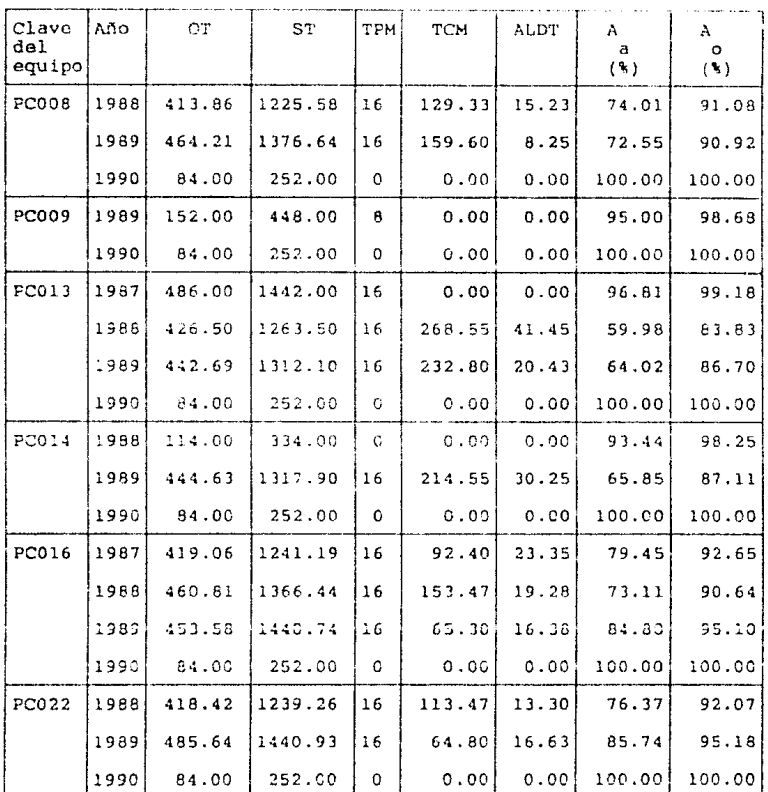

 $113$ 

 $\cdot$ 

# Cuadro 3.13 Continuación

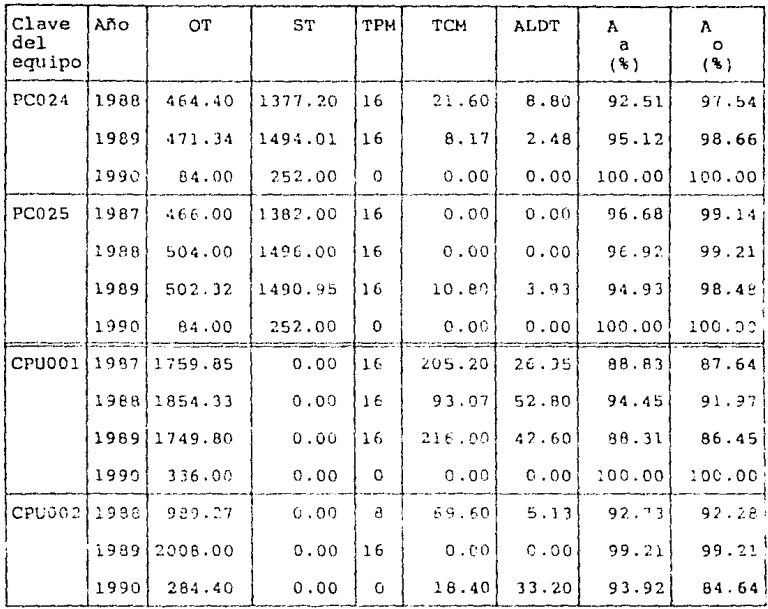

Asi, se tiene:

 $\bar{A}$  o 88.8805142%  $\sim$  $pc$  M-24

 $\bar{A}$ <sub>a</sub> 96.147048%  $\equiv$  $PC M-24$ 

 $\overline{\text{A}}$ • 91. 780721 % o CPU VAX 11/730

 $\overline{\overline{A}}$ .<br>a 94.0920189\

CPU VAX 11/730

Los datos obtenidos de las anteriores estimaciones se resumen en el cuadro 3.14.

Cuadro 3.14 Vida media, confiabilidád y disponibilidad operativa y<br>de ejecución -promedio en -computadoras personales Olivetti M-24 y<br>CPU Digital VAX 11/730 del IIE México.

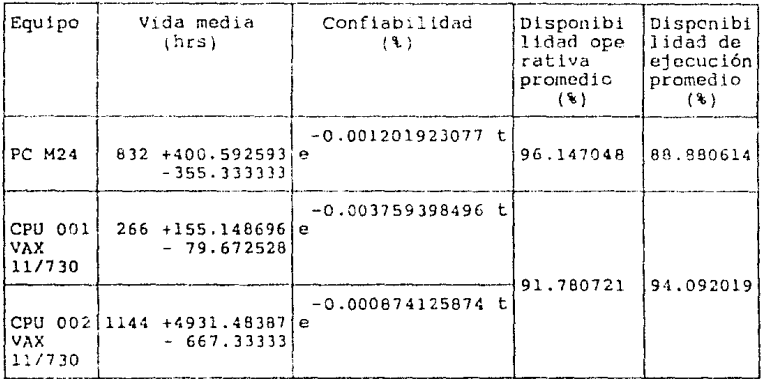

### IV. SISTEMA DE CONSERVACION PROPUESTO.

# 4.1 INTRODUCCION.

La predicción del número esperado de horas que un equipo o dispositivo permanecerá fuera de servicio como resultado de la aparíción de una falla en alguno de sus componentes y/o la ejecución de labores de conservación en el mismo, es de vital importancia para el usuario.

En consecuencia, una vez que se han fijado los requerimientos operacionales del sistema, es imperativo el empleo de una técnica aue permita predecir su "conservabilidad" en términos cuantitativos, tan pronto como sea posible. Dicha predicción debe ser actualizada continuamente conforme al desarrollo del sistema a fin de probabilidad de asequrar **un**n elevada cumplimiento con requerimientos específicos.

Una ventaja significativa del empleo de técnicas para predicción de conservabilidad es que permite a la empresa conocar aquellas áreas con confiabilidad deficiente que justifican mejoramientos, modificaciones o rediseños del sistema. Otra característica al usuario claborar una estimación temprana que indíque si el tiempo predecido de parada, la calidad y cantidad de personal, herramientos y equipo de prueba, son adecuados y consistentes con las necesidades operacionales que el sistema requiere.

El manual militar MIL-STD-721 define a la conservabilidad como: "la medida de la habilidad de un equipo o sistema para retenerlo  $\circ$ reestablecerlo a una condición específica, cuando su conservación es ejecutada por personal con  $\mathbf{u}$ n nivel predeterminado de destreca, empleando procedimientos y recursos preescritos para cada nivel de conservación y reparación".

La anterior definición ha fomentado el desarrollo de un gran número de procedimientos para la predicción de la conservabilidad. Cada uno emplea diversas medidas cuantitativas para indicar la conservabilidad del sistema. Sin embargo, dichas medidas tienen interrelaciones especificas con la total de tiempos de paro del sistema o distribución del constituyen algún elemento de la misma. De aqui que, si puede desarrollarse un método universal o técnica para determinar la "distribución del total de tiempos de paro del sistema" para cualquier tipo de sistema, esto podría facilitar el cálculo de las medidas de conservabilidad corrientemente en uso.

En los capítulos anteriores se revisaron las características de los diferentes sistemas de conservación; se especificaron las bases teóricas, técnicas y administrativas para su construcción, operación y control; se analizaron las circunstancias pasadas, presentes y futuras a corto y mediano plazo que ocurren en el sistema de conservación actualmente existente destinado a equipo de cómputo en el 1. I. E México, y se establecieron algunos fundamentos para el sistema propuesto mediante el estudio de los principios teóricos de confiabilidad y el análisis de fallas de los equipos CPU VAX 11/730 y PC OLIVETTI M 24. Este capítulo constará de dos secciones: la primera, que consistirá en la realización del estudio técnico para el sistema propuesto, basado en el método para la predicción de la<br>conservabilidad más adecuado, junto con su aplicación en subsistemas específicos de los anteriormente estudiados. Adicionalmente, se elaborará un análisis de las técnicas actuales de reparación de equipo electrónico de cómputo y se hará una selección de las herramientas e instrumental necesarios. Además, se hará la planeación de las actividades iniciales del sistema y la programación de las labores de conservación preventiva.

La segunda comprenderá el estudio económico del sistema<br>propuesto, detallándose los presupuestos destinados a los<br>diferentes rubros y a la inversión inicial, finalizando con la estimación de los beneficios y costos que acarreará su posible implantación.

4.2 TECNICAS PARA LA PREDICCION DE LA CONSERVABILIDAD.

### 4.2.1 IMPORTANCIA Y NECESIDAD.

Como se mencionó en el punto anterior, la selección y aplicación de una técnica apropiada de conservabilidad resulta en grandes economías en términos de horas-hombre, material y dinero. Dichos ahorros son atribuíbles al hecho de que la predicción de la conservabilidad es considerada como una herramienta para el mejoramiento del servicio, porque provee de una detección<br>temprana y eliminación de áreas de deficiente conservabilidad durante la etapa que corresponde a su vida útil. De otra forma, las áreas de deficiente conservabilidad pueden ser aparentes<br>durante una prueba o en el uso cotidiano, después del cual la correción de fallas puede resultar costosa y acarrear retrasos en diversos programas y misiones.

Por lo tanto, la predicción de la conservabilidad resulta en un instrumento valioso tanto para el administrador como para el<br>ingeniero porque mejora la efectividad del sistema y reduce costos de conservación y administración.

### 4.2.2 CUESTIONES BASICAS E INTERPRETACIONES.

Cada uno de los procedimientos para predicción de la conservabilidad que se mencionarán a continuación depende de los conservantials que se mentionna a contrata plata de la experiencia que<br>han sido obtenidos de sistemas semejantes y componentes bajo<br>han sido obtenidos de sistemas semejantes y componentes bajo<br>similares condiciones de uso cual considera que los datos acumulados de un sistema pueden ser empleados para predecir la conservabilidad de un sistema

semejante sujeto a diseño, desarrollo o estudio. : Este procedimiento es justificable cuando se ha establecido un gtado especifico de semejanza.

Usualmente, durante etapas tempranas de diseño del ciclo de ida de un equipo, la semejanza sólo puede ser inferida en una base<br>muy amplia. Sin embargo, tan pronto como el diseño es refinado<br>en fases posteriores del ciclo de vida, la semejanza es<br>extendible si una correlación altamente con relación a las funciones del equipo, los tiempos y los niveles de conservación. Aún cuando las técnicas citadas a continuación han sido propuestas y aparecen fijas para ciertas aplicaciones, debe tenerse en mento que no han sido sometidas a prueba parn la generalidad, en concordancia con otras, o con la mayor1a de los divorsos criterios existentes tratando de lograr una extensa aplicabilidad, aunque la experiencia ha mostrado que las ventajas enormemente exceden el peso de hacer la predicción.

### 4.2.3 ELEMENTOS BASJCOS.

Cada técnica para predicción de la conservabilidad utiliza<br>procedimientos específicamente diseñados para satisfacer su procedimientos específicamente diseñados para satisfacer su<br>método de aplicación. No obstante, todos lo~ método~ descritos para la predicción de la conservabilidad dependen de, al menos, dos parámetros básicos:

- a) razones de falla de los componentes en un nivel especifico de ensamble de interés
- b) el tiempo de reparacion requerido en el nivel de conservación involucrade

Existe una gran Cdntldad de fuentes donde grabar las razones de fallas de partes como función del uso y el medio ambiente. La<br>razón de fallas es expresada como el número de fallas por unidad de tiempo. Comúnmente es medidó en términos del "número de

fallas por 10<sup>'</sup> hrs". La mayor ventaja del empleo de la razón de<br>fallas en los cálculos para predicción de la conservabilidad es que provee de una estimación de la frecuencia relativa de fallas para aquellos componentes empleados en diseño. Similarmente, la<br>frecuencia relativa de fallas de partes en otros niveles de conservación puede ser determinada empleando técnicas<br>normalizadas de predicción de la confiabilidad con razones de falla de partes. Las razones de falla también pueden utilizarse en ecuaciones de regresión para el cálculo del tiempo de acción de conservación. otro uso de las razones de falla es pera pesar los tiempos de reparacíon de diversas categorias de actividade;. de reparación, en el sentido de proporcionar una estimación de su<br>contribución al tiempo total de conservación.<br>Los tiempos de reparación son obtenidos de experiencias

Los tiempos de reparación

anteriores, simulación de los trabajos de reparación, o datos obtenidos de aplicaciones similares.

La mayoría de los procedimientos citados emplean el término "acción de conservación, que es de uso más generalizado, en lugar del de "acción de reparación", para expresar el número de tarcas<br>básicas de conservación cuyo tiempo de realización es sumado para<br>obtener el tiempo total para la acción de conservación.

### 4.2.4 CARACTERISTICAS.

En el cuadro 4.1 se resumen las características más significativas de las diversas técnicas para predicción de la conservabilidad.

### 4.3 PROCEDIMIENTO PROPUESTO.

4.3.1 GENERALIDADES.

El procedimiento propuesto, que a continuación se describe, es un método para efectuar predicciones de conservabilidad en sistemas y equipos electrónicos terrestres utilizando los

 $(50)$ 

principios básicos de muestreo aleatorio. En lineas generales puede decirse que el método comprende una<br>selección de una muestra aleatoria de componentes reemplazables de la totalidad que conforman el sistema, la cual se subdivide en muestras más pequeñas de acuerdo a clases discretas de componentes; y la realización de un análisis de conservabilidad para cada una de las partes reemplazables en cada submuestiza.<br>Algunas clases típicas de partes reemplazables en equipo electrónico están listadas como transistores, c<br>integrados, capacitores, resistencias, inductancias, etc. circuitos Los métodos de evaluación de cada tarea de conservación en el ciclo de "reparación por reemplazo" también se mencionan Estos incluyen el uso de una lista de detalladamente. verificación de diseño, la cual contiene una descripción de las evaluaciones aplicables y de los criterios para ello. La<br>sustitución de dichas evaluaciones en una ecuación de regresión y su respectiva solución proporcionará una estimación del tiempo de parade.

4.3.2 FILOSOFIA Y CONSIDERACIONES PREVIAS DEL PROCEDIMIENTO.

La filosofía asumida por este procedimiento es que las fallas del sistema son debidas, principalmente, al mal funcionamiento de partes reemplazables y, por lo tanto, el ciclo de tiempo para los diversos pasos requeridos en el reemplazo de dichas partes es medida del tiempo de parada, el cual es un parámetro de la conservabilidad del sistema. Además, se hacen las siguientes consideraciones previas:

### Quadro 4.1 Matriz de comparación de procedisientos para predicción de la conservabilidad

kangan sa mga bansang pan

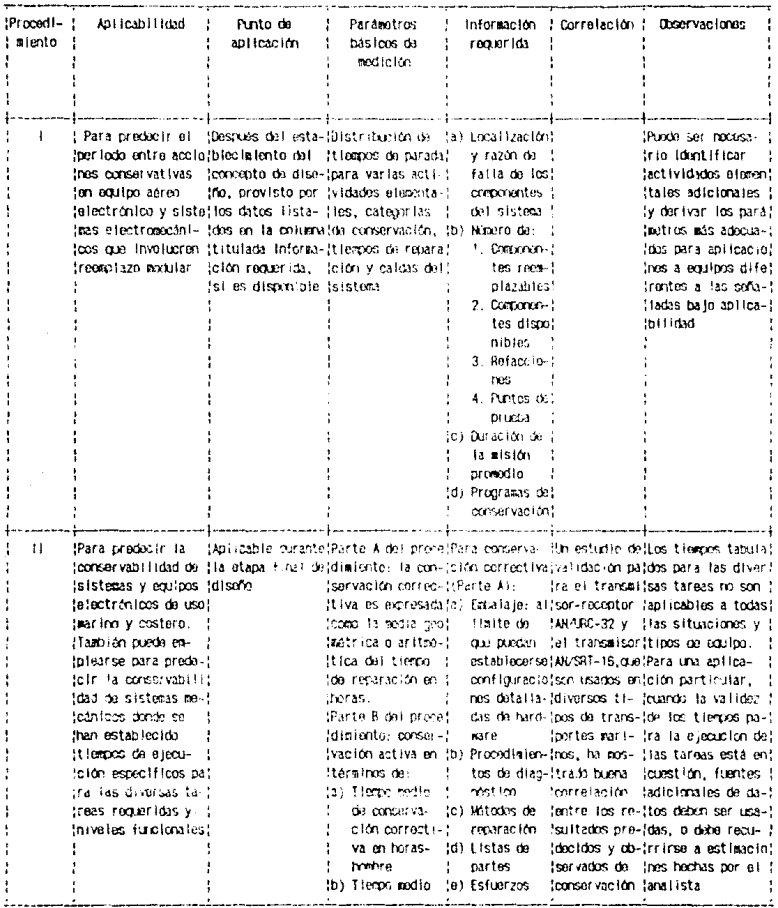

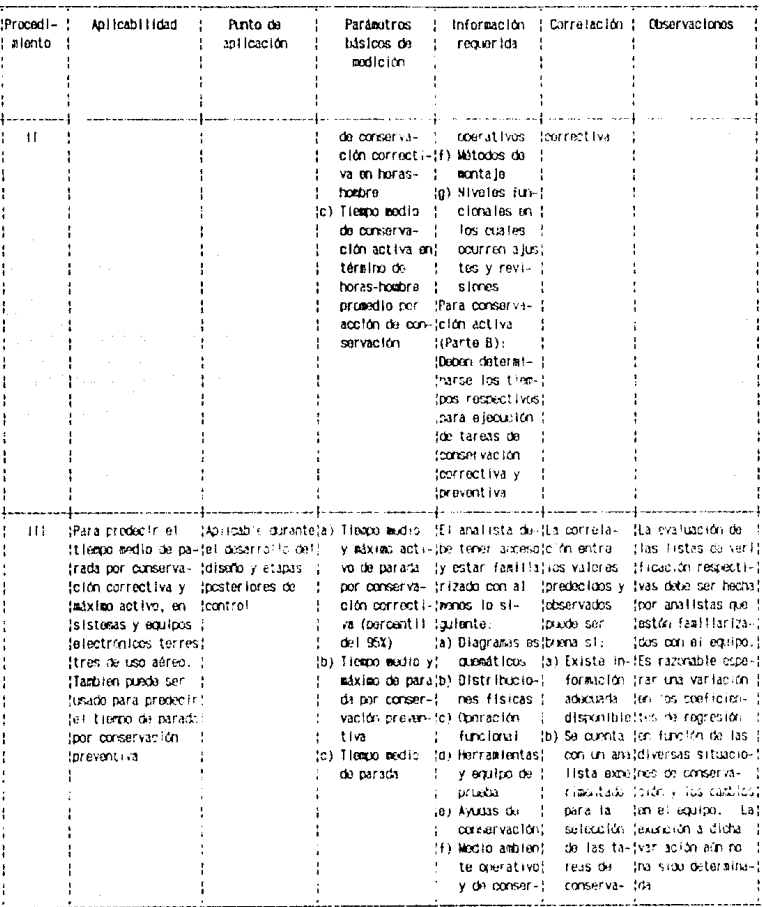

# Quadro 4.1 Continuación.

÷

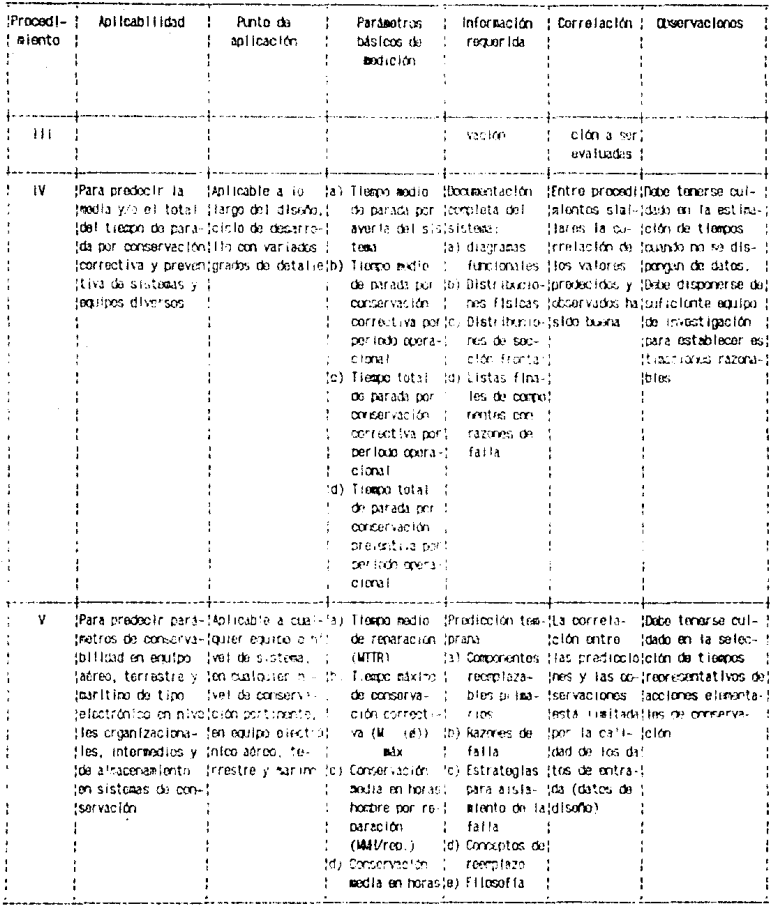

 $1.19A$ 

#### **Quedro 4.1** Continusción.

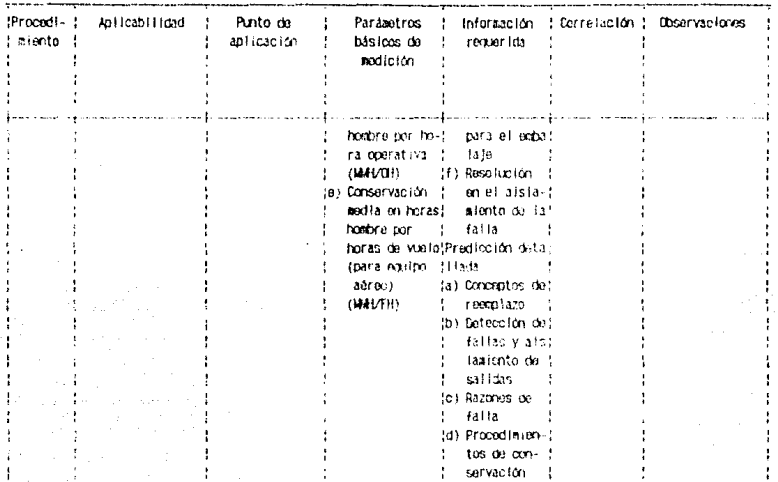

- a) La duración del ciclo de "reparación por reemplazo" es función de diversos parámetros físicos de diseño relacionados con:
	- la configuración física del sistema
	- las facilidades previstas por el diseño para la conservación
	- el grado de destreza para las tareas de conservación requerido al personal a cargo de la reparación
- b) Partes de la misma clase requieren tipos similares de actividades de conservación, cuando son sujetas a "reparación por reemplazo", porque se siguen los mismos<br>pasos. Estos incluyen los tiempos requeridos por preparación, localización de la falla, corrección de la falla, ajuste, calibración y verificación final. En esta base, se deduce que el análisis de tiempos requeridos para ejecutar cada paso comprende a las diversas tareas de conservación, las cuales pueden ser Las diversas clases de partes reemplazables son subdivididas en categorias como transistores, circuitos integrados, resistencias, capacitores, inductancias, etc.
- c) Una selección aleatoria cualquiera de partes reemplazables por clase provee de una muestra representativa de tareas de conservación, como resultado de la uniformidad básica del diseño. El tiempo de realización de dichas tareas de conservación puede establecerse por simulación, de manera que represente las características del sistema en operación. La asignación de tiempos de ejecución para cada uno de los pasos involucrados con el cíclo de conservación, comúnmente referidos como tareas de conservación, son determinados mediante el uso de listas de verificación de tres tipos, que intentan provoer un método uniforme de evaluación para las diversas tareas de conservación, y son denominadas con las letras A, B, y C. La lista A se emplea para evaluar factores físicos de diseño, la lista B para facilidades dictadas por diseño, y la lista C para la habilidad o destreza de conservación.<br>dictada por diseño. Teóricamente, el empleo de esas listas de verificación con evaluaciones y criterios uniformes, minimiza las variaciones debidas a apreciaciones individuales, pudiéndose correlacionar las valoraciones finales con el tiempo actual de parada. Se anota una ecuación de regresión para este propósito, la cual provee de una estimación del tiempo de parada cuando se sustituyen en

120

ella las evaluaciones obtenidas de las listas A. B y C.

### 4.3.3 APLICARILIDAD

El procedimiento para predicción de la conservabilidad que<br>se propone es empleado para la estimación del tiempo de parada<br>medio y máximo por conservación correctiva en sistemas y equipos<br>terrestres electrónicos.

4.3.4 PUNTO DE APLICACIÓN.

Este procedimiento es adaptable para la realización de<br>predicciones de conservabilidad durante las etapas de diseño y<br>desarrollo del sistema. Por lo general, previo a la terminación<br>del diseño, se realiza una estimación co más detalladas conformes al desarrollo del sistema.

4.3.5 PARAMETROS BASICOS DE MEDICION.

Los medición del procedimiento parámetros básicos de propuesto son:

 $\overline{\mathbf{M}}$ : Tiempo medio de conservación correctiva (Mean ct.

Corrective Maintenance Time)

- ū : Tiempo medio de conservación preventiva (Mean pt Preventive Maintenance Time)
- м : Tiempo medio de parada (Hean Downtime)
- : Tiempo máximo de conservación correctiva (al 95% de м máx

intervalo de confianza).

En este procedimiento, la conservación correctiva y preventiva se. definen como sique:

- Conservación correctiva: es la conservación ejecutada como resultado de una falla, con el objeto de restablecer un equipo a una condición específica predeterminada
- Conservación preventiva: es la conservación ejecutada con el objeto de retener un equipo en una condición específica determinada.

### 4.3.6 INFORMACION REOUERIDA.

sentido de lograr las predicciones de cada una de las En el tareas, se debe contar con información detallada y accesibilidad o familiaridad con al menos lo siguiente:

- a) Diagramas esquemáticos
- b) Distribuciones físicas
- c) Operación funcional del equipo
- d) Descripción de las herramientas y equipo de prueba y aiuste
- e) Ayudas para conservación que puedan incorporarse al equipo
- f) Descripción del ambiente operativo y de conservación.

4.3.7 FUNDAMENTACION ANALITICA.

fundamental para la obtención de predicciones de La. via conservabilidad en sistemas o equipos complejos es la selección aleatoria de una muestra representativa de partes reemplazables, del total de la población que integran el sistema. Esta muestra total de tamaño N incluye partes y componentes de todas las Dicha muestra N es entonces subdividida en un clases en uso. cierto número de submuestras de tamaño n, denominadas muestras de tareas. Cada una de legas muestras de tareas representa una clase especifica de partes coso: resistencias, capacitores, El tamaño de cada muestra a es-determinado motores, etc. mediante la consideración de la frecuencia relativa de fallas de una clase particular de parte reemplazable. Esto significa que aquellas clases de partes que tengan una elevada razón de fallas deben ser representadas por una muestra más grande que aquellas clases que posean una razón de fallas reducida. El uso de muestreo en la predicción del tiempo de parada dentro de el presente procedimiento, está justificado en la base de la existencia de uniformidad en el diseño con respecto a las varias

categorias de partes reemplazables. Esto implica que, en<br>promedio, debe tomar el mismo tiempo corregir una falla en cualquier resistencia, capacitor, etc., puesto que los métodos de montaje, localización de la falia, ajuste, calibración y verificación final son los mismos para partes reemplazablse de la misma clase. No obstante, dichas acciones de conservación son referidas a muestras de tareas de conservación en el sentido de proporcionar un carácter de aplicabilidad universal, y el equipo o componente en el cual dichas accionmes de conservación son aplicadas es llamado "muestra de tareas de conservación".

Considerando lo anterior, si un número suficiente de muestras de tareas de conservación es aleatoriamente seleccionado de cada clase de parte reemplazable, éste proveerá una forma de predicción del tiempo de parada para esa categoría específica. E1. tiempo de parada es calculado mediante la aplicación del análisis de conservabilidad de las tareas de conservación, el cual establece una secuencia de cuantificación a partir de un procedimiento de diagnóstico lógico, lo que resulta en evaluaciones numéricas que son asignadas siguiendo un criterio específico proveniente de una serie de listas de verificación. Estos resultados se sustituyen en una ecuación de regresión,<br>desarrollada en base a estudios anteriores y la experiencia con sistemas comparables, y cuya solución proporciona una medición cuantitativa del tiempo de parada en horas.

4.3.7.1 DETERMINACION DEL TAMAÑO DE LA MUESTRA N.

El tamaño de la muestra está determinado por la siguiente ecuación:

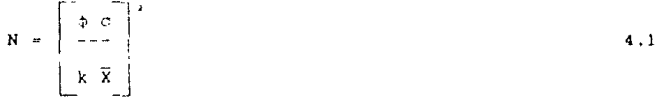

donde  $\phi$  : nivel de confianza

c : desviación estándar de la población

- k : exactitud deseada para la predicción dada como un porcentate de la media poblacional
- $\bar{x}$  : media poblacional.

La ecuación (4.1 puede establecerse a partir de un análisis de la curva normal P, asumiendo que la población sigue esta<br>distribución, y de la curva S, de la distribución de medios de una muestra de tamaño N tomada de la población (figura 4.1). Para ello, es necesario conocer previamente los límites entre los

cuales puede variar la media de la población (curva P)  $\overline{X}$  +  $\overline{K}$   $\overline{X}$ , donde k es el grado de exactitud deseado. Quando un conjunto de muestras de tamaño específico son tonmadas de una población particular, se ha encontrado que la media calculada para cada muestra varía. Estas variaciones dependes de la varianza de la población y del tamaño de la mustra en<br>particular. Más aún, se ha observado que las medias muestrales se distribuyen normalmente (curva S), teniendo la misma media que

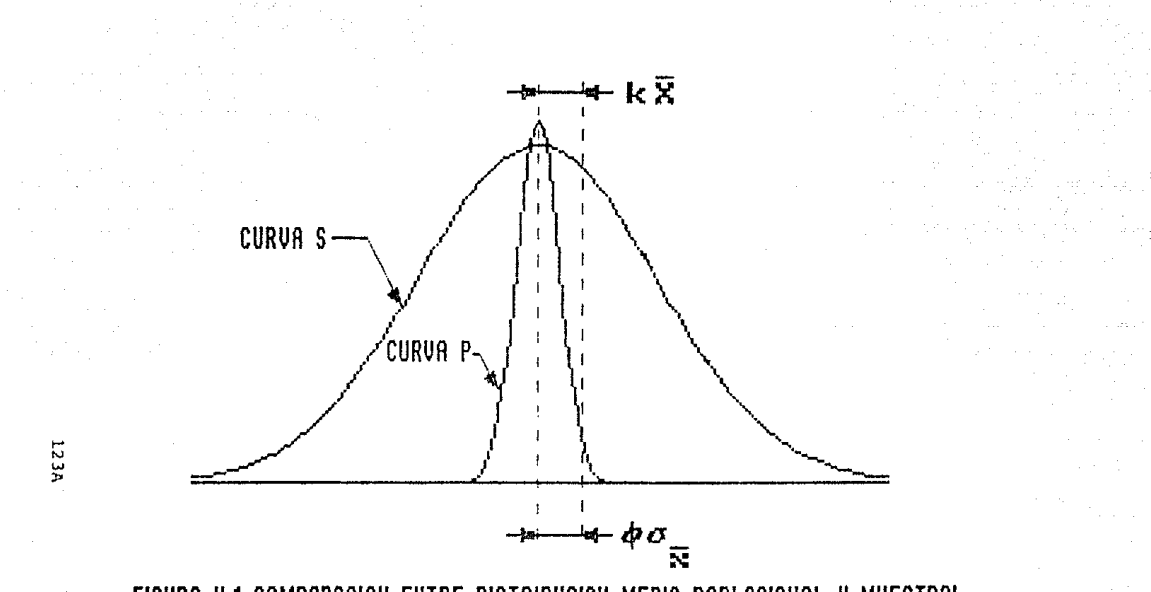

FIGURA\_4.1 COMPARACION ENTRE DISTRIBUCION MEDIA POBLACIONAL Y MUESTRAL

### la población (curva P).

La desviación estándar (o\_) de la curva de distribución de medias muestrales (curva S) está relacionada con la desviación estándar<br>poblacional mediante la siguiente ecuación

a na matangan na kalendar na kalendar na kalendar na kalendar na kalendar na kalendar na kalendar na kalendar<br>Matangan na kalendar na kalendar na kalendar na kalendar na kalendar na kalendar na kalendar na kalendar na ka

 $4.2$ 

4.3

 $\frac{1}{2}$  =  $\frac{1}{6}$ 

donde  $\sigma_{\overline{v}}$  : desviación estándar de muestras de tamaño N

: desviación estándar de la población  $\sigma$ 

: tamaño de la muestra Ħ

De la figura 4.1 se deducen las siguientes relaciones

 $k \overline{X} = \phi \circ \frac{1}{x}$ 

donde  $\phi$  : confianza aplicable en la medición ( $\phi = 1.645$  para un 95% de confianza)

k : exactitud

Sustituyendo el valor de c de la ecuación 3.2 tenemos

 $k \overline{X} = \phi \frac{0}{\sqrt{N}}$  $4.4$ 

Con los requerimientos de exactitud (k) y el grado de confianza deseado ( $\phi$ ), es necesario encontrar el valor de N que satisface la igualdad expresada. Asi, se tiene

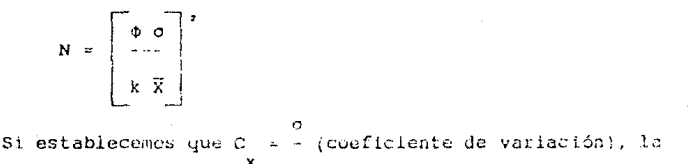

 $\overline{x}$ 

ecuación puede ser escrita como

$$
N = \begin{bmatrix} \phi \\ C & \frac{1}{k} \\ x & k \end{bmatrix}^2
$$

La ecuación anterior ha sido resuelta para diversos valores de<br>exactitud k y un intervalo de confianza del 95%. Los resultados se muestran én el gráfico de la figura 4.2.

 $4.5$ 

Debe reconocerse que el valor de C<sup>'</sup> debe ser aproximado de modo  $\mathbf{r}$ 

que se pueda estar en posibilidad de establecer la magnitud del tamaño de la muestra "N.  $L3$ experiencia adquirida con equipo electrónico terrestre ha mostrado que cuando se aplica este procedimiento, resulta ventajoso considerar C = 1.07.

#### 4.3.7.2 MUESTREO DE TAREAS DE CONSERVACION.

 $\ddot{\phantom{0}}$ 

En esta punto es importante anfatizar la distinción entre muestra de taréas de conservación y tamaño de la muestra (N). La muestra N contiene una mezcla del número total de partes cuales son reemplazables que deben ser evaluadas, las seleccionadas aleatoriamente de la cantidad total de partes que integran el equipo o sistema. En cambio, la muestra de tareas es una submuestra, o un porcentaje de N conteniendo cierta cantidad de partes que son representativas de una categoría específica (clases de partes).

Por otro lado, debe establecerse que el muestreo de tareas involucra el muestreo de partes reemplazables para la evaluación fallas hipotéticas en éstas. Los resultados de esta de. evaluación deben ser representativos, en promedio, del número de tareas de conservación que se espera ocurrirán, debidas a fallas en alguna(s) de sus partes, bajo condiciones operacionales.<br>El alguna(s) de sus partes, bajo condiciones operacionales.<br>El muestreo de tareas de conservación resulta una necesidad

cuando se considera la complejidad de los equipos electrónicos de cómputo actualez, dado que la evaluación individual de cada uno de los numeroros componentes que los conforman con respecto a su contribución al tiempo de conservación resulta poco práctica e innecesaria. Esto es particularmente cierto cuando el arreglo físico y el funcionamiento de muchas de esas partes es similar con respecto la las lareas de conservación. Así, la evaluación de partes seleccionadas aleatoriamente, dentro de cada muestra de tareas de conservación, resulta en una predicción adecuada de la conservabilidad.

La técnica para el muestreo de las tareas de conservación consiste en los siguiente:

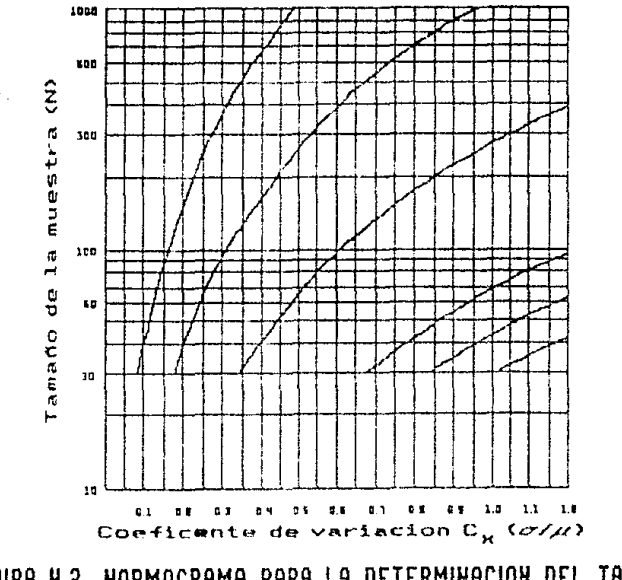

**ELGURA 4.2 NORMOGRAMA PARA LA DETERMINACION DEL TAMAÑO** DE LA MUESTRA H

 $125A$ 

فالتعب

 $\sim$  ago.

- a) Consideraciones generales. Através de la consideración de diversos factores asociados con la falla y reemplazo de partes, la capacidad de conservación del equipo puede ser predecida. El tiempo de conservación es entonces derivado a partir de estimaciones del tiempo promedio correspondiente a una tarea de conservación hajo las actuales condiciones operativas
- b) Proceso. El proceso para la salección de tareas de conservación se facilita mediante la elaboración de una tabla con los siguientes apartados:
	- clase de partes (resistencias, capacitores, inductanclas, transistores, circultos integrados, etc.)
	- cantidad
	- razón de fallas promedio por 10<sup>'</sup> hrs
	- número esperado de fallam por 10<sup>1</sup> hrs
	- contribución, por clase, al total de fallas esperadas (en porcentaje)
	- número de fallas para la muestra de tamaño N
	- número de partes reemplazables a ser analizado (submuestras de tamaño n de cada clase o muestra de tareas;

Para complementar la predicción de tareas, el analista-debe<br>disponer-de-información detallada sobre el equipo, incluyendo diagramas esquemáticos y distribuciones físicas. También debe<br>estar familiarizado con la operación funcional del equipo. Otra<br>información requerida es la descripción de las herramientas y<br>equipo de prueba a ser empleadas y ser incorporadas al equipo mismo. una descripción del medio ambiente de operación y de consurvación es extremadamente de la conservabilidad que ha sido denarrollada para facilitar el de la conservación y la evaluación de taras. En esta<br>forma se incluyen datos específicos para completar la tarea o<br>realizar parte de la predicción de fallas, junto con información<br>sobre el eguipo, el analista, etc. Además, es necesario disponer de In que se anota a continuación:

1. Análisis de conservación. - Previo a la evaluación de tareas, es indispensable la ejecución de un análisis de conservación para cada tarea. Este análisis engloba a una secuencia contínua de pasos para elaborar un

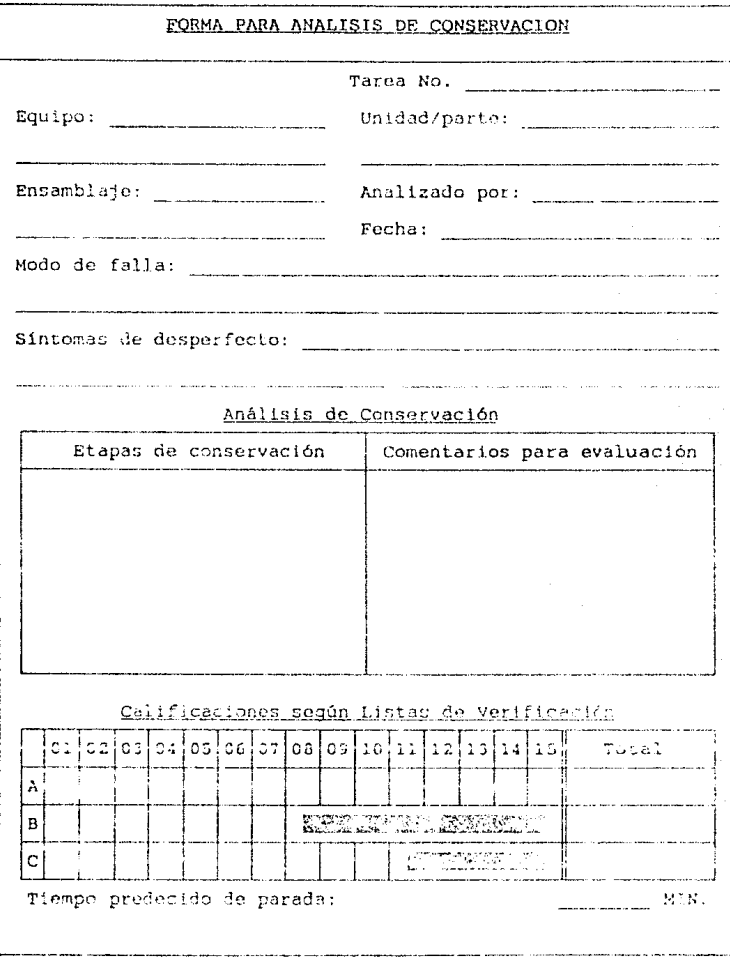

FIGURA 4.3 FORMA PARA PREDICCION DE LA CONSERVABILIDAD.

 $126\lambda$ 

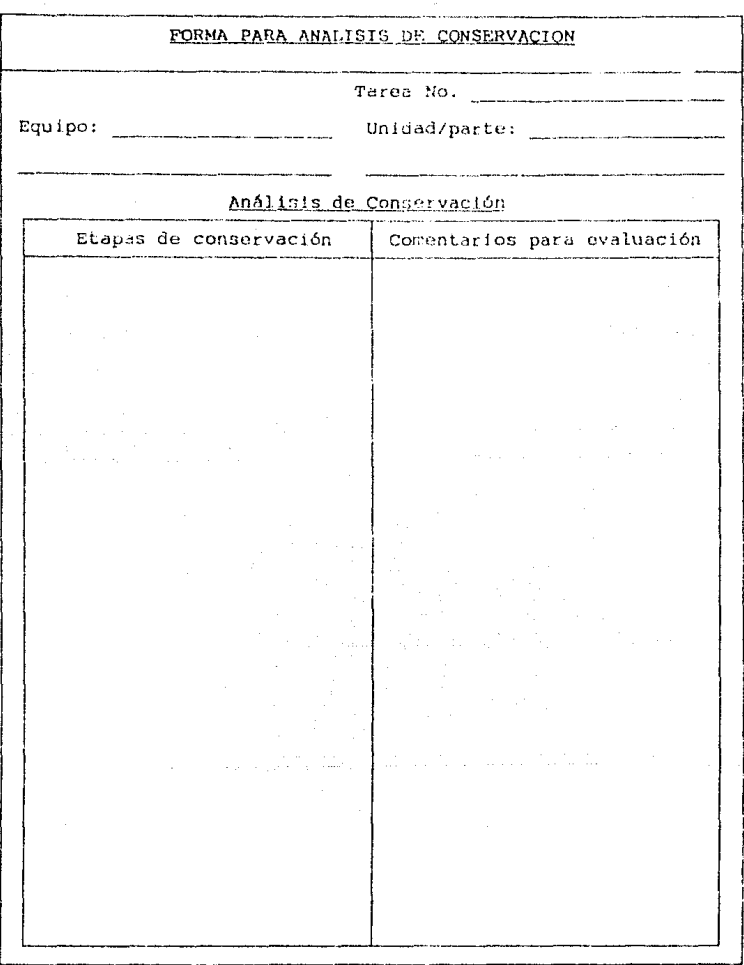

FIGURA 4.3 Continuación.

 $126\mathrm{\AA}$ 

diagnóstico. Comenzando con las evidencias de mal funcionamiento, se describe el método para la detección del componente defectuose. Complementando lo anterior. se anotan observaciones relativas a aislamiento de la falla, requerimientos de equino de prueba y refacciones, y aquella información que sea importante para la evaiuación de las tareás

2. Diagrama de concervación del sistema. El análisis de conservación se ve considerablemente accesible si se cuenta con un "Diagrama de Conservación del Sistema" donde se mencione, clara y detalladamente, el diagrama de bloques funcional del sistema. La travectoria de lan señales principales. los puntos de prueba y otras ayudas para el diagnóstico. Este tipo de diagrama auxilia en la determinación de los síntemas de mal funcionamiento del sistema y en la selección de los pasos necesarios<br>para aislar el componente defectueno de un área<br>funcional. Es menester la existencia de un diagrama esquemático para cada bloque para reparar sin los adyacentes y seterminar ins effector de una supuesta falla en la salida de estos últimos. Los requisitos para su elaboración varian en función de la compleiidad del equipo y la información disponible.

4.3.7.3 AFLICACION DE LAS LISTAS DE VERIFICACION.

Las listas de verificación son usadas para evaluar cada paso de conservación el cual es simulado para cada número aplicable de tareas de conrecueción aleatóriamente saleccionadas por clase en la cantidad especificada por el método descrito anteriormente. Cada una de esas listas poseen una escala la calificaciones dell a 4 y las calificaciones resultantes son aplicadas a una ecuación de regresión empleada para calcular el tiempo de parada. tres categorias generales para las listas de Existen verificación, las cuales son usadas para evaluar las variables de diseño, soporte y personal.

- a) Listas de verificación de diseño para evaluación de la variable D. Los tipos básicos de listas de verificación que son usados para la evaluación de la variable D sca denominados con las letras A, B y C. Las variables principales que son incluidad en dichas listas son descritas brevemente a continuación:
	- 1. Lista de verificación A. Es usada para evaluar tareas específicas de conservación que son función de variables físicas de diseño como embalaje, características de acceso, puntos de prieba, visualizadores, etc.

- 2. Lista de verificación B. Empleada para evaluar facilidades dictadas por diseño para la conservación, como requerimientos de equipo externo de prueba, conectores, asistencia técnica, etc.
- 3. Lista de verificación C. Se emplea para evaluar los requerimientos al personal relativos a características físicas, mentales y de actitud, como agudeza visual, análisis lógico, memoria, resistencia, energía, etc.

Terminada dicha evaluación, se procede a sustituír los resultados obtenidos en la siguiente ecuación de regresión lineal, a fin de predecir el tiempo de parado a

M = antilog  $[-0.02512 \text{ A} - 0.03055 \text{ R} - 0.01093 \text{ C} + 3.54651]$  4.6 ct:

donde N : tiempo de conservación correctiva  $ct$ 

4.5.7.4 RELACIONES MATEMATICAS ENTRE TIEMPOS DE CONSERVACION.

Las relaciones matemáticas para calcular los diversos indices de conservabilidad se muestran a continuación:

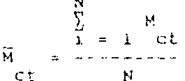

 $4.7$ 

donde N : tiempo medio de conservación correctiva

-ct

 $N$ : tamaño muestral de tareas de conservación correctiva

: tiempo de conservación correctiva para tareas de M. ct conservación individuales

similarmente.

.<br>Waxaa kale waxaa xaa garay waxaa laga dadka laga ah in ah in ah in ah in ah in ah in ah in ah in ah in ah in a

a Los coeficientes de esta ecuación fueron derivados de 101 tareas de conservación correctiva obtenidas de la aplicación de las listas de verificación en los equipos AN/FFS-20 (radar de<br>búsqueda de largo alcance), AN/FST-2 (procesador de datos de<br>doble canal) y AN/CSS-5 (equipo de transmisión y enlace de<br>datos), Pare mayor referencia, consultar Government Printing Office el 24 de mayo de 1966 en Washington D.  $c.$ 

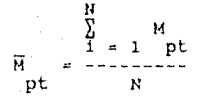

donde H : tiempo medio de conservación preventiva c:

> : tiempo de conservación preventiva para tareas de<br>conservación individuales M  $ct$

M es expresade como máx

$$
M = \frac{1}{2} \cdot \frac{1}{2} \cdot \
$$

donde

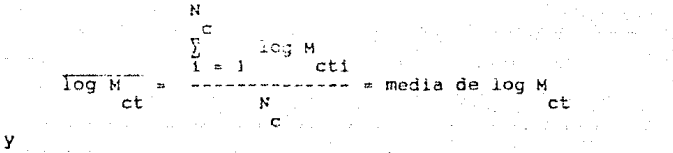

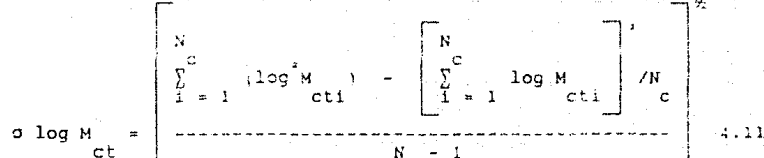

c

F й  $\ddot{c}$ ct pt р м  $\mathbf{r}$  $\ddot{ }$ - E  $\epsilon$  $\mathbf{p}$ 

 $4.12$ 

្ត ក្

¢

donde M : tiempo medio de parada

> : número de tareas de conservación preventiva y  $F \rightarrow F$ correctiva en miles de horas.  $\mathbf{p}$  $\mathbf{c}$

Debe observarse que los cálculos indicados en las expresiones 4.6, 4.9, 4.10 y 4.11 consideran únicamente logaritmos comunes o de Briggs (base decimal).

# 4.4 SELECCTON DE SISTEMAS.

Considerando la gran completidad de los equipos estudiados. y previamente a la aplicación del procedimiento antes descrito. se procedió a la selección de los componentes (sistemas) donde se eiemplificará éste.

Los criterios observados para la selección se mencionan a continuación en orden de importancia, de acuerdo a los objetivos del presente trabajo:

- 1. conservación de la integridad de la información y posibilidades de recuperación, en modos degradados de funcionamiento
- 2. confiabilidad y disponibilidad del servicio
- 3. frecuencia de falla
- 3. COSLOS por recaplazo

Así, se elaboró un análisis sobre la incidencia de fallas en la muestra ya estudiada del Computadoras Personales Olivetti M 24 y Unidades Centrales de Proceso Digital VAX 11/730, obtenténdose los resultados que seguidamente se anotan:

Cuadro 4.2 Incidencia de fallas en Computadoras Personales Olivetti M 24 y CPU Digital VAX 11/730 del IIE México.

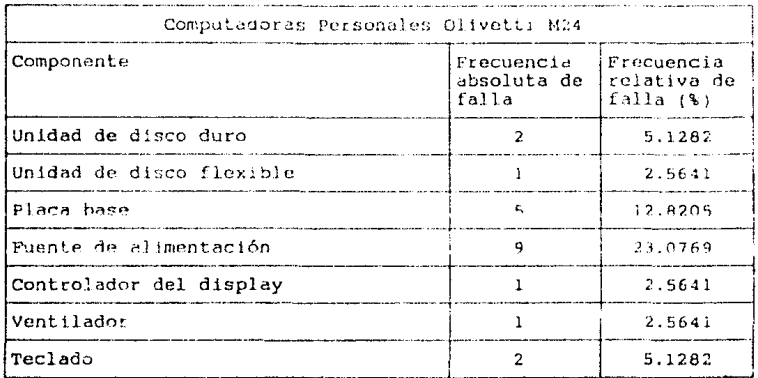

# Cuadro 4.2 Continuación.

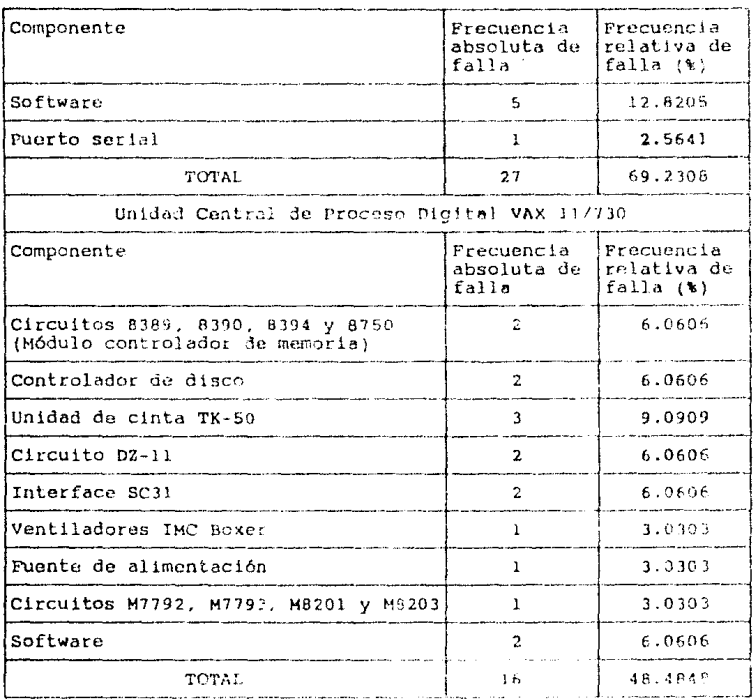

the company of the

Debe mencionarse que el 30.7692% restante de las fallas registradas en Computadoras Personales se debió a cortes en el suministro de energía eléctrica (9 fallas - 23.0769%) y a labores de conservación preventiva (3 paros - 7.6923%), mientras que en<br>los CPU el 51.5252 % restante en dehió a problemas de<br>comunicaciones (5 fallas - 15.1515%), cortez en el suministro de<br>energía eléctrica (6 fallas - 18.1818%) fallas - 18.1819%). Así, en consideración a la información disponible y a los resultados anteriores, los subsistemas en los

que se demostrará la aplicación del procedimiento propuesto son:

- a) Computadoras Personales:
	- Placa base
	- Puente de alimentación
- b) Unidades Centrales de Proceso:
	- Tarieta principal de la fuente de alimentación H7200.

### 4.5 APLICACION.

seleccionados les subsistemas a analizar, se Una vez procedió a aplicar el método ya descrito en cada uno de ellos.<br>Así, se obtuvieron los resultados que se mencionan a continuación

- a) Determinación del tamaño de la muestra N (fórmula 4.5)
	- a.i) Fuente de alimentación PC Olivelti M 24
		- $-$  Exactitud  $k = 30%$
		- Intervalo de confianza 95% :  $\phi = 1.645$
		- Coeficiente de variación C = 1.07
		- N =  $\begin{pmatrix} 1.645 \\ 1.671 \end{pmatrix}$  = 34.42364469

a.2) Placa base Olivetti M 24

 $-$  Exactitud  $k = 13%$ 

- Intervalo de confianza 95%;  $\phi = 1.645$ - Coeficiente de variación C = 1.07

 $N = \left[ \begin{array}{c} 1.67 \\ 1.07 \end{array} \right] \left[ \begin{array}{c} 1.645 \\ -1.57 \\ 0.13 \end{array} \right]$  $193.3211848$ 

- a.3) Tariela principal de la fuente de alimentación H7200 del CPU VAX 117730
	- $=$  Exactitud  $k = 174$
	- Intervalo de confianza 95% ; + + 1.645 - Coeficiente de variación C = 1.07
	- 1.645  $[11.07]$ **Contractor**  $= 107.2016617$  $0.17$
- b) Muestreo de tareas de conservación. Según lo indicado en el inciso 4.3.7.2. se elaboró una seríe de tablas (ver cuadros 4.8 a 4.10) con los siguientes apartados:
	- Clase a que pertenece la parte, en acuerdo a las establecidas por MIL-HDBK 217E:
		- 1. Dispositivos microelectrónicos
		- 2. Semiconductores discretos
		- 3. Resistencias
		- 4. Capacitores
		- 5. Dispositivos inductivos
		- 6. Interruptores
		- 7. Conectores
		- 8. Cristales de cuarzo
		- 9. Pusibles
	- Cantidad de partes por clase
	- Razon de fallas promedio en 10 hrs b , estimada de acuerdo al método analítico de predicción de esfueraos en partes electrónicas establecido por MIL-HDBK-217E<br>para sistemas con especificaciones completas de diseño. Los modelos matemáticos de racón de falla empleados se resumen en el cuadro siguiente.

b Para la determinación de los diversos parámetros citados en los cuadros 4.8 a 4.10, se elaboró una contro de tablas complementarias (cuadros 4.5 a 4.7) con la totalidad de los componentes de cada circuito, conteniendo intramente los<br>siguientes datos: clase, cantidad, razón promedic de fallas en 10E+06 hrs., contribución al número total de fallas y vida media estimada en hrs.

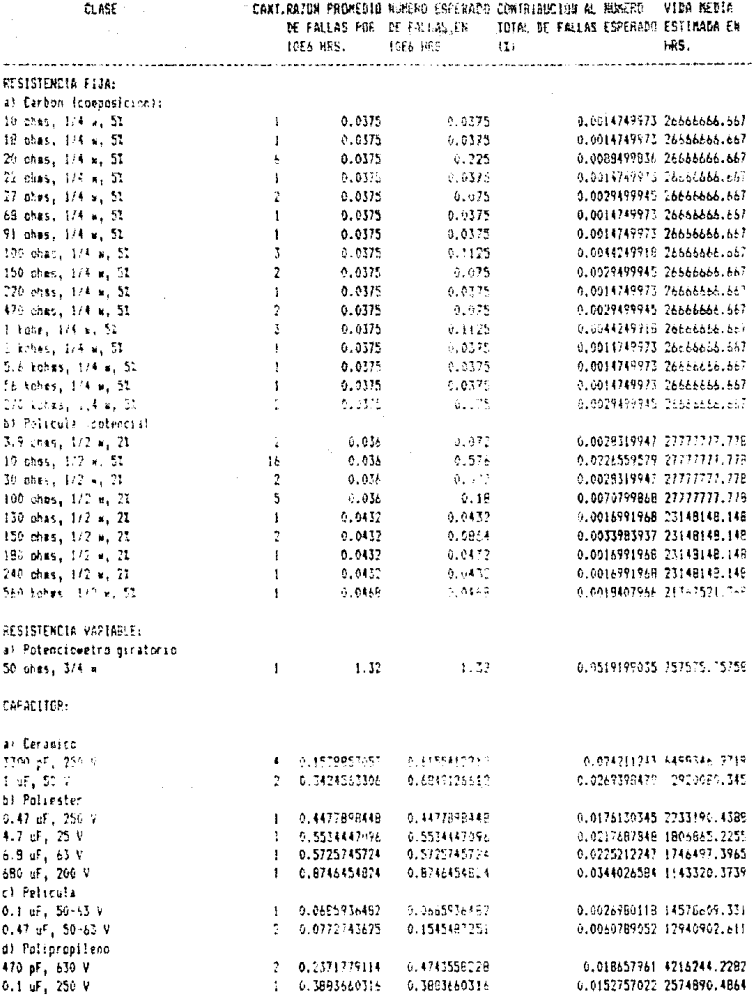

Cuadro 4.5 Tablas complementarias de datos para el muestreo de tareas de conservación en la fuente de alimentación de la PC Olivetti M24.

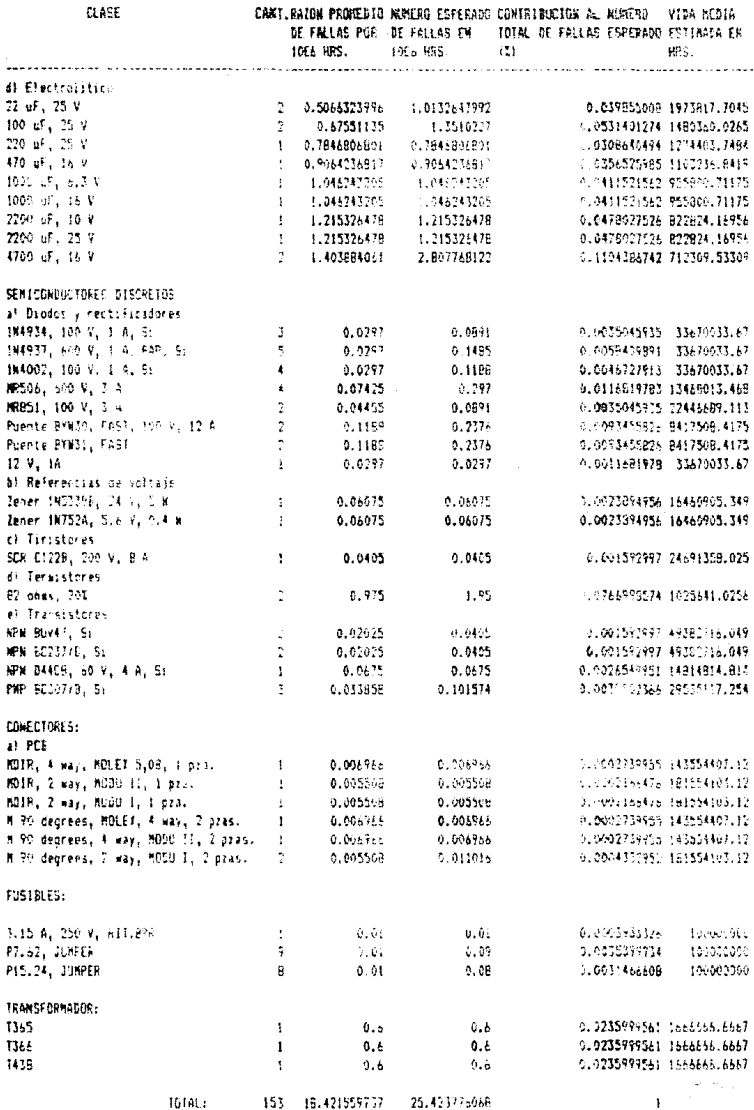

 $\alpha$  , and the state of the state parameter of the state in the state of the state  $\alpha$ 

Cuadro 4.5 Continuación.
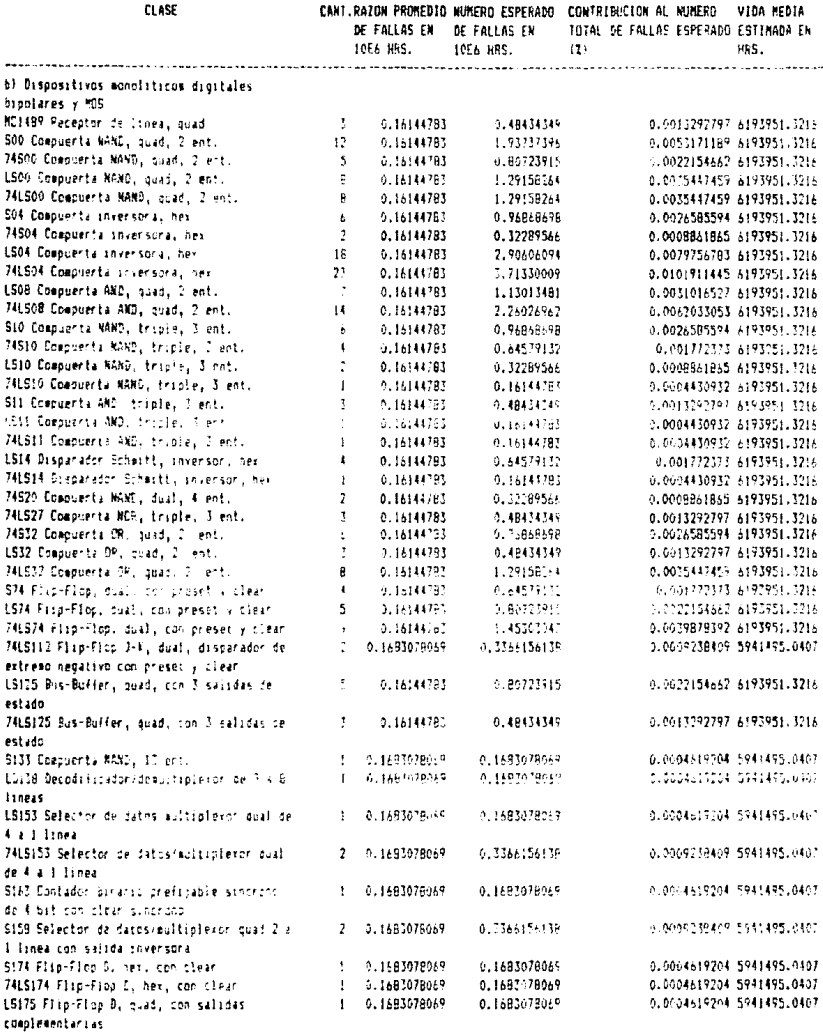

Cuadro 4.6 Continuación.

133B

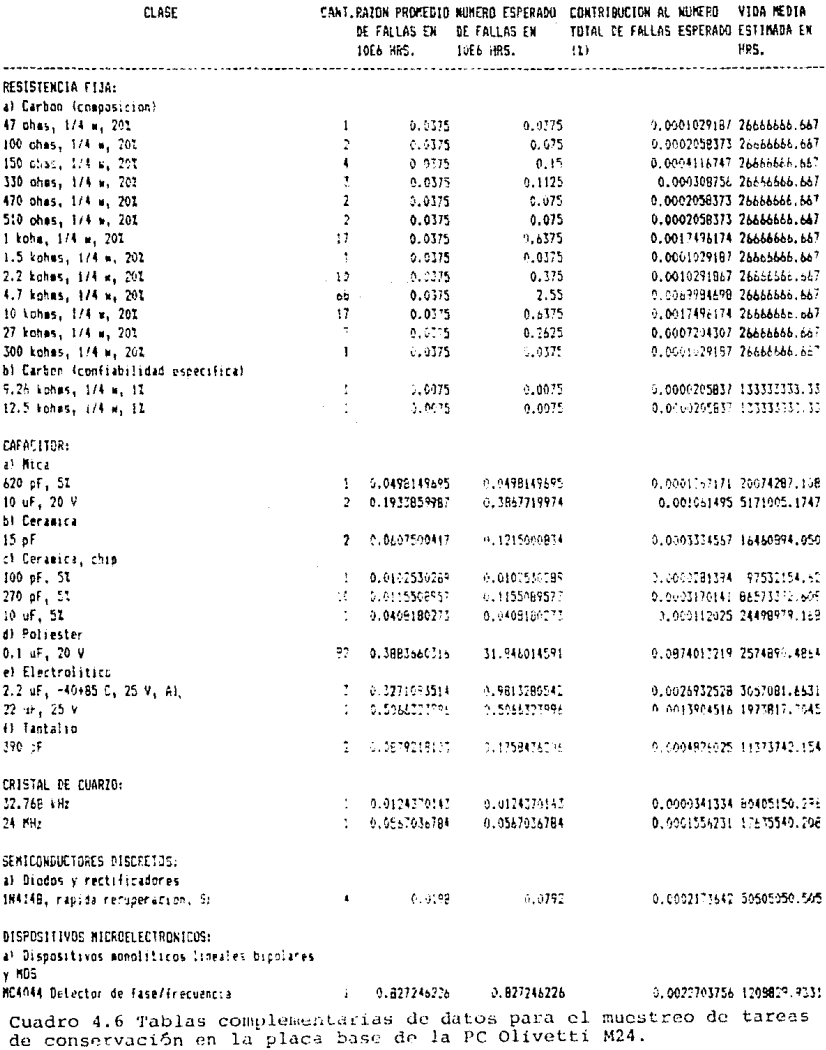

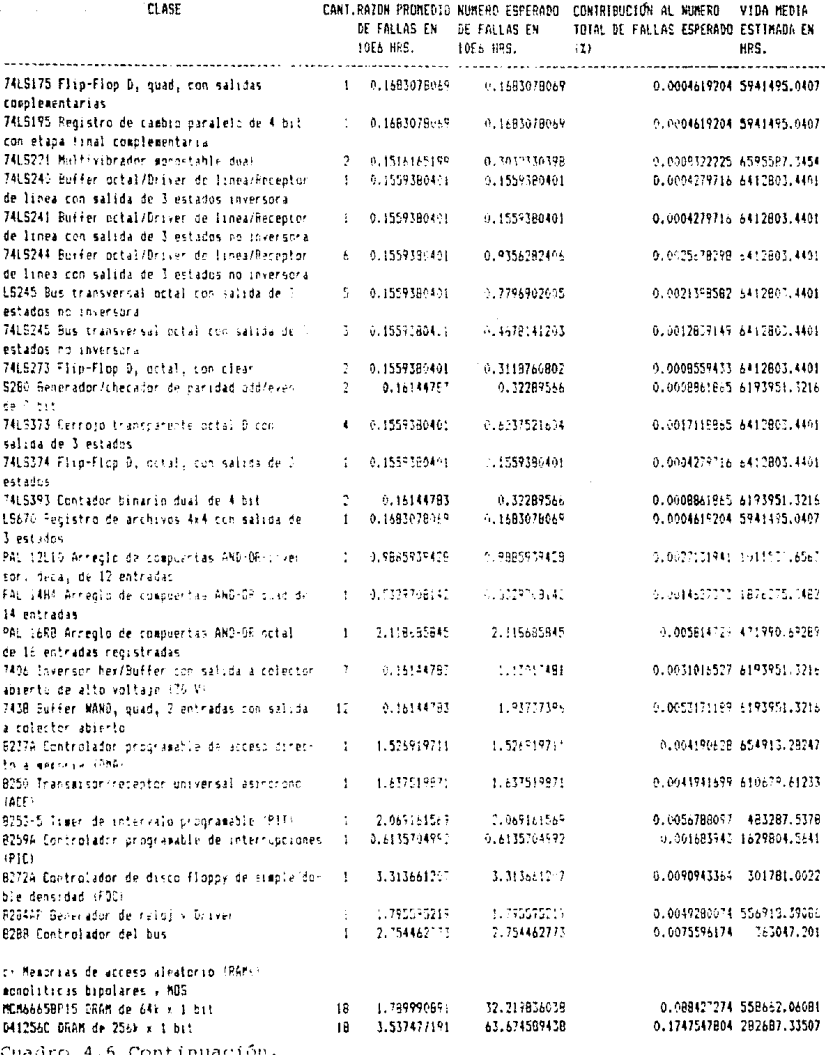

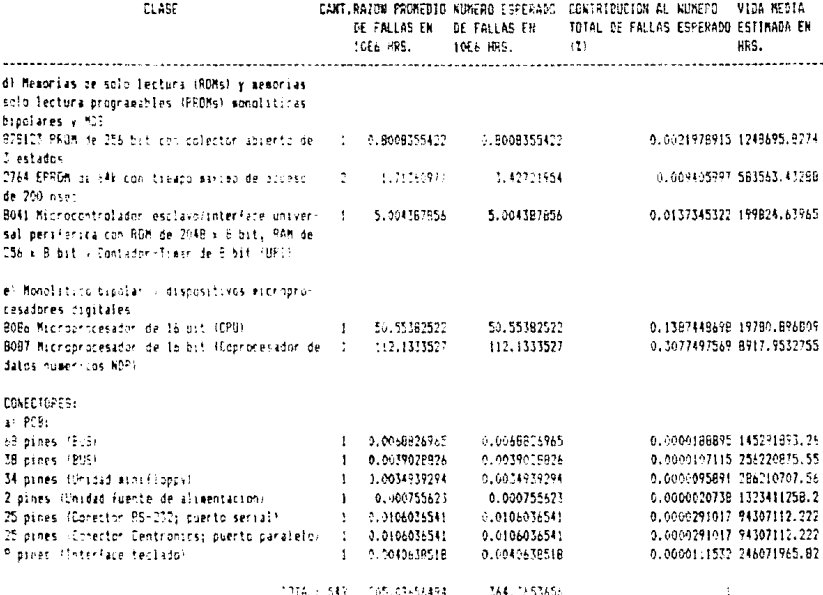

Continuación. ć adr J. 6

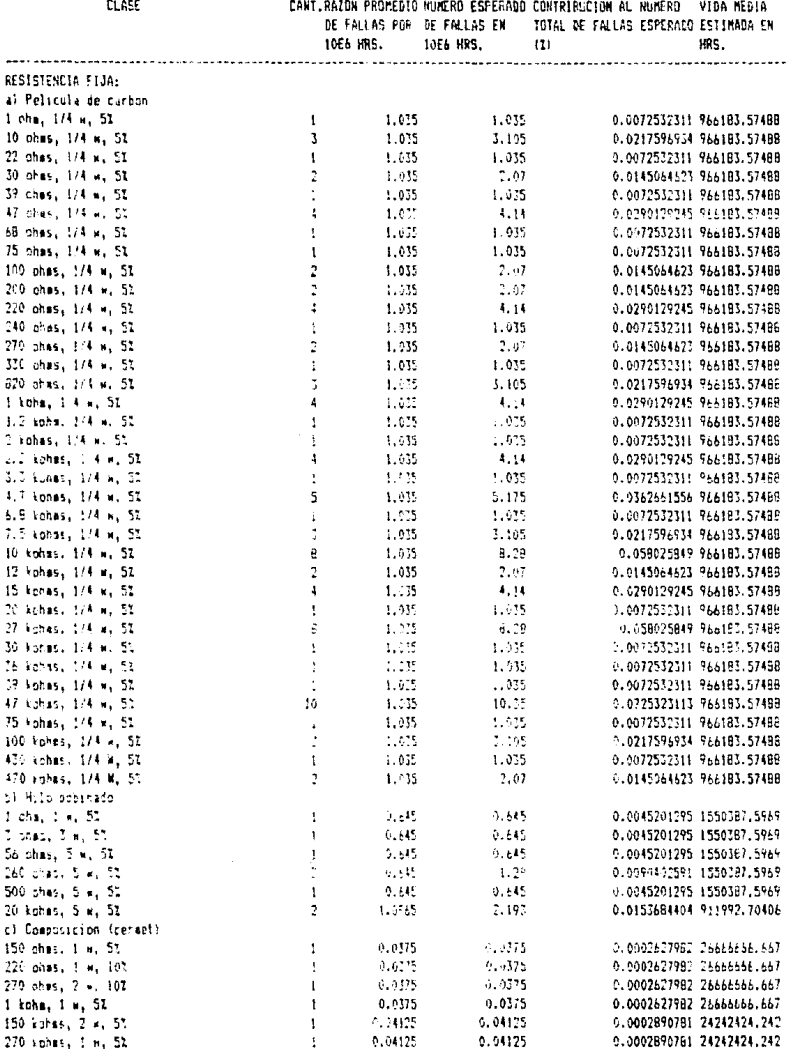

 $\sigma_{\rm{max}}$  and  $\sigma_{\rm{max}}$  is the trip of the constant  $\sigma_{\rm{max}}$  . The constant  $\sigma_{\rm{max}}$  is a  $\sigma_{\rm{max}}$ 

Cuadro 4.7 Tablas complementarias de datos para el muestreo de tareas de conservación en la tarjeta principal de la fuente de alimentación H7200 del CPU VAX 11/730.

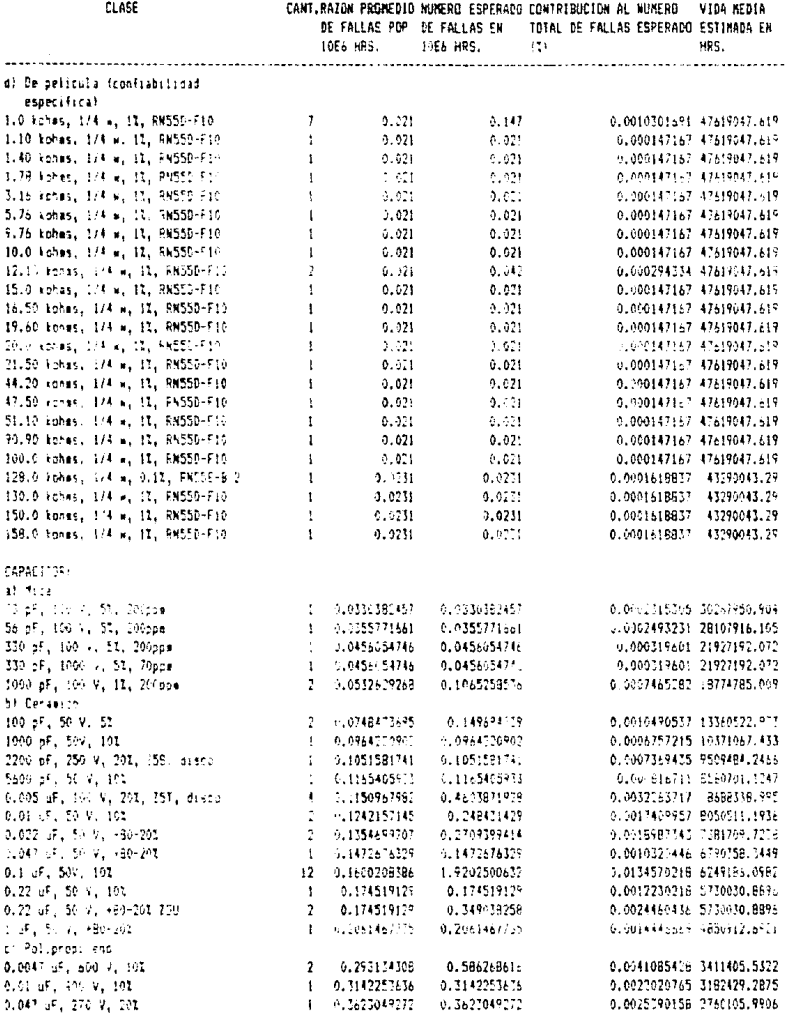

Cuadro 4.7 Continuación.

**CLASE** 

#### CANT.RAZON PROMEDIO NUNERO ESPERADO CONTRIBUCION AL NUMERO - VIDA MEDIA DE FALLAS POR DE FALLAS EN 1994 DE FALLAS ESPERADO ESTIMADA EN

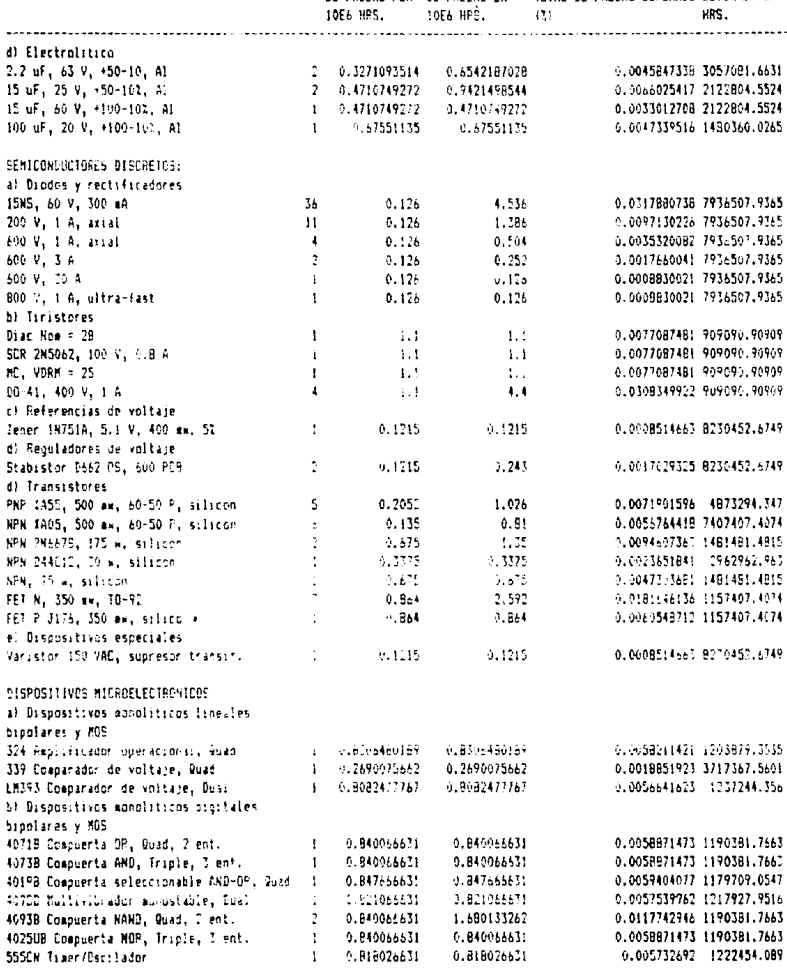

and the power of the second control of the second control of the second control of the second

Cuadro 4.7 Continuación.

 $\mathcal{A}$  and  $\mathcal{A}$  are  $\mathcal{A}$ 

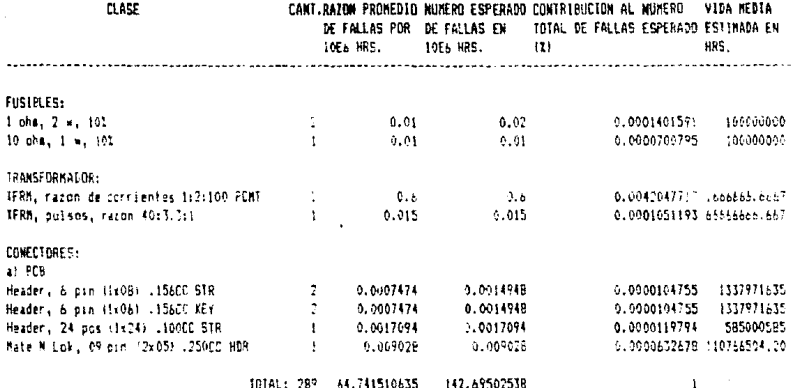

Cuadro 4.7 Continuación.

Cuadro 4.3 Modelos matemáticos de razón de falla en partes electrónicas, según MIL-HDBK-217E

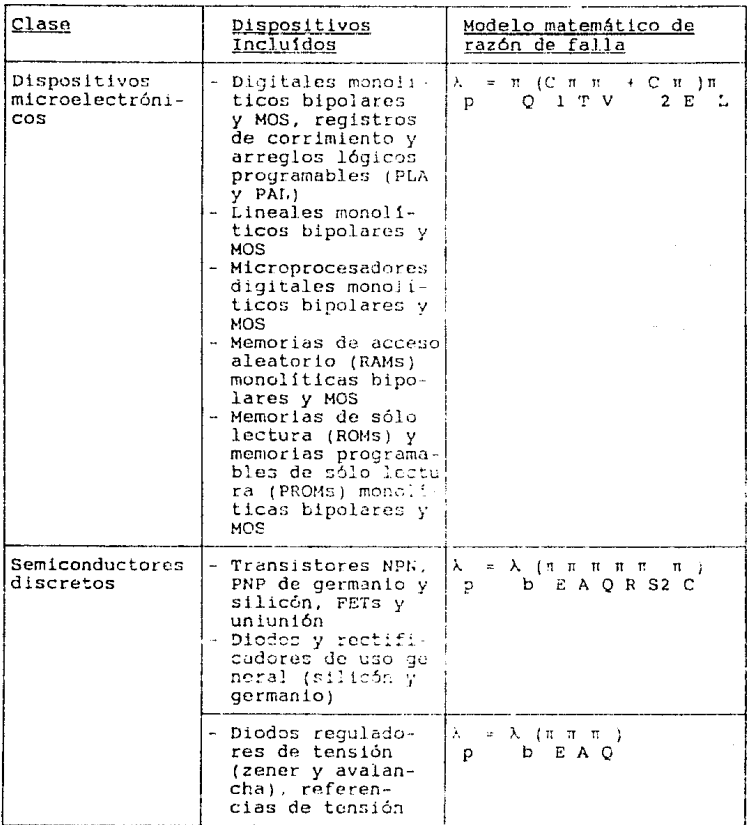

134

 $\mathcal{A}$  for the sequence of the properties of  $\mathcal{A}$ 

 $\alpha$  ,  $\alpha$  ,  $\beta$ 

# Cuadro 4.3 Continuación.

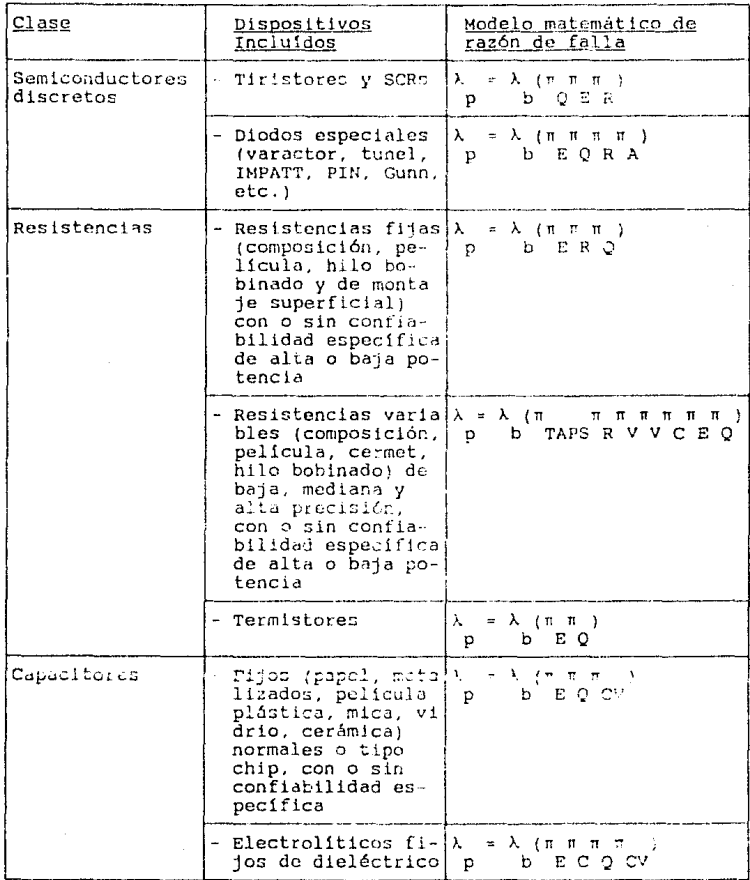

### Cuadro 4.3 Continuación.

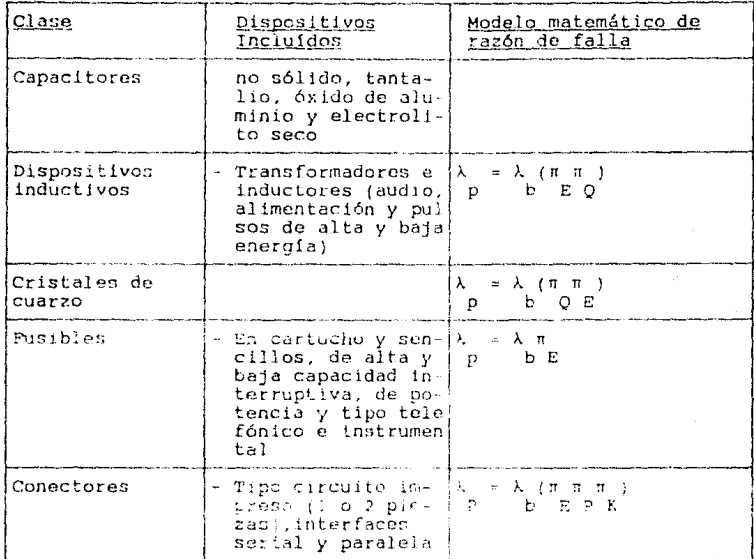

La descripción de las variables utilizadas en los modelos se da seguidamente (el valor de estas base a los datos obtenidos en las referencias 57, 58, 63, 64, 65, 66 y 67 [ver bibliografia]).

Cuadro 4.4 Decoripción de las variables utilizadas en los morelos

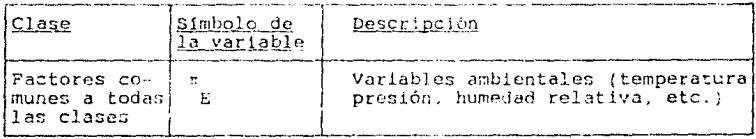

# Cuadro 4.4 Continuación

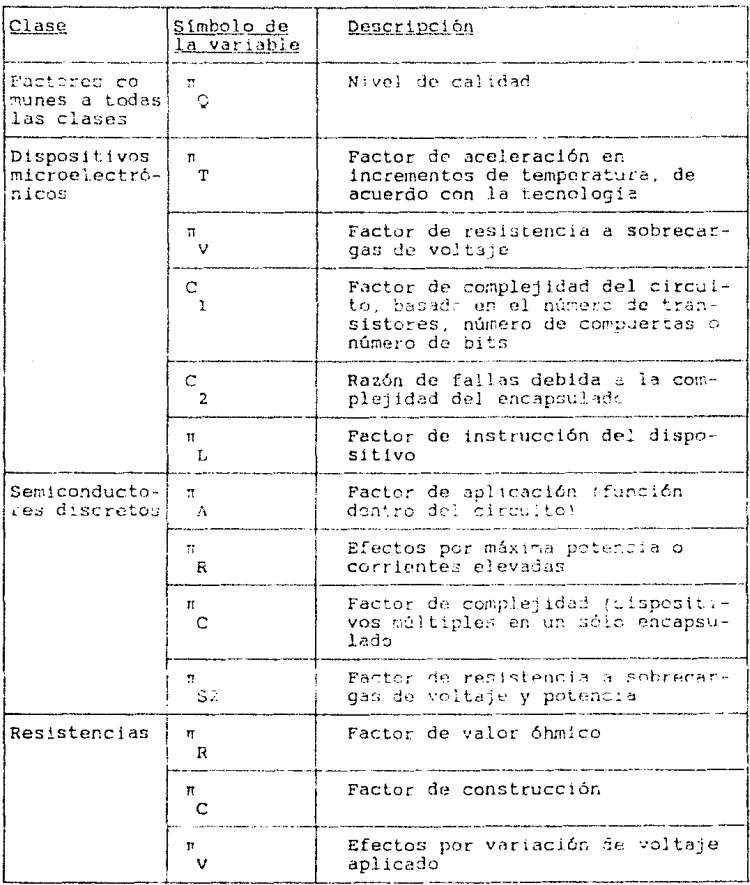

# Cuadro 4.4 Continuación.

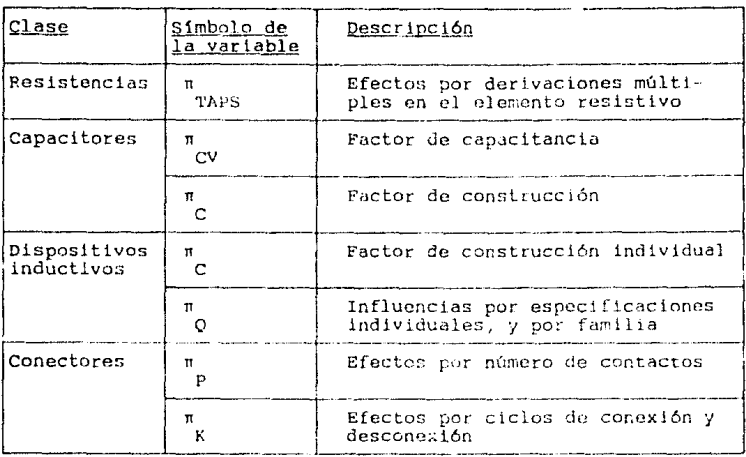

 $\label{eq:2.1} \mathcal{L}^{\mathcal{A}}(\mathcal{A})=\mathcal{L}^{\mathcal{A}}(\mathcal{A})\otimes\mathcal{L}^{\mathcal{A}}(\mathcal{A})$ 

 $\label{eq:2} \mathcal{A}^{\mathcal{A}}_{\mathcal{A}} = \mathcal{A}^{\mathcal{A}}_{\mathcal{A}} = \mathcal{A}^{\mathcal{A}}_{\mathcal{A}} = \mathcal{A}^{\mathcal{A}}_{\mathcal{A}} = \mathcal{A}^{\mathcal{A}}_{\mathcal{A}} = \mathcal{A}^{\mathcal{A}}_{\mathcal{A}} = \mathcal{A}^{\mathcal{A}}_{\mathcal{A}}$ 

and the company of the state of the state of the state of

 $\frac{1}{2}$ 

- Estimación del número esperado de fallas en 10 <sup>t</sup>hrs por  $<sub>class</sub>$ </sub>

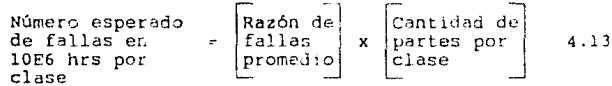

- Estimación de la contribución, por clase, al número<br>total de falles esperado (en porcentajo)

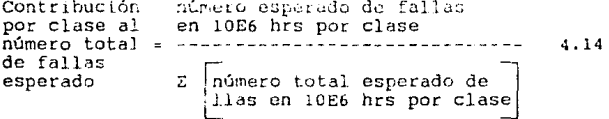

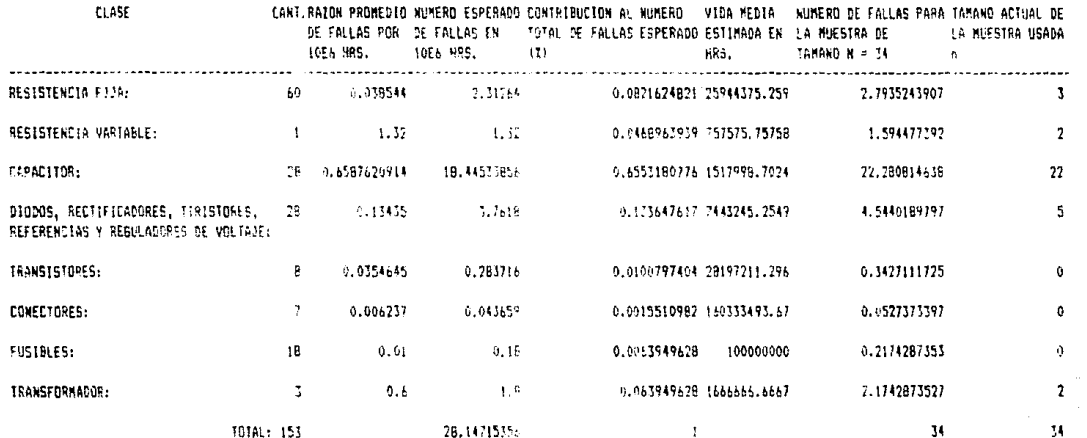

Cuadro 4.8 Muestreo de taieas de conservación en la fuente de alimentación de la PC Olivetti M24.

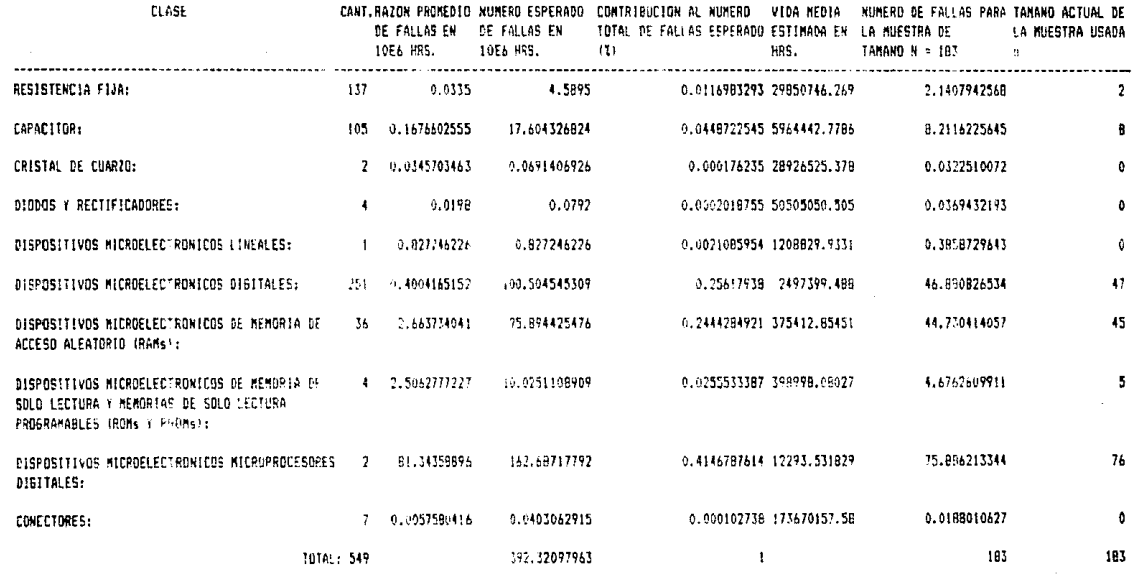

Cuadro 4.9 Muestreo de tareas de conservación en la placa base do la PC Olivetti M24.

Heel

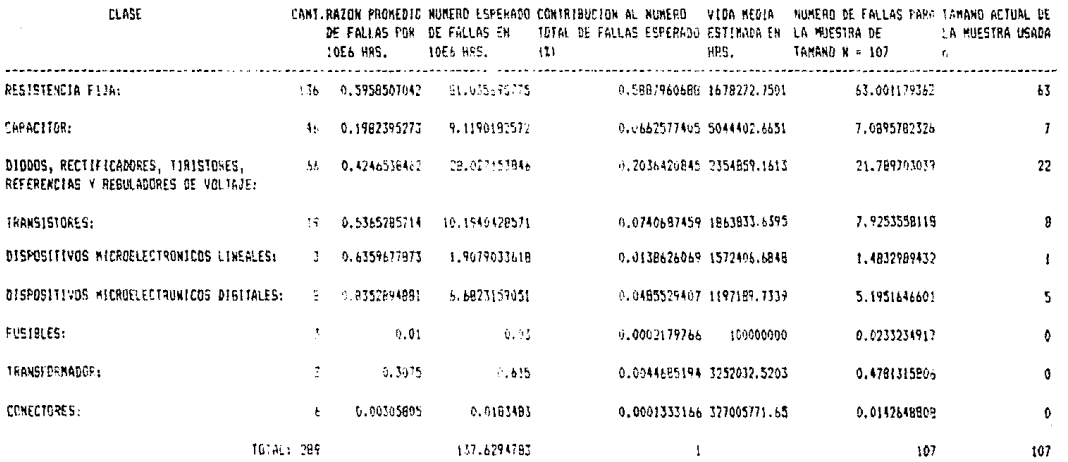

Cuadro 4.10 Muestreo de tareas de conservación en la tarjeta principal de la fuente de alimen-<br>tación H7200 del CPU VAX 11/730.

- Estimación de la vida media por clase, en hrs.

Vida media por clase en hrs 10 Razón Je fallas promedio por clase 4.15

- Estimación del número de fallas esperadas para la muestra de tamaño N

Número de falles esperadas para la muestra de tamano N Contribución  $=$   $\begin{bmatrix} \text{por } \text{class} & \text{all} \\ \text{m\'u} & \text{reco } \text{total} & \text{x} \end{bmatrix}$ de falias esperado Tamaño de  $\begin{array}{|c|c|c|}\n1a & \text{muestra} & 4.16 \\
\hline\n\end{array}$ L~

- Estimación del tamaño de la muestra de tareas de conservación. Se obtiene redondeando a cifras enteras únicamente el número de fallas esperadas para la<br>muestra de tamaño N.
- c) Análisis de tareas de conservación. Observando lo enunciado en el inciso 4.J.7.2 con relación a los requerimientos previos a la determinación de la conservabilidad del sistema (diagramas de conservación del mismo y análisis de conservación por tarea), y la inexistencia de información de esta indole en la Unidad de conservación de equipo de cómputo del I. I. E. México, se optó por considerar equivalentes todos los trabajos de reparación de partes pertenecientes a una misma clase. y una independencia absoluta entre eventos de falla, con el objeto de hacer factible la aplicación del método propuesto. Sin embargo, debe hacerse hincapié en la importancia de dichos requerimientos, dada la diversidad de funciones e interrelaciones de cada parte.
- d) Aplicación de las listas de verificación. La aollcación de las listas de verificación se hizo de acuerdo al procedimiento expuesto en el inciso 4. 3. 7. J (cuadros 4 .12 a 4.14). El encabezado de las columnas se refiere a las variables que intervienen en las diferentes etapas de conservación, y que seguidamente se enlistan:

# Cuadro 4.11 Variables contenidas en verificación y evaluación de las diferentes etapas de la conservación (según MIL-HDBK-472)

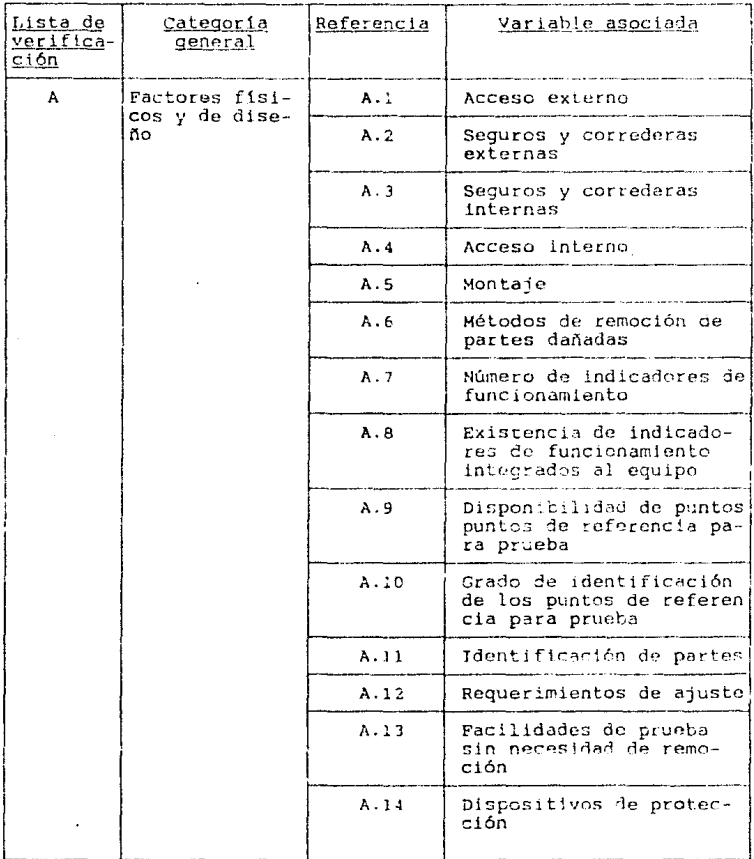

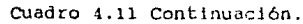

 $\sim$   $\sim$  $\alpha=\sqrt{2}$ 

 $\omega = \omega_1$ 

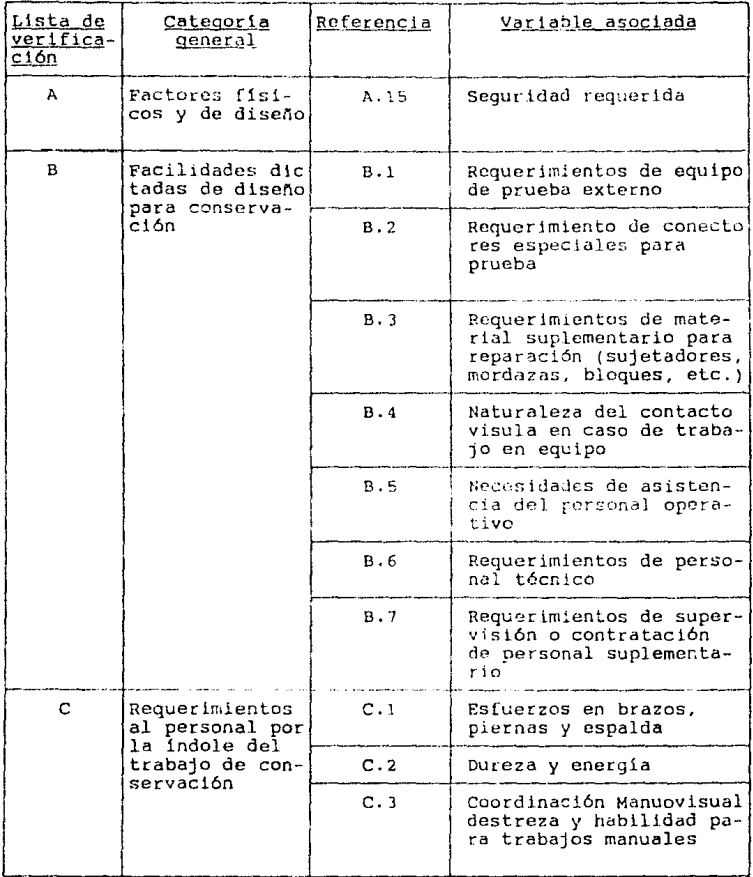

The companies of the property of

Cuadro 4.11 Continuación.

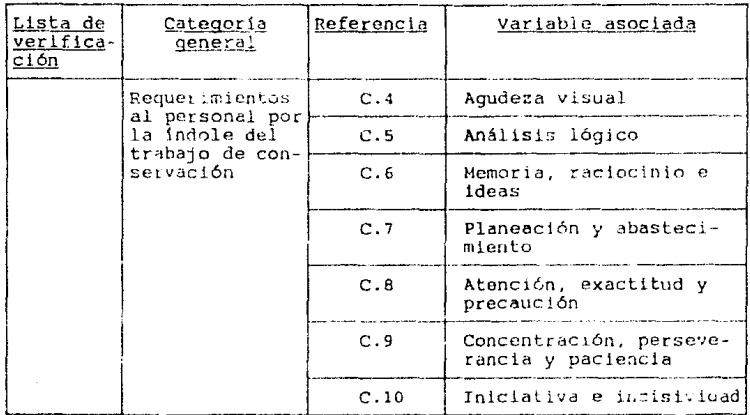

e) Estimación de tiempos de conservación. La estimación de los tiempos de conservación correctiva se hizo en base a las ecuaciones 4.7 a 4.12, según puede advertirse en los cuadros 4.15 a 4.17. Los resultados obtenidos para el tiempo medio de parada se resumen en el cuadro 4.18. Obsérvese que el denominador de la fórmula 4.12 invierte el orden de sus elementos debido a que la principal fracción del tiempo de parada es por acciones de<br>conservación preventiva y no correctiva.

Cuadro 4.18 Estimación de tiempos de parada para el sistema propuesto.

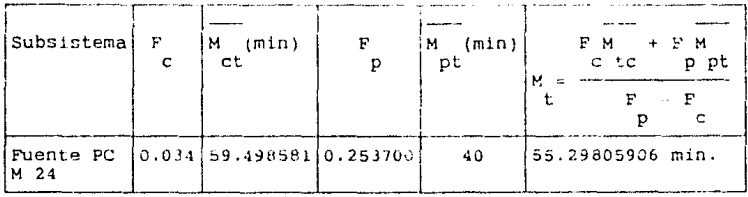

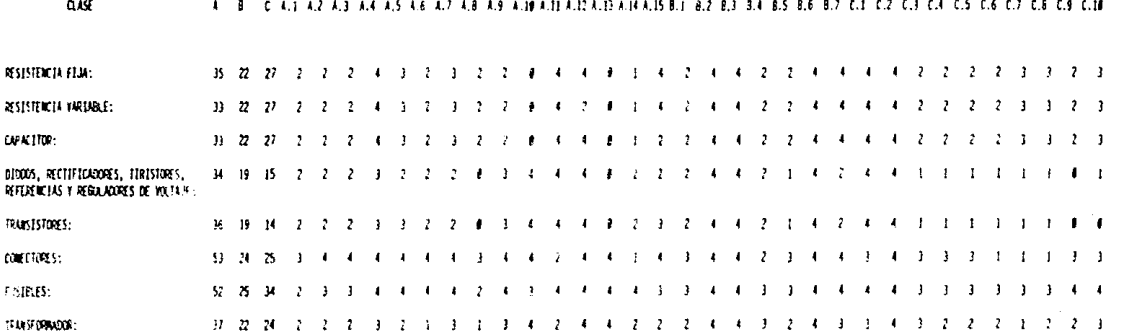

cuadro 4,12 Aplicanos de las lístas de verificación en la maestra de tareas de conservación pertenecientes a la fuente de<br>Alimentación de la PC Olivetii M24.

 $142<sub>A</sub>$ 

nig

### A B CALLAZ AZ AA AS AS AZ AB AR ARANAN ANZANDANA AR BI BZ B3 B4 BS B6 B7 CN CZ C3 C4 C5 C6 C7 C3 C B C7

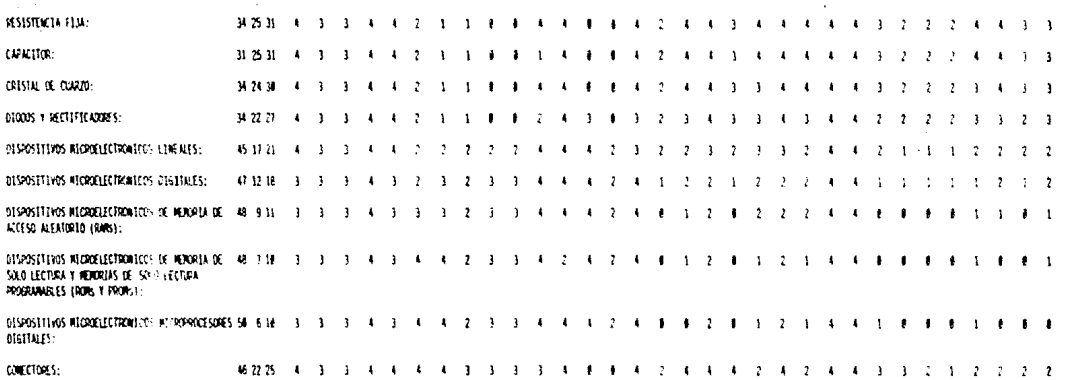

Cuadre 4.13 Aplicación de las listas de vorificación en la muestra de tareas de censervación pertenceientes a la placa base de la PC Olivetti M24.

 $142H$ 

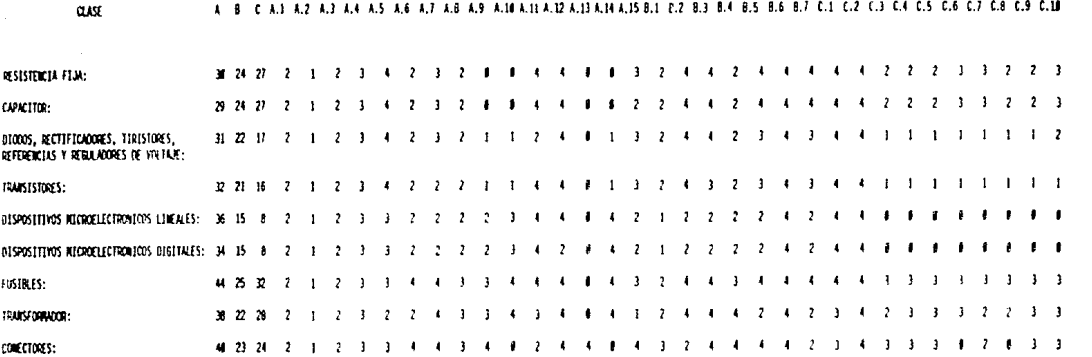

 $\sim$  15  $\alpha$ 

Cuadro 4.14 Aplicación de las listas de verificación en la muestra de tarcas de conservación pertenecientes a la tarjeta<br>principal de la fuente de alimentación H7200 del CPU VAX 11/730.

142C

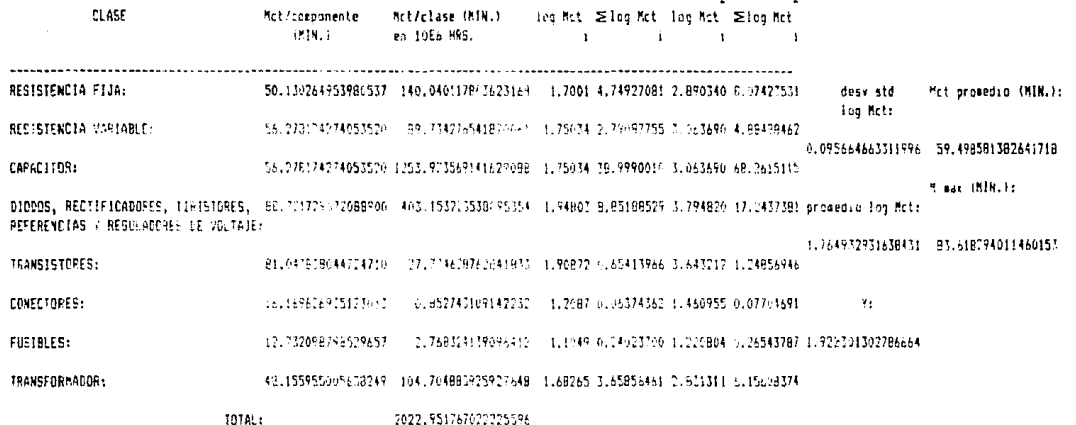

Cuadro 4.15 Cálculo de tiempos de conservación en la muestra de tareas de conservación pertenecien-<br>tes a la fuente de alimentación de la PC Olivetti M24.

 $\sim$ 

 $\overline{2}$ 

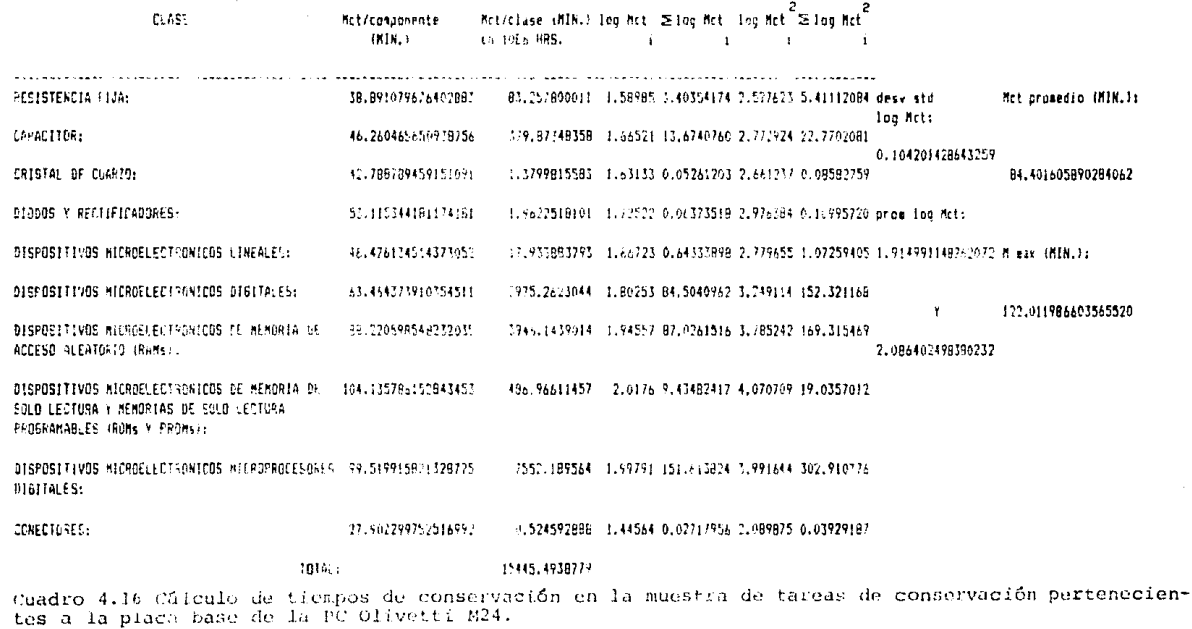

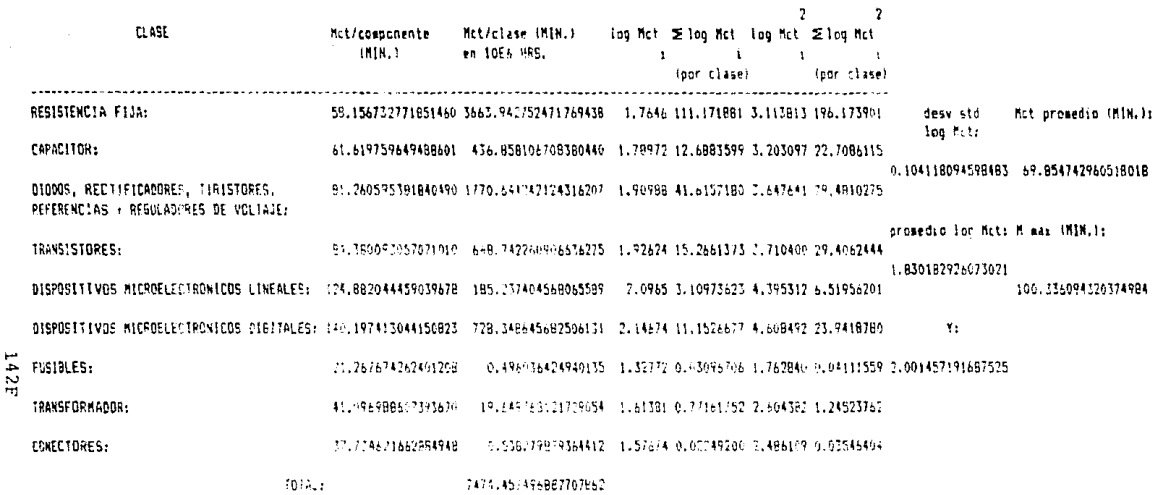

Cuadro 4.17 Cálculo de tiempos de conservación en la muestra de tareas de conservación pertenecientes a la tarjeta principal de la fuente de alimentación 117200 del CPU VAX 11/730.

### cuadro 4.19 Continuación.

**Contractor** 

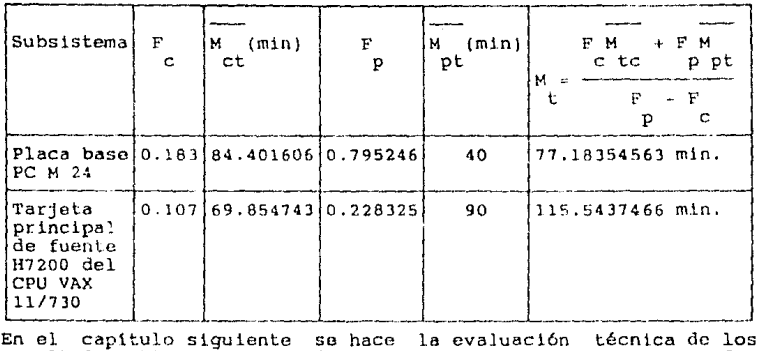

resultados obtenidos comparándolos contra los tiempos promedio<br>actuales c

### 4.6 PLANEACION DE ACTIVIDADES.

En los incisos anteriores se ha propuesto un método para la predicción del número esperado de horas que un equipo permaneccré fuera de servicio (por la aparición de una falla y/o la ejecución de labores de conservación), que permita:

- conocer aquellas áreas con conservabilidad deficiente que justifican mejoramientos, modificaciones o rediseños del sistema
- elaborar una estimación temprana que indique si el tiempo predecido de parnda, la calidad y cantidad de personal, herramientas y equipo de prueba, son adecuados y<br>consistentes con las necesidades operacionales que el sistema requiere.

Fundamentada en dichas estimaciones, la planeación actividades paca el proyecto significativamente. En general, la planeaci6n de actividades comprende tres áreas básicas que son: propuesto se de las facilita

c Para Fp y Mpt, debe hacerse previamente el cálculo indicado en el inciso 4.7.

- 1. Planeación a largo plazo. Su objetivo es mantener a día los objetivos, políticas y procedimientos de conservación,<br>a efecto de que se hallen de acuerdo con los fines de la Para ello es necesario conocer las necesidades de empresa. las diversas actividades productivas, así como las utilizados. Además, se requiere una proyección de dos
	- los cambios en el equipo de conservación y en las necesidades de instalaciones
	- los cambios en el equipo de producción por perfeccionamientos tecnológicos
- 2. Planeación a corto plazo. Su función es vincular la previsión a largo plazo de las necesidades de conservación con la que deba realizarse cada día, aún cuando el lapso real cubierto conmprenda aproximadamente un año. Comprende tres fases básicas:
	- instalación de nuevo equipo
	- trabajos de carácter cíclico
	- labores de conservación preventiva y predictiva

Planeación de trabaios inmediatos. Comprende planes  $3.$ inmediatos de la función de conservación y es elaborada por técnicos del grupo de control de conservación.

Para la planeación de los trabajos de conservación hay cierto  $(4)(28)$ número de técnicas disponibles, entre ellas están:

- \* Gráficas de Gantt. Ideada por Henry L Gantt en la Primera Guerra Mundial, es empleada en la planeación maestra o programación. Cada tarea se anota en la porción izquierda de la gráfica. Los tiempos proyectados o programados se trazan hacia la derecha en una escala calendárica horizontal y en forma de columnas o barras sin somprear, cuya iongitud expresa el tiempo<br>calculado de duración para el trabajo. El desempeño<br>real se expresa mediante una columna o barra sombreada. Tiene como desventaja que no apunta los problemas o demoras sino hasta que han tenido lugar.
- \* Método de barras. Ideado en la Segunda Guerra Mundial, es un perfeccionamiento de las Gráficas de Gantt. Mediante bloques o barras individuales sobreadas incluídos dentro de las no sombreadas se indican los puntos definidos de los tiempos, lo cual resulta ventajoso en la planeación y control. No obstante,

carece de capacidad predictiva.

- La Técnica de Revisión y Evaluación de \* Método PERT. Programas emplea un diagrama de flechas que representa las diversas interrelaciones entre los distintos componentes de un proyecto, a saber:
	- eventos o nodos: constituyen un punto claramente definido en el señalamiento del tiempo en que principia o termina un trabajo del proyecto
	- trabajos o actividades: se desarrollan entre evento y evento, y deben terminarse antes de iniciar la siquiente actividad. Son representadas mediante flechas.

Este método exige establecer el trazo de eventos y tareas, estimar su tiempo de duración y fijar fechas para cada<br>evento. La determinación del mayor tiempo transcurrido a lo largo del diagrama es el camino crítico. Posee la ventaja de una flexibilidad extrema en cuanto a fechas, además de permitir la determinación exacta y en cualquier momento de elementos del diagrama que ocasionen demoras a efecto de abreviar el tiempo previsto para la terminación del proyecto. En su metodología original consideraba adicionalmente la estimación de tiempos de cada una de las actividades como distribuciones de probabilidad, calculando los tiempos de realización optimista, más probable y pesimista.

\* Método de la ruta critica. En su forma de ejecución es similar al método anterior, pero difiere en detalles de la preparación del diagrama y en el hecho de que solo emplea la estimación del tiempo singular, esto es, sigue únicamente el modelo deterministico del PERT. En este método las actividades son representadas como si de realización. Este modo de trazado del diagrama tiene la ventaja de que no se necesita el empleo de actividades fantasma. En general, tanto este método como el anterior llevan mejoramientos básicos en la profundidad de la planeación de cualquier proyecto, dando por resultado mejores estimaciones de tiempos y aumentando la capacidad de éste por la pronta identificación de eventos que no han sido completados.

las figura 4.4 y 4.5 se ejemplifican los mótodos de ruta En crítica y gráficas de Gantt, aplicândolos a la planeación de las actividades iniciales para proyecto propuesto.

**ACTIVIDAD** 

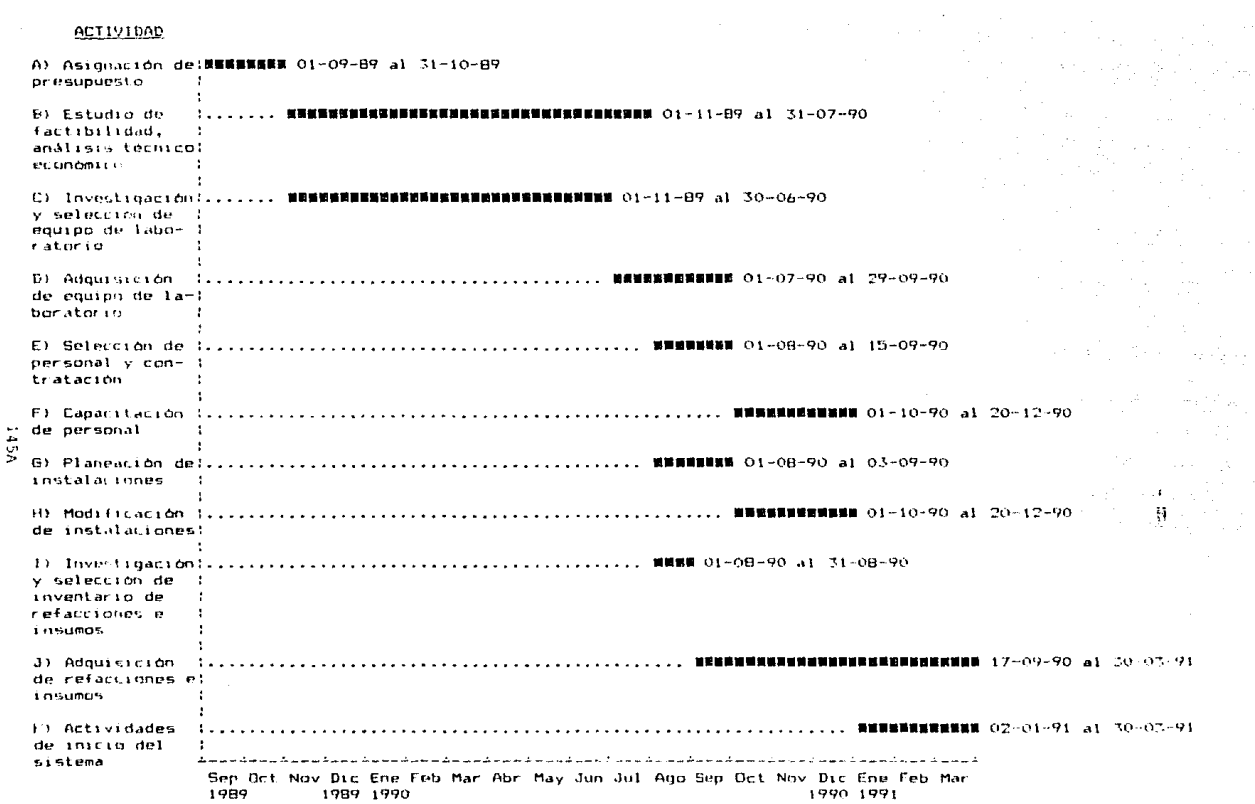

FIGURA 4.4 GRAFICA DE GANTE DE ACTIVIDADES FARA INICIACION DEL FROYECTO.

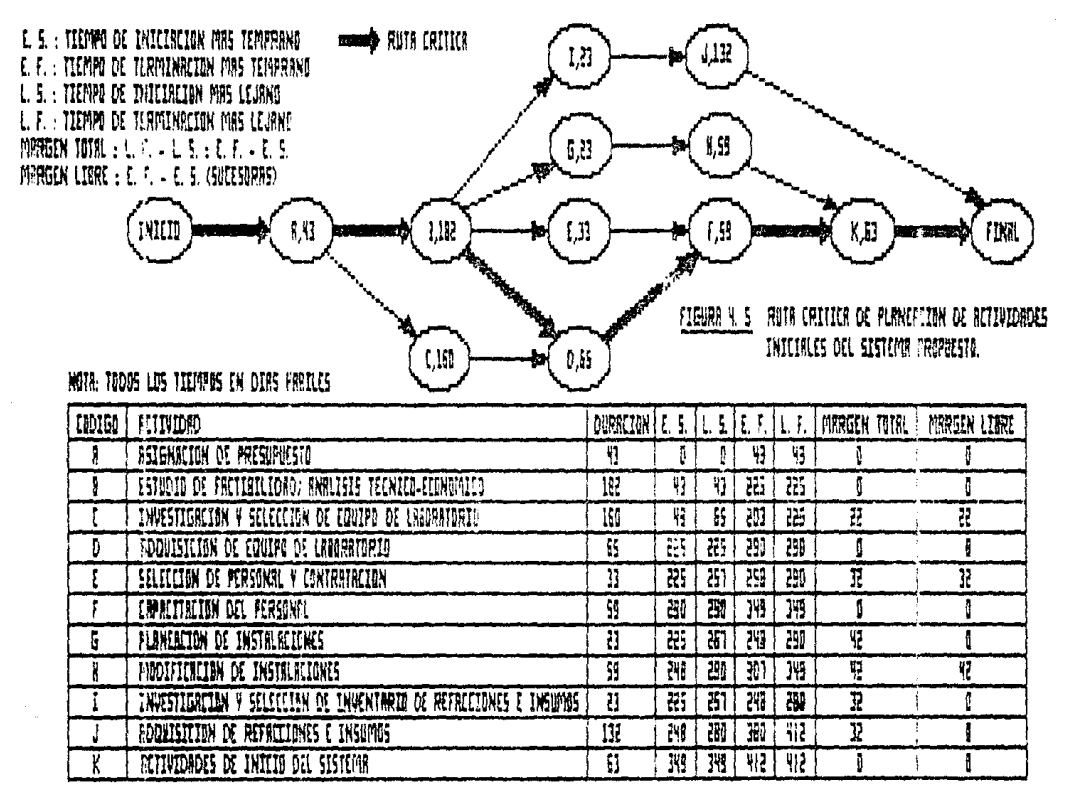

145B

### 4.7 PROGRAMACION DE ACTIVIDADES.

 $T.A$ importancia  $de$   $1a$ programación de actividades de conservación radica en el hecho de que ésta determina la completidad de la unidad que preste el servicio. En general, existe un cierto número de fuentes de información disponiblec para su ejemeción, y son, entre obrad:

- las órdenes de trabajos de conservación
- las formas para programación de actividades
- el plan de trabajos.

Independientemente del tamaño de la empresa, deberán emplearse  $(3)$ las siguientes clases fundamentales de programas:

- \* Programas de desmontaje e inspección para conservación preventiva. Su frecuencia de realización depende del tipo de equipo, además de la experiencia práctica y de estimaciones estadísticas, buscando un costo mínimo de<br>conservación. Deben integrarse a los programas diarios y semanales a fin de que entren a formar parte del programa general de conservación de la empresa, asequrando su continuidad y regularidad.
- \* Programas semanales de trabaios. Proporciona a cada sección de la unidad de servicio una información precisa concerniente a los trabajos a realizar en cada semana y el número de horas/hombre necesario diariamente para cada tares, previendo la ocurrencia de posibles trabajos de<br>urgencia mediante el uso del análisis estadístico de datos recogións de períodos anteriores. Los datos relativos a las horas/hombre servirán para programar la actividad del personal de conservación y comprobar si la cantidad de recursos humanos disponibles es la adecuada o se requiere una ameliación. Además, la posibilidad de analizar estadisticamente los trabajos urgentes, constituye una ventaja más de este tipo de programas. En algunos e un pregrama más eficiente de conservación preventiva En algunos casos, basado en dicho análisis permitirá reducir substancialmente la cantidad de trabajo no programado.
- \* Programa diario de asignación de trabajos. Este tipo de programas están hasados en el anterior, con las modificaciones necesarias para enfrentar las variaciones producidas por trabajos no programados y retrasos o adelantes inesperados do los programados. La importancia y complejidad de cada empresa determinarán si este programa deberá hacerse en forma oral o escrita. De cualquier manera, el personal a cargo deberá informar al

terminar el trabajo al grupo de programación. Asi, el progreso de cada día se reflejará en el día siguiente. Su ventaja principal radica en la detección de necesidades adicionales de capacitación, de nuevas herramientas o nuevos procedimientos.

La cantidad de carga de trabajo pendiente óptima determinada por programación puede variar de acuerdo al criterio del analista. Hay quien insiste que una carga de 1 a 3 días es suficiente;<br>otros sugieren que la carga no debe ser mayor a 10 días. Sin embargo, en aquellos casos en los que se dispone de materiales adecuados, puede reducirse la carga a la minima necesaria para que el analista y el programador dispongan del tiempo preciso para su labor. La experiencia práctica ha demostrado que una carga para 5 a 10 dias resulta adecuada con objeto de reaccionar rápidamente ante eventos inesperados.

Para el proyecto propuesto, se optó por un modelo matemático<br>que facilita la realización de programas de conservación<br>preventiva mediante el cálculo de la frecuencia óptima de inspección que minimiza el tiempo de parada por este concepto. Las consideraciones previas del modelo son:

 $(55)$ 

- a) Las fallas del sistema ocurren de acuerdo a una distribución exponencial negativa con una vida media 1/X donde X es la razón media de fallas
- b) Los tiempos de reparación tiene una distribución exponencial negativa con un tiempo medio i/u
- c) De acuerdo con la política de inspección, se realizan n inspecciones por unidad de tiempo. Los tiempos de inspección poseen una distribución exponencial negativa con un tiempo promedio 1/i
- d) La razón de falla del equipo A, es una función de n, la frecuencia de inspección. Esto es, el número de fallas por unidad de tiempo puede ser afectado por el número de Inspecciones, por lo tanto  $\lambda = \lambda(n)$ .
- e) El objetivo es seleccionar n a fín de minimizar el tiempo de inspección por unidad de tiempo.

El número total de paradas por unidad de tiempo D(n) es, entonces, función de la frecuencia de inspección n. lasí:

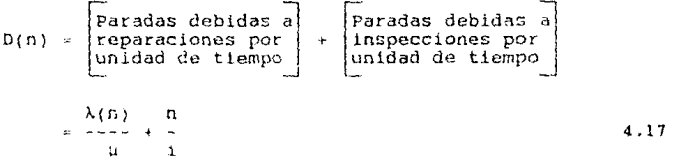

**suponiendo que- la razón de falla var la inversamente con el número de inspecciones, es decir** 

 $\lambda(n) = k/n$ 

**donde k: raz6n de arribos a paradas {detenciones del servicio) por unJdad de tiempo cuando se realiza una sola**  inspección por unidad de tlempo

**y SU\$tlluyendo 4.17, tenemos:** 

$$
D(n) = \frac{k}{nu} + \frac{n}{4}
$$

**dorivandc ssta últirr.a expresión con respecto a n e igualando a cero** 

$$
D^+(n) = -\frac{k}{n} + \frac{1}{n} = 0
$$
  

$$
n^+ \mu
$$

de donde

$$
n = \left\lceil \frac{k_1}{\mu} \right\rceil^{\frac{16}{2}}
$$

4. 18

De los resultados obtenidos para el sistema propuesto mostrados en labores en labores recientes de conservación preventiva y la aplicación de la<br>expresión 4.18, obtenemos lo siguiente (adviértase que los resultados son para un subsistema):

Cuadro 4.19 Número de inspecciones de conservación preventiva para el sistema propuesto

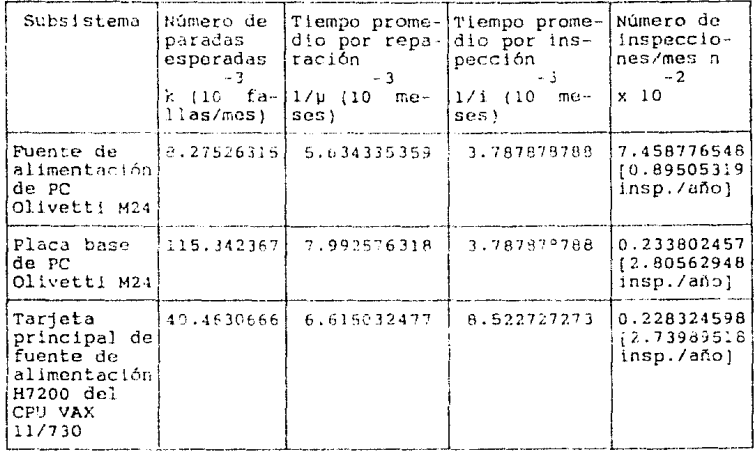

Con el objeto de asegurar una operación confiable del sistema,<br>las inspecciones por conservacion preventiva deberán observar los requerimientos específicos de cada componente. Sin embargo, existen lineamientos generales a seguir independientemente del subsistema que se trate, y son:

- 1. Contar con los elementos necesarios para la inspección, tales como:
	- Destornilladores (plano, cruc, caja, estrella, etc.)
	- Pinzas (de punta, corte, de presión, etc.)
	- Neutralizadores
	- Navajas y herramientas de corte
	- Aspiradora
	- Elementos de limpieza (sustancias químicas, trapos, brocha, etc.)
	- Insertor y extractor de circuitos integrados
	- Sistemas de protección antiestática (anillos de tierra, tapetes y tableros aislantes)
	- Discos de limpieza y diagnóstico del sistema
	- Multimetro y osciloscopio

- 2. Verificar el estado de funcionamiento del equipo previo a la inspección, anotando las observaciones correspondientes (ver figuras 1.2 a 1.4)
- 3. Desmontar cuidadosamente cada subsistema, cuidando observar la posición de los conectores para evitar errores posteriores de ensamblaje, evitando posibles descargas por electicidad estática
- 4. Proceder a la limpieza de cada subsistema retirando el polvo grueso procurando no absorber tornillos o componentes electrónicos pequeños
- 5. Examinar cuidados tente cada subsistema, localizando fallas menoreu como cables rotos o desoldados, componentes dañados, etc. y realizar las acciones pertinentes
- 6. Realizadas las actiones necesarias, aplicar a la circuitería del subsistema alguna sustancia química limpiadora desengrasante antiestática, quitando cualquier exceso con un soplador o un trapo limpio con objeto de eliminar cortos circuitos. En general, no deperán usarse productos domésticos de limpleza para esta labor, ya que contienen ingredientes que atacan el material básico de los componentes  $(38)$

electrónicos dejando residuos. Posteriormente, presionar suavemente aquellos circuitos posibilidad de falsos contactos.

- 7. Limpiar la cubierta o carcasa exterior con alquna sustancia química limpiadora desengrasante sobre una superficie libre de estática. En caso necesario, aplicar un pulidor fino en las áreas que así lo requieran
- 8. Finalizada la limpicca, ensamblar nuevamente lis subsistemas rontando convenientemente los conectores retirados y colocando las cubiertas y tornillos respectives
- 9. Efectuar una revisión final general del sistema comprobando todas sus funciones (con auxilio de programas y discos de diagnóstico) a fin de hacer las correciones Anotar las actividades pertinentos dado el caso. realizadas y el estado de operación del equipi al terminar la inspección.
#### 4.8 TECNICAS DE REPARACION.

El constante incremento en el número y utilización de equipos de cómputo dentro de una empresa implica un cambio significativo en la forma en la que ésta asegura, através de un sistema de conservación, su dispónibilidad y confiabilidad de operación en todo momento.

La tecnología con la que se fabrican las diversas partes electrónicas que conforman dichos equipos (circuitos integrados, compuertas lógicas, memorias, controladores, microprocesadores, avanza cada dia más, con el consiguiente aumento de  $etc.$ ) complejidad, lo que origina dificultades en la detección del o los sistemas, circuitos y componentes defectuoscs, en caso de presentarse una falla.

Las fallas pueden definirse como "cualquicr condición física que causa una respuesta incorrecta cuando un dispositivo es

 $(22)$ 

ejercitado en la realización de una función específica: Las fallas en sistemas de este clase pueden clasificarse como se describe a continuación.

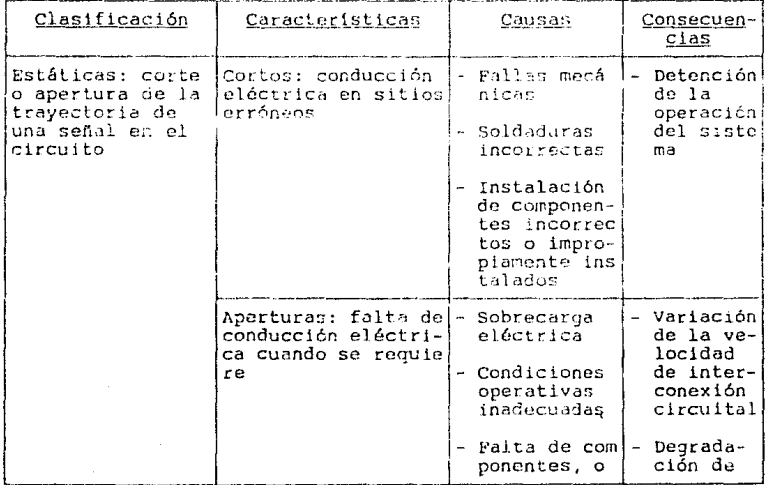

Cuadro 4.20 Clasificación de fallas en equipos electrónicos

# Cuadro 4.20 Continuación

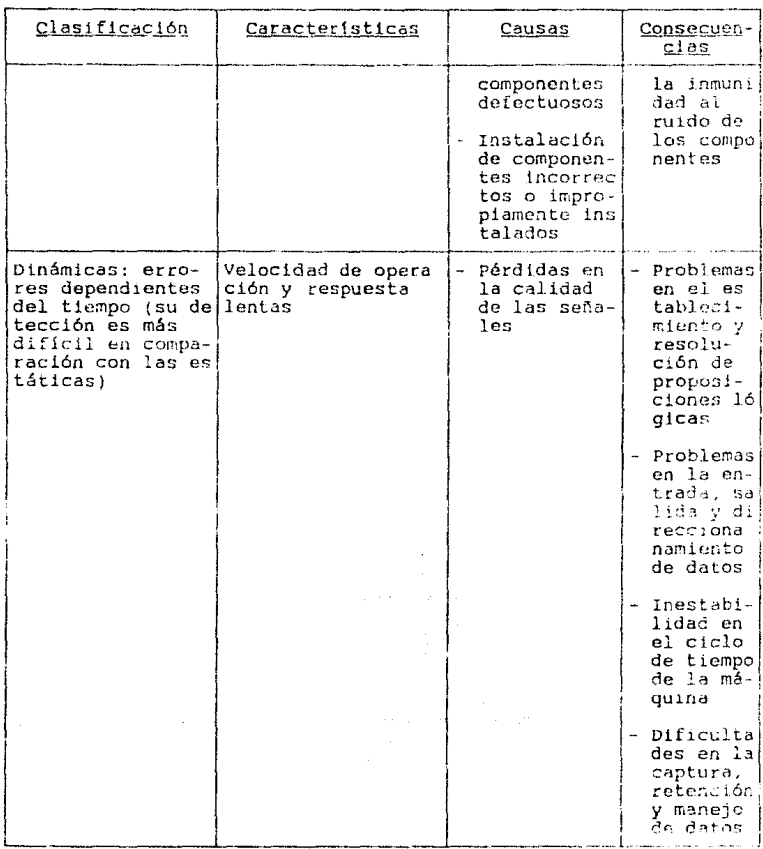

La amplia variedad de técnicas de reparación disponibles para

este tipo de equipos y los costos, tiempos y necesidadas de capacitación asociados, deben ser cuidadosamente evaluados antes de su aplicación. Es por esta razón que, prevío al<br>establecimiento de la infraestructura requerida por el sistema, se procede a analizar de forma general las diversas técnicas de reparación que actualmente se aplican a dichos equipos.

4.8.1 PASOS FUNDAMENTALES DE CHA REPARACION.

La resolución de los problemas de funcionamiento presentados en equipos de cómputo requieren, además del uso de equipos de prueba especiales como probadores lógicos, multimetros digitales. osciloscopios y analizadores lógicos, la aplicación de técnicas deductivas de reparación que permitan:

- el aislamiento del problema
- la determinación de la causa o causas de origen
- la sustitución del compenente defectuado, y el
- restablecimiento del servicio.

A fín de obtener un buen resultado y una óptima utilización de los recursos antes citados, en toda reparación de equipo de esta clase es necesario realizar, independientemente de la técnica de  $(22)$ 

reparación aplicada, los siguientes pasos:

- 1. Conservar la calma
- 2. Realizar una inspección visual, auditiva, etc.
- 3. Reintentar la operación
- 4. Recopilar información sobre fallar comunes del equipo
- 5. Analizar los síntemas, y formular una hipótesis sobre el origon de la falla
- 6. Emplear la información y especificaciones correctas para el servicio
- 7. Emplear el equipo de prueba apropiado
- 8. Identificar la falla
- 9. Localizar el subsistema defectuaso
- 10. Aislar el componente defectuoso
- 11. Reemplazar la parte que ha fallado
- 12. Probar, ajustar y verificar el equipo.

#### 4.8.2 CLASIFICACION.

En general, existen tres métodos para detectar y reparar la  $(22)(43)$ 

parte que ha fallado, y son:

a) Intercambio de subensambles. Si el equipo esta<br>compuesto por subensambles, la detección y reparación de la parte defectuosa puede realizarse mediante el

reemplazo del módulo donde se ubique. Esta técnica resulta especialmente útil cuando:

- un problema de carácter mecánico afecta a la unidad
- el equipo contiene módulos de desconexión sencilla
- la parte defectuosa sea difícil de detectar
- se cuente con una cantidad suficiente de subensambles similares
- se carezca de la infraestructura, personal y tiempo necesarios para su reparación
- el servicio proporcionado por el equipo sea requerido con urgencia
- la parte dañada sea difícil de conseguir
- la comparación entre costos por intercambio y por reparación de la parte dañada así lo justifique

No obstante, esta técnica tiene los siguientes inconvenientes:

- el manipuleo frecuente puede dar lugar a fallas en componentes delicados
- se requiere una inversión económica relativamente elevada y proveedores altamente confiables
- un error en la detección del módulo defectuoso puede ocasionar daños en el reemplazo.
- b) Prusba individual con remoción. Esta técnica considera al equipo como una celección de componentes, los cuales possen la caricidad de funcionar separadamente. Así, es factible aplicar señales de prueba à la entrada de éstos para medir posteriormente su respuesta a la salida, y confrontarla contra patrones previamente conocidos. Esta técnica resulta adecunda cuando:
	- la complejidad del equ'po sea elevada
	- la prueba sin remoción dentro del equipo pueda ocasionar daños en componentes advacentes
	- se cuente previamente con la infraestructura y recursos adecuados para la reparación, y no se desee invertir en subensamble: adicionales
	- se trate de un circuito con componentes microelectrónicos digitales o microprocesadores

Sus derventajas son:

- la incorrecta aplicación de señales puede dar lugar a densidades elevados de corriente, gradientes de temperatura y voltajes excesivos en partes críticas del circuito, así como degradación en la calidad je funcionamiento

- es necesario un conocimiento profundo del equipo y una planeación detaliada de estrategias de verificación, así como un alto grado de experiencia en manejo de partes electrónicas, soldadura y equipo de prueba y medición
- c) <u>Prueba funcional (sin remoción)</u>. Esta técnica considera equipo como una entidad funcional simple, evaluando cada componente en un ambiente que emula al equipo del cual Asi, es factible integrar un subconjunto de proviene. pruebas funcionales en forma de programas que ejerciten ciertas funciones del sistema. Cuando se ejecutan dichos programas, un equipo de prueba adicional monitorea puntos específicos a objeto de determinar la operación correcta (o incorrecta) en dichos nodos. Otra forma es la aplicación de señales de prueba a la entrada del circuito para medir y observar la respuesta a la salida, la cual a su vez es comparada contra los resultados obtenidos de la misma señal de otro equipo en buen estado, que es tomado como modelo. Es importante notar que el nodo de prueba debe ser observable y estar intimamente relacionado con la operación en cuestión, para no provocar una reacción adversa en el circuito a ser medido.

Sin embargo, debe notarse la creciente tendencia a disminuír los trabajos de reparación a nivel componente, como consecuencia del<br>alto grado de complejidad derivado de los rápidos cambios realizados en los diseños circuitales y de su elevada densidad por unidad de volúmen, como es el caso de los circuitos multicapa, donde se necesita un equipo altamente especializado.

#### 4.8.1 HERRAMIENTAS E INSTRUMENTAL.

En la actualidad existe una amplia variedad de herramientas e instrumental de diagnóstico disponibles para la reparación de equipo de computo. Cada uno está limitado en ciertos aspectos, puede ser aplicado para resolver tareas específicas en pero conjunto con otros métodos para localización de fallas. Analizadores lógicos, grapas lógicas, osciloscopios digitales,<br>generadores de señales, analizadores de señales y probadores lógicos pueden ser empleados individualmente o en combinación con otros sistemas de diagnóstico del fabricante. Como es de suponerse, la adquisición de dichos dispositivos implica un profundo a fin de optimizar la reparación, estudio simultáneamente con la evaluación del nivel existente de experiencia técnica del personal a cargo. A continuación se hace una breve descripción del instrumental que

 $(22)(43)(45)$ con más frecuencia se emplea en este tipo de labores.

a} Multlmetros. Actualmente se prefiere el uso de multimetros digitales para la verificacl6n de circuitos electrónicos porque ofrecen funciones que cubren bien las pruebas incluidas por este concepto, además de elevada Mdicionalmente, poseen circuitos de entrada de elevada impedancia que limitan los efectos causados por su utilización en circuilos digitales, donde los voltajes y corrientes son más pequeños en comparación<br>con los circuitos analógicos.

b) Grapas lógicas. Básicamente, consiste en una pinza con<br>un conector de varias vias en un extremo, dande se<br>insertan probadores para medición y monitoreo con objeto de determinar el nivel lógico de cualquier pata del circuito sometido a prueba.<br>Existe otro tipo de grapa lógica que incluye un dispositivo de monitoreo con diodos emisores de luz (LED) que indican contínuamente la condición lógica de cada<br>pata del chip. Todas las señales son almacenadas, d Todas las señales son almacenadas, de

tal suerte que la grapa no se sobrecarga cuando el circuito está energlzado.

Es factible obtener diversas variedades de grapas lógicas para operar con la mayoría de las familias circuitales logicas, incluyendo TTL y CMOS, en voltajes de hasta 30 volts CD.

A objeto de evitar corto circuito entre alguna de las patas del circuito a verificar, debe cortarse el suministro de energla previamente a la instalación de este dispositivo.

e) Probadore~ lógicos. Son instrumentos de bajo costo que pueden ser utilizados individualmente o con algún otro Cuando un probador lógico es colocado contra una pata del circuito que se sospecha en mal estado, una luz indicadora cerca de la punta de prueba indica el estado.<br>16gico en ese sitio. La punta de prueba de los La punta de prueba de los probadores lógicos actuales está protegida contra posibles contactos accidentales con fuentes de alto voltaje. Algunos probadores poseen luces indicadoras y puntas de

prueba separadas para voltajes lógicos altos y bajos, y .<br>capacidad de almacenar pulsos de corta duración que ''<br>indiquen el estado del chip en ese punto. E La facilidad indiquen el estado del chip en ese punto. I La facilidad<br>de empleo y las habilidades antes mencionadas hacen de este dispositivo una herramienta universalmente aceptada en el diagnóstico de fallas en circuitos digitalos; sin embargo, están limitados al monitoreo de una sola linea.

d) Pulsador lógico. Consiste básicamente en un generador

e invector portátil de señales lógicas. Cuando se activa el botón de encendido, el pulsador detecta el nivel lógico en el sitio donde es colocada la punta de prueba v automáticamente genera un pulso o una serie de pulsos del nivel lógico opuesto, que pueden ser observados al encender un LED. La capacidad de introducir una señal variable en un circuito sin necesidad de desoldar hacen de este instrumento un complemento ideal del probador y la grapa lógicas, permitiendo una evaluación del comportamiento estimulo/respuesta en diversas secciones del circuito.

- e) Trazador de corrientes. Es un instrumento portátil que permite la ubicación precisa de cortos en cualquier circuito, mediante la detección del campo magnético producido por el flujo de una corriente eléctrica. ASí. cuando se coloca la punta de prueba del trazador en alquna pista de cobre de la placa fenólica que contiene al circuito, una luz indicadora encenderá señalando la circulación de corriente en esa pista. Al acercarse a la ubicación probable del corto, dicha lámpara encenderá con mayor intensidad.
- f) Probador de circuitos integrados. Permite el analisis simultáneo de todas las condiciones de funcionamiento en dispositivos microprocesadores, TTL, MOS, RAM v ROM, mostrando automáticamente los resultados en un visualizador o tubo de rayos catódicos. Sin embargo, su uso se ve limitado por el número de eircuitos que puede verificar v por su elevado costo.
- q) Osciloscopio. Este instrumento posee la capacidad de desplegar gráficamente la amplitud de una señal de voltaje en función del tiempo o la frecuencia, en un tubo de rayos catódicos, haciendo factible el análisis de las características y calidad de una señal electrónica. Recientemente se han desarrollado osciloscopios multicanal con capacidad de almacenar formas de onda de señales para observación, análisis y medición posterior. La inversion en un instrumento de esta clase resulta, a largo plazo, benéfica para la unidad de conservación.
- Fundamentalmente es un osciloscopio h) Analizador lógico. multicanal con memoria. De acuerdo con el número de canales de entrada, captura y almacena señales digitales, permitiendo su observacion de forma simultánea. Dichos canales pueden conectarse a su vez a grapas lógicas con el objeto de probar al mismo tiempo determinados puntos de un circuito. Su rango de frecuencia varía, por lo general, entre 2 y 600 MHz. Su utilización resulta

desventajosa cuando se trata de problemas intermitentes o de disipación térmica, o cuando se cuenta con un presupuesto reducido.

1) Analizador de señales. En sí comprende todo un método de prueba y verificación. Punciona mediante la corrida de una serie de programas de diagnóstico en el sistema a ser analizado, y la evaluación de señales codificadas provenientes de puntos específicos del circuito. St la señal codificada coincide con aquella que es observada cuando el circuito está en buen estado, entonces la falla no se ubica en ese componente. Los códigos son almacenados en memorias PRCM y recuperados en el instante en que se desee hacer una comparación. Este instrumento no es de uso popular debido al considerable tiempo consumido en la identificacion y verificación de los puntos de prueba o nedos, y en la producción y codificación de señales. No obstante, una vez que se completa esta tarea la localización de fallas resulta extremadamente sencilla.

Sequidamente se presenta una lista donde se anotan las características y costo aproximado del instrumental requerido para la infraestructura del sistema propuesto.

Cuadro 4.21 Requerimientos de herramientas e instrumental para la infraestructura del sistema propuesto

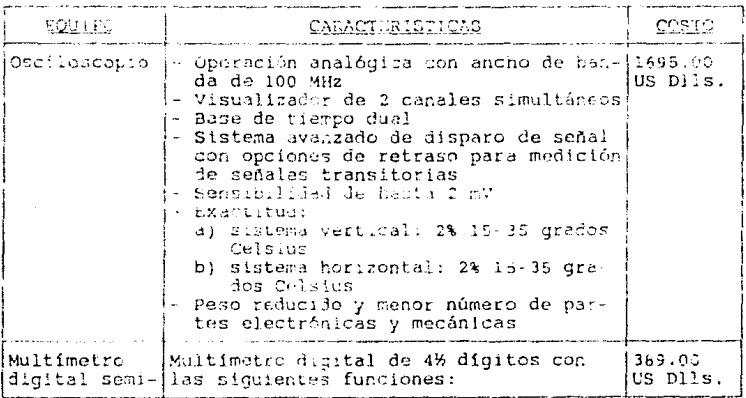

 $15R$ 

# CUadro 4.21 Continuación.

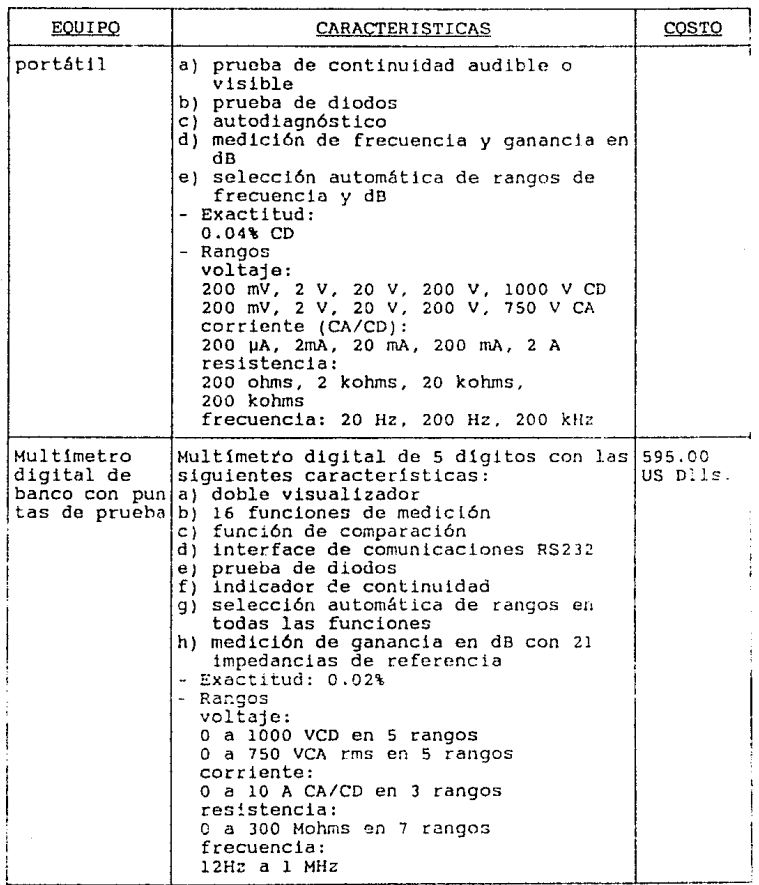

## Cuadro 4.21 Continuación.

 $\sim 10^{-10}$ 

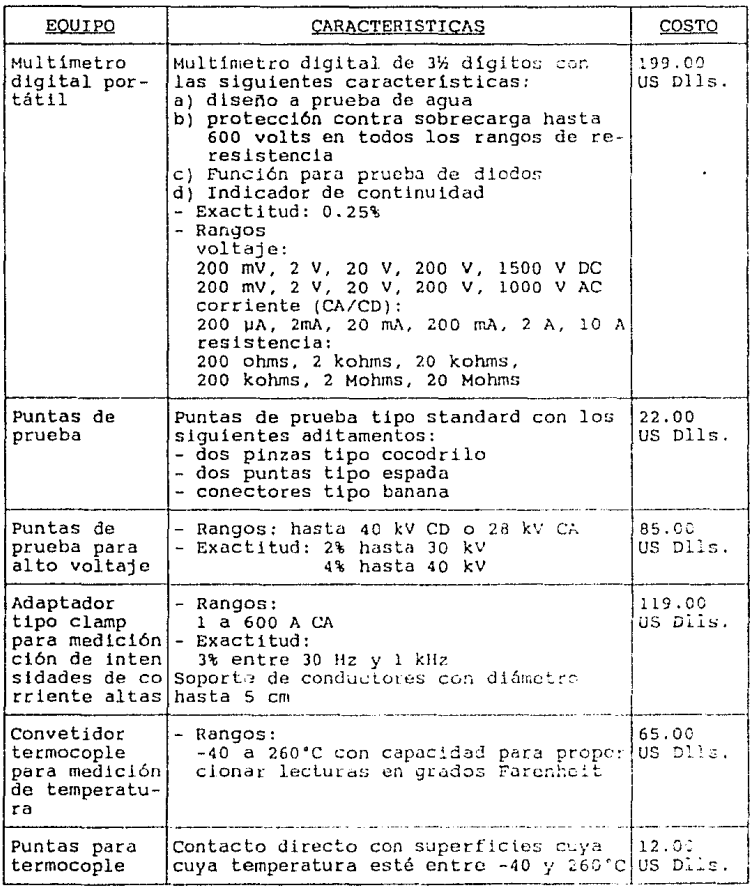

# Cuadro 4.21 Continuación.

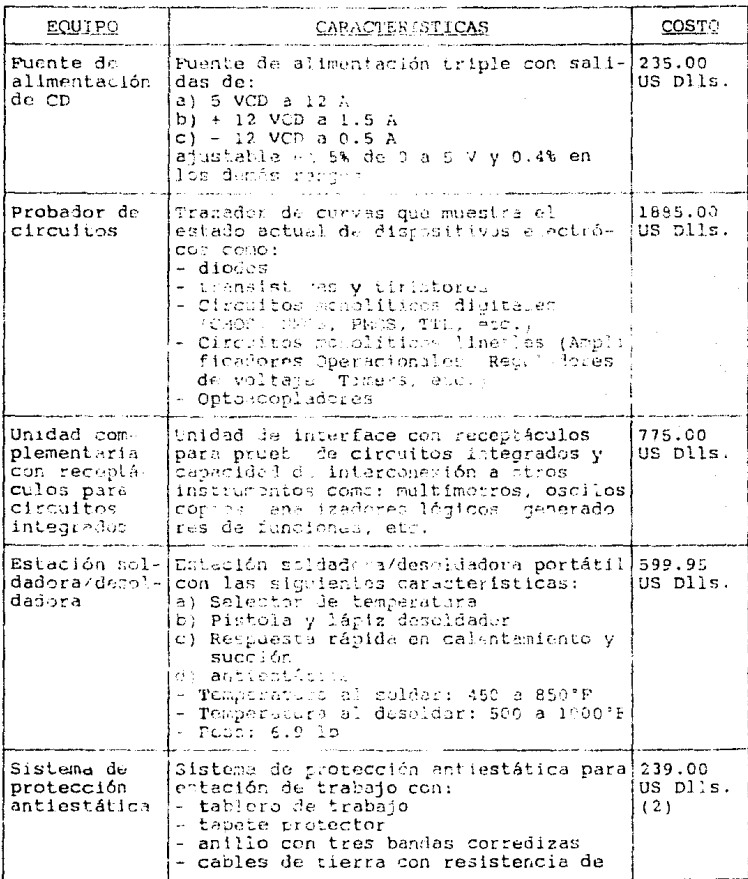

 $161\,$ 

## cuadro 4.21 Continuación.

l,

 $\sim 10^{-11}$ 

and a

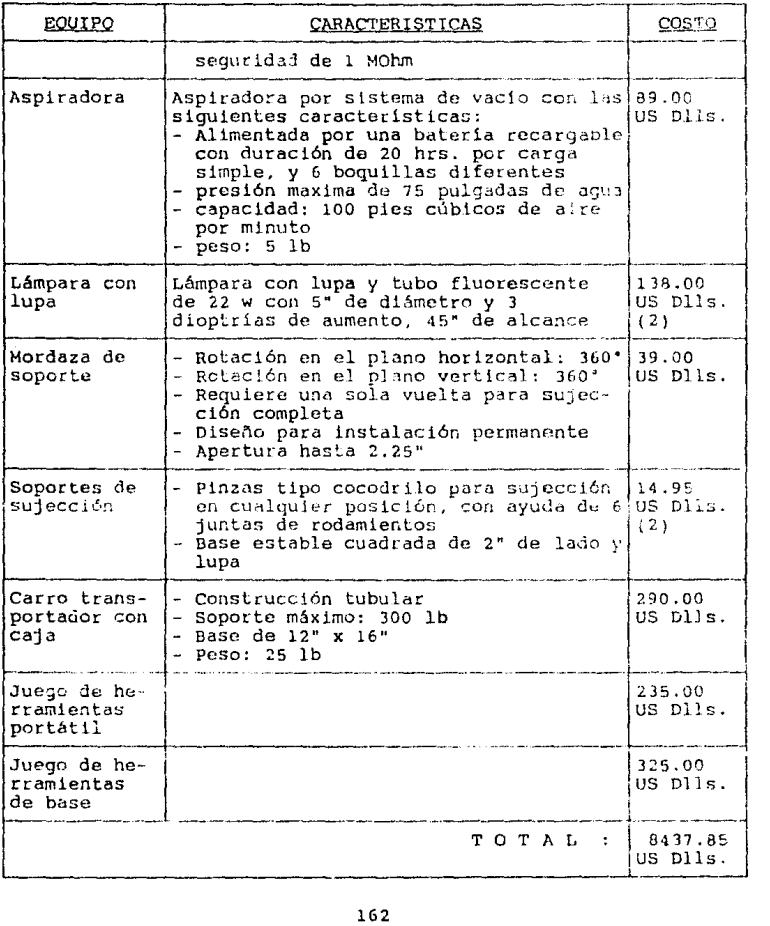

 $\alpha$  is a simple sequence of the state of the simple  $\alpha$  ,  $\beta$  ,  $\beta$ 

e de la propiesa de la caractería de la partida<br>1990 : la caractería<br>1990 : la caractería

#### 4.9 ANALISIS ECONOMICO.

Determinadas las características técnicas, proseguiremos con el análisis económico del sistema propuesto con objeto de estimar el monto total de los recursos económicos necesarios para su realización, así como los indicadores que servirán de base para su evaluación. Para realizar fácilmente dicho análisis, se

 $(69)$ 

clasificaron los diversos rubros como sique:

- 1. Gastos administrativos: comprenden todos aquellos gastos provenientes por la realización de una función dentro de la empresa
- 2. Gastos generales: abarcan todos los rubros necesarios para el funcionamiento de la empresa, como insumos, servicios auxiliares, inventarios de refacciones, etc.
- Incluye la adquisición de 3. Inversión total inicial. todos los activos fijos o tangibles y diferidos o<br>intangibles necesarios para iniciar las operaciones de la empresa
	- activos tangibles: es aquél conjunto de bienes propiedad de la empresa cuyo desprendimiento ocasionaría problemas en sus actividades productivas, como es el caso de terrenos, edificios, maguinaria, equipo, mobiliario, herramientas, vehículos de transporte, etc.
	- activos intangibles: es el conjunto de bienes propiedad de la empresa necesarios para su funcionamiento, que incluyen transferencias de tecnología o asistencias técnicas, gastos preoperativos, de instalación y puesta en marcha, contratos de servicios, capacitación de personal dentro y fuera de la empresa, estudios<br>administrativos, de evaluación o de ingeniería, etc.
- 4. Depreciación y amortización de los activos. Aún cuando ambos términos tienen la misma connotación, el primero, aplicable únicamente a los activos fijos, se refiere al descenso en su valor comercial debide al uso, deterioro u obsolescencia. En cambio, el segundo, aplicable a los activos diferidos, se refiere al cargo anual que se hace para recuperar esa inversión. Para hacer los cargos correspondientes, el análisis se

 $(71)$ 

basó en la Ley del Impuesto sobre la Renta del año de 1990, que establece como obligatorio el uso del método de depreciación por línea recta, además de la tasa de depreciación respectiva, según el tipo de activo de que

#### se trate (Articulas 43, 44 *y* 45).

Considerando lo anterior, *y* a partir de los presupuestos asignados a la Unidad de Cómputo México durante el año 1990, se elaboró el cuadro adjunto (4.23). elaboró el cuadro adjunto (4.23).<br>Adicionalmente se indicaron en éste los rubros con costos no

proporcionables NP (aquellos cuyo costo total no pueden ser<br>fraccionado entre ningún subsistema), y los rubros con custos proporclonabj es P (aquellos cuyo costo total no puede ser asignado únicamente a los subsistemas seleccionados, debiendo establecerse la fracción real correspondiente).

Para determinar dicha fracción, se partió del historial de<br>fallas del capítulo III, obteniéndose la información dada en el cuadro 4.22. Además, se supuso que la totalidad de fallas de equipo de cómputo registradas en cada ano importó el costo anual Así, calculando el promedio de las proporciones del número de fallas de cada subsistema con respecto al total se determin6 el valor real de las mismas.

cuadro 4.22 Fracción real de costos proporcionables correspondientes a la fuente de alimentación y a la placa base del sistema PC Olivetti M 24 y a la tarjeta principal de la fuente de alimentación H7200 del CPU Digital VAX 11/730.

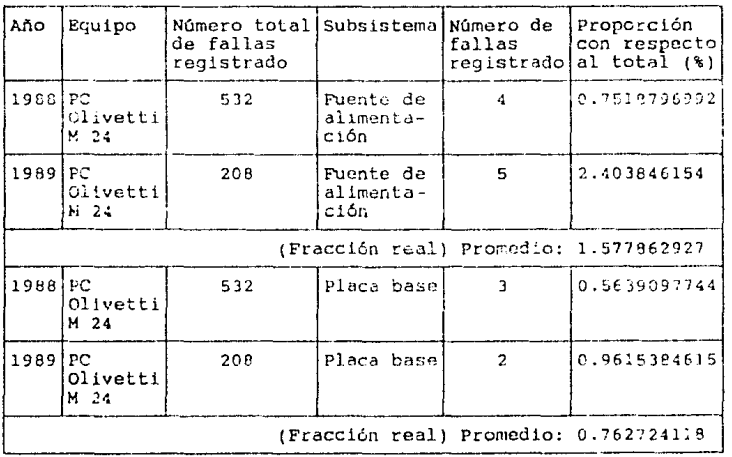

Cuadro 4.22 Continuación.

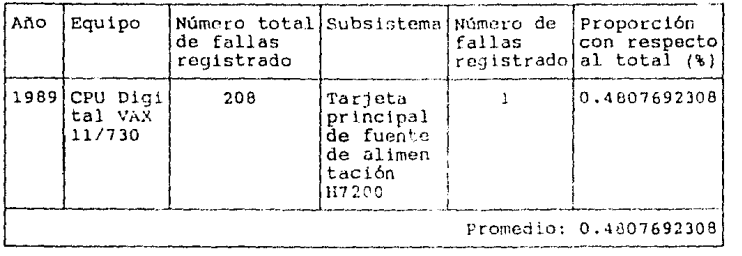

En ciertos rubros los costos anuales fueron determinados de forma específica. . Sequidamente se mencionan dichos casos. Seguidamente se mencionan dichos casos.

- 1. Inventario de refacciones. Para determinar los costos por inventario de refacciones, se aplicó el modelo para escasez analizado en el capitulo II con el siguiente procedimiento:
	- a) Cálculo del costo de preparación de un pedido (C )
		- p<br>El jefe de la unidad de conservación es quién hace los pedidos

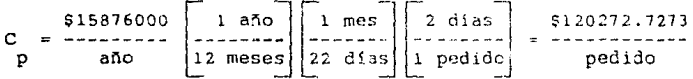

b) Demanda anual (de los datos del sistema propuesto) - Fuente de alimentación del sistema PC Olivetti M 24

28.14715356 pzas | 10E+06 hrs | 3528 hrs |  $\left| \begin{array}{c} 3.14715356 & pzas \\ \hline \end{array} \right|$  =  $\left| \begin{array}{c} 100+06 & hrs \\ \hline \end{array} \right|$  =  $\left| \begin{array}{c} -2.2886 & hrs \\ \hline \end{array} \right|$  =  $\left| \begin{array}{c} 1000000 & hrs \\ \hline \end{array} \right|$  =  $\left| \begin{array}{c} 1 & a\bar{a} \\ \hline$  $|1000000 \nVert$ 

0.7944?57fi?I pzas . . . . . . . . . .

año

D 2 - Placa base del sistema PC Ol ivettl H 2& equipos) ll.072867)) pzas af\o - Tarjeta principal de la fuente de alimentación H7200 del CPU Vf,;( li/730 **0.9711135959** p~~s 12.83540619 pzas **<sup>D</sup>= D** + r. l + D ) [• 13 pzas/ar10J **a.f".o e¡ Costo de** rna~t~ner 1~ **µie:a en inventarlo por** a~o <sup>c</sup>~ ~-os tos d~] H flete/pza <sup>i</sup> \_J <sup>+</sup>**!costos por** manej~ **<sup>+</sup>j Costos de l** = L y rec,bo/pza J ~lmacenaje/p;,:\_J \$32975.0HZl \$715.3977272 \$56081.7277 \$89772 .15964 ------------ + ----------··- **<sup>i</sup>**---------- **pz:i pz'1 pza**  c.l) Costos de flete/pza (pcomedio) **Costos anuales de flete/pza tomados del sistBma**  actual: - **Fuente de alimentaclór:. cte.: sistema PC Olivotli**  M 24: \$ 21010.?CCOJ/pcc - Placa base del sistema PC Olivetti M 24: similar al anterior, por tratarse del mismo equipo - Tarjeta principal de la fwrnte de alimentación

H7200 del CPU VAX 11/730: \$41931.16032/pza \$24018.90809/pza t \$41931.16032/pza \$32975.03421 Costo medio = pza c.2) Costos por manejo y recibo/pra - Actividades realizadas por un empleado administrativo categoria A \$629550 ~:-~~=] 11~-=~~l Ir.·~----------~-~:: \_\_\_\_\_ .----- \_\_ ] .\_:z dia~ *.!* hr"J \_:rn pzac; recibid'1s y manejada~ mes \$715.3977272 pza c.3) Costos de almacenaje/pza  $-$  En la zona, 40 m cuestan  $$120,000,000.00$  anuales Las piezas estarian a1maconadas en un área de  $40$  cm por  $60$  cm  $(0.24 \text{ m}^2)$  eproximadamente. s120000000/año **1** 0.24 m 1 s56ce: 12.83840619 pzas/año pza 40 m d) Costos de escasez - Para su cálculo, se consideró el salario no devengado por un investigador promedio (categoría C) como resultado de la escasez de partes \$1686750  $1 \text{ mas}$ hre [166.188721 hrs] mes dias día \$124059. 0595 c s 12.83840619 pzas pza

$$
^{167}
$$

Tiempo promedio de<br>| conservación Tiempo perdido Tiempo promedio para  $o$  no devengado  $=$ entrega de refacciones ł correctiva - Puente de alumentación del sistema PC Olivetti M 24 Tiempo perdi- $8$  hrs  $1$  hr 3 semanas!  $5 - 41$  as  $do$  o no deven =  $59.499$  min...  $\frac{1}{2} \left( \frac{1}{2} \right) \left( \frac{1}{2} \right) \left( \frac$ gado li semana lı dia  $60$  min entrega 120.991643 hrs entrega - Placa base del sistema PC Olivetti M 24 Tiempo perdi-3 semanas) 5 jias  $9$  hrs  $1$  hr do o no deven =  $+ 84.401$  min . . . . . . .  $\frac{1}{2}$ gađo entrega it semana i dia 60 min 121.4102740 hrs ÷, والأسامية للمستوطأ والمرادين entrega - Tarjeta principal de la fuente de alimentación H7200<br>| del CPU VAX 11/730 Tiempo perdi- $1.5$  meses 22 dias 8 hrs 1 hr do o no deven -+ 69.855 mini. entrega 60 min gađo  $1$  mes l día 256.1642457 hrs . **. . . . . . .** . . . entrega Tiempo promedio =  $166.188721$  hrs

Asi, aplicando las expresiones 2.8, 2.9, 2.19, 2.20 y 2.21 tenemos

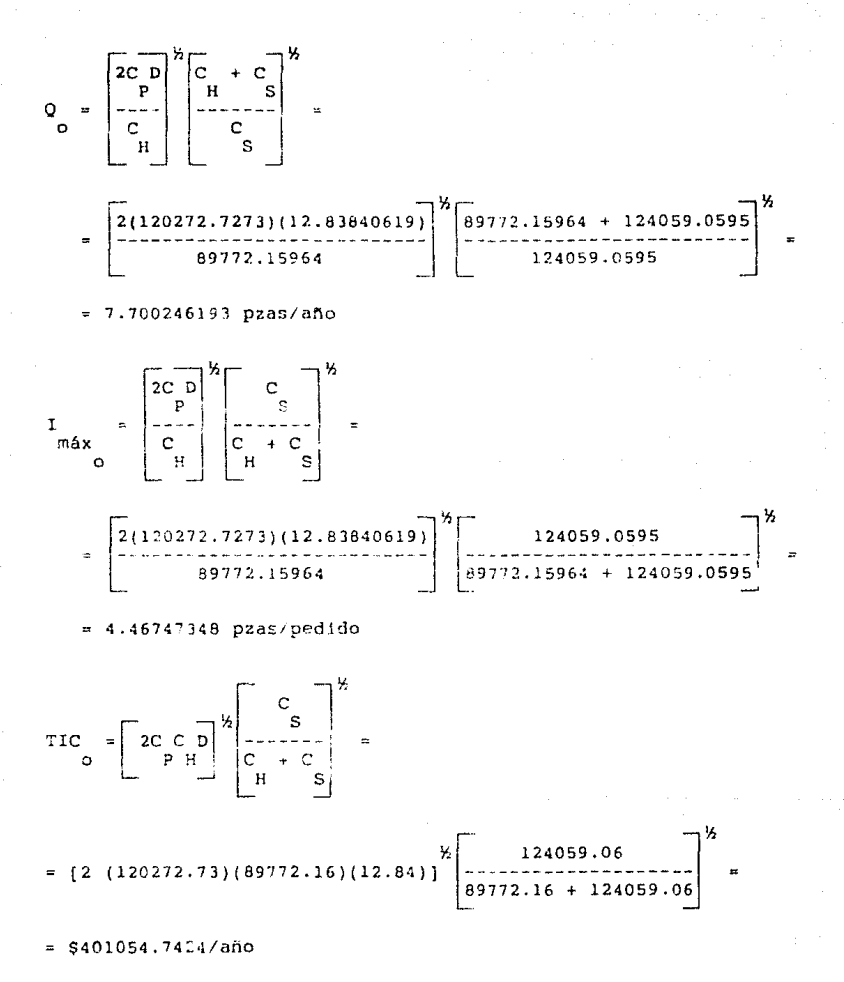

12.83840619  $= 1.667272171$  pras/año 7.700246193  $\mathbf{r}$ ï  $- - 0.599782098$  años/pedido (- 7.2 meses/ped) 1.667272171  $\Omega$ N  $\mathbf{r}$ Las proporciones de TIC que corresponden a cada conjunto de los subsistemas estudiados se dan a continuación: - Fuente de alimentación del sistema PC Olivetti M 24 (8 unidades) \$401054.7424/año TIC  $= [0.7944252621$ ozas/añol 524816.7891 12.83840619 pzas - Place base del sistema PC Olivetti M 24 (8 unidades) \$401054.7424/año TIC =  $[11.07286733 pzas/ano]$ ---------------- $= 5345901.655$ 12.83840619 pzas - Tarjeta principal de la fuente de alimentación H7206 del CPU VAX 11/730 (2 unidades) \$491054.7424/año TIC =  $[0.9711135989 pzas/amo]$  $= 530336.29786$ 12.83840619 pzas

2. Planeación, integración e ingeniería del proyecto. tа proporción que corresponde a este concepto es it del total de la inversión inicial.

Conocidos los cestos anuales totales de cada rubro, su categoría (P o NP), asi como las fracciones correspondientes a cada<br>subsistema, se calculó el costo anual total relativo de rubros proporcionables y no proporcionables. Sumando por separado las fracciones correspondientes a cada conjunto de subsistemas (fuentes de alimentación PC M24, placas base PC M21, tarjetas principales de fuente de alimentación H7200 del CPU VAX 117730) se obtuvo el total para el conjunto de ese tipo de subsistemas. Dividiendo entre el número de subsistemas se obtuvo el total por

subsistema, como se anota en el cuadro 4.23.

#### 4.10 PRESUPUESTOS.

a na kaominina mpikambana amin'ny fivondronan-kaominin'i California ao amin'ny faritr'i Nord-Afrika, ao Frants<br>Ny INSEE dia mampiasa ny kaodim-paositra 2008–2014. Ilay kaominina dia kaominina mpikambana amin'ny fivondrona

Terminado el estudio económico, se procedió a la elaboración de presupuestos durante un período de 5 años para cada uno de los grupos en que se clasificaron los distintos rubros, como se menciona:

- 1. Gastos administrativos (cuadro 4.24). Para su cálculo se ha considerado una tasa promedio de inflación del 18.55% annal, dado que el incremento anual de los sueldos<br>del personal es del 15% anual, en tanto que los diversos<br>gastos originados por el funcionamiento de esta área sólo considera la tasa de inflación pronosticada, que es de  $(70)$  $22.1%$  anual, 22.1% anual, por lo que el promedio de estas consideraciones representaría una tasa de inflación del 18.55% anual.
- 2. Gastos generales (cuadro 4.25). En este cálculo se ha considerado una tasa de inflación promedio de 22.1% ablicable a partir del segundo periodo anual.
- 3. Inversión total inicial fija y diferida. En el cuadro 4.26 se resume la invesión total inicial correspondiente al proyecto. Por tratarse de equipo de prueba y medición espectalizado, se requerirán divisas para su adquisición con proveedores extranjeros. El tipo de cambio considerado para el cálculo es de \$3000.00 pesos mexicanos por dólar estadounidense. Dado que el 1.1. E. está exento de impuestos por importaciones, y que los gastos por flete son menejados por otra área, no se incluyeron en estas estimaciones.
- 4. Depreciación y amortización de los activos. En el cuadro 4.27 se indica cuáles serán los cargos anuales por depreciación de activos tangibles y amortización de activos intangibles. Los porcentajes aplicados se<br>apegan estrictamente a lo dictado por la Ley del Impuesto<br>sobre la Renta del año 1990 en sus artículos 43, 44 y 45. Así mismo, se anota el valor de salvamento fiscal (VS) o valor en libros para cada activo al finalizar un periodo Si el porcentaje ya no es aplicable, se  $a$ nual. establece como monto por depreciación o amortización el valor de salvamento del año anterior, y para los años<br>subsiguientes un valor de cero. No se considera la revaluación de activos.

5. Cuadro Beneficio-Costo. Previo a la elaboración de este

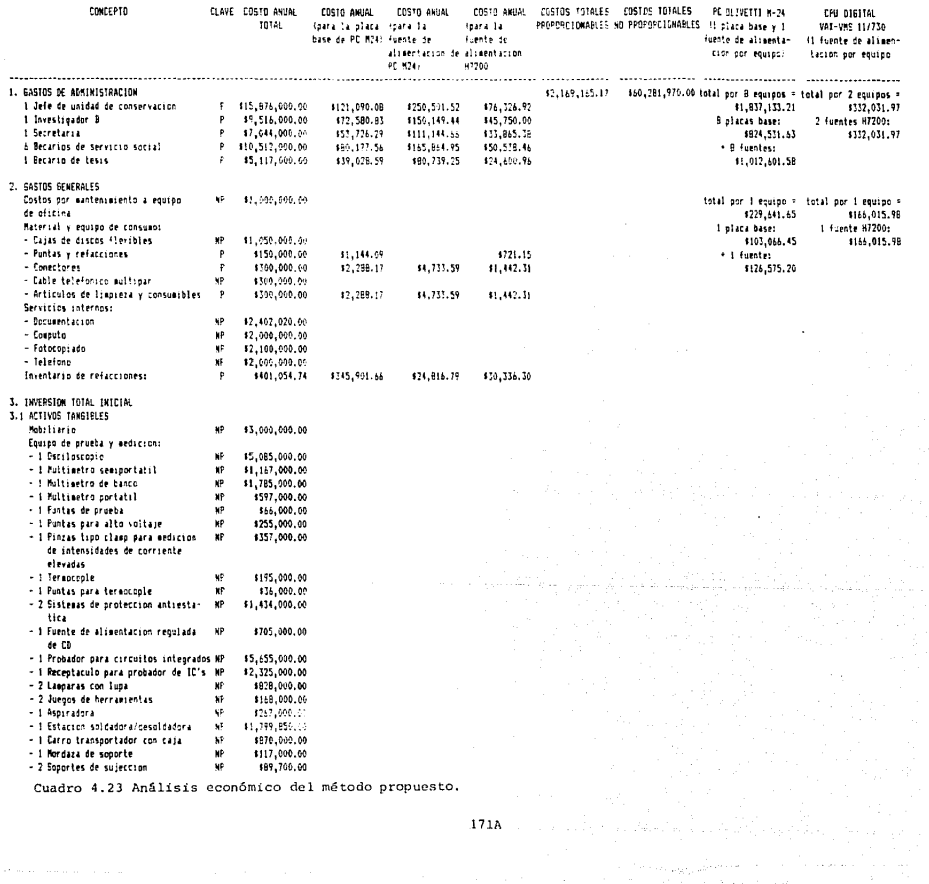

Cuadro 4.23 Análisis económico del método propuesto.

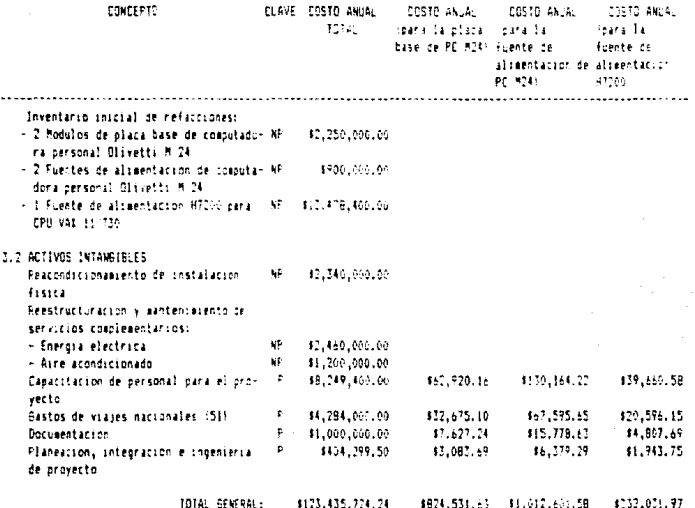

Cuadro 4.23 Continuación.

171A

#### PRESUPLIESTO DE BASTOS DE ADMINISTACION:

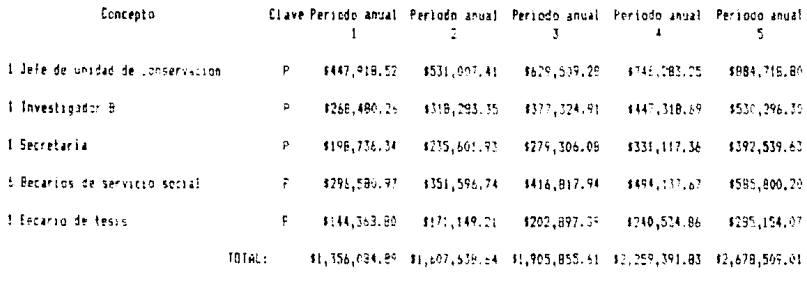

المتعاطف والمستحدث والمتعاطف والمتناول

Cuadro 4.24 Presupuesto de gastos de administración.

 $\mathcal{A}$  and  $\mathcal{A}$  are the second conditions of the second condition of  $\mathcal{A}$ 

# PRESUPLESTO DE BASTOS GENERALES:

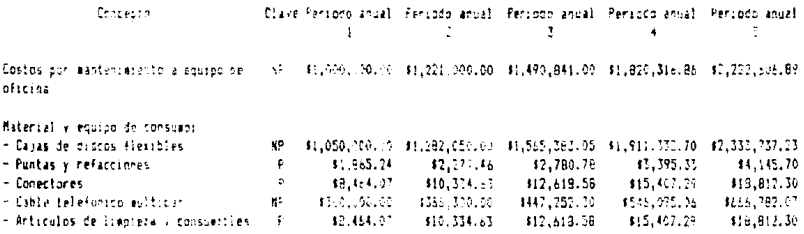

Benvioles internes 45 42507, 320, 30 310, 380, 966, 42 312, 675, 150, 00 315, 476, 070, 36 318, 996, 648, 21

Inventario de refacciones

 $\sim 2.5$  and  $\sim 1$ 

TOTAL: \$11,271,868.12 \$17,762,950.97 \$15,804,563.14 \$20,518,371.59 \$15,052,931.72

P \$401,054,74 \$487,687,84 \$597,909.65 \$700,046,71 \$891,387.03

Cuadro 4.25 Presupuesto de gastos generales.

## FRESUFUESTO DE LA INVERSION FIJA Y DIFERIDA:

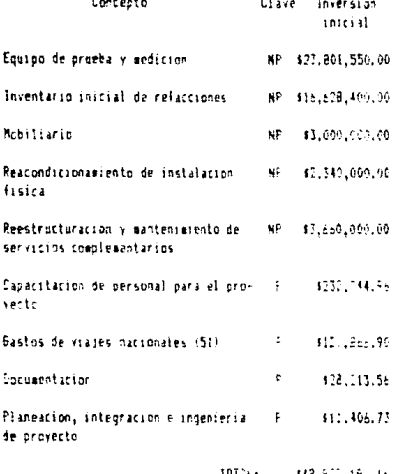

Cuadro 4.26 Presupuesto de la inversión infeial fit đ ā

#### DEPRECIACION Y ANDRILIACION DE LA INVER-SION FLJA Y DIFERIDAS

 $\frac{1}{2}$ 

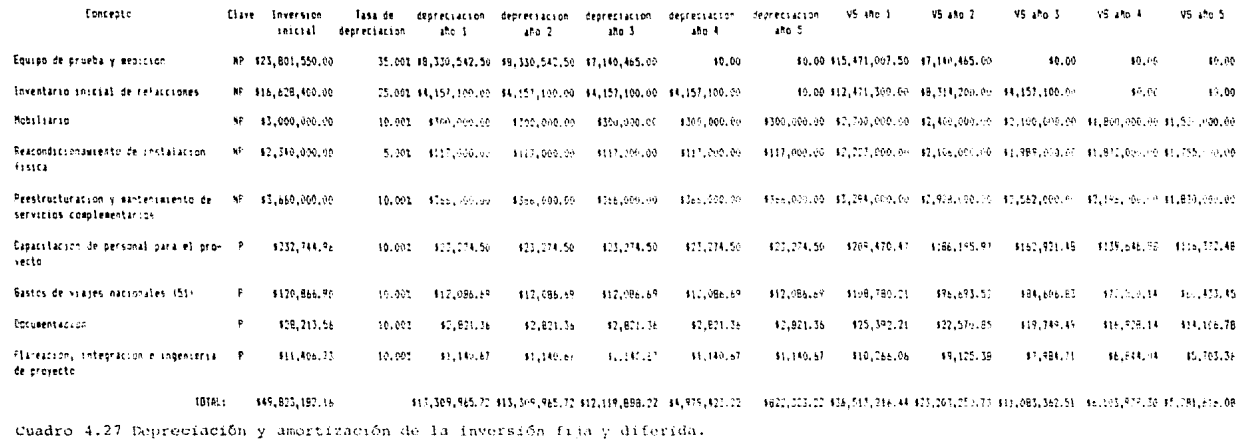

 $\mathbf{P}_q$ 

cuadro, se requirió la estimación en forma económicamente tangible de los beneficios percibidos en el I. I. E. por concepto de autoconservaclón. Considerando como beneficios los ahorros obtenidos de esta forma con respecto a la contratación de servicios  $ext{errors}$ ,  $y$  las ganancias por disminución de ttempos muertos, se consultó a diversos proveedores sobre presupuestos de pólizas por conservación preventiva y correctiva, para hacer la comparación respectiva.

En materia de conservación preventiva, el costo del servicio externo se determinó en \$153,211.4286/subsistema en promedio.

Como el costo por conscrvac16n correctiva está en función del número de parles defectuosas, del tiempo para detectar y corregir la falla y de otros factores ajenos<br>al equipo, fué difícil hacer estimaciones concretas. No al equipo, fué difícil hacer estimaciones concretas. No<br>obstante, la mayoría de los proveedores fijaba al menor costo posible entre 560,000.00 y \$100,000.00, y como mayor costo posible el correspondiente al reemplazo total<br>o parcial del subsistema en cuestión. Connociendo esto, se procedió a simular el costo anual por este concepto contratando dichos servicios y partiendo del número esperado de fallas por ano y del tiempo promedio por conservación correctiva calculado anteriormente.<br>El proceso de simulación requirió el cálculo de una matriz de costo-tiempo de reparación para cada subsistema. (cuadros 4.29 a 4.3ll con ccrnblnaciones entre las diversas piezas que los conforman simulando eventos de falla (independientes) con un máximo de seis piezas defectuosas, en cuyo caso se reemplaza total o<br>parcialmente el subsistema.<br>El significado de las abreviaturas usadas en la matriz

se da seguidamente. El número adjunto indicó la cantidad de componentes de esa clase que intervinieron en el evento de falla.

Cuadro 4.28 Significado de abreviaturas empleadas en la matriz de costo-tiempo de reparación.

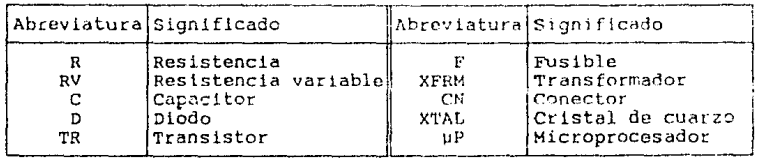

÷

in sa B

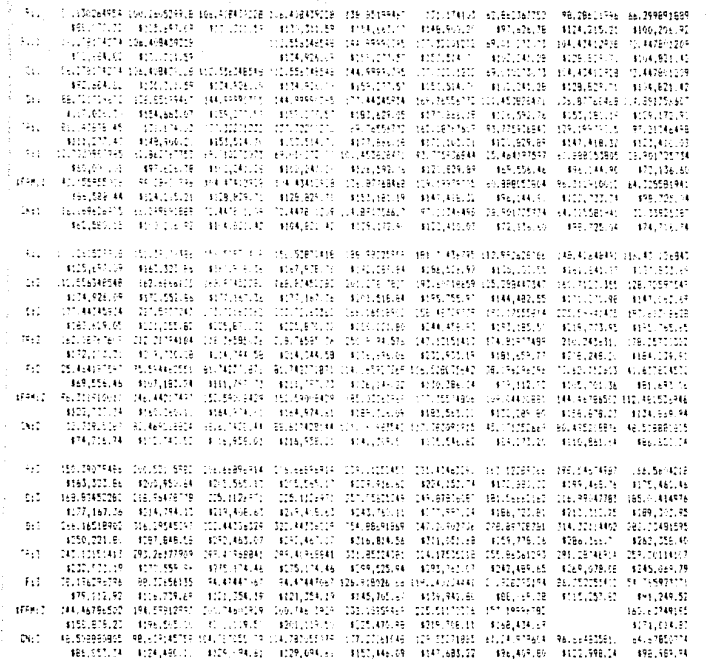

Cuaste 4.29 Natriz coste-tiempo de reparación para la fionte de alimentación de la computadora:<br>porsenal Olivetti M24.

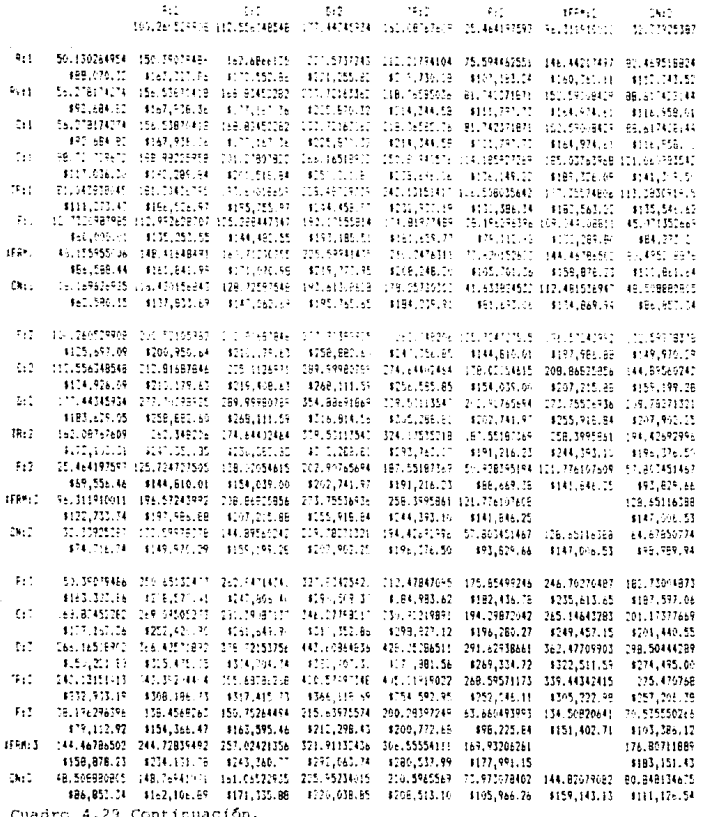

172A

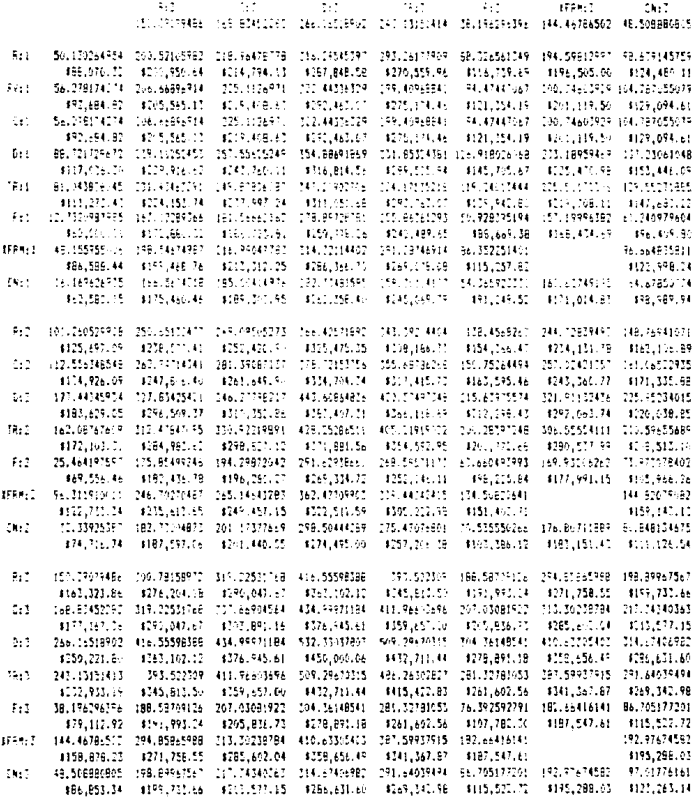

an California<br>San Alban California

Cuadro 4.29 Continuación.

1724

 $\chi_{\rm{max}}$  and  $\chi_{\rm{max}}$  , and  $\chi_{\rm{max}}$  , and  $\chi_{\rm{max}}$ 

 $\gamma_{\rm eff} = - m / \sigma$ 

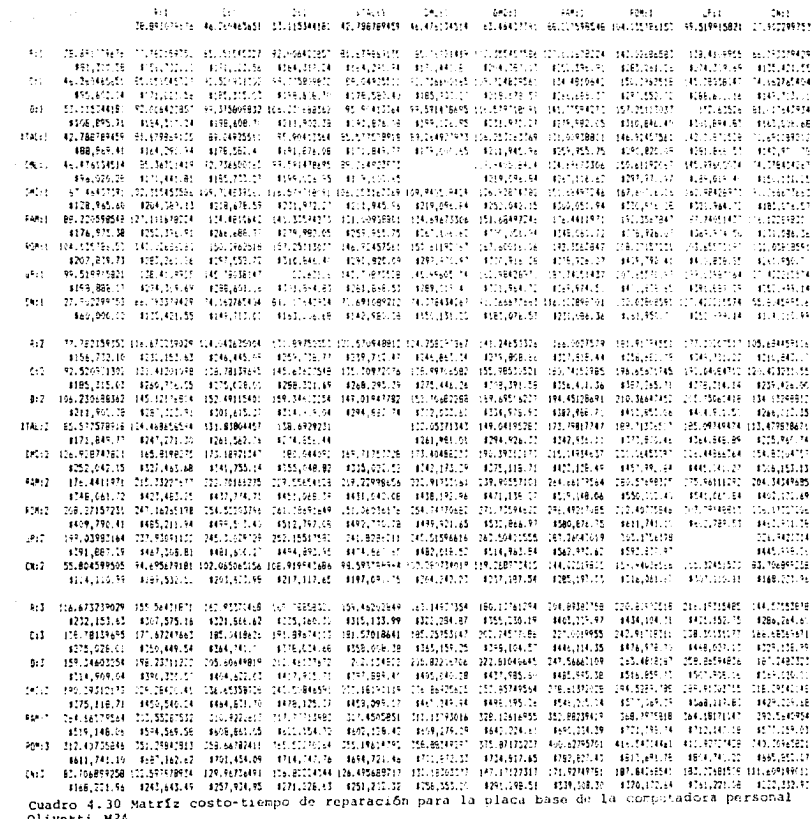

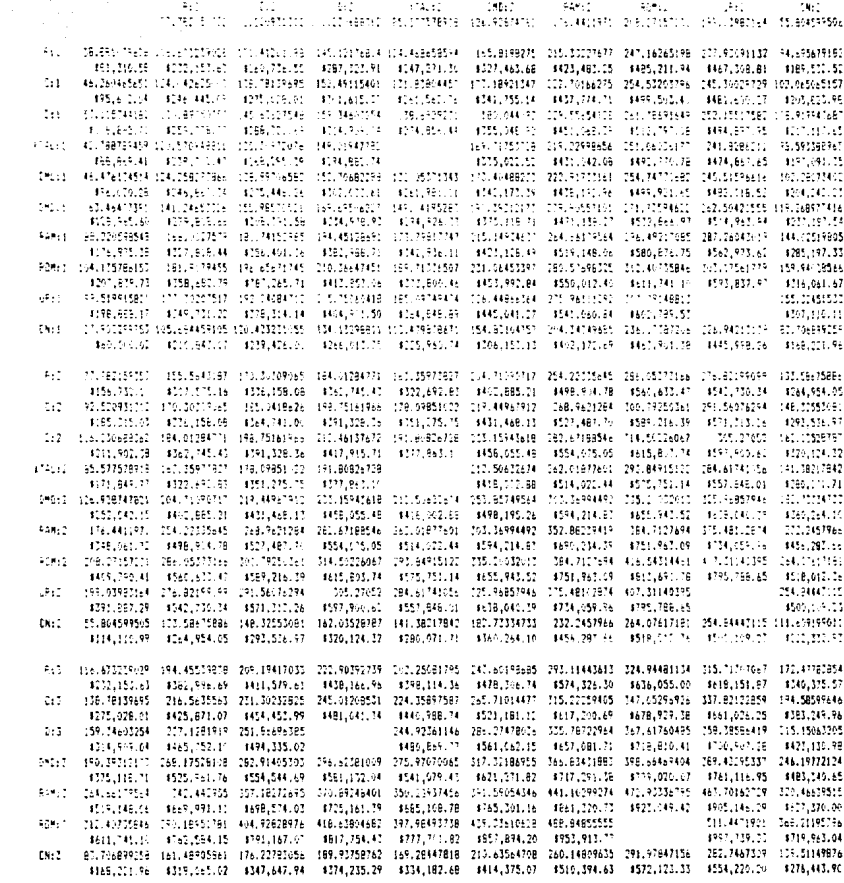

Cuadro 4.30 Continuación.

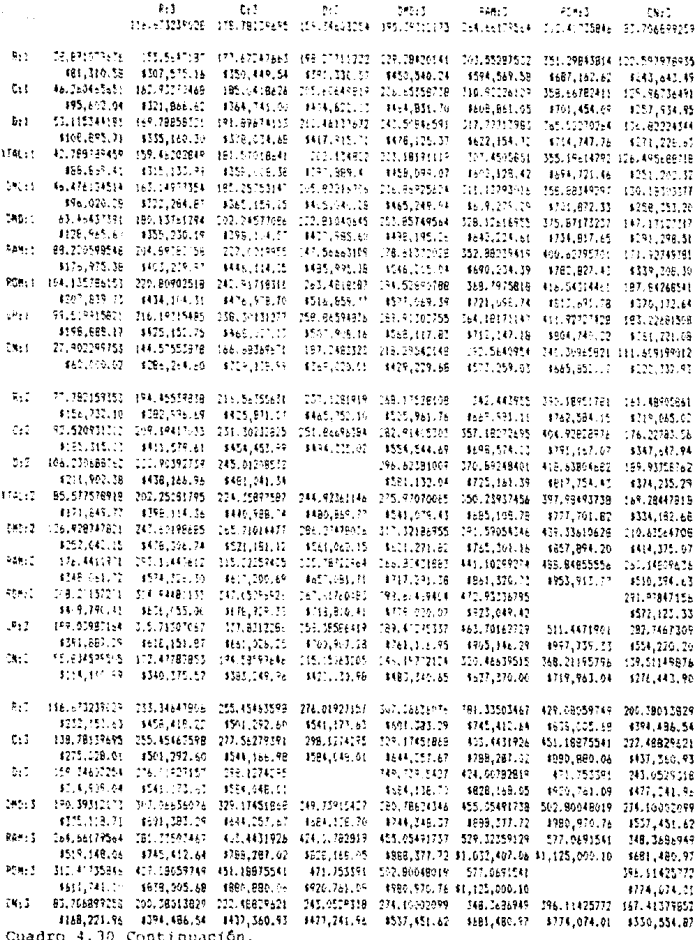

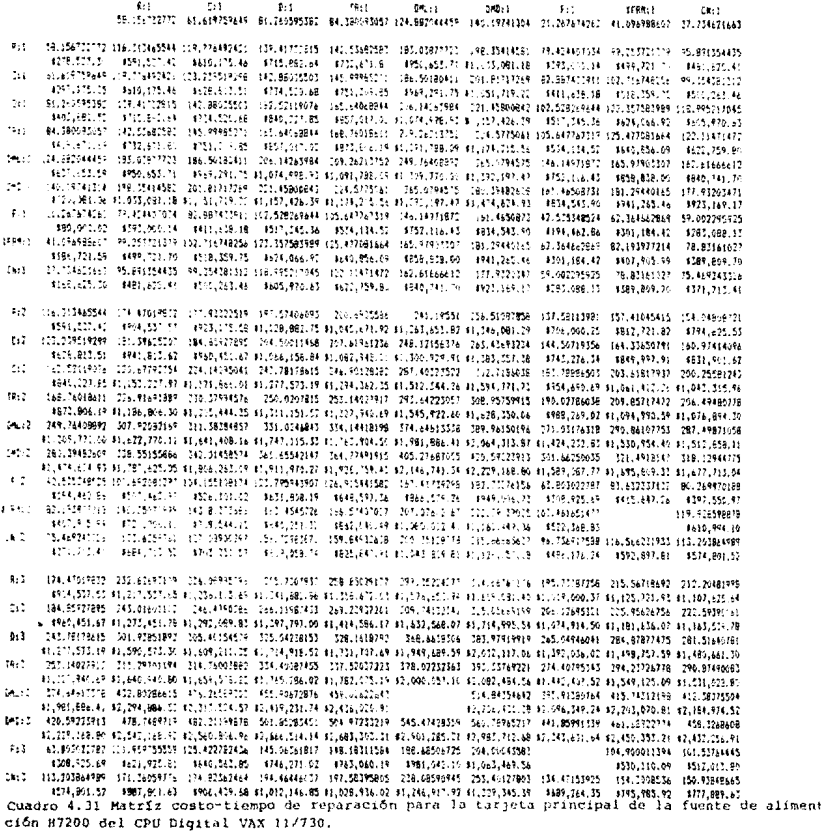

 $\label{eq:2.1} \begin{split} &\frac{\log p_{\alpha}(\beta_{\alpha}^{1})^2}{\log p_{\alpha}(\beta_{\alpha}^{1})^2} \leq \frac{1}{\log p_{\alpha}(\beta_{\alpha}^{1})^2} \leq \frac{1}{\log p_{\alpha}(\beta_{\alpha}^{1})^2} \leq \frac{1}{\log p_{\alpha}(\beta_{\alpha}^{1})^2} \leq \frac{1}{\log p_{\alpha}(\beta_{\alpha}^{1})^2} \leq \frac{1}{\log p_{\alpha}(\beta_{\alpha}^{1})^2} \leq \frac{1}{\log p_{\alpha}(\beta_{\alpha}^{1})^2} \leq$ 

 $172C$ 

where  $\hat{\xi}_{\mathcal{T}^{\prime}\rightarrow\infty}$ 

 $-0.1$  $\cdot$ .  $\mathcal{A}_{\mathbf{G},\mathbf{G}}$  .  $7.6137 -5.01\pm7$  $\sigma_{\rm eff}$  $\sim 2000$  $\mathbf{e}_{\mathbf{k},i}$ TENLISTANSEKA EDILZIRESHINEN (LECUSIONAL ENRUPNOST) DARUTAN SOHI DAGUNARIN SULTANISTANSIA. RIULANETTIEK a color  $\mathbf{p}_i$  : 58.156732772 174.47019832 181.39625267 230.67792354 216.91691989 337.92032169 538.55155885 100.692081395 140.35070937 171.525241  $\mathbf{r}$ #157.175.15 |#FIT.175.16 |#Ret\_451.87 #1.177.886.01 #1.257.444.05 #1.898.16 #1.898.167.09 |#128.151.01 |#754.144.11 |#70.151.17  $n_{\rm H}$ eli26555782 (97.57456952 1:4.50011468 (42.78)75615 (250.0079)5 (11.0046943 (61.65543)46 (21.79543906 106014545726 156.72980975 \$460,002.52 \$1,025,882.75 \$1,066,1581.84 \$1,217,577.19 \$1,111,159,52 \$1,747.11.12 \$1,811,970.27 \$621.812.39 1445.051.75 4200 756 74  $\mathbf{r}_{\mathbf{R},\mathbf{r}}$ B4.186091257 100.6515556 107.66961116 146.90156182 151.64017913 154.54418180 164.71491914 126.915481556 166.574037 154.64935414 \$419.671.65 \$1,045.671 \$2 \$1,952,546.01 \$1,254,761.15 \$1.117,541.65 \$1,751,91.45 \$1,916,755.45 \$1,466,597.76 APACLONS #9 4525.847.91 rg in **CARRY MARKS** . INIVASSI (Valilisite ornaloisis 1-lukilises) ihukkeitise altijuanosk mahlamisena ornamalia, paulingen #Bak.579.76 \$1,080.700.45 \$1,040.825.97 Autor: LAD 19741714 255.51087859 C61.42x97314 T.T. TIBAOSEL TUB. PERSONA SEL PAISTINA (COUSDILINE) ATODVOBALSE NO., IAHUSBALCH NAUSBEZUCHTUSB NUUSSAVYZZULTS NUUSCHLICHTUGS NEUGAALDZALEP NO., CORUNBALSE 14949.006.00 \$51,561,889.86 \$1,000.00  $\sim$  $\mathbf{r}$ 2012/06/12 22:23 T SEGURPEN NAMES PRESENTE NESTRESSOR NAMES AND DESCRIPTION ON A REVENUE OF THE PRESENT 135.80302286.115.461651478 96.756917588 ses non en FITE LOVELIS - STATISTE TR. - SPSKLARDLAR - SPRRIJNA AD BILADA (TTPLAT B) ISRA GREIST \$108,905.69 \$112,568.87 \$486.076.24  $100\%$  ; 11 694630477 157.49485415 :64.00559791 0:0 c1817937 009.85711472 :70.8619753 709.49193469 83.6000013131 10.566231977 4842,701.80 4649,997.91 \$5,061,410.06 \$1,094,990.59 \$1,500,954,40 \$1,695,809.30 1196.721.59 FR15.647.26 1007.007.04  $28.5$ TTLTT4621667 154.04808721 165.97414746 105.05581043 205.49480778 187.49831058 119.12944774 8.224970187 117.70576597 110.700664987 A168,625.30 4794,625.51 4601,991.62 41.043,211.96 41.076,694.30 41.012,658.11 41.677,711.04 4197,556.97 4610,994.10 4174,801.52  $5.5$ 116.313465544 112.62691109 239.55299494 229.81465611 185.07365166 166.07755441 1-6.70517107 159.94890407 190.50744076 191.7617087 4591,537.42 41,217.527.65 41.154,817.74 41.466.228.06 41.499.806 42 41,435,770.21 41.479,675.16 4829.465.09 41,233,9 6.12 4897.717.64 COLUMBIANTS 205 55788494 (46.4780386 035.76071066 081.9897054) DTC.0.00000 407.60434558 065.7746280 096.4744600 186.7060260  $\mathcal{F} \leftarrow \mathcal{F}$ \$626.612.51 \$1.254.812.74 \$1.292.189.83 \$1.517.504.17 \$1.557.882.51 \$1.577.446.11 \$3.537.48.15 - \$537.484.68 \$5.616.682.71 \$1.634.999.77 142.52117976 208.8145631 281.76071006 325.8428881 231.2611329 401.2007346 442.9160164 235.35617909 141.7151676 208.91499499  $\gamma_{\rm c}$  : #840,727.65 #1.466,358.05 #1,503,504.67 #1,744,918.52 #1,746,496.66 #2.194,460.67 #0.149,115.6. #1 069,155.51 #1,280,596.66 #1,246,404.07 Ted. 5338a11 283.075a5166 791.00970545 731.29137866 737.52037221 440.5142302 449.15501215 211.20553464 250.054911222 244.224344  $12.7$ CML:2 247 T6406892 3ab.07755446 175.00360827 412.20527968 418.52427503 500.058915 192.25943744 351.95806617 325.233232724 #1.009.770.00 #1.935.770.23 #1.973.046.02 #2.184.460.67 #2.238.074.00 #21818,857.74 #1.538.695.67 #1.752.136.89 #1.715.946.72 750.39482609 396.70929162 402.62434539 442.91601685 449.1550111 510.15991601 560.7296517 122.92017461 162.5680021 155.86406941 tar.c 41.474.624.91 42.100.625.16 42.137.900.25 47.149.315.66 42.180.891.91 42.893.717.4 42.983.712.68 41.711.550 66 41.916.497.74 41.880.801.15 41.535348525 158.84881407 165.77486782 105.05653924 211.2955764 2-2.29943744 322.9331746 124.719325719 118.004591851  $\mathbf{r}$  . \$194,460.00 \$520,460.00 \$557,707.15 \$1,669,150.50 \$1,100.701.56 \$1,506,693.67 \$1,700,555.61 #656.831.55 #690.639.02 EL FIRTICIS (PR TOTAKIM) DOLARISPARE: CAALINSIARRA (250.954):ATT (270.96816612 (22.58880000 104.719025029 reces. 157.66372-54 LAR (TVERE), PROVIDENTATION AND TO A SECOND ACCOUNT AND TRUCK OF A STATE OF A STATE OF A STATE OF A STATE OF A 1914-097-21 TELLERININ 191783783 391.70379267 137.95043618 244 21542544 315 2073324 355.66406541 118.00459135 157.66322054 350.93848665  $18.5$ artes in the 14571.120.64 11.034.769.75 81.246.4 4.07 8.127.931.41 81.7.5148.22 81.851.851.35 1 dent.835.6 10014-007-01 1777.000.47  $\mathbf{r}$ . TH ATCLEST (2001)123126-201 THATCH: CDE/MICRIS (ACLIGEMA) ADAISANSE (154.8650044 217.0055464 ISSE6641755) 249.83944164 #9 #1511/11 # 1576 5511 % #11 567,851.80 #11 114,209 \$ #11,610,994.00 #11,109 710.14 #2,410,600.00 #11,355,465.20 #11,546,966.34 #11,556,701.75 י המוביח המוצרים במצב המוביח במוביח המוביח המוביח ה-11:20 במוביח המוביח המוביח ה-2010 ב-2011 במוביח המוביח המו<br>המכספר ה-2010 במשתמשות ה-2010 ב-2010 ב-2010 במוביח ה-11:2010, והשפעה ה-2010 ב-2010 ב-2010 המשמש המוביח ה-2010 it sh \$960,451.67 \$1,586,451.70 \$1,623,727.99 \$1,835,142.35 \$1,888,720.67 \$2,304,684.48 \$2,469,539.41 \$1,189,577.34 \$1,402,800.47 \$1,566,627.89  $\ddotsc$ 745.78178615 068.89525145 167.52175544 406.30297691 410.54197226 493.54587505 524.47661723 286.11715467 525.57576136 519.25102947 1,573,19 \$1,553,572.42 \$1,940,849.51 \$2,152,262.85 \$2,185,842.19 \$2,621,866.00 \$2,786.a60.93 \$1,556,499.86 \$1,719,941.99 \$1,635,719.41  $11.2$ TET 14027917 THE IESTANT TO THEREAS AIS ASCARES AT 100.0004529 ICO.FRASERS 233.51002025 255.6756277 315.33436193439 728.6053225  $\mathcal{L}_{\mathbf{C}}$ #1,327.940.69 #1,258,946.72 #1,973,137.04 #1.2:1,621.15 #1,13:179 #9 #1.872,171.50 #2,877.028.41 #1,336,866.38 #1,776.077.499.49 #1.734,446.70  $4.7 + 3$ 0074.64613338 490.95959592 497.88565268 537.16732414 545.49531949 650.0000944 417.1814819 456.84011059 450.1157767 \$1,251,886.41 \$2,607.886.64 \$2,645,160.72 \$2,656,577.07 \$2,899.155.41 \$5,490,974.35 \$2,210,812.16 \$1,404.000.01 \$7,380,063.60 FREE 7 420.59222913 STELFOITCEB ENJ.ETTPERET SECITING 159.15242515 8-1.15422515 TOO.9976851 ABT.127587ee Sul.78878851 495.00348246 #2.229.368.60 #2.855.169.01 #2.891.445.12 #3.101.859.47 #2.137.417.81 #3.577.401.62 #3.756.256.35 #2.456.494.47 #2.671.577.61 #3.675.345.53  $x, x$ 63.000002781 180.11649631 187.04254207 126.12421355 232.5632089 313.56711171 344.19764887 145.997 139.1322-6.1 4751.291.5. 4715.5.1.91 4308,925.69 4414,925.92 4472,202.01 41,183,616.36 41,217,194.69 41,653,158.50 41,888,013.44

79.3 115.00084989 229.51733050 236.44719419 175.72505575 281.8640511 161.96795391 181.59869107 155.73921351 195.3978412 188.67010831 \$574,891.52 \$1,700.891.75 \$1,228,077.84 \$1,449,992.15 \$1,483.070.52 \$1,919.514.35 \$2,083.889.26 \$803,727.15 \$1,517.179.32 \$980.977.75 Cuadro 4.31 Continuación.

 $\left\| \left\| \mathcal{L}_{\mathcal{A}} \right\|_{\mathcal{A}} \leq \left\| \left\| \mathcal{L}_{\mathcal{A}} \right\|_{\mathcal{A}} \right\|_{\mathcal{A}^{2}} \leq \left\| \left\| \mathcal{L}_{\mathcal{A}} \right\|_{\mathcal{A}^{2}} \leq \left\| \mathcal{L}_{\mathcal{A}} \right\|_{\mathcal{A}^{2}} \leq \left\| \mathcal{L}_{\mathcal{A}} \right\|_{\mathcal{A}^{2}} \leq \left\| \mathcal{L}_{\mathcal{A}} \right\|_{\mathcal{A}^{2}} \leq \left$ 

3,790

 $\mathbf{t}$  .  $\mathbf{r}_1$  ,  $\mathbf{r}_2$  $\Delta\sigma$ identi.  $\mathbf{r}$  and  $\mathbf{r}$  . ter en  $\mathbf{r} \cdot \mathbf{r}$ **Cast** TOLET TROT VRE PRESSERVE CALL RETRACT ISLUARCZNEJ CONLEANISTS: 420.59223912 CZ.603022786 ET3.203864989  $\mathbf{z}$ 58.156712771 212.62693149 147.01661171 301.93251892 311.29701194 432.80286615 478.74897165 121.959755558 171.34059776 4276.537.39 41.217.537.65 41.273.451.76 41.590.573.39 41.640.940.86 42.294.666.52 42.542.168.92 1621,925.81 4887.801.65 61.4"9"5944" 216.06995"9" | 14.4790384 | 165.4915458 | 314.74903882 | 436.26589303 | 482.21199877 125.422782435 | 174.82362464  $\sigma_{\rm eff}$ 1257.175.75 11.236.177.75 11.297.065.67 11.607.211.35 11.659.578.85 12.313.574.57 17.560.808.96 140 5645.85 1906.419.69 E1.764595761 215.1107411 266.11587435 225.04176155 314.40087415 455.96612916 501.8528345 145.06361817 194.46446037  $\tau_{\rm eff}$ 1402.562.52 | . 741.682.56 | . 797.797.00 | 11.714.518.51 | 151.785.286.02 | 2.419.231.74 | 12.665.514.14 | 1746.271.02 | 11.012.148.65 19:1 E4.180091.01 159.85(1917) (69.17971) DIR.1618791 777.17077223 459.07822843 504.97233218 (48.18711584 197.58395805 ENIV.071.69 81.159.6". At 41.414.586.17 81.77.707.69 81.792.075.19 82.636.020.91 82.683.303.31 8765.060.19 81.028.936.02 THEFT 174.882044459 249.75214275 399.74132341 268.66383061 378.02732363 545.47478158 189.68506225 218.08590945 1637,657.59 11,576,657.94 11,632,568.47 11,949,689.59 12,000,057.10 #2.991.285.21 #981.042.10 #1.246.917.92  $500:5$ 140.19741304 314.5675115 725.05666.29 783.97910919 797.3766777 514.8435449 540.29965716 704.00043587 253.40177803 \$726,001.66 \$1,559,081.46 \$1,714,995.54 \$2,612,117.65 \$2,002,484.56 \$2,756,430.28 \$2,983,712.68 \$1,063,469.56 \$1,329,345.39  $5.1$ 21.257674052 195.75787258 206.17595021 265.04946041 274.40795343 395.91580764 441.85991338 134.47153925 480.000.02 41.015.000.07 41.074.914.50 41.292.15.07 41.442.402.52 47.096.349.74 42.343.631.64 esso pas re IFRN:1 41.096998607 215.567:8697 225.95626755 284.87877475 294.23726778 415.74112158 461.68920773.164.900011191 **ISA TODAS IA** \$186.721.59 \$1.125.771.92 \$1.181.676.07 \$1.498.757.59 \$1.549.125.09 \$2.203.670.81 \$2.450.353.21 \$530.110.09 1105-905-90  $t = 1$ 37.754621661 212.20491999 222.59790061 281.51640761 290.87490083 412.38075504 458.32686078 101.537644449 150.93648665 \$148,675.70 \$1.107.625.64 \$1.163.514.78 \$1.490.661.00 \$1.511.028.80 \$2.184.974.57 \$2.432.756.91 \$512.613.80 \$777.889.63 6:2 116.713465544 790.78566586 501.17274449 760.09525169 369.45574471 490.95959892 536.90570466 180.11648833 229.51733053 4591,537.42 43,570,537.76 81,586,451.90 41,903,573.47 41,953,940.97 47,607,886.64 47,855,169.03 1934,525,92 61,200,801.75  $c<sub>12</sub>$ 123.229519299 297.70971761 308.69879825 367.02126544 376.37979847 497.88565268 543.83175842 187.04254206 236.44338429 8628.813.51 11.567.813.65 11.622.727.99 11.940.849.51 11.991.217.01 12.645.162.73 12.892.445.12 1972.202.01 11.238.077.84  $n - 2$ 162.52119076 356.99138968 347.38046971 406.30297691 415.66146993 537.16732414 583.11342988 226.32421355 275.72505575 \$840,227.85 \$1,779,228.20 \$1,835,142.33 \$2,152,263.85 \$2,262,651.36 \$2,856,577.07 \$3,103,859.47 \$1,183,616.36 \$1,449,492.18  $12.7$ 168.76018611 343.23038445 355.81946566 411.04197126 421.90046529 543.40631949 589.35242523 722.5632089 281.9640511 1973.896.19 \$1.812.804.55 \$1.868.720.67 \$2.185.842.19 \$2,236.709.69 \$2,890,155.41 \$2,137.437.81 \$1,217,194.69 \$1,483,070.52 DHL:2 249.7640BB92 424.2142B723 434.62336787 491.54587506 502.90436809 670.35632804 313.5671117 362.96795391 11, 3/9, 770, 90 12, 248, 770, 34 12, 304, 684, 48 12, 621, 896, 00 12, 672, 173, 50 43.573.401.62 #1.653.158.50 \$1.919.034.33 Path- 2 289.39482609 454.8650244 465.25410564 524.17661273 533.53510526 655.04095947 700.98705521 344.19784887 393.59869108 \$1,474,624.93 \$2,413.625.28 \$2,469.527.41 \$2,786.660.93 \$2,837.028.43 \$3,490.974.15 \$3,738.256.55 \$1,818.013.44 \$2.063.889.26 42.535348525 217.00554684 227.79462747 296.31713467 295.6756277 417.1814819 463.12758764  $F - T$ 155.73021351 8194,462.86 \$1,133,463.20 \$1,189,377.34 \$1,506,498.86 \$1,556,886.36 \$2,210,812.08 \$2,458,094.47 1903.727.19 TERM - 2 82.193977215 256.66417553 267.053356te 325.9"576136 335.334C5639 456.84011059 507.78621633 145.997 195.3978422 \$407,995.99 \$1,345,996.34 \$2,402.020.47 \$1,719,941.99 \$1,770,309.49 \$2,424,255.21 \$2,671,537.61 \$751,294.50 \$1,017,170.32 nover. 75.469243326 249.93944164 260.32857227 319.21192347 528.6095225 450.1153767 496.06148245 139.27226511 188.67310831 \$371,713.41 \$1,310,713.75 \$1,366.627.89 \$1,681,749.41 \$1,734,116.91 \$2,188.062.63 \$2,635,345.07 \$715,101.91 \$989,977,73 174.47019832 348.94039663 355.32947726 418.25193446 427.61047749 549.11633169 595.06243744 238.2732211 287.6740633  $R:Y$ \$904,537.53 \$1,843,537.88 \$1,699,452.01 \$2,216,573.53 \$2,266,941,03 \$2,920,886.75 \$3,168,169.15 \$1,247,926.04 \$1,513,801.86  $r \cdot t$ 184.85927895 359.32947726 364.7185577 428.24195509 437.94955817 559.50541233 605.45151807 248.66230173 298.66314394 \$960,451.67 \$1,899,452.01 \$1,955.366.15 \$2,272,487.67 \$2,322,855.17 \$2,976,800.89 \$3,224.083.28 \$1,303.840.17 \$1,569,716.66 243.78176615 418.25198446 425.64135509 487.56357229 496.92206532 618.42791952 664.37402527 307.58480893 356.98565113 n.t \$1,277,573.19 \$2,215,573.57 \$2,272,487.67 \$2,589,605.19 \$2,639,976.69 \$3,293,922.41 \$3,541,204.80 \$1,620,961.69 \$1,886,837.52 753.14927917 427.61047749 437.99955812 496.97206532 506.28055834 627.78441255 673.73251829 316.94330196 366.34414414 16:3 \$1,327,940.69 12,266,941.03 \$2,322,855.17 \$2,639,976.69 \$2,690,344.19 \$3,344,289.96 \$3,598,572.31 \$1,671,229.69 \$1,937,205.02 0.1.13 374.64613338 549.11633169 559.50541222 618.42791952 627.78641255 755.2383725 438.44915616 487.84999837 \$1,991,296.41 \$2,920,886.75 \$2,976,800.89 \$3,293,922.41 \$3,344,289.91 \$4.245.518.02 \$2.325.274.91 \$2.591.150.73 420.59223913 595.06243745 695.45151898 664.37402528 673.7325183 795.23837251 841.18447825 484.39526192 533.79610412 pro-\$2.229.168.60 \$3.169.167.15 \$3.224.083.28 \$3.541.204.86 \$3.591.572.31 \$4.245.518.02 \$4.492.800.42 \$2.557.357.31 \$2.838.433.13 63.803022787 238.2732211 248.66230173 207.58480893 316.94330196 438.44915616 484.39526191  $f<sub>1</sub>$ **177 MAAR778** 4308,925.69 1: 247,926.04 \$1,303,840.17 \$1,620,961.69 \$1,671,329.19 \$2,325,274.91 \$2,572,557.31 1918-190-07 113.203864989 287.6740633 298.06314394 356.9856113 366.34414416 487.84999827 533.79610411 177.00688777 226.40772998  $CN:3$ \$574.801.52 \$1.513.801.86 \$1.569.716.00 \$1.888.837.52 \$1.937.205.02 \$2.591.150.73 \$2.839.433.13 \$918.190.02 \$1.184.065.84 Cuadro 4.31 Continuación.

172C
# Cuadro 4.28 Continuación.

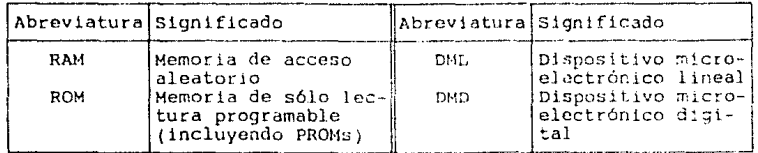

Los tiempos de reparación para cada evento fueron calculados mediante la suma aritmética de los tiempos requeridos por cada pieza, en tanto que los costos se<br>calcularon por interpolación lineal entre el evento con menor tiempo de reparación, al que se le asignó el costo menor, y el evento con mayor tiempo de reparación, al que se asignó el costo correspondiente al reemplazo total o parcial del subsistema.

El número esperado de fallas determinó la cantidad de números aleatorios de tres cifras entre 0 y 999 que deberían obtenerse para cada subsistema. El objeto de dichos números fué la ubicación de una posición en la matriz de costos-tiempo de reparación (cuantificada de derecha a izquierda y de arriba hacia abajo iniciando en el extremo superior izquierdo) para estimar el costo asociado respectivo. La suma de dichos costos proporcionó los costos totales potenciales por la contratación de dichos servicios. Así, para cada conjunto de subsistemas, tenemos:

- Fuente de alimentación del sistema PC Olivetti M 24 (8 unidades)

Tiempo de reparación menor: 12.73209 min (1 fusible defectueso) Costo asociado: \$60,000.00

Tiempo de reparación mayor: 532.3303 min (6 diodos defectuosis) Costo asociado: \$450,000.00

Ecuación de interpolación:

Costo asociado C = 
$$
\begin{bmatrix} 450000 - 60000 \ - & - & - & - & - \ 532.3303 - 12.73209 \end{bmatrix} \begin{bmatrix} T - 12.73209 \end{bmatrix} + 60000
$$

750.57995529 T + 50443.54849

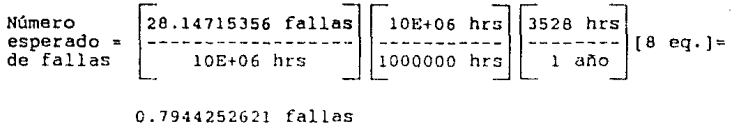

ano  $=$   $-$ --------------------  $[$   $\bullet$   $]$   $f$ alla/añol

Cantidad de números aleatorios a obtener: l

Número aleatorio obtenido: Bl l

Ubicación: como la matríz está formada por 23 columnas y 22 renglones, existen en consecuencia 506 ubicaciones diferentes. Estableciendo una proporción directa entre el número de ubicaciones factibles *y* el rango fijado para los números aleatorios, tenemos

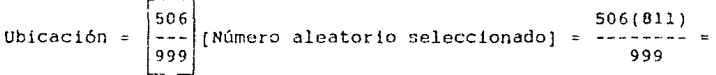

 $= 410.7767768 - 411$ 

Coslo asociado (del cuajro 4.29): \$432,711.44

Obsérvese que en este caso para 8 subsistemas se presenta una falla anual. Como las fallas son cantidades discretas cor. respecto a los subsistemas, el costo asociado correspondiente no puede subdividirse, por lo que se considerará como unitario para el subsistema en cuestión.

- Placa base del sistema PC Ollvettl M 24 (8 unidades)

Tiempo de reparación menor: 27.90229 min (1 conector defectuoso) Costo asociado: \$60,000.00

Tiempo de reparación mayor: 577.0691 min (3 ROM y 3 RAM defectuosos) Costo asociado: \$1,125,000.00

Ecuación de interpolación:

174

 $\sim$ 

1125000 - 60000 Costo asociado C  $[T - 27.90229]$ 60000  $\ddot{\phantom{1}}$ 27.90229 577.0691

 $= 1939.301467$  T + 5889.04807

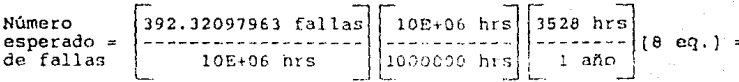

11.07286733 fallas ------ [- 11 failas/año) ลถิด

Cantidad de números aleatorios a obtener: 11

Ubicación: en este caso la matríz está formada por 27 columnas y<br>26 menglones, existiendo 702 ubicaciones diferentes. Procediendo similarmente al caso anterior, tenemos

[Número aleatoric seleccionado] Ubicación = 999

Los números aleatorios obtenidos, las ubicaciones en la matriz y los costos asociados (del cuadro 4.30) se resumen a continuación.

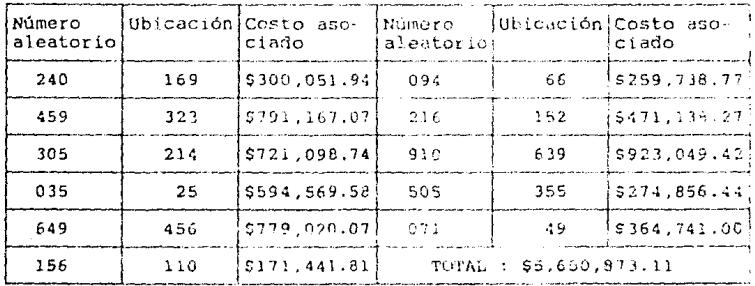

Obsérvese que para este caso los 8 subsistemas presentan 11 fallas anuales, es decir, 1.375 fallas anuales por subsistem~. Bajo estas circunstancias, es posible dividir el costo, ya que no se presenta de forma unitaria como el caso anterior y para cada<br>subsistema corresponde una falla, aproximadamente. Por lo tanto, **el costo asociado respectivo por subsistema sera de**   $$5,650,873,1178 = $706,359,1388$ 

> - Tarjeta princJpal de la fuente de alimentación H7200 del  $CPU$  VAX  $11/730$   $(2 \text{ undades})$

Tiempo de reparación menor: 21.26767 mln (1 fusible defectuoso) **Costo asoclado: \$100,000.00** 

Tiempo de reparación mayor: 841.1844 min (6 diodos defectuosos) Costo asociado: \$4,492,600.00 (1/3 del costo por reemplazo total)

Ecuación de interpolación:

Costo asociado C =  $\begin{bmatrix} 4492800 & -100000 \\ -25555000 & -100000 \\ 841.1844 & -21.26767 \end{bmatrix}$   $\begin{bmatrix} T & -21.26757 \end{bmatrix}$  + 100000

$$
= 5357.61723 T - 13944.0352
$$

10E+06 hrs 3528 hrs 2 eq. ; =  $|137.6294783$  failes Número  $10E+06$  hrs esperado =  $1000000$  hrs de fallas

> 0.9711135989 fallas ------------------- ¡- <sup>l</sup>falla/afio] año

 $Cantidad de números aleatoríos a obtener: 1$ 

Número aleatorio obtenido: 517

Ubicación: la matriz está formada por renglon~~. **cor. 70Z ubicaciones diferentes. 27 columnas**  y 26

Ubicación =

\n
$$
\begin{bmatrix}\n702 \\
999\n\end{bmatrix}
$$
\n[Número aleatorio seleccionado] =

\n
$$
\begin{bmatrix}\n702(517) \\
999\n\end{bmatrix}
$$

## $= 363.2972973 - 363$

# Costo asociado (del cuadro 4.31): \$1,973.046.32

En este caso, como en el primero, el costo asociado está<br>expresado unitariamente, en virtud de que las fallas son cantidades discretas con respecto a los subsistemas, y para los 2 subsistemas considerados sólo se presenta una falla anual.

> Nótese que en las ecuaciones de interpolación. C es el costo asociado y T es el tiempo de conservación correctiva del evento de falia.

Con relación a las ganancias por disminución de tiempo<br>muerto, se recurrió nuevamente al historial de fallas del capítulo III para determinar el tiempo promedio de conservación correctiva en aquellas circunstancias donde los subsistemas han sido enviados a servicios externos para su reparación. En el cuadro 4.32 se indican esos datos, en comparación con los obtenidos para el sistema propuesto

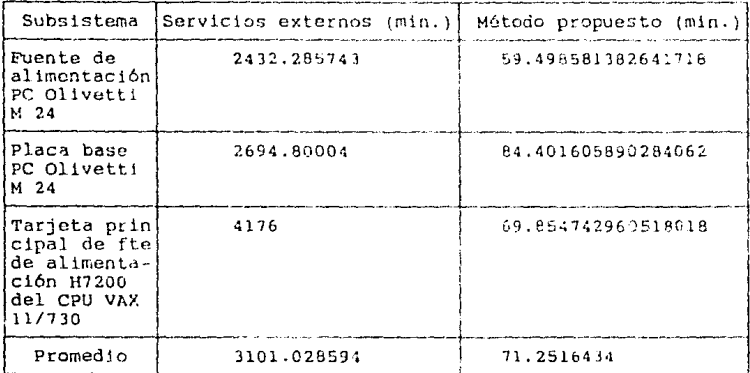

Cuadro 4.32 Comparación entre tiempos de conservación correctiva de servicios externos y del método propuesto

> El porcentaje de ganancias por eliminación de tiempo muerto estará dado entonces por la razón de la diferencia entre el tiempo promedio en servicios externos y en el

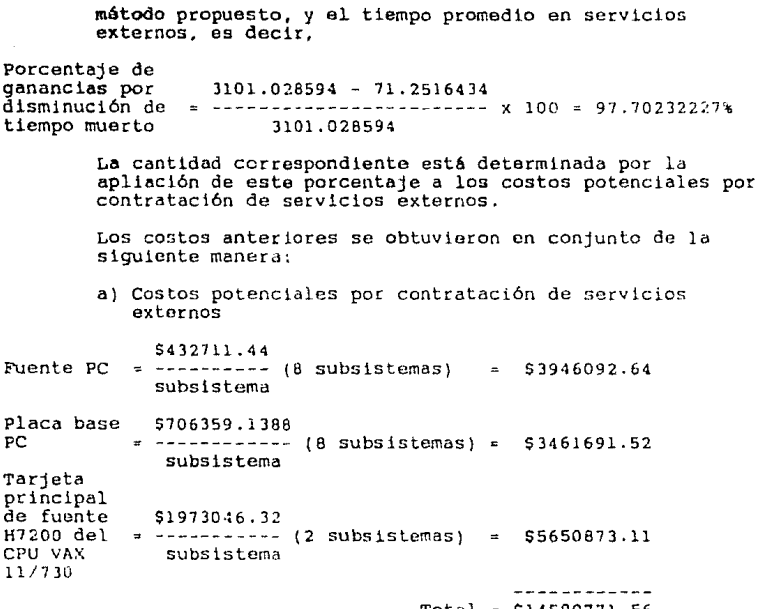

Total ~ \$14590771.56

b) Ganancias por reducción de tiempos muertos

 $(514590771.56) (0.9770232227) = $14255464.03$ 

En el cuadro 4.33 se muestra el estado de resultados y la forma de obtención de los flujos netos de efectivo. Para el cálculo de los gastos potenciales por contratación de servicios externos de conservación y las ganancias por reducción de tiempos muertos en cada <sup>1</sup><br>periodo anual se consideraron los resultados ya citados y<br>una tasa de inflación del 22.1% aplicable a partir del segundo periodo anual. Como puede observarse, aparentemente el proyecto resulta más rentable que la alternativa de contratar servicios externos de<br>conservación. Esto se demostrará detalladame: Esto se demostrará detalladamente en el siguiente capitulo.

## CLADRO RENEFICIO EDSTRI

concesso Abo V  $46 - 7$ Africa.  $28 - 1$ den 5 Dostos potenciales por contratación = \$14,590,711.56 \$17,855,758,81 \$21,752,431 21 \$26,559,718.27 \$32,479,416.00 de servicios externos de conservación \$11.271.8AB.17.4E3.7A2.95 L.97.4E4.8A4.5A3.14.499.518.371.59.425.652.971.70 - Sastos conneales - Bastos de administración #1,756,084.85 #1,607,678.64 #1,705,851 {1 #2,259,091.53 #2,672,509.0. \* Depressairon y amortizacion #13.109.565.72 #13.309.965.72 #13.889.880.72 #4.975.477 23 \$922,000,00 \* Sanancias por reduction de tiempos: #14.255.464.03.#17.405.921.58.#11.252.630.25.#15.949.451.51.#11.694.292.53

in Flass reto de efectivo

suertes

429.526.188.70.433.160.556.51.405.414.539.73.f74.710.239.77.417.204.591.93

Cuanto 4.33 Tabla beneficio-coato.

 $178A$ 

## V. EVALUACION Y JUSTIFICACION DEL SISTEMA PROPUESTO.

## 5.1 INTRODUCCION.

Para tomar una decisión sobre un proyecto, es necesario que<br>éste sea ampliamente analizado desde diferentes puntos de vista, ya que así se comprenderá a todos aquellos factores que de alguna forma participan y afectan al mísmo, y se justificará la<br>canalización de recursos hacia aquél en base a la obtención de una rentabilidad atractiva o de beneficios de carácter social frente a los costos de inversión y operación. No obstante, el hecho de realizar un análisis que se considere lo más completo posible no implica que, al invertir, el dinero estará exento de riesgo. E1 futuro siempre es incierto, y por esta razón el dinero siempre se<br>estará arriesgando. En los cálculos no están incluídos factores físicos fortuítos (accidentes, incendios, derrumbes, etc.) o aún<br>otros de carácter económico o político (devaluaciones monetarias drásticas, atonta económica, golpes de estado, etc.), simplemente porque no les factible predecirlos y es imposible asequrar que un provecto estará exento de ellos.

Por estas razones su evaluación, que comprende todas aquellas acciones encaminadas a la toma de decisión de inversión sobre el mismo, no debe recaer únicamente en un punto de vista o en el análisis de datos parciales.

Con el fin de poder comparar las diversas alternativas de proyecto destinadas al logro de un objetivo específico común, es necesario contar con un criterio de evaluación que pueda utilizarse como base para juzgar dichas alternativas. Comunmente, el dinero se ha utilizado como base de comparación. Así, cuando hay varias maneras de lograr un objetivo dado, por lo general se ellige el método que tiene el menor costo global. Sin embargo, en muchos casos las alternativas comprenden factores intangibles que no pueden expresarse en términos de dinero. Por alternativas disponibles  $10<sub>o</sub>$ tanto, cuando las tienen aproximadamente el mismo costo equivalente, los factores intangibles pueden usarse como base para seleccionar la mejor alternativa.

En los capítulos anteriores se han descrito las bases teóricas, aspectos administrativos, orgánicos, técnicos. - Ya los.  $\mathcal{A}$ metodología del sistema propuesto.

En el presente se presentarán los oriterios y técnicas empleados en la medición de los costos y beneficios del sistema propuesto.

5.2 CRITERIOS PARA COMPARACION DE ALTERNATIVAS.

Cuando en un proceso de toma de decisiones se cuenta con cierto númere de alternativas, las cuales se definen como "una

 $(68)$ 

solución aislada de un problema dado", es necesario contar con criterios de evaluación que permitan juzgar y seleccionar la más adecuada desde el punto de vista económico. En general, existe una gran diversidad de criterios para la evaluación económica de alternativas múltiples. Sin embargo, por su facilidad de aplicación consideraremos únicamente los siguientes.

5.2.1 METODO DEL VALOR PRESENTE NETO.

El valor presente neto se define como "el valor monetario que resulta de restar la suma de los flujos descontados a la

(68)<br>Inversión inicial".<br>Así, este composition Así, este método consiste básicamente en la transformación de los gastos o ingresos futuros en dinero equivalente hoy, lo que permite fácilmente observar la ventaje de una electrica de una alternativa sobre alternativa sob general:

VPN =  $\sim P + \frac{n}{y}$  <br>  $\begin{array}{c} \n\frac{n}{y} \\
\frac{n}{y} \\
\frac{n}{y} \\
\frac{n}{y} \\
\frac{n}{y} \\
\frac{n}{y} \\
\frac{n}{y} \\
\frac{n}{y} \\
\frac{n}{y} \\
\frac{n}{y} \\
\frac{n}{y} \\
\frac{n}{y} \\
\frac{n}{y} \\
\frac{n}{y} \\
\frac{n}{y} \\
\frac{n}{y} \\
\frac{n}{y} \\
\frac{n}{y} \\
\frac{n}{y} \\
\frac{n}{y} \\
\frac{n}{y} \\
\frac{n}{y} \\
\frac{n}{y} \\
\frac{n}{y} \\
\frac{n}{y} \\
\frac{n}{y} \\
\frac{n}{y} \\
\$  $5.1$ 

donde

- P : inversión inicial de la alternativa retadora
- FNE : flujo neto de efectivo incremental durante el año j Ť  $\{j = 1, 2, ..., n\}$
- : tasa de interés mínima aceptable do rendimiento, dada por i la fórmula

 $i = 1$ ndice inflacionario + premio al riesgo  $5.2$ 

 $vs :$ valor de salvamento de los activos que integran la inversión inicial de la alternativa retadora después de n  $\mathbf{r}$ años

Debe observarse que, previamente a su aplicación en la evaluación de alternativas múltiples, debel clegirse qué alternativa será la retadora y cuál la defensora.

Pado que el valor presente de un gasto o un ingreso siempre er menor que el valor presente de un gasto o un ingreso siempre er menor que el valor futuro, cuando la tasa de interés es mayor que cero, el monto de valor prese Si dicha tasa, conocida también como costo de capital e tasa de interés mínima aceptable de rendimiento, fuera únicamente la tasa inflacionaria promedio para los años subsiguientes, las ganancias de la empresa sólo servirían para mantener el valo: adquisitivo real que ésta poseía en el año cero siempre y cuando se reinvirtieran todas las ganancias. Con un valor presente neto nulo, no se aumenta el patrimonio de la empresa en el horizonte planeado, si el costo del capital es igual al promedio de la<br>inflación en ese período. Es por esta razón que para los Es por esta razón que para los cálculos de valor presente neto la tasa minima aceptable de rendimiento se determina sumando al indice inflacionario promedio un premio al riesgo por la inversión, que permita obtener cierto volúmen de ganancias y hacer aceptable el proyecto.

vienes de genero al riesgo, considerado como la tasa de crecimiento real<br>del dinero invertido, depende de la incertidumbre en que se<br>incurra al hacer la inversión en cuestión, pero, en términos incurra al hacer la inversión en cuestión, pero, en términos<br>generales y después de haber compensado los efectos inflacionarios, debe ubicarse entre un 10 y un 15%.

No obstante, si la tasa mínima aceptable de rendimiento aplicada en el cál.culo del valor presenlc fuera superior a dicho promedio, aún con un valor presente nulo, habria un aumento en el patrimonio de la empresa.

por moniu e la empresa.<br>Por otra parte, si el valor presente es mayor que cero, sin<br>importar cuánto supere ese valor, esto sólo implicará una<br>ganancia extra después de obtener la tasa mínima aceptable de rendimiento aplicadd d lo la:go del periodo considerado.

Por lo tanto, VP < 0 indica una pérdida neta y VP ?.. O implica una ganancia neta.

pebe advertirse que por este método la comparación de alternativas con vidas útiles iguales es directa, en tanto que si las alternativas poseen vidas útiles diferentes, la comparación debe hacerse sobre el mínimo común múltiplo de años.

S.2.2 METODO DE LA TASA INTERNA DE RENDIMIENTO.

La tasa interna del rendimiento sel define coro: "la tasa de interés de un proyecto que supone que todos los flujos netos de efectivo son reinvertidos a la tasa de rendimiento que satisface

(69)<br>la ecuación de equilibrio". Dicha ecuación se determina igualando el valor preser.:t de los ingresos *y* los desembolsos, es decir:

$$
\begin{array}{ccc}\nP & = & P \\
D & R\n\end{array}
$$

o sea

 $0 - P + P$  5.3 D R

donde

P va1or presente de los desembolsos D

P : valor presente de los ingresos R

Considerando lo anterior, el método procede al análisis de alternativas muluamente excluyentes de acuerdo al siguiente procedimiento:

- a) Determinar el flujo neto de efectivo (incremental) entre la alternativa elegida como retadora y la defensora
- b) Calcular la tasa interna de rendimiento incremental requerida por el retador utilizando el flujo de caja neto, con la ecuación de equ!l !br!o (por ensoyo y error)
- c) Calcular la tasa minima atractiva de rendimiento por la fórmula 5.2
- d) Comparar la tasa interna de rendimiento incremental obtenida (TIR) contra la tasa minima atractiva de rendimiento (TMAR). Si TIR 2 TMAP, se debe aceptar la<br>alternativa retadora. De lo contrario (TIR < TMAR) debe rechazarse dicha alternativa y optar por la defensora.

Este método posee una desventaja metodológica. Tha suposición de una relnversión instantánea de la tasa interna de rendimiento, junto con los posibles cambios de signo en los flujos netos incrementales de efectivo, da origen a la cxi~lcnc1a de tasa de rendimiento múltiples en los flujos de caja no convencionales. Además, la suposición de una reinversión instantánea de todos los numeros de efectivo es falsa, dado que existe un factor limitante<br>físico del tamaño de la empresa. Esto es, la reinversión total<br>implicaría un crecimiento tanto de la producción como físico de<br>la empresa, lo cual es imposi la empresa, lo cual es imposible. Precisamente es en ese y capacidad y empieza a invertir en alternativas externas. Sin embargo. lo anterior carece de importancia para la evaluación de alternativas, pues es imposible predecir en qué rubros se invertirán las ganancias extra.

### 5.3 EVALUACION ECONOMICA.

La evaluación económica del proyecto prepuesto que se expone a continuación, consistió en la comparación de esta alternativa (retador) contra la de contratal un servicio esterno de<br>conservación (defensor), aplicando los métodos ya expuestos y a conservación (defensor), aplicando los métodos ya expuestos y a<br>partir de los resultados obtenidos en el estudio económico<br>durante un período de 5 años. Así, del diagrama de flujo de<br>caja mostrado en la figura 5.1 a , tene

a En el diagrama de flujo de caja mostrado en la figura 5.1, las flechas verticales dirigidas hacia arriba representan flujos de caja positivos (ingresos), mientras que las flechas verticales dirigidas hacia abajo representam flujos de caja negativos (egresos) •

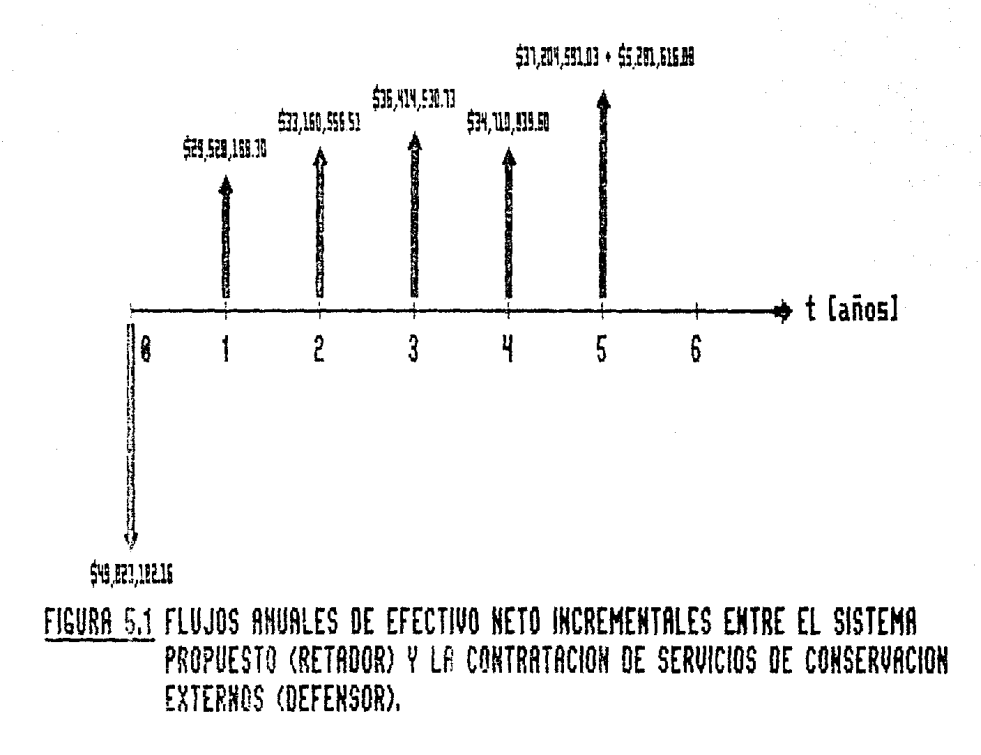

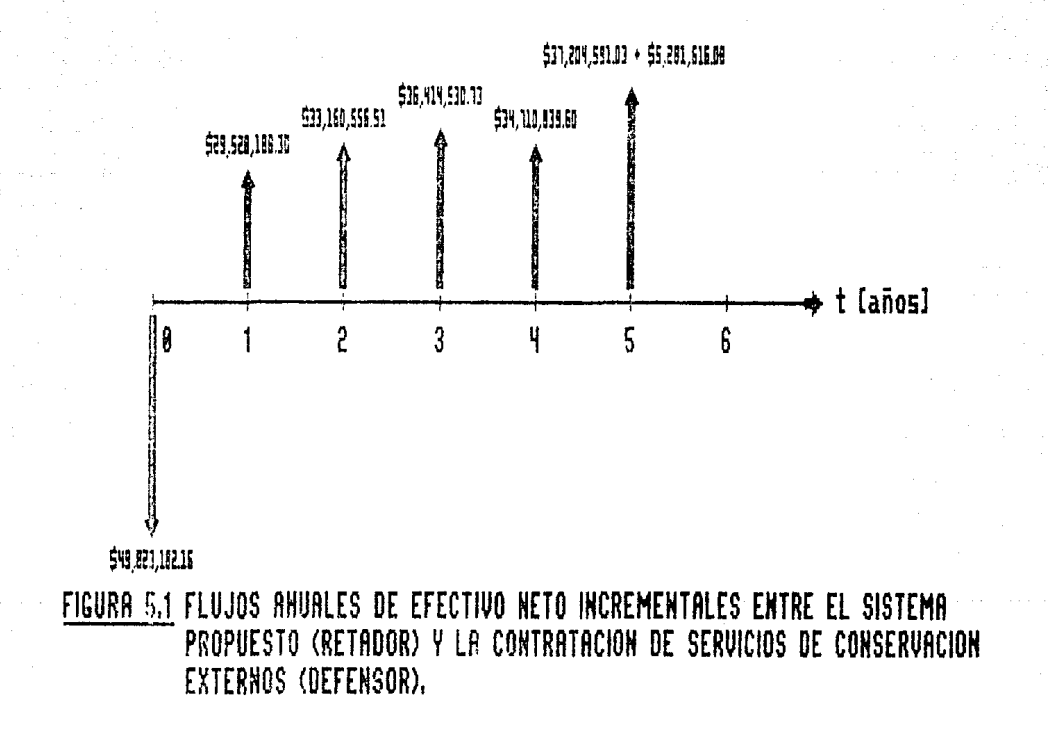

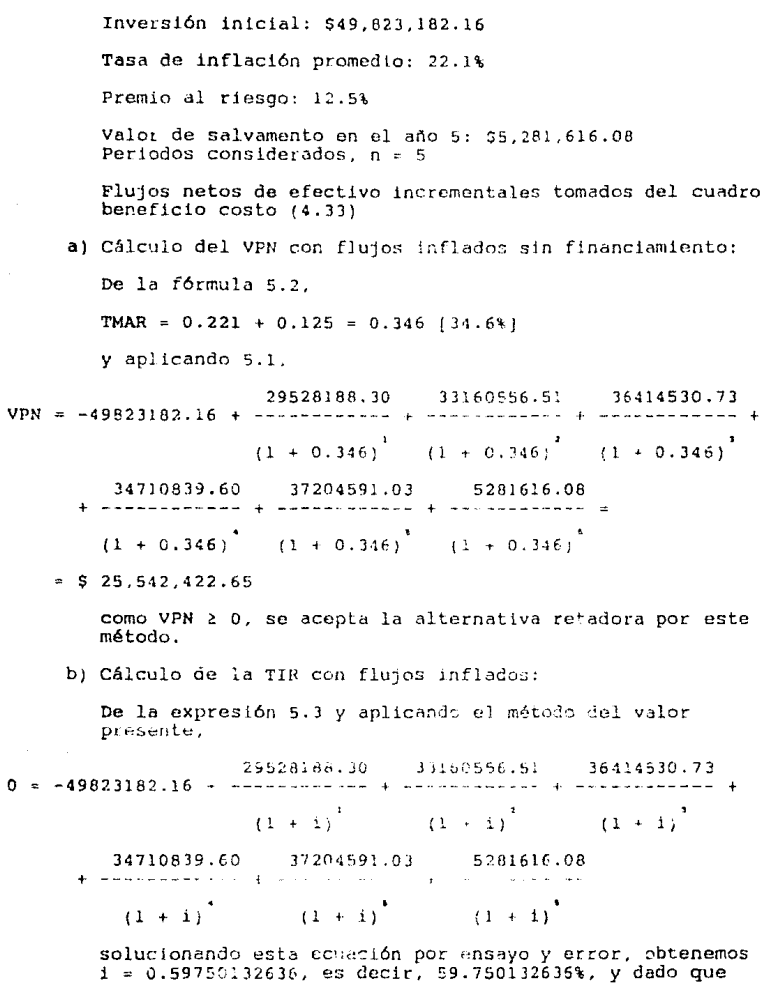

 $\sim 200$ 

o

que i > TMAR, también se acepta la alternativa retadora por este método, resultando económicamente rentable.

# 5.4 EVALUACION TECNICA.

En la evaluación técnica del sistema propuesto se comparó esta alternativa contra la de proseguir con el método actual. Adicionalmente se hizo el análisis económico de este último con objeto de facilitar la toma de decisión. Para ello, se partió de la información resumida en el historial de ran circ, se partiro de la razón de fallas y la<br>confiabilidad para los subsistemas estudiados en el capítulo<br>confiabilidad para los subsistemas estudiados en el capítulo<br>anterior. Así, considerando las expresiones matemáti tenemos para una muestra pequeña

- Función de distribución acumulativa en el 1-ésimo tiempo anterior a la falla, en orden creciente

 $1 - 0.3$  $F(t) =$  $\mathbf{w} = \mathbf{w} \times \mathbf{w} = \mathbf{w}$  $n + 0.4$ 

 $5.4$ 

 $5.5$ 

 $5.7$ 

donde n es el tamaño de la muestra

- Función de confiabilidad

 $n - 1 + 0.7$ **B** Alecelland  $R(t) = 1 - F(t)$ 

- Razón o porcentaje de fallas

 $h(t) =$  $)$   $R(t)$ (t  $\mathbf{1}$ 

sustituyendo por  $R(t)$  tenemos

1  $h(t)$ ------ $(t - t)(n - i - 0.7)$ 

la razón de fallas  $h(t)$  calculada de los datos procedentes del historial de fallas, es una estimación de la función de riesgo.

Los cálculos para los subsistemas estudiados se muestran en el cuadro 5.1. Obsérvese que para cada conjunto de subsistemas se temaron únicamente los tiempos anteriores a la primera falla, en<br>el período de tiempo comprendido entre el 10 de febrero de 1988 y el 28 de febrero de 1990 (medidos a partir de la primera fecha), ordenandose posteriormente en forma creciente.

Cuadro 5.1 Cálculo de medidas de confiabilidad para la fuente de alimentación y la placa base de la computadora personal Olivetti M 24 y la tarjeta principal de la fuente H7200 del CPU Dicital VAX  $11/730.$ 

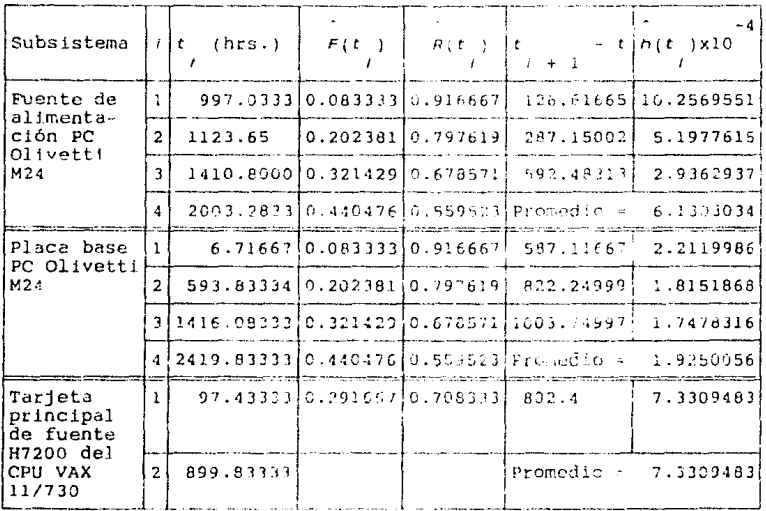

Dado que los equipos electrónicos de cómputo que siguen un modelo de distribución exponencial para el tiempo entre fallas, su tasa de riesgo permanece constante. Así, con objeto de establecer un<br>valor único actual para cada uno de los subsistemas anteriores, se tomó el promedio de los datos obtenidos.

En el caso del método propuesto, y considerando que se trata de subsistemes con configuración serie y modelo de distribución<br>exponencial para el tiempo entre fallas, su tasa de riesgo se determinó mediante la suma de las razones de fallas especificadas para cada componente del circuito en los cuadros complementarios 4.5 a 4.7, como establece la expresión 3.20 que se reproducimos a continuación

$$
\frac{h}{s} \left( \frac{t}{t} \right) = \sum_{l=1}^{n} \frac{h}{t} \left( \frac{t}{t} \right)
$$

 $\sim$ 

donde h 't): razón de falla del 7-ésimo componente.

Conocido este parámetro, en ambos casos se calculó la confiabilidad del subsistema y la probabilidad de falla en un año  $(t = 3528$  hrs., con un horaric de trabaio de 07:00 a 21:00 hrs) empleando las expresiones 3.35 y 3.36 que seguidamente se anotan

ー入れ Probabilidad de fails:  $F(t) = 1 - e^{-t}$  $t \geq 0$  $-\lambda t$ Confiabilidad:  $R(t) = e$ ,  $t \ge 0$ 

En las figuras 5.2 a 5.4 se muestra una gráfica comparativa de la confiatilidad para cada subsistema dentro del sistema actual del I. I. E. y en el sistema propuesto.

De los cálculos de disponibilidad operativa y de ejecución del<br>capítilo (II y los resultados obtenidos en la aplicación del<br>método propuesto, se determinó para ambos casos el tiempo promedio por acción de conservación correctiva, el tiempo promedio por acción de conservación preventiva, el tiempo por año destinado a<br>conservación preventiva (multiplicando el tiempo promedio por acción de conservación preventiva y el número de inspecciones por<br>año) y el número promedio de fallas por año en un subsistema (tomado como una cantidad contínua).

Para el análisis económico del sistema actual se recurrió a los presupuestos respectivos, considerando tanto conservación correctiva como preventiva. Los rubros fueron clasificados siguiendo los mismos criterios empleados para el método propuesto, tomandose únicamente los proporcionables (P). La fracción real costos correspondiente a cada subsistema se calculó de l considerando una variación proporcional entre la estimada para 5<br>computadoran personales Olivetti M24 y 2 unidades centrales de<br>proceso Digital VAX 11/730 instaladas en la sede de México D. F. y la respectiva para 55 computadoras personales Olivetti M 24 y 9 unidades centrales de proceso Digital VAX 11/730 instalados en la sede de Palmira, Morelos. Así, para cada subsistema se obtuvo lo siquiente:

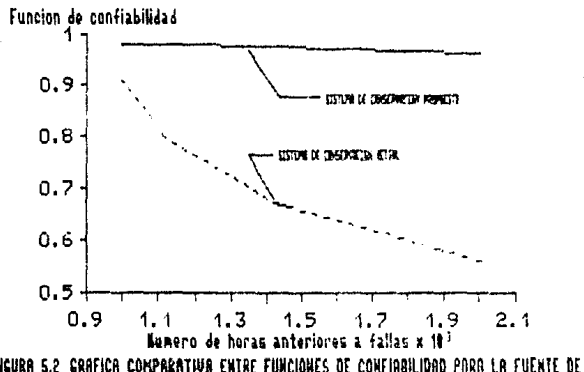

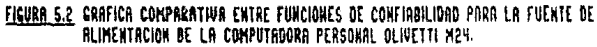

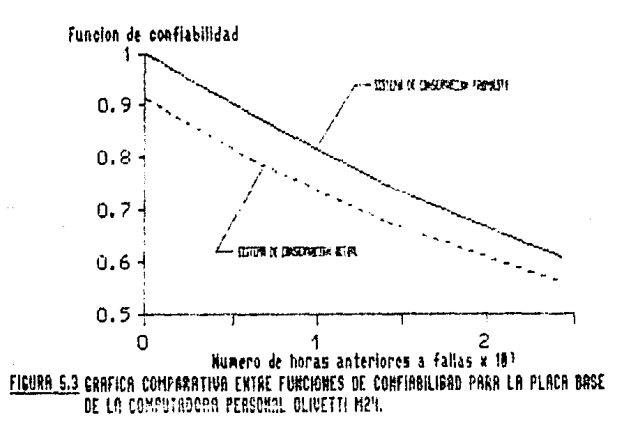

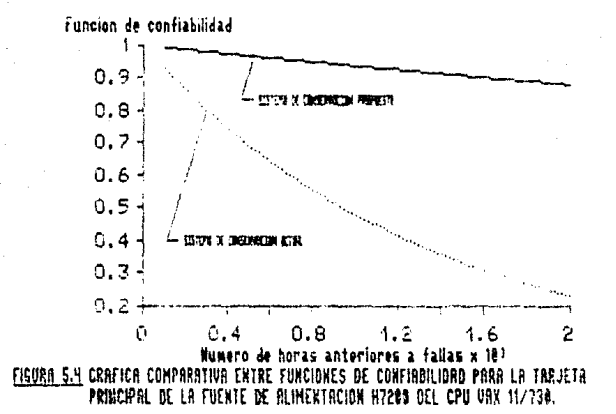

- Fuente de alimentación del sistema PC Olivetti M24:

Fracción real (0.01577862927)(65 subsistemas) de costos proporcionables P subsidiemac

## $= 10.84783762$ %

- Placa base del sistema FC Olivetti M24

Fracción real (0.00762724118)(55 subsistemas) de costos 0.05243728311 proporcionables **8 subsistemas** 

### $= 5.2437283114$

- Tarjeta principal de fuente de alimantación HA200 del CPU VAX  $11/730$ 

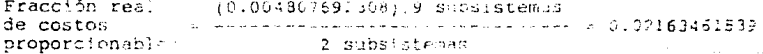

## $= 2.1634635333$

Aplicando estas tasas a los costos totales anuales para cada rubro se obtuvo la fracción correspondiente a cada conjunto de subsistemed, come se muentra en los quadros 5.2 y 5.3. Dividiendo entra el número de subsistemas se obtuvo el costo anial de conservación pre subsistema.

Los resultados anteriores se resúmen en el quadro 5.4

Cuadro 5.4 Evaluación técnica del sistema actual nontra el método propuesto.

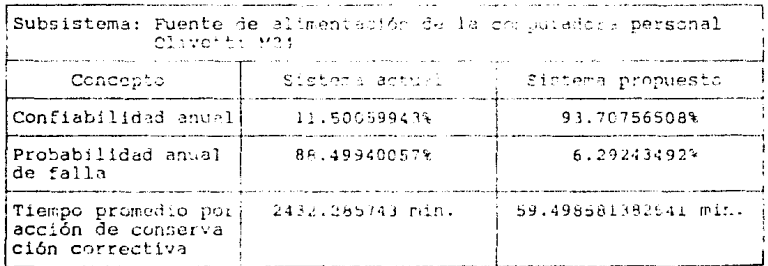

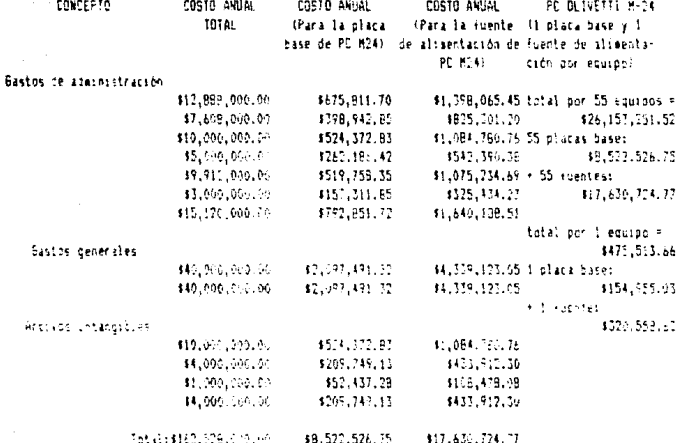

Cuadro 5.2 Análisis econômico del sistema actual (placa base y<br>de alimentación de la computadora personal Olivetti M24). fuente

187A

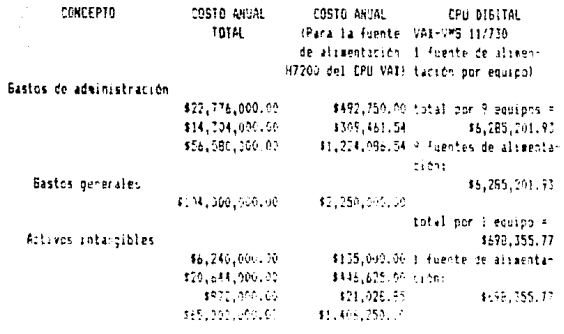

Total: \$790,516,000.00

Cuadro 5.3 Análisis económico del sistema actual (tarjeta principal de la fuente de alimentación 87200 del CPU Digital VAX 11/730).

16,295,201.90

187B

Cuadro 5.4 Continuación.

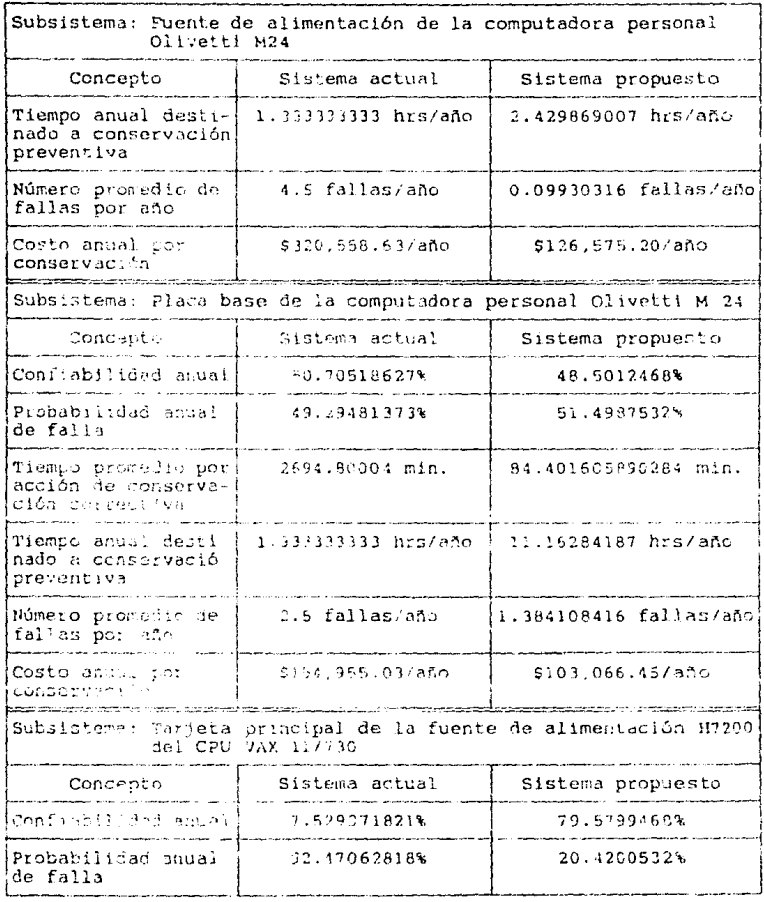

Cuadro 5.4 Continuación.

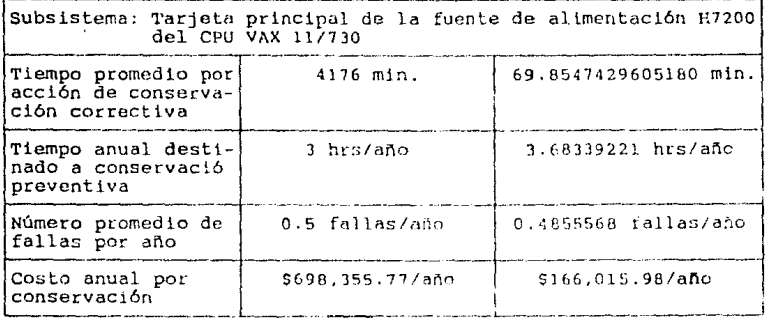

De los datos señalados en el cuadro anterior se deduce la ventaja de la aplicación del sistema propuesto sobre el actual.<br>Obsérvese que en el caso de la placa base la confiabilidad anual resultó menor que la actual.<br>Obsérvese que en el caso de la placa base la confiabilidad anual resultó es más pronunciada en el sistema actual que en el propuesto sobre una base de tiempo mayor. Además, el costo anual por conservación resulta menor en el sistema propuesto, por lo que aún resulta aceptable su aplicación bajo estas circunstancias.

# **B. CONCLUSIONES.**

El presente provecto se avocó al desarrollo de un sistema de conservación para equipo de cómputo basado en principios de confiabilidad y conservabilidad, destinado al Instituto de Investigaciones Eléctricas Sección México D. F.

para ello, se demostró la insuficiencia del sistema actual para satisfacer las necesidades de conservación y la inconveniencia de contratar servicios externos, tanto desde el punto de vista técnico como económico.

Además, se resaltó la importancia de realizar análisis periódicos de fallas y de sequír con todo detalle reqistros de información que permitan evalúar en cierto momento las acciones realizadas. Con la aplicación de este proyecto es posible obtener los datos siquientes:

- Funciones de distribución del tiempo entre fallas e intervalos de confianza
- Tipo de fallas más comunes y frecuencia
- Disponibilidad
- Porcentates de falla
- Vidas medias
- Número esperado de failas en un periodo de tiempo específico
- Tiempos promedio y máximo por acción de conservación correctiva, promedio por acción de conservación preventiva, y promedio de parada
- Requerimientos de partes y refacciones (inventarios)
- Mimero y frecuencià de inspecciones de conservación preventiva: - Beneficios económicos y costos

Adicionalmente, se establecieron métodos para:

- Administración y control de la conservación

- Análisiz de fallas
- Control presupuestario
- Análisis y evaluación de tareas de conservación
- Planeación y programación de actividades
- Reparación e inspección de partes
- Análisis y evaluación económica
- Evaluación técnica
- Estimación de datos por simulación

A fin de que los objetivos señalados en la introducción sean alcanzados, recomendamos las siguientes medidas, en adición a la aplicación del sistema entes descrito:

1. Instalación de una unidad de autoconservación la sede en México D. F. del I. J. E.

2. Establecimiento de un inventario de equipos de estadía permanente y transitoria

3. Seguimiento contínuo y cuidadoso de las formas de registro aquí descritas. Si es factible, implementar un sistema de<br>información computarizado con una base de datos única que además, determine rápidamente los parámetros de conservación agui citados

4. Determinación de planes y programas de actividades anuales y observación precisa

5. Cursos periódicos de capacitación al personal de la unidad, incluyendo al de estancia provisional (becarios) sobre métodos de conservación preventiva, correctiva y predictiva

6. Evaluaciones periódicas del personal y estudio de los trabajos de conservación realizados por êste

 $7<sub>1</sub>$ Mediciones regulares del tiempo real de operación de cada equipo y de otros parámetros de disponibilidad. Esto puede hacerse por técnicas de muestreo

8. Desconcentración de funciones decisivas de administración y control

9. Fomento al uso de equipo de cómputo en actividades diversas

Aún cuando la técnica propuesta es de origen militar y es extremadamente detallista, se justifica en función de los requerimientos actuales de conservación de equipo de cómputo, por lo que resulta idónea para-conseguir los objetivos antes indicados.

# APENDICE C.1 GLOSARIO DE TERMINOS.

Bit: Término formado per la asociación de las palabras "Blnary" y "digiT", el cual se emplea para denominar la minima unidad de información utilizada en computadoras digitales. Un bit adquiere únicamente los valores de 0 (off) o 1 (on) según sea el estado operativo de les diversos circuitos electrónicos que integran dichos sistemas.

Sentencia (word): Entidad simple formada por un número fijo de bits, que es procesada como una unidad simple de información. Una gran parte de las computadoras digitales existentes en la actualidad están diseñadas para almacenar y recuperar sentencias individuales en memoria, cuyo tamaño (número de bits) depende del diseño y capacidad del sistema, pullendo variar desde 8 bits en minicomputadoras, hasta 36 o aún 60 bits para computadoras de larga escala.

Una sentencia simple puede representar instrucciones o datos. Si contiene datos a ser procesados, se denomina sentencia de datos (data word) y si contiene una instrucción, se denomina sentencia de instrucción (instruction word).

Byte: Entidad simple formada por un número fijo de bits, en la cual se puede dividir una setencia, y que por lo general equivale a la mitad o a la cuarta parte de esta última. El número de bits que conforman un byte depende del tamaño de la sentencia que pueda manejar el sistema: por ejemplo, si una minicomputadora emplea sentencias de 12 blt, entonces dichas sentencias pueden ser divididas en dos bytes de 6-bit cada una, o si maneja sentencias de 12-bit, éstas pueden dividirse en cuatro bytes de  $8 - b$ !t.

Un byte, de forma similar a una sentencia, puede consistir de datos e instrucciones que pueden ser almacenadas y recuperadas en la memoria, y es la minimal unidad de l'información que l'puede ser direccionada.

En particular, para el sistema VAX 11/730, un byte está formado por ocho bits contigues (numerados de derecha a lizguierda, del 0 al 7) que emplezan en un byte limite direccionable.

K: Representación del valor 2<sup>11</sup>, que equivale a 1024.

 $2<sup>7</sup>$ , que equivale a 1 x 10. Giga: Representación del valor aproximadamente.

Sentencia larga (longwords): Una sentencia larga es un conjunto de 4 bytes contiquos (numerados de derecha a izquierda, del 0 al 31) que empiezan en un byte limite arbitrario.

Quadwords: Un quadword es un grupo de 8 bytes contiguos (numerados de derecha a izquierda, del 0 al 63) que comienzan en un byte limite arbitrario.

Datos de punto flotante: Representan aproximaciones de cantidades para las cuales su ajuste a escala no está especificado en el programa. Son almacenadas en forma de notación científica con tres campos para el signo, el exponente en base 10 al que se eleva la cantidad en cuestión, y una magnitud fraccional, respectivamente, Dentro del sistema,<br>pueden ocupar 4 bytes contiguos comenzando en un byte limite arbitrario.

Campo de bits de longitud variable: Se emplea para almacenar pequeñas cantidades enteras contenidas en una estructura relativamente larga de datos. Puede incluír de 0 a 32 bit contiguos localizados arbitrariamente con respecto a bytes limite preestablecidos.

Hilera de caracteres: Básicamente, es un tipo de datos empleado para representar confuntos de caracteres consecutivos como nombres. textos o datos almacenados. Esta formada por una secuencia contigua de bits en memoria, y se especifica mediante dos atributos: la dirección A del primer bit de la hilera, y la longitud L de la Lilera en bits. Precedentes a la realización de operaciones aritméticas y

lógicas con hileras de caracteres, aparecen otras operaciones de suma importancia, como el copiado, la concatenación, la búsqueda v el traslado de hileras.

Hilera de datos decimales: Es una secuencia contigua de bytes en memoria específicada mediante dos atributos: la dirección A del primer bit de la hilera, y la longitud 5, que es el número de digitos en la hilera y no el número de bytes. Los bytes de este tipo de datos se dividén en 2 campos de 4-bit que contienen el signo y los decimales, respectivamente. Se emplean para representar cantidades adustadas a escala filas en una forma cerrada a su representación externa. Para programas cuya entrada/salida es más intensiva que su cómputo, esta

representación es frecuentemente la más eficiente.

## APENDICE C.2 COMPONENTES Y FUNCIONES DE LA UNIDAD CENTRAL DE PROCESO.

## C.2.1 INTRODUCCION.

Antes que una computadora pueda solucionar un problema, debe existir una secuencia de instrucciones (programa) que le indiquen de modo preciso qué operaciones debe ejecutar y dónsie encontrar los datos necesarios para ello. Una vez que el programa ha sido almacenado en la memoria principal, las instrucciones que contiene pueden ser recuperadas y ejecutadas por la computadora. La unidad específica responsable de la recuperación de instrucciones individuales de la memoria y su realización es denominada unidad central de proceso, o simplemente CPU.

El CPU es vital para la operacion de todo el sistema de compute. Controla y supervisa operaciones que incluyen a otras unidades del sistema como resultado de las instrucciones recuperadas de la memoria principal. También realiza aquellas funciones de toma de decisión que son llamadas por el programa.

Adicionalmente, el CPU realiza todos los cómputos aritméticos requeridos por el programa.

En este apéndice se describirán brevemente las partes que<br>integran a un CPU típico, así como las funciones de cada una de  $e11a\overline{s}$ .

C.2.2 PARTES OUE INTEGRAN A UN CPU TIPICO Y FUNCIONES.

La Unidad Central de Proceso está compuesta por los<br>clementos príncipales: la unidad de control (CU) y la unidad<br>lógico-aritmética (ASU), La unidad de control es el "Lomador de decisiones", pues coordina y dirige las actividades de todo el Algunas de sus funciones específicas sistema de cómputo. incluyen:

- a) la localización y recuperación de instrucciones en memoria, una cada vez
- b) la desedificación de sada instrucción y la generación de señales de control para el arranque de una acción especifica, y
- c) la dirección y control de movimiento de datos entre el CPU, la memoria y los dispositivos de entrada-salida.

La unidad lógico-aritmética tiene dos funciones primarias:

- a) la realización de todos los cómputos aritméticos, y
- b) la ejecución de pruebas lógicas, como la comparación de dos valores o una prueba para un valor cero.

Un cómputo aritmético produce un resultado, mientras que una operación lógica es empleada para tomar una decisión.

Adviértase que un número elevado de ALU reducen todos los cómputos aritméticos a series de operaciones aditivas y complementarias. Es importante señalar que todas las operaciones de la ALU son dirigidas por señales provenientes de la unidad de control. Existen cinco reqistros mayores entre la ALU y la CU, y son:

El registro de buffer (BR) es empleado 1. Registro de buffer. El registro de buffer (BR) es empleado<br>para el almacenamiento temporal de información que deba ser seleccionada o almacenada en la memoria principal, es decir, sirve de punto de espera entre la memoria y otros componentes del CPU. Sù uso se justifica pues compensa diferencias entre las velocidades operativas del CPU y unidades externas, como la memoria.

2. Registro de instrucciones. El segundo componente de un CPU es el registro de instrucciones (IR). El registro de instrucciones es empleado para soportar cada instrucción durante el tiempo en que es ejecutada. Cuando una instrucción es ejecutada, es seleccionada en la memoria y almacenada en el BR para después se transferida al IR. Puesto que las instrucciones son combinaciones binarias divididas en código de operación y campo de operando, cuando se ejecuta una instrucción, el codojno<br>de operando, cuando se ejecuta una instrucción, el codojno<br>de operación debe ser decodificado para que la operación deseada<br>sea identificada. El decodificado componente que realiza la tarea antes señalada. Los contenídos del IR son suministrados a la entrada del decodificador de instrucciones. - Una vez que el código de operación ha sido descifrado, - una señal única para ceda instrucción en particular es transsitida a la CU. La identidad de la operación determina las referencias en memoria que son determina en qué momento se emplea un direccionado directo o

3. Contador de programa. Cuando se realiza un programa, el CPU debe poseer algún medio para determinar cuál és la próxima instrucción a ser ejeculada. El contador de programa tiene esta function. These que un programa sob ejacutado, la irrección de<br>arranque (la locación de la primera instrucción) deses cargada<br>al PC. Los contenidos del PC son usados entones como una<br>dirección para selecciona. la primera i

indirecto.

4. Registro de direcciones. El registro de direcciones (AR) es empleado para contener las direcciones de las locaciones de memoría que han sido referidas por el CPU. A causa de la diferencia existente entre las velocidades operativas de la memoria y el CPU, el AR contiene la información de direcciones hasta que ésta sea aceptada por la memoria principal. Entonces, el AR y el BR son emploados cuando el CPU almacena información o la recupera de la membria principal.

El acumulador (AC) funciona como un área-de 5. <u>Acumulador</u>. trabajo donde se realizan todos los cómputos realinidos por la

ALU. Por ejemplo, después que una adición es ejecutada, uno de los sumandos es almacenado temporalmente en el AC. El segundo sumando es entonces recuperado de la memoria y es adicionado al<br>contenido del AC. El resultado así obtenido aparece en el AC,<br>reemplazando el contenido original de éste.<br>Algunas unidades centrales de proceso poseen más de

acumulador. En otros sistemas las funciones del acumulador son efectuadas por los registros de propósito general (GPR).

## D. BIBLIOGRAFIA

 $111$ 

Newbrough, E. T. - ADMINISTRACION DEL MANTENIMIENTO MANTENIMIENTO INDUSTRIAL - Editorial Diana, México D. F. agosto 1982, capítulos 1 a 8, páginas 17 a 204.

 $(2)$ 

' Alford, León Pratt - MANUAL DE LA PRODUCCION - Editorial<br>U.T.E.H.A., México D. F. 1981, capítulos VIII y XIX, páginas 612 a 640. 1394 a 1462.

### $(3)$

Maynard, Harold Bright - MANUAL DE LA INGENIERIA DE LA PRODUCCION INDUSTRIAL - Editorial Reverté, Barcelona España

### $(4)$

TT Dounce Villanueva, Enrique - LA ADMINISTRACION EN EL MANTENIMIENTO - Editorial C.E.C.S.A., México D. F. 1973, la. edición, capítulos 6 a 9, páginas 87 a 168.

#### $(5)$

Concret Salvendy Publishers - HANDBOOK OF INDUSTRIAL<br>ENGINEERING - Editorial John Wiley & Sons, Purdue University 1982, capítulo 8.5, páginas 8.5.1 a 8.5.34; capítulo 11.7,  $pAq1nas 11.7.1 a 11.7.19.$ 

### $161$

Antony Ralston Publishers - ENCYCLOPEDIA OF COMPUTER SCIENCE nuceur nuceus resolutions - Editorial Van Nostrand Reinhold Company, New<br>York 1976, páginas 907 a 910, 624 a 627, 679 a 681, 1121 a 1131.  $1276.$   $1280a$  1285.

### $(7)$

I.E.E.E. - SYMPOSIUM ON RELIABILITY AND MAINTAINABILITY ANNUAL PROCEEDINGS. PHILADELPHIA, PFNN. 1973 - Revisión New York 1980.

#### $(7.1)$

Swett, Ben H. - DRAFT DOD RIRECTIVE 5000.XX, RELIABILITY AND MAINTAINABILITY - páginas 19 a 23.

### $(7.2)$

Heiser, Devid A. - AN AMALYSIS OF MIL-STD-471 TEST METHODSpáginas 43 a 50.

### $(8)$

Aviña Berumen, Luis Jorge - ELEMENTOS DE LA ADMINISTRACION DEL MANTENIMIENTO - Dirección General de Estudios Tecnológicos Regionales, Instituto Tecnológico de Durango, julio 1977, capítulo 3, paginas 10, 11, 17; capítulo 4, páginas 29 a 37;

## capítulo 6, páginas 55 a 57.

### $(9)$

García Diaz, Benito - ASPECTOS DEL MANTENIMIENTO PREDICTIVO-Escuela Superior de Ingeniería Mecánica Eléctrica, Instituto Politécnico Nacional, México D. F. dulio 1966, capítulo I, páginas 4 a 14. 16. 126. 127.

#### $(10)$

Claire, Frank V. - EVALUATING MAINTENANCE OPERATIONS-<br>Revista Plant Engineering (Barrington Ill), junio 9, 1977, volúmen 31, número 12, páginas 181 a 184.

### $(11)$

T. Jones - PREDICTIVE MAINTENANCE AND COST COSTROL - Revista The Certificated Engineer, agosto 1983, volúmen 56, año 8, páginas 112 a 118.

## $(12)$

Claire, Frank V. - MATERIALS HANDLING EQUIPMENT: PREVENTIVE AND PREDICTIVE MAINTENANCE - Revista National Safety News, diciembre 1980, volúmen 122, número 6, páginas 64 a 66.

### $(13)$

Marinello, R. L. - PREDICTIVE MAINTENANCE: WHAT IT IS AND HOW IT CAN HELP PLANT ENGINEERS - Revista Plant Engineering, febrero 2, 1978, páginas 56 a 61.

#### $(14)$

NEW -ERA IN PREDICTIVE MAINTENANCE - Revista IRD **A** Mechanalysis Inc. - primavera 1986, volúmen 5 número 10, pácinas  $1$  a  $13.$ 

## $(15)$

Patton Jr., Joseph D. - DECIDING WHEN TO SERVICE OR REPLACE<br>EQUIPMENT - J1st Transactions Annual Technical Conference ASCQ,<br>mayo 16-18, 1977, Philadelphia Pa., páginas 20 a 27.

### $(16)$

Kress. William E. -PREDICTIVE MAINTENANCE **INCREASES** PRODUCTIVITY AND UPTIME - Proceedings Autofact West Assemblex 7, noviembre 17-20, 1980. Anaheim Ca., páginas 745 a 754.

#### $(17)$

- BASIC COMPUTER TROUBLESHOOTING AND Schneider, Walter PREVENTIVE COMPUTER WAINTERANCE OPERATION - Behavior Reported Methods & Instrumentation, 10th National Conference on the use of online computers in psychology, 1980, volúmen 13, número 2, St. Louis Missouri, páginas 153 a 162.  $(18)$ 

Hecht, Herbert y Dussault, Heather - CORRELATED FAILURES IN FAULT-TOLERANT COMPUTERS - IEEE Transactions on Reliability, junio 1987, volúmen R-36 número 2, U. S. A., páginas 171 a 175.

 $1193$ Farkas, Steven F. - MICRO MAINTENANCE - WHAT ARE THE OPTIONS? - Revista Journal of Systems Management, noviembre 1985, volúmen 36 número 11, U. S. A., pácinas 16 a 18,  $(20)$ Srivastava, G. S. y Khan, A. M. - PREVENTIVE CARE AND MAINTENANCE OF COMPUTER - Revista Electrical India, 15 de septiembre de 1986, volúmen 26 número 17, India, páginas 17 a  $21.$  $(21)$ Ohshimo, Hideshi v Osaki, Shunji - RELIABILITY/PERFORMANCE EVALUATION FOR A MULTISYSTEM WITH PREVENTIVE MAINTENANCE-Revista Microelectronic & Reliability, 1985, volúmen 25 número 5, Gran Bretaña, páginas 841 a 846.  $(22)$ Brenner, Robert C. - IBM PC ADVANCED TROUBLESHOOTING & REPAIR - editorial Howard W. Samm & Company, Indianapolis, Indiana (U. S. A.) 1988, 2a. edición, capítulos 3 a 5  $\gamma$ apéndices, páginas 127 a 277.  $(23)$ Reyes Ponce, Agustin - ADMINISTRACION DE EMPRESAS: TEORIA Y<br>PRACTICA - editorial Limusa, México D. F. 1985, 32a.<br>reimpresión, capítulos 1, 3, 5, 6, 7, 8, 9, 10, páginas 17, 18, 26, 57 a 67, 101, 121, 256, 298 a 300, 305, 351 a 366.  $(24)$ Frederick S. Hillier - INTRODUCCION A LA INVESTIGACION DE OPERACIONES - editorial Mc Graw Hill Co., México D. F. 1982, la. edición en español (3a. en inglés), capítulo 9, páginas 367 a 389.  $(25)$ Noder, Joseph J. y Elmaghraby, Salah E. - HANDBOOK OF OPERATIONS RESEARCH - editorial Van Nostrand Reinhold, New York (U. S. A.) 1978, canitulos III-1, III-2, páginas 319 a 397.  $(26)$ Ackoff, Russell L. y Sasteni, Maurice W. - FUNDAMENTOS DE<br>INVESTIGACION DE OPERACIONES - editorial Limusa S. A., México D. F., 28 de mayo de 1975, 2a. reimpresión, capítulo 8, páginas 231  $a$  257.  $(27)$ Ireson, W. Grant - RELIABILITY HANDBOOK - editorial Mc Graw Hill Book Co., New York (U. S. A.) 1966, capitulos 1, 3, 4, 5, 9, 11 y 15, páginas 1-1 a 1-22, 3-21 a 3-22, 4-2 a 4-75, 5-2 a 5-39,  $9-2$  a  $9-30$ ,  $11-2$  a  $11-21$ ,  $15-2$  a  $15-40$ .

 $(28)$ Buffa, Elwood Spencer - SISTEMAS DE PRODUCCION E INVENTARIOeditorial Limusa. México D. F. 1975.  $(29)$ Cohen, Robert - CARING FOR COMPUTERS - Revista Canadian<br>Controls & Instruments, Canadá, mayo 1985, volúmen 24, número 3, páginas 35 a 37.  $(30)$ Blumberg, Donald F. - SATISFYING YOUR SERVICE NEEDS-<br>Revista Management World, U. S. A., abril/mayo 1987, volúmen 16, número 3. págiNAS 13 a 14.  $(31)$ Bagshaw, Eric - THE TROUBLE WITH COMPUTERS - Revista Business Computing & Communications. Gran Bretaña, mayo 1986.  $pA\ddot{o}$ inas 66 a 67.  $(32)$ Cuinn, Thomas - WHEN GOOD CAN GO BAD - Revista Management 39.  $(33)$ Seymour, Jim - PC REPAIR: WHAT TO DO WHEN MICRO GOES KAPUT-Revista Today's Office, U. S. A., diciembre 1985, volumen 20, número 7, páginas 17 a 20.  $(34)$ Martin, A. - SERVICE AND SUPPORT: THE USER PERSPECTIVE Revista Seybold Report on Office Systems, Boston Mass. U. S. A., diciembre 9, 1985, volúmen 8, número 12, páginas 1 a 18.  $(35)$ THE REPAIR RACKET - Revista Which Computer?, Gran Bretaña, octubre 1985, páginas 68, 69, 71, 75, 78.  $(36)$ Spencer, Derek - THROW-AWAY OR REPAIR? Revista Systems International, Gran Bietaña, mayo 1987, volúmen 15, número 5, páginas 83, 86, 89.  $(37)$ ...<br>Yoshida, Masakatsi; Namba, Daiji; Ikeda, Sajio y Baba,<br>Masakazu - APPLICATION OF KNOWLEDGE ENGINEERING TO COMPUTER SYSTEM DIAGNOSIS - Revista Review of the Flectrical Communications Laboratories, Japón, enero 1989, volúmen 37, número 1, páginas 9 a 14.  $(38)$ 

ARE YOU REALLY TAKING CARE OF YOUR COMPUTER? - Revista Business Equipment Digest, Gran Bretaña, abril 1989, colúmen 15, número 4, páginas 64 a 65.

Karp, Harry R. editor - BASICS OF DATA COMMUNICATIONSeditorial Mc Graw Hill Book Co., New York, U.S.A., 1976. páginas 152 a 163.  $(40)$ Knight, Mike - UP THE SHARP END (EXPERIENCE OF TROUBLE WITH MICROCOMPUTER INSTALLATIONS) - Revista Personal Computer World, Gran Bretaña, abril 1989, volúmen 4, número 4, página 75.  $(41)$ Elliot, Thomas R. - THE BRAVE NEW WORLD OF SERVICE (COMPUTER MAINTENANCE) - Revista Journal of Information Systems Management, U. S. A., verano 1988, volúmen 5, número 3, páginas  $63a65.$  $(42)$ Williams, Gene B. - WHEN YOUR PC DOESN'T WORK - Revista Byte, U. S. A., otono 1985, volúmen 10, número 11, páginas 253 a 258.  $(43)$ Ben-Zvi, Seymour, Casaregola, Dan y Weissenber, Gina - IN-HOUSE SERVICING OF MICROPROCESSOR-BASED AND DIGITAL PATIENT CARE EQUIPMENT - Revista Journal of Clinical Engineering, U.S.A., tunio 1985, volúmen 10, número 2, páginas 121 a 130.  $(44)$ Crew, Marrianne - SERVICF AGREEMENTS: WHY THEY ARE USEFUL FOR PC's - Revista The Office, U. S. A., Octubre 1986, volúmen 104, número 4, páginas 67 a 68.  $(45)$ Thompson, Stuart - MULTIMETERS SERVICING DIGITAL EQUIPMENT-Revista Electrical Equipment, U. S. A., junio 1986, páginas 15 y 16.  $(45)$ Hallahan, Sean - BALANCING THE MAINTENANCE EQUATION-<br>Revists Computing the Magarine, Gran Bretaña, 14 de marzo de 1985, página 16.  $(47)$ Drohan, Edward F. - TO YOUR SYSTEM'S HEALTH - Revista Words, U. S. A., agosto/septiembre 1985, volúmen 14, número 2, páginas  $26 \text{ y } 27$ .  $(48)$ Bereiter, Susan R. y Miller, Steven M. - INVESTIGATING DOWNTIME AND TROUBLESHOOTING IN COMPUTER-CONTROLLED PRODUCTION-Emp. Foundation of Information and Software Science, Proceedings of the 4th Symposium, Atlanta U. S. A., 22 al 24 de octubre de 1986, páginas 371 a 405.

 $(39)$
#### $(49)$

Duhalt Krauss. Miquel - LOS MANUALES DE PROCEDIMIENTO EN LAS OFICINAS PUBLICAS - Textos Universitarios, Facultad de Ciencias Políticas y Sociales U. N. A. M., la. edición, México D. F., 1968, capitulos I, II, III y apéndices I y II, páginas 15 a 90.

#### $(50)$

U. S. Department of Defense - MIL-HDBK-472 MAINTAINABBLITY PREDICTION TECHNIQUES - Military Standardization Handbook, U. S. Government Printing Office, Washington D. C., U. S. A., 24 de mavo de 1966.

#### $(51)$

U. S. Department of Defense - MIL-HDBK-217 E-RELIABILITY<br>PREDICTION OF ELECTRONIC EQUIPMENT - Military Handbook, U. S. Government Printing Office, Washington D. C., U.S. A., 27 de octubre de 1966.

#### $(52)$

Hernández Conzález, Roberto - TESIS: ANALISIS, SELECCION E IMPLEMENTACION DE UNA RED LOCAL DE TELEPROCESO EN EL 1. I. E.-U. N. A. M., junio 1987, capitulos I y III, páginas 1-1 a 1-4, 3- $1$  a  $3-14$ .

#### $(53)$

Mansfield, Charles A. - IMPROVING MAINTENANCE STRATEGIES-Revista Computing The Magazine. Gran Bretaña, febrero 14, 1985. página 24.

#### $154.3$

Organización Internacional del Trabajo - INTRODUCCION-AL ESTUDIÓ DEL TRABAJO - 3a. edición, editorial Limusa, México D. F. 1986, capitulos 8, 9, 10, 14, páginas 87 a 155, 199 a 210.

#### $(55)$

Jardine, Andrew Rennedy Skilling - MAINTENANCE, REPLACEMENT AND RELIABILITY - editorial John Wiley & Sons, New York U. S. A. 1973, capítulos 1 a 6, páginas 1 a 134.

#### $(56)$

Kapur, Kailash Chander - RELIABILITY IN ENGINEERING DESIGN-editorial John Wiley & Sons, New York U. S. A. 1977, capitulos 2 v 10, páginas 30 a 36, 39, 40, 233 a 275.

#### $(57)$

MANUAL PARA LA ASISTENCIA TECNICA No. 1 PARA LOS MODELOS M24/M21 - actualización el 2 de enero de 1985, Olivetti A. T. C.<br>- Documentación editores, Barcelona, España, código 160.11.5, publicación interna reservada.

#### $(58)$

OLIVETTI PERSONAL COMPUTER M 24 MANUALE DI DESCRIZIONE DI FUNZIONAMENTO, diagramas de placa base (rev. P5) y alimentador.

 $(59)$ VAX - 11/730 HARDWARE USER'S GUIDE - Digital Equipment Corporation. Educational Services. U. S. A., ta. edición. diciembre 1983.  $(60)$ VAX HARDWARE HANDBOOK - Digital Equipment Corporation, U. S. A. 1980. capítulos 1, 3, 7, 13, páginas 1 a 7, 33 a 57, 139 a  $144.223$  a  $226.$  $(61)$ VAX HARDWARE HANDBOOK - Digital Equipment Corporation, U.S. A. 1982. capítulo 3. páginas 39 a 43. capítulo 21. páginas 379 a 390.  $(62)$ **VAX** 11/730 CENTRAL PROCESSING UNIT TECHNICAL DESCRIPTION-Digital Equipment Corporation, Educational Services, U. S.A., la. edición, mayo 1982.  $(63)$ H7200 POWER SUPPLY FIELD MAINTENANCE PRINT SET - Digital Equipment Corporation U.S.A., 1981.  $(64)$ EGC SEMICONDUCTORS MASTER REPLACEMENT GUIDE - Philips ECG, 2a. edición, Philadelphia U. S. A., enero 1989.  $(65)$ RELIABLE REPLACEMENT SEMICONDUCTOPS SK SERIES - Thomson Consumer Electronics, New Jersey U. S. A., julio 1989.  $(66)$ INTERFACE, BIPOLAR LSI, BIPOLAR MEMORY AND PROGRAMMABLE LOGIC DATA BOOK - National Semiconductor Corporation, California U.S. A., 1983.  $(67)$ MICROPROCESSOR AND PERIPHERAL HANDBOOK - Intel Corporation, California U. S. A., 1988.  $(68)$ Blank, Leland T. y Tarquin, Anthony J. - INGENIERIA ECONOMICA<br>- 2a. edición, editorial Mc Graw Hill, México D. F., agosto 1986, capítulo 5. páginas 121 a 123. capítulo 7. páginas 157 a 160. capítulo 8, páginas 179, 182, 183, 188.  $(69)$ Baca Urbina, Gabriel - EVALUACION DE PROYECTOS - la. edición, editorial Mc Graw Hill, México D. F., marzo 1987, parte IV.<br>páginas 165 a 210, parte V, páginas 217 a 227, 235, 136.  $(70)$ INFLACION: ¿ "BURDUJAS" O RESURGIMIENTO ? Semanario Tendencias Económicas y Financieras, Grupo Editorial Expansión,

volúmen IV número 182, México D. F. 16 de julio de 1990, página 5.

(71)<br>LEY DEL IMPUESTO SOBRE LA <sup>1</sup> LEY DEL IMPUESTO SOBRE LA RENTA - 3a. edición, Ediciones<br>Delma, México D. F. enero 1990, capítulo II, páginas 29 a 59.

# E. INDICE

 $\label{eq:2} \begin{split} \mathcal{L}^{(1)}(t) &= \sum_{i=1}^n \mathcal{L}^{(1)}(t) \mathcal{L}^{(1)}(t) \mathcal{L}^{(1)}(t) \mathcal{L}^{(1)}(t) \\ &= \mathcal{L}^{(1)}(t) \mathcal{L}^{(1)}(t) \mathcal{L}^{(1)}(t) \mathcal{L}^{(1)}(t) \mathcal{L}^{(1)}(t) \mathcal{L}^{(1)}(t) \mathcal{L}^{(1)}(t) \mathcal{L}^{(1)}(t) \mathcal{L}^{(1)}(t) \mathcal{L}^{(1)}(t) \$ 

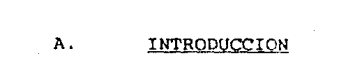

 $\label{eq:2.1} \begin{split} \mathcal{L}_{\text{max}}(\mathbf{r}) = \mathcal{L}_{\text{max}}(\mathbf{r}) \mathcal{L}_{\text{max}}(\mathbf{r}) \mathcal{L}_{\text{max}}(\mathbf{r}) \mathcal{L}_{\text{max}}(\mathbf{r}) \mathcal{L}_{\text{max}}(\mathbf{r}) \mathcal{L}_{\text{max}}(\mathbf{r}) \mathcal{L}_{\text{max}}(\mathbf{r}) \mathcal{L}_{\text{max}}(\mathbf{r}) \mathcal{L}_{\text{max}}(\mathbf{r}) \mathcal{L}_{\text{max}}(\mathbf{r}) \mathcal{L}_{\text{max}}(\mathbf{r}) \$ 

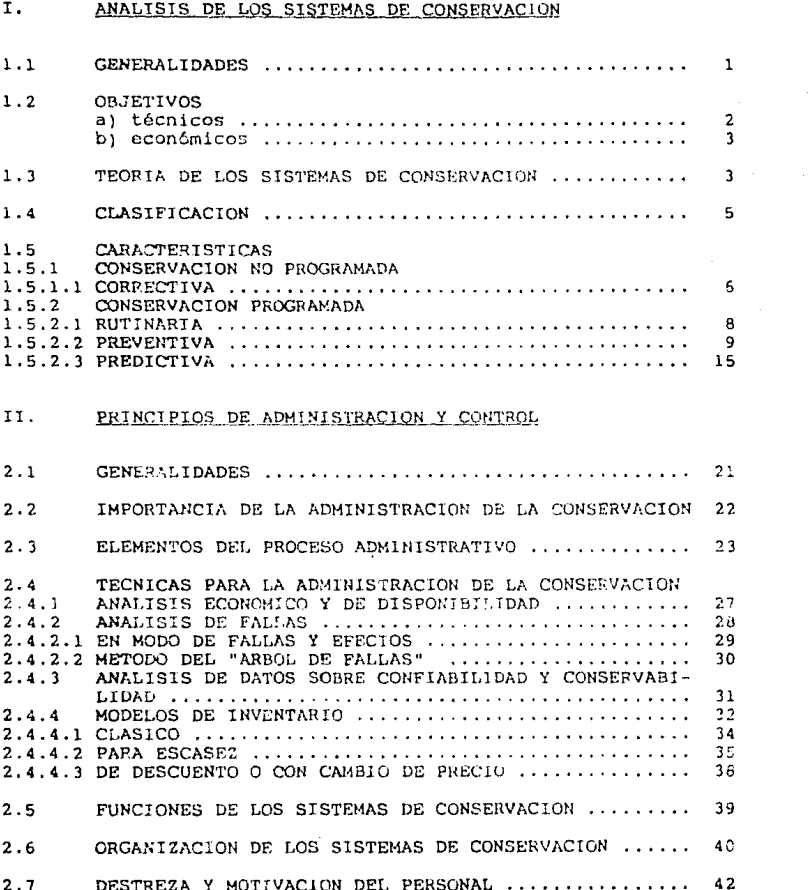

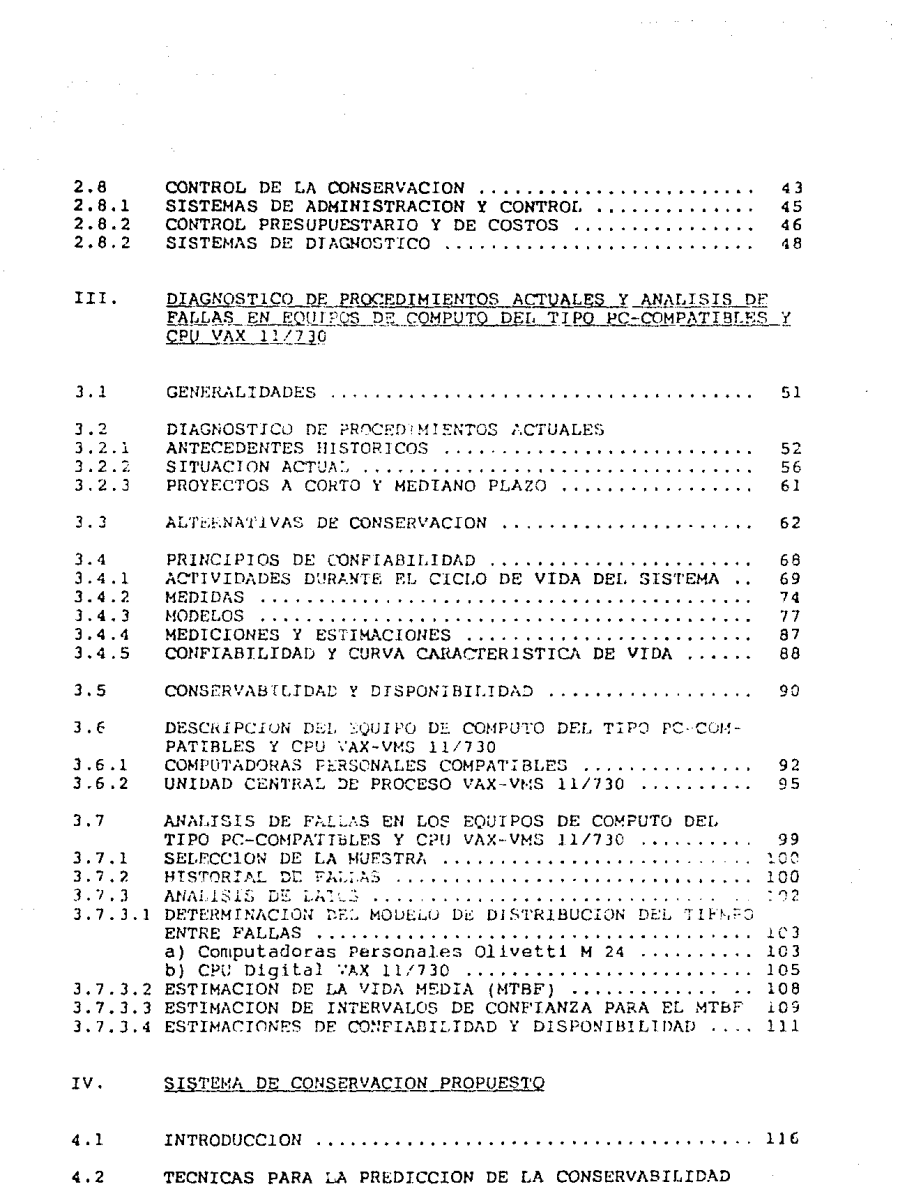

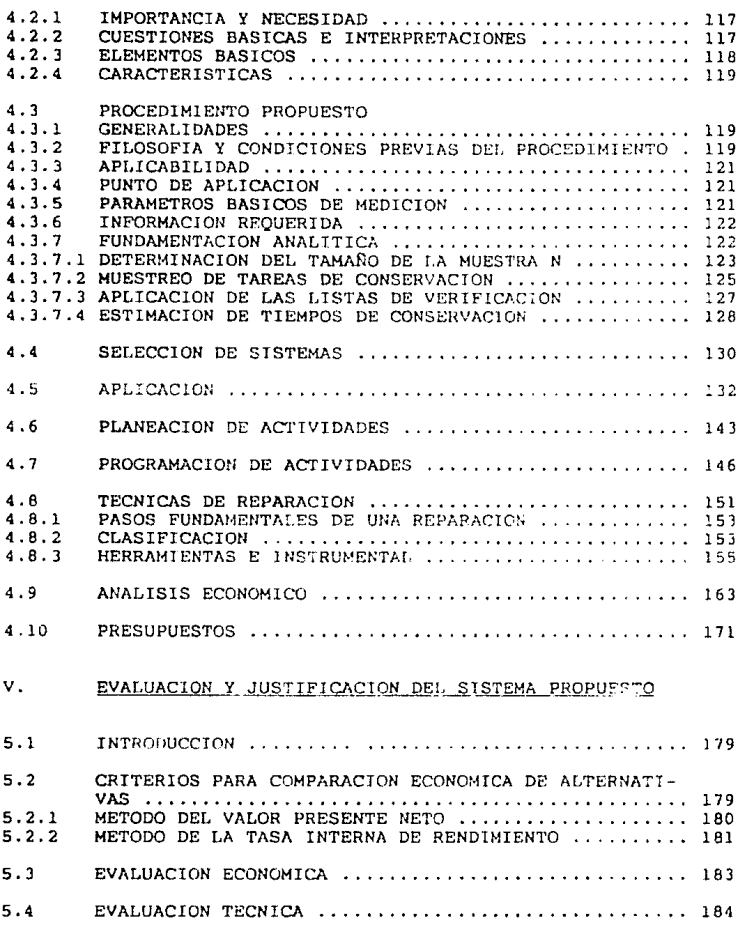

B. CONCLUSIONES

#### $\mathbf{c}$ APENDICES

- BIBLIOGRAFIA D.
- INDICE  $E$ .
- $E.1$ INDICE DE FIGURAS
- INDICE DE CUADROS SINOPTICOS  $E.2$

## E.1 INDICE DE FIGURAS

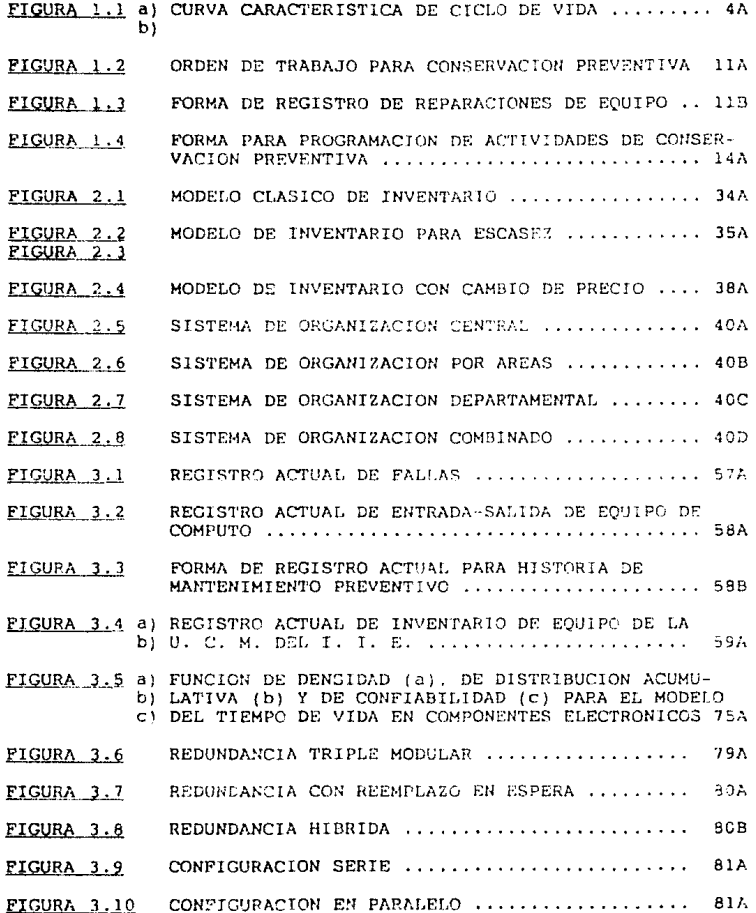

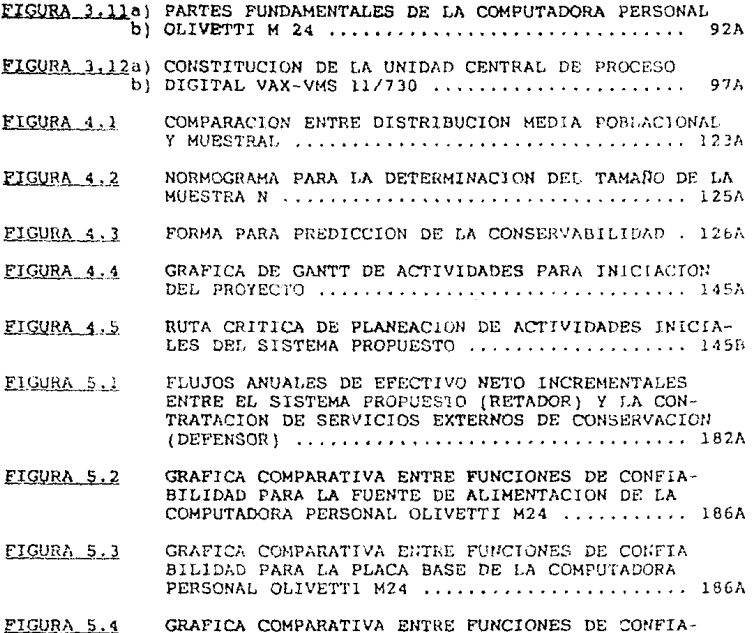

BILIDAD PARA LA TARJETA PRINCIPAL DE LA FUENTE<br>DE ALIMENTACION H7200 DEL CPU VAX 11/730 .... 186B

### E.2 INDICE DE CUADROS SINOPTICOS

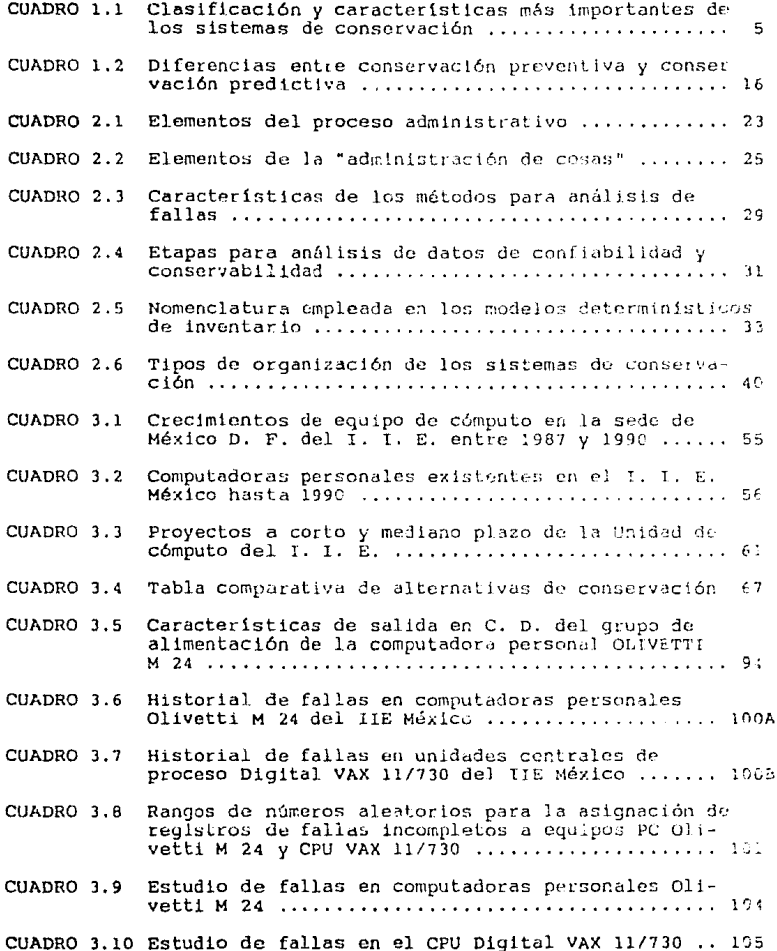

 $\mathcal{A}$  and  $\mathcal{A}$  are all the set of the set of  $\mathcal{A}$  . In the set of  $\mathcal{A}$ 

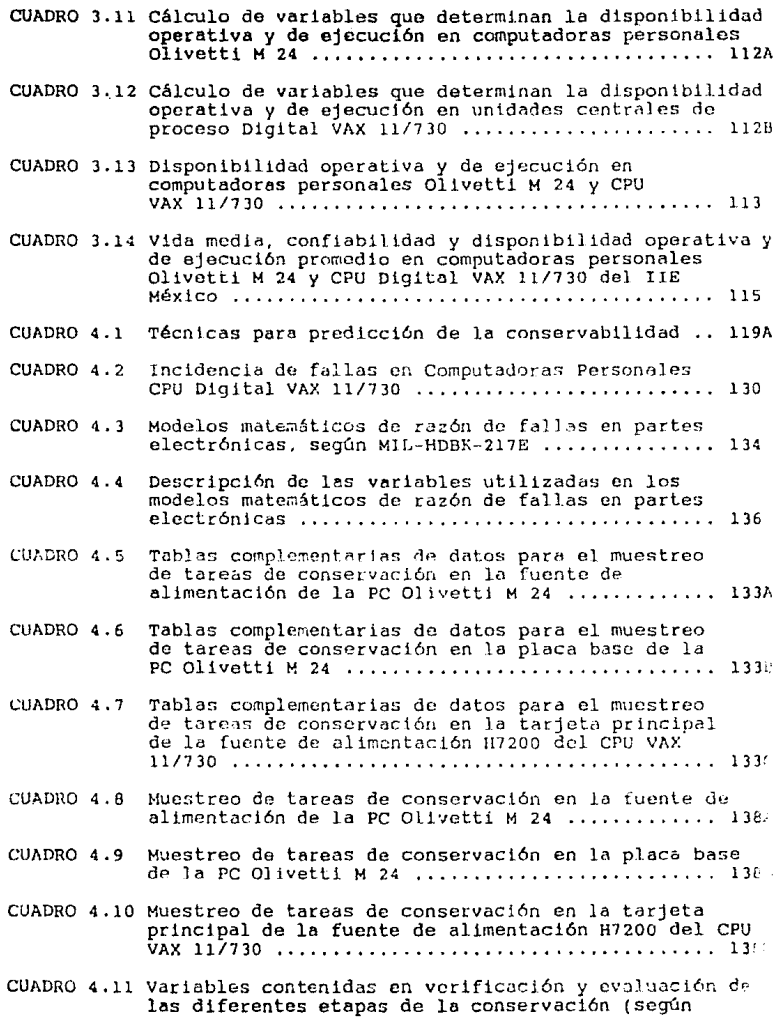

- CUADRO 4.12 Aplicación de las listas de verificación en la muestra de tareas de conservación pertenecientes a la fuente de alimentación de la PC Olivetti M24 ........... 142A
- CUADRO 4.13 Aplicación de las listas de verificación en la muestra de tareas de conservación pertenecientes a la placa base de la PC Olivetti M24 ....................... 142B
- CUADRO 4.14 Aplicación de las listas de verificación en la muestra de tareas de conservación pertenecientes a la tarjeta principal de la fuente de alimentación H7200 del CPU
- CUADRO 4.15 Cálculo de tiempos de conservación en la muestra de tareas de conservación pertenecientes a la fuente de alimentación de la PC Olivetti M24 ........... 142D
- CUADRO 4.16 Cálculo de tiempos de conservación en la ruestra de tareas de conservación pertenecientes a la placa
- CUADRO 4.17 Cálculo de tiempos de conservación en la muestra de tareas de conservación pertenecientes a la tarjeta principal de la fuente de alimentación H7200 del CPU
- CUADRO 4.18 Estimación de tiempos de parada para el sistema
- CUADRO 4.19 Número de inspecciones de conservación preventiva para el sistema propuesto ...................... 149
- CUADRO 4.20 Clasificación de fallas en equipos electrónicos. 151
- CUADRO 4.21 Requerimientos de herramientas e instrumental para la infraestructura del sistema propuesto ....... 158
- CUADRO 4.22 Pracción de los costos proporcionables correspondientes a la fuente de alimentación y a la placa base del sistema PC Olivetti M24 y a la tarieta principal de la fuente de alimentación H7200 del CPU Digital VAX 11/730 ........................... 164

CUADRO 4.23 Análisis económico del método propuesto ........ 1712

- CUADRO 4.24 Presupuesto de gastos de administración ......... 1712
- CUADRO 4.25 Presupuesto de gastos generales ................. 171E
- CUADRO 4.26 Presupuesto de la inversión inicial fija y diferi-

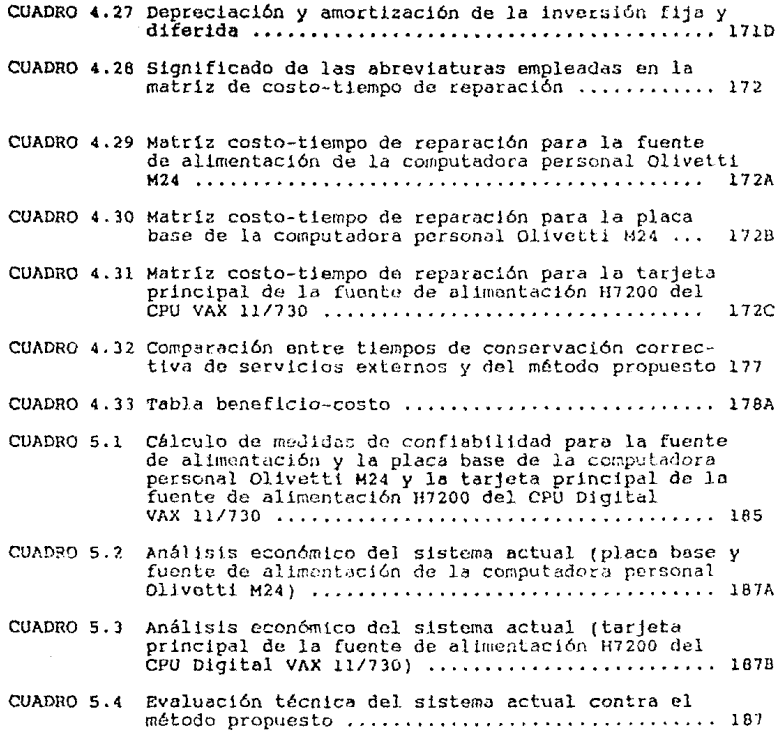